การจัดตารางการผลิต : กรณีศึกษาโรงงานผลิต คอมเพรสเซอร

นางสาว พัชราวลัย แสงอรณุ

วิทยานิพนธ์นี้เป็นส่วนหนึ่งของการศึกษาตามหลักสูตรปริญญาวิศวกรรมศาสตรมหาบัณฑิต ึ่ สาขาวิชาวิศวกรรมอุตสาหการ ภาควิชาวิศวกรรมอุตสาหการ คณะวศวกรรมศาสตร ิ จุฬาลงกรณมหาวิทยาลัย ปการศึกษา 2545 ISBN 974-17-2605-8 ลิขสิทธิ์ของจุฬาลงกรณ์มหาวิทยาลัย

### PRODUCTION SCHEDULING : THE CASE STUDY OF COMPRESSOR MANUFACTURING

Miss Patcharavalai Sangarun

A Thesis Submitted in Partial Fulfillment of the Requirements for the Degree of Master of Engineering in Industrial Engineering Department of Industrial Engineering Faculty of Engineering Chulalongkorn University Academic Year 2002 ISBN 974-17-2605-8

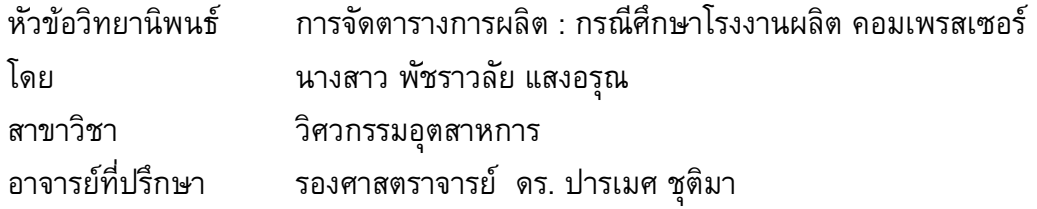

ึ คณะวิศวกรรมศาสตร์ จุฬาลงกรณ์มหาวิทยาลัย อนุมัติให้นับวิทยานิพนธ์ฉบับนี้เป็น ส่วนหนึ่งของการศึกษาตามหลักสูตรปริญญามหาบัณฑิต ึ่

\_\_\_\_\_\_\_\_\_\_\_\_\_\_\_\_\_\_\_\_\_\_\_\_\_\_\_\_\_\_\_\_\_\_\_\_\_\_\_\_\_\_\_\_\_\_\_\_\_\_\_\_\_\_\_\_\_\_\_\_\_\_\_\_\_\_\_\_\_\_\_

 ........................................................ คณบดีคณะวศวกรรมศาสตร ิ ้ (ศาสตราจารย์ ดร. สมศักดิ์ ปัญญาแก้ว)

คณะกรรมการสอบวิทยานิพนธ์

 ........................................................ ประธานกรรมการ (รองศาสตราจารย์ ดำรงค์ ทวีแสงสกุลไทย)

........................................................ อาจารยที่ปรึกษา

(รองศาสตราจารย์ ดร. ปารเมศ ชุติมา)

........................................................ กรรมการ ้ (ผู้ช่วยศาสตราจารย์ ดร.มานพ เรี่ยวเดชะ) ี่

> ........................................................ กรรมการ (รองศาสตราจารย์ จิรพัฒน์ เงาประเสริฐวงศ์)

พัชราวลัย แสงอรุณ : การจัดตารางการผลิต : กรณีศึกษาโรงงานผลิตคอมเพรสเซอร (PRODUCTION SCHEDULING : THE CASE STUDY OF COMPRESSOR MANUFACTURING) อ. ที่ปรึกษา : รศ.ดร. ปารเมศ ชุติมา , 196 หน้า. ISBN 974-17-2605-8.

วิทยานิพนธ์ฉบับนี้มีวัตถุประสงค์เพื่อจัดหาระบบการจัดตารางการผลิตที่เหมาะสม ี้ สำหรับโรงงานกรณีศึกษาซึ่งเป็นโรงงานผลิตชิ้นส่วนงานปั้มขึ้นรูป (Press Part) ในการประกอบ ิ้ ึ้ ผลิตภัณฑ์คอมเพรสเซอร์โดยวิธีการทางฮิวริสติคส์ พร้อมทั้งได้จัดทำโปรแกรมคอมพิวเตอร์ สำหรับการจัดลำดับการผลิตและเพื่อเป็นระบบก<mark>ารจัดการฐานข้อมูลพื้นฐานในการจัดตารา</mark>งและ ควบคุมการผลิต โดยโครงสร้างของโปรแกรมคอมพิวเตอร์ประกอบด้วย 4 ส่วนคือ 1) สวนขอมูลพื้นฐานที่ใชในการวางแผนการผลิต 2) สวนประมวลผลตารางการผลิต 3) สวนการวัด ประสิทธิภาพตารางการผลิต และ 4) ส่วนรายงาน โปรแกรมที่จัดทำขึ้นสามารถใช้บันทึกผลการ ผลิตรายวัน เพื่อเป็นการติดตามผลการผลิตและเพื่อการพิจารณาปรับแผนการผลิตอย่าง เหมาะสม อีกทั้งตัวโปรแกรมยัง<mark>สามารถจัด</mark>ตารางการผลิตแบบโต้ตอบได้อีกด้วย ั้

ในการทดลองเพื<mark>่อหาวิธีการจัดตารางการผลิตที่เหมาะสมไ</mark>ด้นำฮิวริสติคส์ 7 วิธีคือ SPT (Shortest Processing Time), LPT (Longest Processing Time), WSPT (Weighted Shortest Processing Time), SDT (Smallest Ratio by Dividing Total Processing Time), LDT (Longest Ratio by Dividing Total Processing Time), SMT (Smallest Ratio by Multiplying Total Processing Time) และ LMT(Longest Ratio by Multiplying Total Processing Time) นํามาทดสอบกับขอมูลการผลิตจริง พบวาการจัดตารางการผลิตดวยฮิวริสติคสแบบ LPT มีคา ประสิทธิภาพการจัดตารางการผลิตดีที่สุด ซึ่งให้ค่าเฉลี่ยเวลาง<mark>า</mark>นในระบบลดลง 11.5 % และกฏ ที่ให้ค่าประสิทธิภาพรองลงมาคือ WSPT และ SPT ตามลำดับ การจัดตารางด้วยวิธีการที่ นำเสนอให้ค่าเฉลี่ยงานสายเป็นลบ คือไม่ยอมให้มีงานสายเลยเนื่องจากเป็นการจัดตารางการ ผลิตแบบย้อนกลับ (Backward Scheduling) โดยโปรแกรมจะมีรายงานชิ้นส่วนที่ไม่สามารถ ิ้ ผลิตได้ตามแผนการผลิตเพื่อให้ผู้วางแผนพิจารณาปรับแผนการผลิต จากการทดสอบ การจัด ตารางด้วยโปรแกรมที่นำเสนอให้ค่าประสิทธิภาพการใช้งานเครื่องจักรเพิ่มขึ้น 23 เปอร์เซนต์ ื่ ิ่

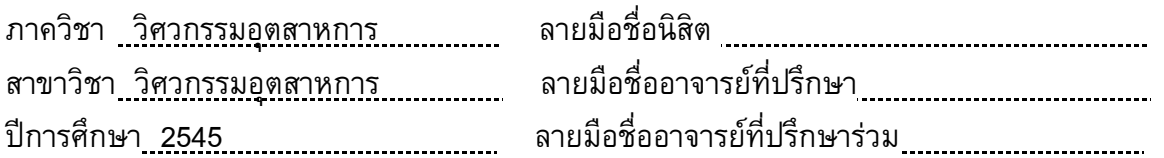

### ##4371460021 : MAJOR INDUSTRIAL ENGINEERING

KEY WORD : PRODUCTION SCHEDULING

PATCHARAVALAI SANGARUN : PRODUCTION SCHEDULING : THE CASE STUDY OF COMPRESSOR MANUFACTURING. THESIS ADVISOR : ASSOC.PROF. PARAMES CHUTIMA,Ph.D. 196 pp. ISBN 974-17-2605-8.

 The purpose of this thesis is aimed to search for appropriate production scheduling, using the heuristic methods for the "Press parts" shop in the compressor assembly company. Along with the research, a computer program is also developed and used for managing the database for the production scheduling and control. The structure of the computer program consists of 4 sections, i.e. 1) primary data used for production scheduling, 2) production schedule processing, 3) performance evaluation of the production schedule, and 4) reports printing. The developed program can be used to record the daily production in order to track the production result so that the production scheduling can be properly adjusted. In addition, the program can also provide the "interactive" production scheduling.

 In order to figure out the most appropriate production scheduling method, the experiments in this research deploy 7 types of heuristic methods, i.e. SPT (Shortest Processing Time), LPT (Longest Processing Time), WSPT (Weighted Shortest Processing Time), SDT (Smallest Ratio by Dividing Total Processing Time), LDT (Longest Ratio by Dividing Total Processing Time), SMT (Smallest Ratio by Multiplying Total Processing Time) and LMT(Longest Ratio by Multiplying Total Processing Time) . Each of which is applied on the actual production information. The result of all experiments can be concluded that LPT provides the best efficiency in production scheduling with 11.5 % reduction in the mean flow time. The second and third are "WSPT" and "SPT" consecutively. The production scheduling using the experimented heuristics methods has resulted in the negative mean lateness. This implies that there is no lateness occurred in the production scheduling due to the use of backward scheduling. The program will also report lists of the parts that could not be produced on schedule, which can be used by the planner to consider rescheduling the production plan. Lastly, the experimented production scheduling using the developed computer program presents 23 % increase in the machine utilization, compared to the old scheduling method.

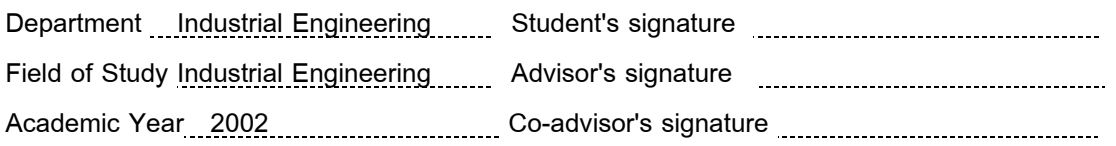

### **กิตติกรรมประกาศ**

วิทยานิพนธ์ฉบับนี้สำเร็จลุล่วงไปได้ ผู้วิจัยใคร่ขอแสดงความขอบพระคุณอย่างยิ่งต่อ ิ่ รองศาสตราจารย์ ดร.ปารเมศ ชุติมา อาจารย์ที่ปรึกษาวิทยานิพนธ์ ผู้ซึ่งสละเวลาให้ข้อแนะนำ อันเป็นประโยชน์แก่การวิจัย รวมทั้งให้ความช่วยเหลือในการตรวจสอบแก้ไขรายงานเพื่อความ สมบูรณ์ถูกต้องของวิทยานิพนธ์

พร้อมกันนี้ ผู้วิจัยใคร่ขอกราบขอบพระคุณอย่างสูงแก่ บิดา – มารดา พร้อมทั้งเหล่า ั้ คณาจารย์ทุกท่าน ที่ให้โอกาส กำลังใจ และวิชาความรู้ แก่ผู้วิจัยเสมอมาจนสำเร็จการศึกษา

พัชราวลัย แสงอรุณ

### **สารบัญ**

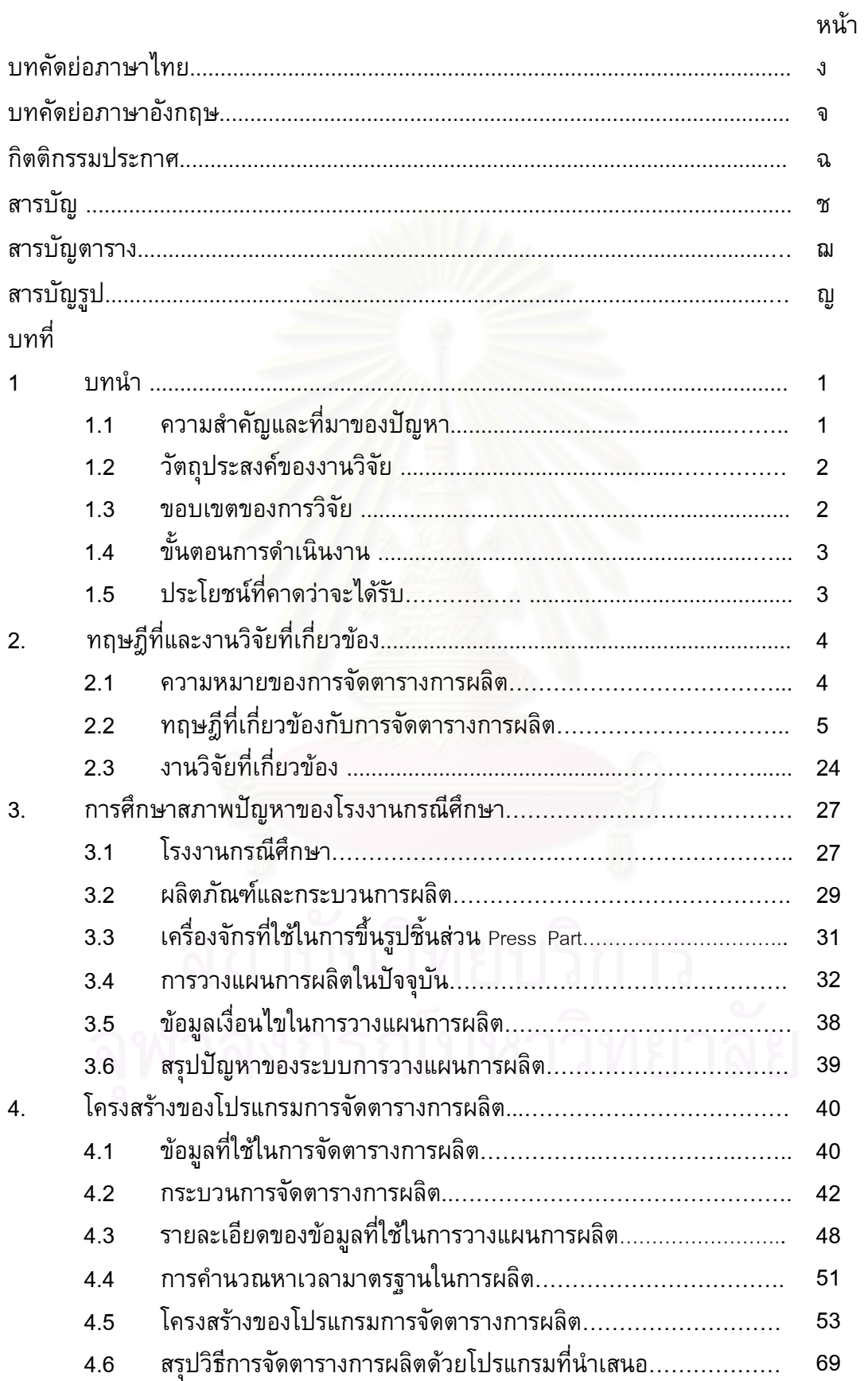

### **สารบัญ (ตอ)**

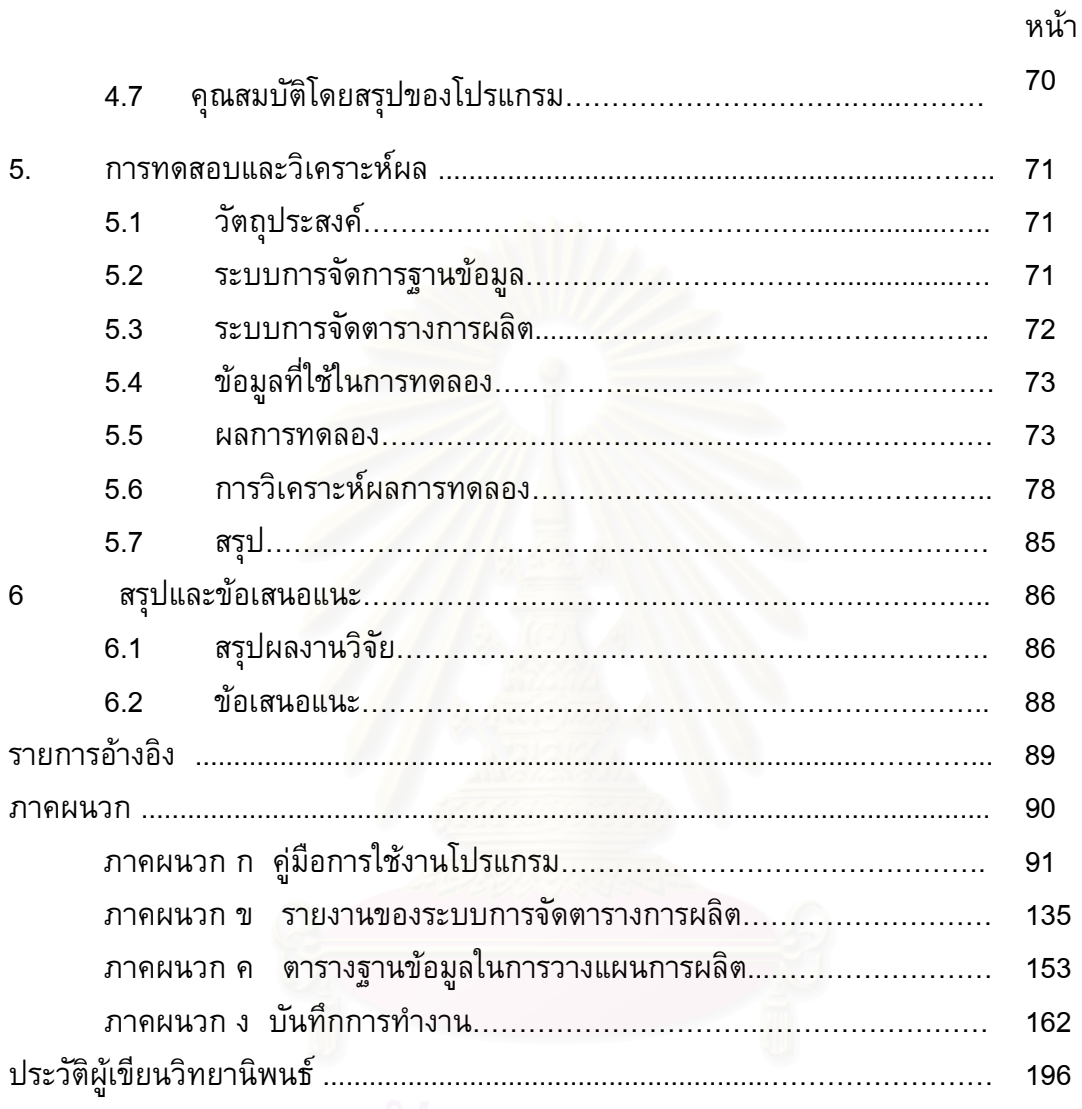

### **สารบัญตาราง**

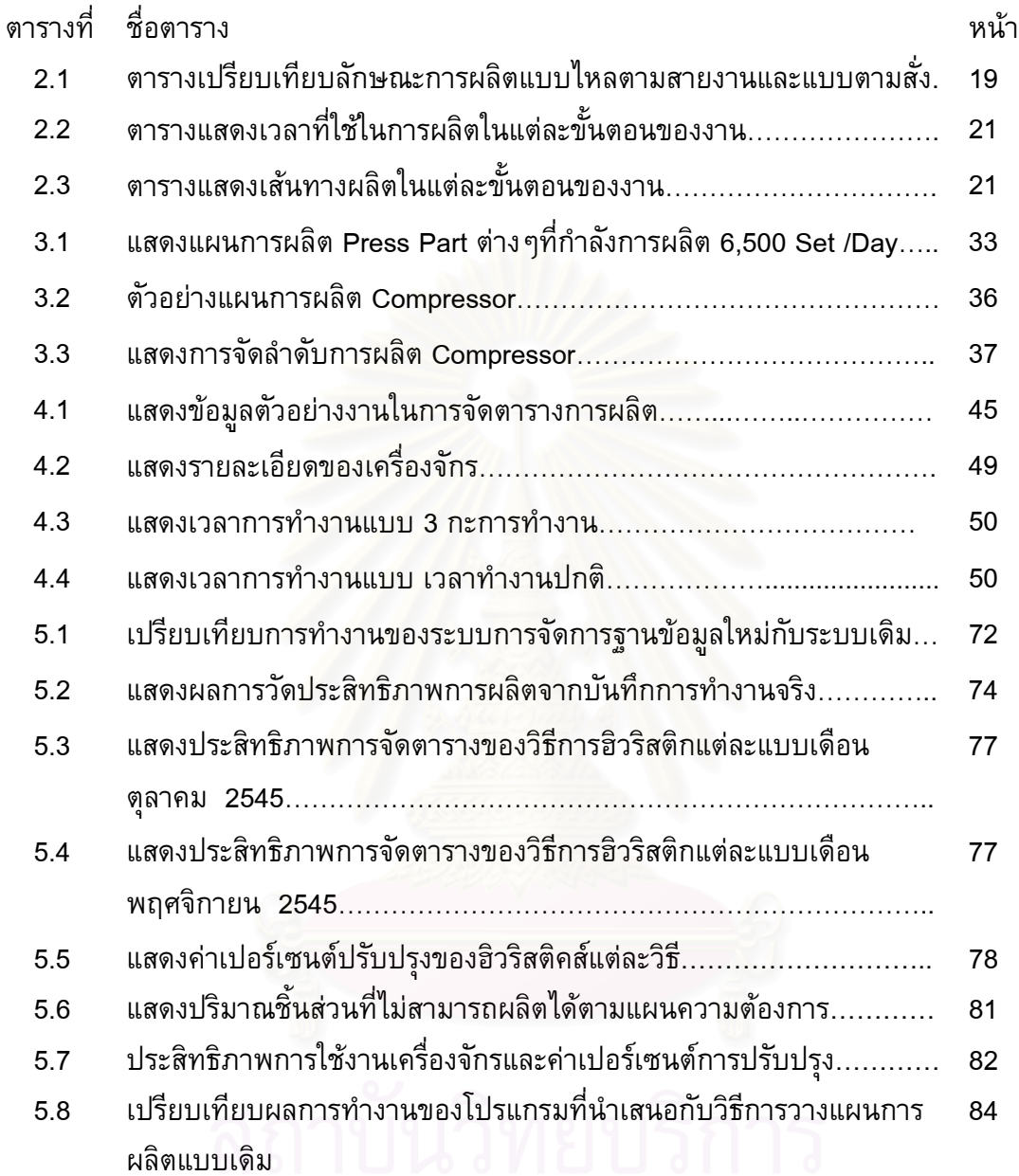

# จุฬาลงกรณ์มหาวิทยาลัย

# **สารบัญรูป**

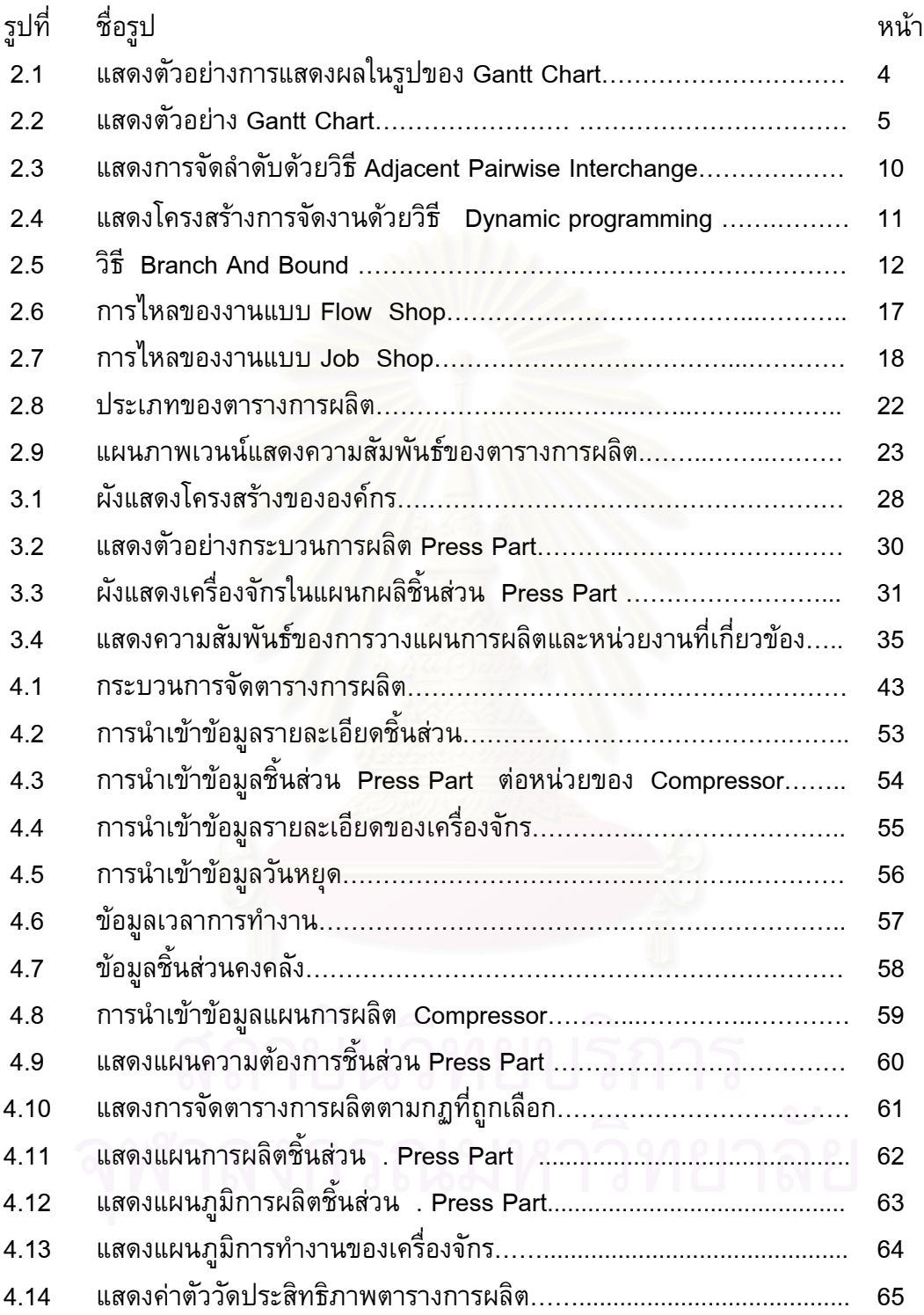

# **สารบัญรูป (ตอ)**

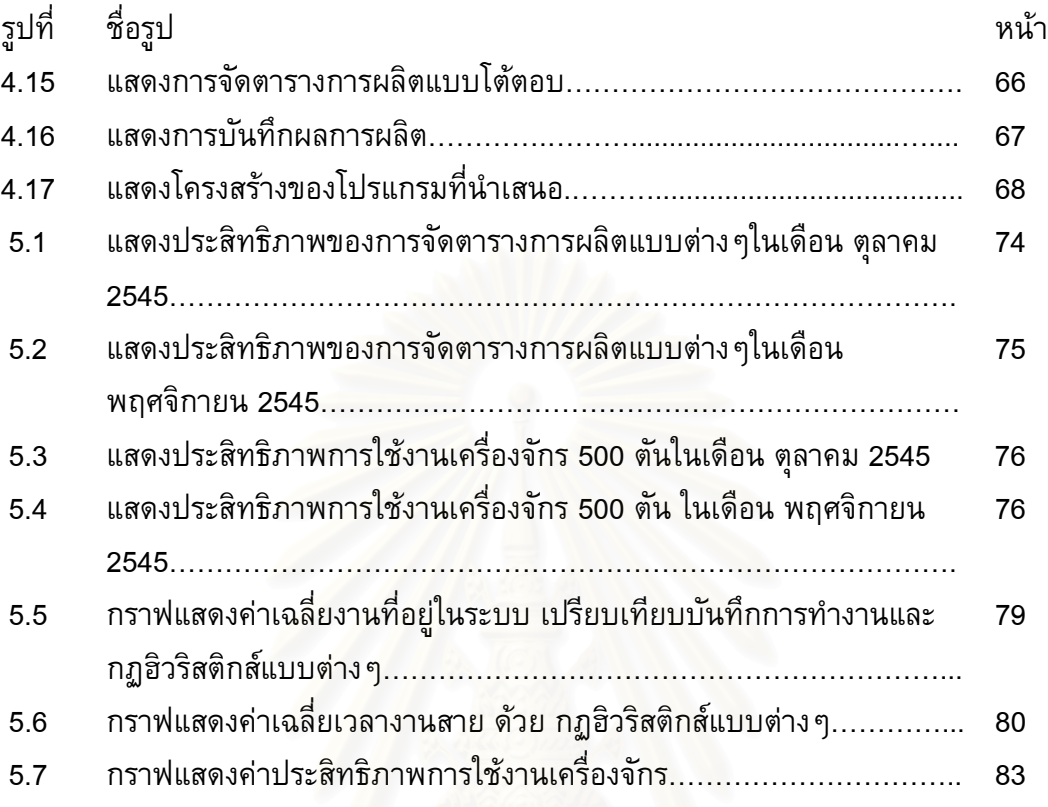

### **บทนํา**

### **1.1 ความสําคัญและท ี่มาของปญหา**

ี ปัจจุบันความก้าวหน้าและการเปลี่ยนแปลงด้านต่าง ๆ ไม่ว่าจะเป็นการแข่งขันทางด้าน การตลาดหรือการนำเทคโนโลยีที่ทันสมัยมาใช้และมีการพัฒนาไปอย่างรวดเร็ว ทำให้ธุรกิจ อุตสาหกรรม ต่างๆจึงหันม<mark>าสนใจต่อการบริหารต้นทุนการผลิต เพื่อให้ระบบการผลิตเป็นไปอย่างมี</mark> ประสิทธิภาพมากที่สุด ดังนั้นการพัฒนาทางด้านคุณภาพ ต้นทุนการผลิตและการจัดส่งเป็นปัจจัย ั้ สําคัญอยางมากในการอยูรอดของระบบธุรกิจอุตสาหกรรม

แผนการผลิตซึ่งม<mark>าจากความต้องการทางด้านการตลาด ระบบการ</mark>ผลิตที่ดีคือการผลิตสินค้า พอดีกับความต้องการของต<sup>ู</sup>ลาด ไม่ต้องมีการเก็บสินค้าคงคลังจะเป็นเป้าหมายที่ดีที่สุด การบริหาร การวางแผนการผลิตจึงเป็นปัจจัยสำคัญอย่างหนึ่งในการพัฒนาระบบการผลิตเพื่อลดต้นทุน อัน ื่ ได้แก่ ต้นทุนที่เกิดจากการใช้ง<mark>า</mark>นคนและเครื่องจักรไม่เต็มที่ ต้นทุนจากการเก็บสินค้าคงคลังมาก  $\overline{\phantom{a}}$ เกินไป หรือต้นทุนจากค่าปรับและค่าเสียโอกาส เนื่องจากผลิตไม่ทัน ไม่สามารถตอบสนองลูกค้า ด้วยการจัดส่งที่ตรงเวลา ดังนั้ ี่ ั้ นการจัดลําดับการผลิตมีผลตอประสิทธิภาพการทํางานของโรงงาน ทั้งนี้เนื่องจากตารางการผลิตจะเป็นตัวกำหนดว่าการส่งงานจะช้าไปหรือไม่ ค่าใช้จ่ายในการใช้งาน ั้ ี้ ื่ คน และเคร องจักรจะมากนอยเพียงไร และคาใชจายของสินคาคงคลังจะมากนอยเพียงไร ื่

วิทยานิพนธ์ฉบับนี้เป็นกรณีศึกษาของโรงงานผลิตชิ้นส่วนงานปั้มขึ้นรูปโลหะ (Press Part) ิ้ ึ้ ซึ่งเป็นส่วนประกอบสำหรับผลิตคอมเพรสเซอร์ โดยยังไม่มีการจัดลำดับการผลิตอย่างเป็นระบบที่ เหมาะสม ั้ ั้งยังไม่มีการจัดเก็บข้อมูลที่เป็นข้อกำหนดในการจัดตารางการผลิตอย่างเป็นระบบ แผนการผลิตงานปั๊มขึ้นรูปโลหะ ขึ้นอยู่กับผู้ชำนาญของฝ่ายผลิตเองเป็นผู้ทำการจัดลำดับก่อนหลัง ึ้ ึ้ ของการผลิต ซึ่งต้องอาศัยความสามารถและประสบการณ์ แต่จากการศึกษาสภาพการทำงานของ ึ่ โรงงานในปัจจุบันพบว่าปริมาณชิ้นส่วนบางชิ้นส่วนมีมากเกินความต้องการ ในขณะที่บางชิ้นส่วนไม่ ิ้ ิ้ ิทันกับความต้องการ ทำให้ไม่สามารถประกอบคอมเพรสเซอร์ได้ตรงตามแผนการผลิตหลัก ทำให้ เกิดการสะสมปริมาณการผลิตคงคาง (Backlog) ไปในวันถัดไป

ปัญหาอีกประการหนึ่งคือปัญหาอันเนื่องมาจากความไม่แน่นอนของระบบการผลิต ซึ่งส่งผล ึ่ ให้การผลิตไม่เป็นไปตามแผนการผลิต อันเนื่องมาจากเครื่องจักรเสีย การล่าช้าของวัตถุดิบ หรือการ ื่ ยกเลิก หรือการเพิ่มคำสั่งผลิตของลูกค้าเป็นต้น ซึ่งหากเหตุการณ์เหล่านี้เกิดขึ้นอย่างกะทันหัน จะ ิ่ ั่ ึ่ ֺ<u>֚</u>֖֖֖֚֚֚ ึ้ ส่งผลกระทบต่อระบบการผลิต ทำให้ต้องมีการวางแผนเพื่อเปลี่ยนตารางการผลิตใหม่ ทั้งนี้เพื่อให้ ั้ ี้ ได้งานเสร็จตามกำหนด มีอัตราการใช้เครื่องจักรมากที่สุด และเกิดต้นทุนต่ำที่สุด ่ํ

การจัดตารางการผลิตอยางเหมาะสม และการพัฒนาระบบการจัดตารางการผลิตโดยการนํา โปรแกรมคอมพิวเตอร์มาช่วย ทำให้สามารถวางแผนการผลิตได้อย่างมีประสิทธิภาพและรวดเร็ว ซึ่ง จะช่วยเพิ่มผลผลิตของโรงงานได้ ิ่

### สภาพปญหา

1.ฝ่ายวางแผนมีการวางแผนความต้องการผลิตคอมเพรสเซอร์ ั้ ำการส่งมอบให้ ฝ่ายผลิตทำการผลิต โดยไม่มีการจัดลำดับงานที่แน่นอน ทำให้เกิดปัญหาชิ้นส่วนบางชิ้นส่วนมาก ิ้ ิ้ เกินความต้องการทำให้เกิดค่าใช้จ่ายในการจัดเก็บชิ้นส่วน อีกทั้งการที่มีการผลิตชิ้นส่วนออกมามาก ิ้ ั้ เกินความต้องการใช้งาน ทำให้บางชิ้นส่วนเกิดการแปร<mark>สภาพไ</mark>ม่สามารถนำมาเป็นชิ้นส่วนในการ ิ้ ิ้ ประกอบผลิตภัณฑ์ได้ ทำให้ต้องสูญเสียต้นทุนวัสดุส่วนนี้ไป

2.การจัดลำดับงานที่ไม่เหมาะสมทำให้เกิดปัญหาบางชิ้นส่วนมีปริมาณไม่พอในการส่งไปยัง ิ้ สายการประกอบ ทำให้เกิดปัญ<mark>หาเสียเวลารอคอยชิ้นส่วนในสายการประก</mark>อบ ิ้

3.เนื่องจากการจัดลำดับ<mark>กา</mark>รผลิตที่ไม่เห<mark>มาะสม ส่งผล</mark>ให้การจัดเตรียมแม่พิมพ์เพื่อการผลิต ื่ มีจำนวนครั้งของการสับเปลี่ยนที่ไม่เหมาะสมต่อการผลิต ั้

### **1.2 วัตถุประสงค ของงานวิจัย**

เพื่อจัดทำระบบการจัดลำดับการผลิตชิ้นส่วนโลหะขึ้นรูปเพื่อส่งไปประกอบเป็นผลิตภัณฑ์ ื่ คอมเพรสเซอร์ ให้เป็นไปอย่างมีประสิทธิภาพ

### **1.3 ขอบเขตของงานวจิัย**

1.3.1.การวิจัยมุ่งศึกษาเฉพาะการจัดลำดับงานเพื่อการผลิตชิ้นส่วนโลหะขึ้นรูปเพื่อประกอบ ิ้ คอมเพรสเซอร์ ของหน่วยงาน Press Shop ซึ่งมีเครื่องจักรที่ใช้ในการผลิตชิ้นส่วน 7 เครื่อง เพื่อส่ง ึ่ ิ้ ื่ มายังสายการประกอบคอมเพรสเซอร์เท่านั้น โดยใช้ตัววัดผล (Performance Measure) ดังต่อไปนี้

- 1) เวลาการไหลของงานโดยเฉลี่ย (Mean Flow Time)
- 2) เวลาสายของงานโดยเฉลี่ย (Mean Lateness)
- 3) ค่าเฉลี่ยของงานสาย (Mean Tardiness)
- 4) จํานวนงานท สาย (Number of Tardy Jobs) ี่

1.3.2.ทำการเพิ่มประสิทธิภาพของการจัดตารางการผลิต โดยจัดทำโปรแกรมสำหรับการใช้ งานโดยใชโปรแกรม MS Visual Basic ในการสราง Application และโปรแกรม MS Access เพื่อ การจัดเก็บระบบฐานข้อมูลที่เกี่ยวข้องกับการจัดลำดับงาน  $\mathcal{L}^{\mathcal{L}}(\mathcal{L}^{\mathcal{L}})$  and  $\mathcal{L}^{\mathcal{L}}(\mathcal{L}^{\mathcal{L}})$  and  $\mathcal{L}^{\mathcal{L}}(\mathcal{L}^{\mathcal{L}})$ ี่

### **1.4ข นตอนการดําเนินงาน ั้**

1. ศึกษาสภาพการดำเนินงานในปัจจุบันของโรงงาน โดยศึกษาถึงขั้นตอนการผลิต ั้ กรรมวิธีการผลิต รวมถึงปัญหาและอุปสรรคที่เกิดขึ้นในการจัดลำดับการผลิต

- 2. สำรวจงานวิจัยและค้นคว้าทฤษฏีที่เกี่ยวข้องกับงานวิจัย ี่
- 3. ออกแบบระบบที่ใช้ในการแก้ไขปัญหา
- 4. ออกแบบการจัดเก็บข้อมูล และทำการรวบรวมข้อมูลที่เกี่ยวข้องกับระบบ ี่
- 5. สร้างโปรแกรมสำหรับการจัดลำดับงานของการผลิตบนเครื่องไมโครคอมพิวเตอร์
- 6. นำมาประยุกต์ใช้และปรับปรุงการแก้ไข
- 7. วิเคราะหและสรุปผลจากงานวิจัย และเสนอแนะ
- 8. จัดทำรูปเล่มวิ<mark>ทยานิพนธ์</mark>

### **1.5ประโยชนที่ คาดวาจะไดรับ**

1. ระบบการจัดลำดับงานเพื่อการผลิตที่สามารถนำไปใช้งานได้สะดวกและรวดเร็ว

2. ระบบการจัดลำดับงานสำหรับการผลิตชิ้นส่วนงานขึ้นรูปโลหะ ในการผลิตคอมเพรสเซอร์ ตรงกับความตองการอยางแทจริง

3. สามารถลดเวลาในการผลิต อาทิเช่น ลดเวลาการหยุดเครื่องจักรในการจัดเตรียมแม่พิมพ์ ื่ สำหรับการผลิตและการจัดเปลี่ยนแม่พิมพ์เป็นไปอย่างเหมาะสมที่สุด

4. สามารถผลิตชิ้นส่วนงานขึ้นรูปโลหะได้ทันกับสายการประกอบชิ้นส่วนโดยไม่ต้องรอ และ ิ้ ึ้ ลดสภาพการจัดเก็บชิ้นส่วนเกินความจำเป็น

5. สามารถนำระบบงานวิจัยไปพัฒนาเป็นต้นแบบเพื่อการพัฒนาใช้กับการจัดลำดับการผลิต ื่ ของโรงงานผลิตชิ้นส่วนอื่นๆได้ตามต้องการ ิ้

### **บทท ี่ 2**

### **ทฤษฎีและงานวิจัยท เกี่ยวข อง**

เนื้อหาในบทนี้ จะกล่าวถึงทฤษฎีต่าง ๆ ที่เกี่ยวข้องกับการจัดตารางการผลิต และการนำมา ี่ ี่ ประยุกต์ใช้กับงานวิจัยฉบับนี้ รวมถึงงานวิจัยต่างๆ ที่เกี่ยวข้องกับการจัดตารางการผลิต

### **2.1 ความหมายของการจัดตารางการผลิต**

มีนักวิจัยหลายท่านได้ให้คำนิยามของการจัดตารางการผลิต (Scheduling) ไว้ดังนี้

Baker (1974): การจัดตาราง เป็นการจัดสรรทรัพยากรภายในเวลาที่มีอยู่ เพื่อการดำเนินการต่าง ๆ ื่ Prabhu และ Baker (1986): การจัดตาราง เป็นกระบวนการของการกำหนดเวลาเริ่มต้นและสิ้นสุด ิ่ ิ้ ของการทำงานแต่ละงาน สำหรับเครื่องจักรแต่ละเครื่อง ื่

โดยปกติการจัดตารางนั้นจะแสดงผลในรูปของ Gantt Chart ซึ่งเป็นการแสดงความสัมพันธ์ ระหว่างการจัดสรรทรัพยากร (เช่น เครื่องจักร คน) กับเวลา ดังรูปที่ 2.1

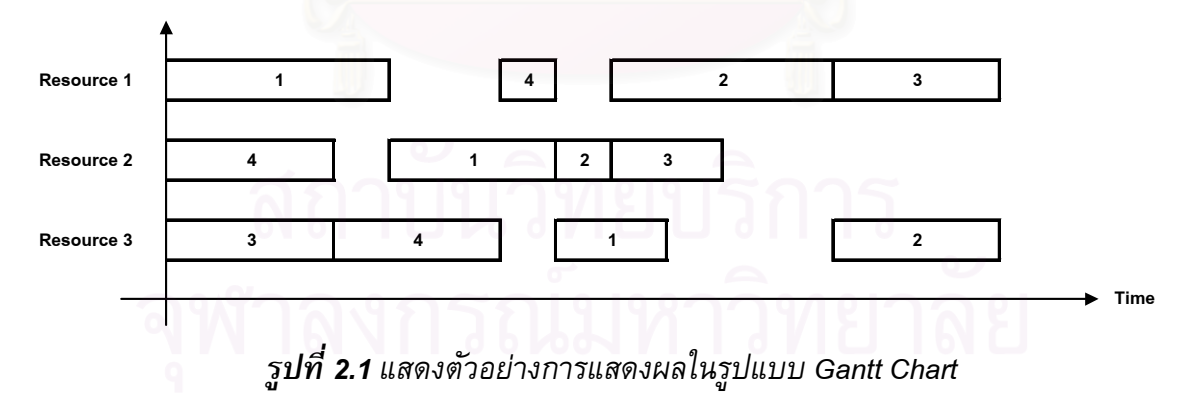

โดยทั่วไปแล้ว Gantt Chart จะแสดงได้ 2 แบบ ดังรูป 2.2 (ก) แสดงการทำงานบน เครื่องจักรแต่ละเครื่อง และรูป 2.2 (ข) แสดงการทำงานของงานแต่ละงาน โดยเครื่องจักรแต่ละ ื่ ื่ เคร ื่องไมสามารถทํางานพรอมกันมากกวา 1 การทํางาน และการปฏิบัติงานของแตละงานเปนไป ตามลำดับขั้นตอนอย่างไม่เหลื่อมล้ำกัน ื่ ้ํ

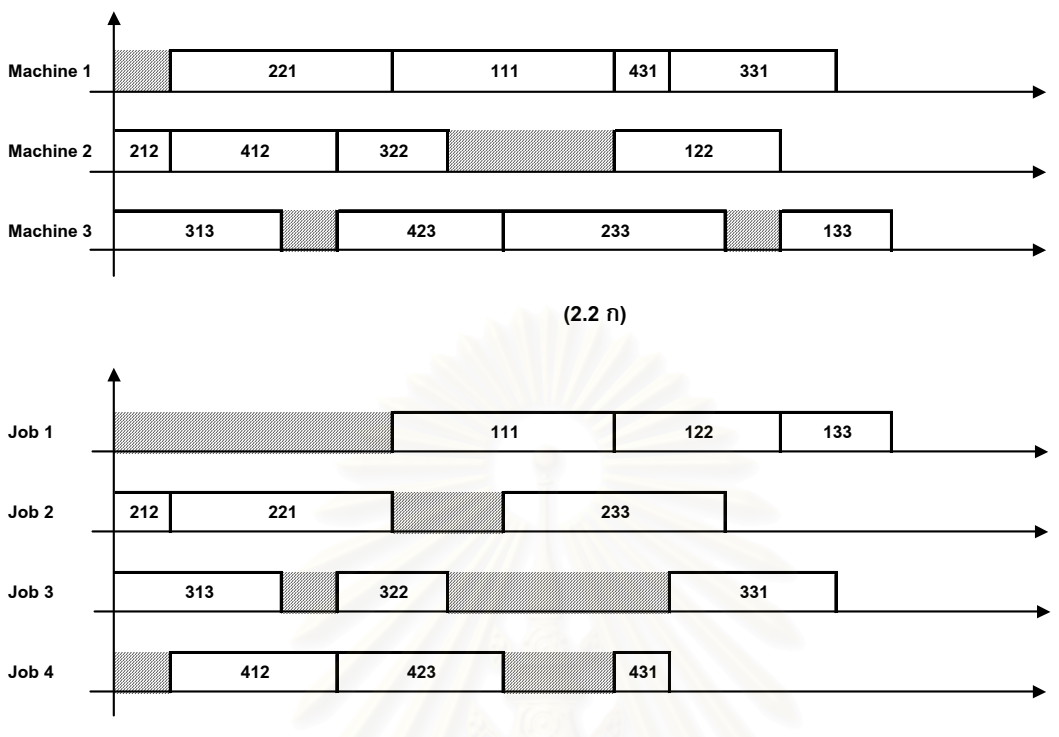

**(2.2 ข)**

*รูป 2.2แสดงตัวอยาง Gantt Chart (ก) แสดงการทํางานของเคร องจักรแตละเคร อง ื่ ื่ (ข) แสดงการทํางานของงานแตละงาน*

#### **2.2 ทฤษฎีที่ เก ยวของกับการจัดตารางการผลิต ี่**

### **2.2.1 ตัวแปรหรือพารามิเตอร**

ในการจัดตารางการผลิต มีตัวแปรหรือพารามิเตอร์ที่เกี่ยวข้อง โดยจะใช้อักษรตัวเล็กแทน พารามิเตอร์ ที่เราทราบคุณสมบัติล่วงหน้า อันได้แก่ ี่

1) เวลาดำเนินงาน (Processing time) หมายถึงเวลาที่ใช้ในการดำเนินงาน i นั้น ๆ ที่ทรัพยากร j ี่ แทนด้วยสัญลักษณ์  $\mathsf{t}_{\mathsf{i}\mathsf{i}}$ 

2) เวลาพร้อมทำงาน (Readiness time) หมายถึงเวลาที่พร้อมในการทำงาน j นั้น ๆ แทนด้วย ี่ สัญลักษณ์ r $_{\rm i}$ 

3) เวลากำหนดส่ง (Due date) หมายถึงกำหนดเวลาที่เสร็จสิ้นการทำงาน j นั้น ๆ แทนด้วย ี่ ิ้ สัญลักษณ์  $d_i$ 

สำหรับพารามิเตอร์ที่แสดงถึงผลของการจัดตาราง จะใช้อักษรตัวใหญ่ ดังต่อไปนี้

1) เวลางานเสร็จสิ้น (Completion time) หมายถึงเวลาเสร็จสิ้นของการทำงาน j นั้น ๆ ถูกแทนด้วย ิ้ สัญลักษณ์  $C_i$ 

2) เวลาที่งานอยู่ในระบบ (Flow time) หมายถึงเวลาที่งาน j อยู่ในระบบ ซึ่งหาจากเวลางานเสร็จสิ้น ี่ ี่ ึ่ ลบด้วยเวลาพร้อมทำงาน, F $_{\rm j}$  = C $_{\rm j}$  - r $_{\rm j}$ 

3) เวลางานสาย (Lateness) หมายถึงเวลาที่งาน j เสร็จสิ้น ลบด้วยกำหนดส่งงาน, L<sub>j</sub> = C<sub>j</sub> - d<sub>j</sub> ี่

### **2.2.2 เปาหมายหรือวัตถประสงค ุ ของการจัดตารางการผลิต**

เป้าหมายหรือวัตถุประสงค์ในการจัดตารางการผลิต หมายถึง การจัดตารางการผลิตนั้นๆ ั้ วามีวตถั ุประสงคอยางไร โดยทั่วไปเปาหมายหลักๆ 3 ประการในการจัดตารางการผลิตคือ (1) ึการใช้ทรัพยากรที่มีอยู่ให้เกิดประโยชน์มากที่สุด (2) การตอบสนองต่อความต้องการของลูกค้าได้ ้อย่างรวดเร็ว และ (3) ต้องสามารถผลิตสินค้าได้ตามกำหนดเวลา

์ในการจัดตารางการผลิต สามารถจำแนกตามตัววัดผล (Performance Measure) ได้ ดังตอไปนี้

1) เวลาการไหลของงานโดยเฉลี่ย (Mean Flow time) หมายถึงค่าเฉลี่ยของงานที่อยู่ในระบบ  $\mathcal{L}^{\mathcal{L}}(\mathcal{L}^{\mathcal{L}})$  and  $\mathcal{L}^{\mathcal{L}}(\mathcal{L}^{\mathcal{L}})$  and  $\mathcal{L}^{\mathcal{L}}(\mathcal{L}^{\mathcal{L}})$ หาไดจากสมการท ี่ 2.1

$$
\overline{F} = \frac{1}{n} * \sum_{j=1}^{n} F_j \tag{2.1}
$$

โดยที่ F $_j$  = C $_j - r_j$  $F_j$  หมายถึง เวลาการไหลของงาน $j$ C<sub>j</sub> หมายถึง เวลาที่งาน j เสร็จ ี่ r<sub>j</sub> หมายถึง เวลาที่พร้อมจะเริ่มงาน j ี่ ิ่

้วัตถุประสงค์ของการจัดตารางการผลิตคือ การจัดตารางการผลิตให้ได้เวลาการไหลของงาน โดยเฉลี่ยต่ำสุด

2) เวลาสายของงานโดยเฉลี่ย (Mean Lateness) หมายถึงค่าเฉลี่ยของเวลาสายของงาน ใน ระบบ หาได้จากสมการที่ 2.2

$$
\overline{L} = \frac{1}{n} * \sum_{j=1}^{n} L_j \tag{2.2}
$$

โดยที่ L<sub>j</sub> = C<sub>j</sub> – d<sub>j</sub> L<sub>j</sub> หมายถึง ระยะเวลาของงานที่เสร็จก่อนหรือหลังเวลาที่กำหนด ี่ C<sub>j</sub> หมายถึง เวลาที่งาน j เสร็จ ี่ ี่ d<sub>i</sub> หมายถึง เวลากำหนดส่งงาน j

้วัตถุประสงค์ของการจัดตารางการผลิตคือ การจัดตารางการผลิตให้ได้เวลาสายของงาน โดยเฉลี่ยต่ํา

3) ค่าเฉลี่ยของงานสาย (Mean Tardiness) หมายถึง ค่าเฉลี่ยของเวลางานสายในระบบ ี่ หาไดจากสมการ 2.3

$$
\overline{T} = \frac{1}{n} * \sum_{j=1}^{n} T_j
$$
\n(2.3)

โดยที่ T<sub>j</sub> = max {0,L<sub>j</sub>}

L<sub>j</sub> หมายถึง ระยะเวลาของงานที่เสร็จก่<mark>อ</mark>นหรือหลังเวลากำหนดส่งงาน ี่

้วัตถุประสงค์ของการจัดตารางการผลิตคือ การจัดตารางการผลิตให้ได้ค่าเวลาล่าช้าของงาน โดยเฉลี่ยต่ำ

4) จํานวนงานท สาย (Number of tardy jobs) หมายถึงจํานวนงานท ี่สายในระบบ ี่ หาไดจากสมการ 2.4

$$
N_{j} = \sum_{j=1} \delta(T_{j})
$$
\n
$$
\delta(T_{j}) = 1 \qquad \text{for } T_{j} > 0
$$
\n
$$
\delta(T_{j}) = 0 \qquad \text{for } T_{j} \text{ and } \mathfrak{g}
$$
\n(2.4)

้วัตถุประสงค์ของการจัดตารางการผลิตคือ การจัดตารางการผลิตให้ได้ค่าจำนวน ้งานล่าช้าต่ำ

5) อัตราการใช้งานเครื่องจักร หมายถึง สัดส่วนระหว่างเวลาที่เครื่องจักรทำงาน กับเวลา ื่  $\mathcal{L}^{\mathcal{L}}(\mathcal{L}^{\mathcal{L}})$  and  $\mathcal{L}^{\mathcal{L}}(\mathcal{L}^{\mathcal{L}})$  and  $\mathcal{L}^{\mathcal{L}}(\mathcal{L}^{\mathcal{L}})$ ื่ มากที่สุดที่เครื่องจักรสามารถทำงานได้ หาค่าได้จากสมการ 2.5  $\overline{a}$ 

$$
U = \frac{W}{A} \tag{2.5}
$$

โดยที่ U หมายถึง อัตราการใช้งานเครื่องจักร W หมายถึง เวลาที่เครื่องจักรทำงาน A หมายถึง เวลามากที่สุดที่เครื่องจักรสามารถทำงานได้ ี่

้วัตถุประสงค์ของการจัดตารางการผลิตคือ การจัดตารางการผลิตให้ได้ค่าอัตราการใช้งาน เคร องจักรมากที่สุด ื่

#### **2.2.3 การจัดลําดับงานกรณีเคร องจักร 1 เคร อง (Single-Machine) ื่ ื่**

#### <u>หลักการจัดลำดับงาน n ชนิด ให้เครื่องจักร 1 เครื่อง</u> ื่ ื่

คุณสมบัติพื้นฐานของ<mark>การจัดงาน n ชนิดให้เครื่องจักร 1 เครื่อง</mark> ื่

- 1. มีงาน n งาน โดยแต่ละงานมี 1 ขั้นตอน (Operation) และทุกงานสามารถเริ่มทำที่เวลา t=0 ั้ ิ่
- 2. งานแต่ละงานอาจมีเวลาเตรียมงาน (Set Up Time) ต่างกัน แต่เวลาเตรียมงานของแต่ละ งานจะไม่เปลี่ยน ไม่ว่<mark>าจะส</mark>ลับลำดับการทำงานอย่างไร ดังนั้นเวลาเตรียมงาน (Set Up ั้ Time) จะรวมอยูในเวลาปฏบิัติงาน (Processing Time)
- 3. ลักษณะต่าง ๆ ของงานเป็นสิ่งที่ทราบล่วงหน้า ได้แก่วิธีการทำงาน เวลาในการทำงานหรือ ิ่ ี่ กําหนดสงงาน
- 4. เครื่องจักรมีการปฏิบัติงานต่อเนื่อง โดยถือว่าไม่มีเวลาเครื่องจักรหยุดว่าง (Idle Time) ื่ ื่
- 5. เมื่อเครื่องจักรปฏิบัติงานใด ๆ อยู่ จะไม่มีการแทรกงาน

<u>การจัดงาน n ชนิดให้เครื่องจักร 1 เครื่อง โดยไม่คำนึงถึงกำหนดส่งงาน</u> ื่ ื่

1. การจัดลำดับงานโดยมีวัตถุประสงค์ให้ค่าเฉลี่ยเวลาผลิตรวมมีค่าน้อยที่สุด (Minimize Mean ี่ Flowtime)

การผลิตโดยค่าเฉลี่ยเวลาผลิตรวมมีค่าน้อยที่สุด ต้องจัดลำดับ โดยจัดลำดับงานจากงานที่  $\mathcal{L}^{\mathcal{L}}(\mathcal{L}^{\mathcal{L}})$  and  $\mathcal{L}^{\mathcal{L}}(\mathcal{L}^{\mathcal{L}})$  and  $\mathcal{L}^{\mathcal{L}}(\mathcal{L}^{\mathcal{L}})$ ใชเวลาทํางานนอยไปหามาก (Shortest Processing Time, SPT)

$$
t_{[1]} \leq t_{[2]} \leq t_{[3]} \leq \ldots \leq t_{[n]}
$$

2. การจัดลำดับงาน โดยให้มีค่าเฉลี่ยเวลาผลิตรวมที่มีปัจจัยน้ำหนัก มีค่าน้อยที่สุด (Minimize Weighted Mean Flowtime) กรณีที่มีความสำคัญแต่ละงานไม่เท่ากัน จะมีการกำหนดค่าปัจจัยน้ำหนัก (w) งานที่มีความ สำคัญมาก จะให้ปัจจัยน้ำหนักมาก การผลิตโดยค่าเฉลี่ยเวลาผลิตรวมที่มีปัจจัยน้ำหนัก ี่ (Weighted Mean Flowtime) นอยที่สุด ตองจัดลําดับโดยเลือกงานที่มีคาเวลา หารดวย ปัจจัยน้ำหนักมีค่าน้อยไปมาก (Weight Shortest Processing Time, WSPT)

$$
t_{[1]}/w_{[1]} \leq t_{[2]}/w_{[2]} \leq t_{[3]}/w_{[3]} \leq \ldots \leq t_{[n]}/w_{[n]}
$$

<u>การจัดงาน n ชนิด ให้เครื่องจักร 1 เครื่อง โดยคำนึงถึงกำหนดส่งงาน</u> ื่ ื่ การจัดลำดับงานซึ่งมีกำหนดส่งงาน สิ่งที่พิจารณาคือ เวลาเสร็จของงานก่อนหรือหลังกำหนด ึ่ ิ่ (L<sub>j</sub>) ซึ่งคือเวลาเสร็จงานลบด้วยเวลาส่งงาน L<sub>j</sub> = C<sub>j</sub> - d<sub>j</sub> ึ่

การพิจารณาเวลาเสร็จงานก่อนหรือหลัง ทำได้ 3 วิธีคือ

1. คาเฉล ยเวลาเสร็จงานกอนหรือหลัง (Maximize Mean Lateness) ี่ การจัดลำดับงานเพื่อให้ค่าเฉลี่ยเวลาเสร็จงานก่อนหรือหลังน้อยที่สุด โดยใช้หลัก SPT คือ ี่

 $t_{\text{[1]}} \leq t_{\text{[2]}} \leq t_{\text{[3]}} \leq ... \leq t_{\text{[n]}}$ 

2. คามากที่สุดเวลาเสร็จงานกอนหรือหลัง (Maximum Job Lateness) มีคานอยที่สุด (Min, Lmax) สามารถจัดลําดับงานไดโดยจัดงานที่มีกําหนดสงงานกอนมาทํากอน (Earliest Due Date, EDD) คือ

$$
d_{[1]} \leq d_{[2]} \leq d_{[3]} \leq \ldots \leq d_{[n]}
$$

3. คานอยที่สุดเวลาเสร็จงานกอนหรือหลัง (Minimum Job Lateness) มีคามากที่สุด (Max, L<sub>min</sub>) สามารถจัดลำดับงานได้โดยหาเวลา slack คือเวลาที่ทำงานเสร็จจนถึงกำหนดส่งงาน (d<sub>i</sub>-p<sub>i</sub>) และจัดลำดับงานจาก Slack น้อยที่สุดก่อน (Minimum Slack Time, MST) คือ

$$
d_{[1]} - p_{[1]} \leq d_{[2]} - p_{[2]} \leq d_{[3]} - p_{[3]} \leq \ldots \leq d_{[n]} - p_{[n]}
$$

#### **2.2.4 วิธีการท ั่วไปในการจัดตารางการผลิตสําหรบเคร ั ื่ องจักร 1 เคร อง ื่**

จากวัตถุประสงคในการจัดการผลิตจะเหนว็ าการจัดตารางการผลิตแตละแบบมีความเหมาะ สมกับวัตถุประสงค์ในการจัดตารางการผลิต (Performance measure) ที่แตกต่างกัน ี่ ในการจัดตารางการผลิตสำหรับงาน n ชนิดให้เครื่องจักร 1 เครื่องนั้น จำนวนวิธีในการ ื่ ื่ จัดลำดับทั้งหมดจะเป็น ั้งหมดจะเปน n! แตหากเราสามารถลดงานที่ไมมีความจําเปนในการจัดลําดับออกได ้ จะทำให้จำนวนวิธีในการจัดลำดับในการผลิตลดลง เราเรียกคุณสมบัตินี้ว่า Dominance Properties

สมมุติว่าวัตถุประสงค์ในการจัดลำดับการผลิตคือ ค่าเฉลี่ยของเวลางานสายในระบบ (Mean <code>Tardiness, $\overline{T}$ </code>) แล้วมีงาน k ซึ่งกำหนดส่งงาน k มีค่ามากกว่าเวลารวมของงานทั้งระบบ ึ่ ั้

 $d_k \geq \sum_{j=1}^n$ *j* 1 เราจะจัดงาน k ให้เป็นงานสุดท้ายในการจัดลำดับงานซึ่งจะทำให้จำนวนวิธีการที่เหลือ ึ่ ในการจัดลําดับเปน (n-1)! วิธี

 $t_j$ 

วิธีการต่าง ๆ ในการจัดตารางการผลิตนั้น มีหลายวิธี ซึ่งมีรายละเอียดดังต่อไปนี้ ึ่

### **1. ADJACENT PAIRWISE INTERCHANGE**

วิธีการนี้ จะเป็นวิธีการสลับตำแหน่งงานแบบเป็นคู่ที่ติดกัน ซึ่งสามารถให้คำตอบที่ดีที่สุด (Optimum Solution) สำหรับการจัดตารางแบบ WSPT, เพื่อวัตถุประสงค์ในการลดค่าเฉลี่ยของงาน ี่ ที่อยู่ในระบบ  $\overline{F_{_{\sf w}}}$  และการจัดตารางแบบ EDD เพื่อลดจำนวนงานที่สาย  $T_{_{\sf max}}$  แต่วิธีการนี้จะไม่ให้ ื่ ี่ คำตอบที่ดีที่สุด สำหรับวัตถุประสงค์ในการลดค่าเฉลี่<mark>ยงานสาย ( $\overline{T}$ ) ดังตัวอย่างต่อไปนี้</mark>

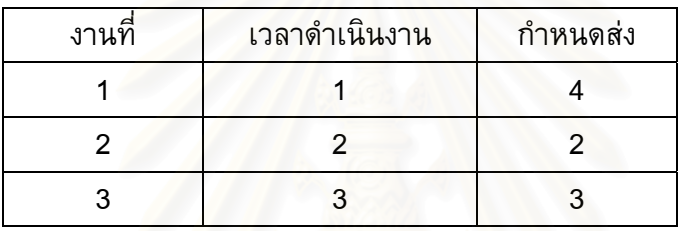

จากรูปที่ 2.3 แสดงถึง<mark>การจัดลำดับทั้งหมด 6 วิธี จะเห็นว่า การจัดลำดับที่ให้ค่า  $\overline{I}$ </mark> ั้ นอยที่สุดคือ 2-1-3 แตหากพ ิจารณาการจัดลําดับงาน 3-1-2 จะเห็นวาการจัดงานทั้ง 2 แบบ ที่อยู่ติดกันคือ 1-3-2 และ 3-2-1 ให้ค่า  $\overline{T}$  ที่มากขึ้น ทั้ง ๆ ที่ 3-1-2 ไม่ใช่คำตอบที่ดีที่สุด (Optimum ี่ Sequence)

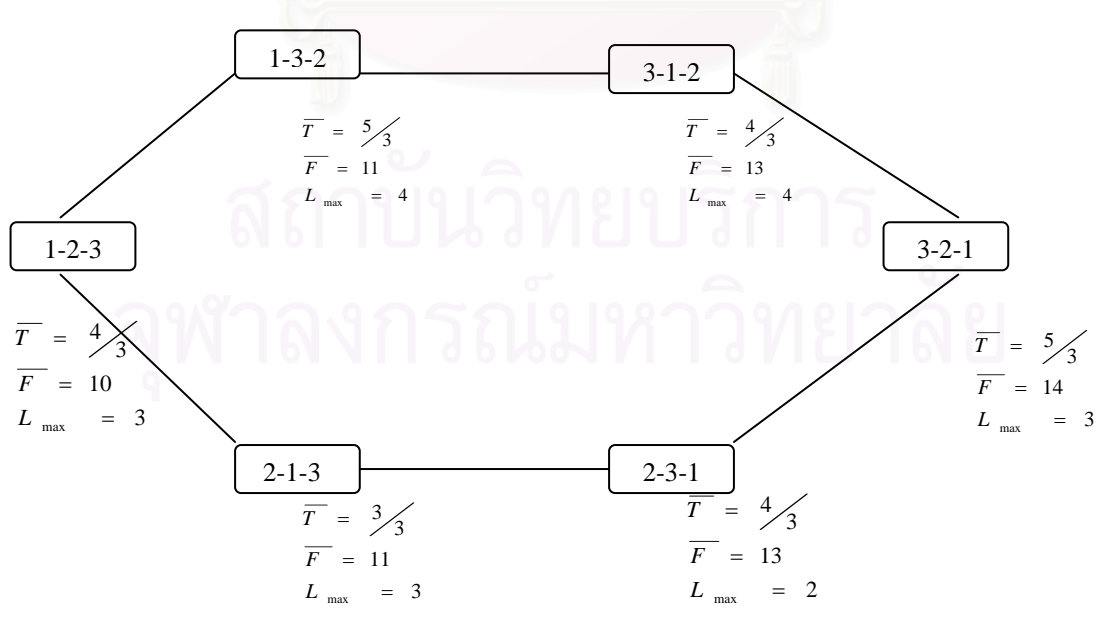

*รูปที่ 2.3แสดงการจัดลําดับดวยวิธี ADJACENT PAIRWISE INTERCHANGE* 

### **2. DYNAMIC PROGRAMMING**

 การจัดตารางการผลิตโดยวธิี Dynamic Programming จะทําใหวิธีการในการจัดลําดับ การผลิตลดลงจาก n! เหลือเพียง 2 $^{\rm n}$ 

การจัดลำดับการผลิตโดยวิธีนี้ จะทำการแบ่งงานในระบบออกเป็น 2 กลุ่มคือ งานที่อยู่ใน J ี่ และงานที่อยู่ใน j' และให้ q<sub>i</sub> เป็นเวลาที่งานใน J ตัวแรกจะเริ่มได้ ดังรูปที่ 2.4 <sub>.</sub>

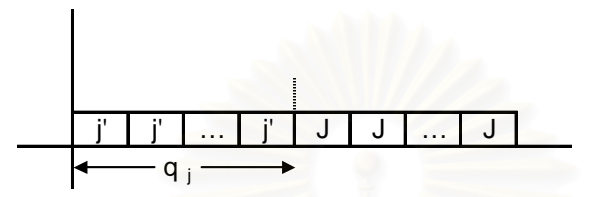

*รูปที่ 2.4แสดงโครงสรางของการจัดงานดวยวธิี Dynamic programming* 

โดยทั่วไปวัตถุประสงค์ในการจัดตารางการผลิต (Measure of Performance)จะเป็นฟังกุ์ชัน ของเวลางานเสร็จ (Cj) แต่เราอาจจะแสดงในรูปฟังก์ชันของต้นทุน คือ

$$
Z = f(C_1, C_2, ..., C_n)
$$

ซึ่งบางครั้งเขียนได้ในรูปของสมการ ึ่ ั้

$$
Z = \sum_{j=1}^{n} g_i(C_i)
$$

กรณีที่ *Z* คือผลรวมของงานสายในระบบ จะไดวา

$$
g_j(C_j) = w_j(C_j - d_j) \qquad \text{in } C_j > d_j
$$
  
= 0 \qquad \qquad \text{in } C\_j \leq d\_j

 วัตถุประสงคในการจัดลําดับการผลิต โดยวิธี Dynamic Programming นี้คือ ตองการจัดงาน ในกลุมของงาน J ใหเปนแบบ Optimum Solution

G(J) หมายถึง ต้นทุนที่ต่ำที่สุดของการจัดงานในกลุ่ม J โดยที่ q <sub>j</sub> เป็นเวลาที่งานใน J ตัวแรกจะเร ิ่มได

ขั้นตอนในการจัดลำดับงานด้วยวิธี Dynamic Programming

- 1. กําหนดงาน J
- 2. หาค่า q  $_{\textrm{\scriptsize{j}}}$  ซึ่งมีค่าเท่ากับ q $_{\textrm{\scriptsize{J}}}$  =  $\,\sum\,$  t  $_{\textrm{\scriptsize{j}}}$ ึ่ j∈J′
	- 3. แยกงาน j ออกมาจากงาน J′
- 4. คำนวณหาค่าต้นทุนของงาน j (g <sub>j</sub> ) ซึ่งหาได้จาก g <sub>j</sub> = w <sub>j</sub> (C <sub>j</sub> d <sub>j</sub>) โดยที่  $C_j = q_j + t_j$ 
	- 5. หาค่าต้นทุนที่เกิดจากการจัดง<mark>านในกลุ่มงาน J โ</mark>ดยยังไม่รวมงาน j ซึ่งคือค่า  $\overline{\phantom{a}}$ ึ่

$$
G = (J - \{j\})
$$

6. หาค่า G (J) โดยที่ G(J) = g <sub>j</sub> + G(J-{j}) แล้วเลือกลำดับงานที่ให้ค่า G(J) น้อยที่สุด

### **3. วิธี BRANCH AND BOUND**

วิธี BRANCH AND BOUND เป็นเทคนิคอย่างหนึ่งที่ใช้ในการแก้ปัญหาในการจัดลำดับ คือ ึ่ การตัดสวนทไมี่ มีโอกาสที่จะเปนคําตอบออกจากการพิจารณา

วิธีการนี้ประกอบด้วย 2 ขั้นตอน คือ Branching เป็นกระบวนการแบ่งส่วนของปัญหาที่มี ั้ ขนาดใหญ่ออกเป็นปัญหาย่อย <mark>มากกว่า 2 ปัญหาย่อยขึ้นไป และ Bounding</mark> เป็นกระบวนการ ของการคำนวณ Lower Bound ที่ดีที่สุดของปัญหาย่อยนั้น ประสิทธิผลจะขึ้นอยู่กับ Lower Bound ึ้ ที่ดี ซึ่งจะทำให้ผลที่ได้จะดีที่สุด ดังรูป 2.5 ึ่

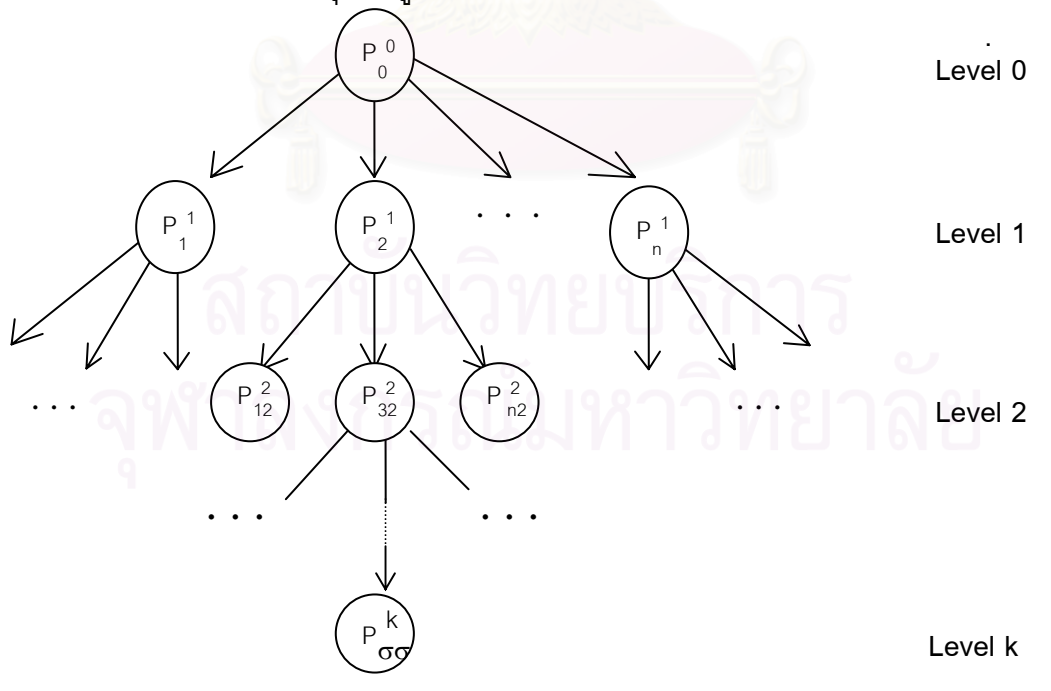

*รูป 2.5วิธี BRANCH AND BOUND*

จากรูปที่ 2.5 ถ้ากำหนดให้ P<sup>o</sup> เป็นปัญหาการจัดลำดับงานสำหรับเครื่องจักรเดียว (Single ื่ Machine) ซึ่งประกอบด้วยงานจำนวน n งาน และ P<sup>o</sup> สามารถแยกออกเป็นปัญหาย่อยได้ n ปัญหา คือ  $P^{1}_{\;\;1}$  ,  $P^{1}_{\;\;2},...,\;\;\;P^{1}_{\;\;n}$  ดังนั้น  $\;\;$  P  $\frac{1}{1}$  จะเป็นปัญหาเดียวกันกับ P $^{\circ}$ เพียงแต่ได้ถูกกำหนดไว้ว่างานที่ 1 อยู่ในตำแหน่งสุดท้าย P $^1_2$  ก็เช่นเดียวกัน งานที่ 2 จะอยู่ในตำแหน่งสุดท้าย จะเห็นได้ว่าปัญหาย่อยจะเล็กกว่า P<sup>o</sup> เนื่องจากพิจารณาเพียงแค่ (n-1) ปญหา

เมื่อพิจารณาในระดับต่ำลงมา ปัญหาย่อยแต่ละปัญหาจะสามารถแบ่งลงไปได้เป็น  $\overline{\mathsf{P}}^2_{\phantom{2}12}$ , $\overline{\mathsf{P}}^2$ ่ํ 32,  ${\sf P}^2_{\!42,...,\!}$   ${\sf P}^2_{\!~n2}$  ในงาน  $\;{\sf P}^2_{\!~12}$  งานที่ 1 และ 2 จะถูกกำหนดให้อยู่ใน 2 ตำแหน่งสุดท้ายตามลำดับ และ  $\overline{\mathsf{P}}^2_{~32}$  คืองานที่ 3 และ 2 จะถูกกำหนดให้อยู่ 2 ตำแหน่งสุดท้าย ตามลำดับเช่นกัน และระดับที่ K ี ปัญหาย่อยแต่ละปัญหาจะถูกกำหนดตำแหน่ง K ตำแหน่งและปัญหาย่อยนั้นจะเป็น (n-K) ปัญหา ถ้าปัญหาทั้งหมดถูกแบ่งแยก (branching) อย่างสมบูรณ์จะได้จำนวนปัญหาย่อยทั้งหมด n! ั้ ั้

ขั้นตอนการ Bounding เป็นขั้นตอนการคำนวณหา Lower Bound ของปัญหาย่อย ั้ ั้ แต่ละปัญหา สมมติว่าที่ระดับหนึ่งของปัญหาย่อยได้รับคำตอบที่สมบูรณ์ของตัววัดผลที่กำหนดคือ Z ี่ และสมมติว่าปัญหาย่อยที่พ<mark>บในกระบวนการแบ่งแยกมีค่า Lower Bound มากกว่า Z</mark> เราจะเรียก ปัญหาย่อยนั้นว่า Fathomed และจะไม่ทำการคำนวณหา Lower Bound ของปัญหาย่อยนั้นอีก ั้ ั้ คำตอบที่สมบูรณ์ที่จะใช้ในการเปรียบเทียบกิ่งซึ่งทำการ Fathomed เรียกว่า Trial Solution ึ่

ี่ เทคนิคในการแบ่งย่อยปัญหา (Branching) คือ เทคนิคในการหาว่า ปัญหาย่อยอันไหน ควร จะทำต่อ มี 2 แบบคือ

1) Jumptracking เป็นการเลือกปัญหาย่อยที่มีค่า Lower Bound ต่ำที่สุด เป็นปัญหาย่อย ที่จะทำการคำนวณต่อไป เทคนิคนี้เป็นการเปรียบเทียบโดยการกระโดดข้าม จาก Branch หนึ่ง ี่ ไปยัง Branch อ นๆ ื่

2) Backtracking วิธีนี้จะมีการหาคำตอบของปัญหาใน Branch นั้นๆ ถึงระดับ n ก่อน ั้ เพื่อให้ได้ Trial Solution จากนั้นค่อยย้อนขึ้นไปในระดับสูงกว่าของ Branch อื่นๆ ที่ให้ค่า Lower ั้ ื่ Bound ที่ต่ำกว่า แล้วเลือกมาเพื่อทำการเปรียบเทียบ โดยจะทำการหาคำตอบของ Branch ที่นำมา ื่ ี่ ทำการเปรียบเทียบจนถึงระดับ n เช่นกัน โดยคำตอบที่ได้อาจจะได้ Trial Solution อันใหม่ หรืออาจจะโดน Fathomed

### **4. HEURISTICS METHOD**

้วิธีการทาง Heuristics Method จะเป็นการนำกฎต่างๆ มาใช้ในการหาผลลัพธ์ที่น่าพอใจ ของปัญหา ซึ่งวิธีที่ทำให้ผลลัพธ์เป็นที่น่าพอใจนั้น ไม่สามารถรับรองได้ว่าเป็นผลลัพธ์ที่ดีที่สุด ซึ่งวิธี ึ่ ึ่ การน สามารถหาผลลัพธของปญหาที่มีขนาดใหญโดยไมตองคํานวนมากนัก

กฏต่างๆที่เป็น ฮิวริสติคส์ (Heuristics ) ได้แก่

### **4.1 PRIORITY DISPATCHING RULES**

้เป็นการใช้หลักลำดับความสำคัญเป็นเกณฑ์ในการจัดตารางการผลิตอันได้แก่

1. ทำงานที่ใช้เวลาน้อยที่สุดก่อน (Shortest Processing Time, SPT) คืองานใดที่ใช้เวลา การทํางานนอยที่สุด จะไดรับการจัดเขาเปนอันดับแรก และจะจัดงานเรียงลําดับจากงานที่มีเวลา การทํางานนอยไปมาก

2. EDD (Early Due Date) เลือกงานที่มีกำหนดส่งมอบเร็วสุดมาทำก่อน

3. First Arrival at the Shop First Served (FASFS) เป็นการถือเอาเวลาในการเข้ามาของ งานใน Shop มาเปนเวลาในการจัดตาราง กรณีที่ Lead Time ของการผลิตนาน จะใชวิธีนี้

4. รับก่อนทำก่อน (First Come – First Served,FCFS) หรือ มาก่อนทำก่อน (First In First Out, FIFO) กล่าวคือ งานที่เข้ามาที่หน่วยงานหรือเครื่องจักร จะเข้าแถวคอยรับบริการตามลำดับ ี่ ี่ กอนหลังของการมาถึงของงาน

5. MWKR (Most Work Remaining) การเลือกการทํางาน ที่มีปริมาณงานที่ยังไมเสร็จ มากที่สุดกอน

 6. LWKR (Least Work Remaining) การเลือกการทํางาน ที่มีปริมาณงานที่ยังไมเสร็จ นอยที่สุดกอน

7. MOPNR (Most Operations Remaining) การเลือกงาน ที่มีจำนวนขั้นตอนของงาน ที่ยังไมเสร็จมากที่สุดกอน

8. AWINQ (Anticipated Work in Next Queue) เปนการให Priority ของงาน โดยขึ้น ่อยู่กับงานใน ขั้นตอนการทำงานถัดไป ั้

9. FOFO (First Off First On) เป็นการให้ Priority กับงานที่กำลังจะเสร็จมากที่สุดก่อน เคร องจักรจะรอจนกวางานน นจะมาถึงใน Queue ื่ ั้

10. TWORK (Total Work) เป็นการนำงานที่มีเวลาปฏิบัติงานรวมทั้งหมดน้อยที่สุด มาทำ ั้ ก่อน

11. MST (Minimum Slack Time) เป็นการเลือกงาน ที่มีเวลาเหลือ (เวลาหลังทำงานเสร็จ จนถึงกําหนดสงงาน) นอยที่สุดมาทํากอน

12. RANDOM (Random) เป็นการเลือกงานแบบสุ่ม

จากกฏการจัดจัดลําดับงานขางตนอาจแบงไดเปน 2 ประเภท คือ

(1) กฏการจัดลำดับงานโดยขึ้นอยู่ข้อมูลของงานที่อยู่ใน Queue ของเครื่องจักรนั้นๆ หรือ ื่ ั้ ขึ้นอยู่กับข้อมูลทั้งระบบ ึ้

**Local Priority** เปนการกําหนดลําดับงานโดยดูจากขอมูลของงานท อยูใน Queue ของ เคร องจักรนั้น ๆ เทานั้น อันไดแก SPT, LWKR, MWKR

**Global Priority** เป็นการกำหนดลำดับงานโดยดูจากข้อมูลของงานจากเครื่องจักรตัวอื่น ๆ ื่ เพิ่มเติมจากข้อมูลของงานใน Queue นั้นๆ อันได้แก่ AWINQ ,FOFO ิ่ ั้

(2) กฏการจัดลําดับงานสัมพันธกับการเปลี่ยนแปลงตามเวลา

ี**Static Priority** การกำหนดลำดับงานไม่เปลี่ยนแปลงตามเวลา อันได้แก่ FASFS,

### TWORK, EDD

**Dynamic Priority** การกําหนดลําดับงานจะเปลี่ยนแปลงตามเวลา อันไดแก FCFS ,MST

**4.2 SAMPLING <mark>PROCEDURES</mark> วิธีการนี้จะทำการแก้ปัญหาในการสร้าง Schedule อย่าง** ֺ<u>֡</u> สุ่ม จำนวนตัวอย่างจากการสุ่มที่<mark>มากกว่า จะได้คำตอบที่เข้าใกล้ความเหมาะสม</mark> มากกว่าจำนวน ี่ ี่ ตัวอย่างน้อยกว่า

**4.3 PROBABILILTIES DISPATCHING PROCEDURES** เปนการนําความนาจะเปนมาใช ในการหาผลลัพธ์ที่ดีที่สุด

### **2.2.5 ขอจํากัดในการจัดตารางการผลติ (Constrain)**

ข้อจำกัดในการจัดตารางการผลิต คือ ื่อนไขที่ตองพิจารณาในการจัดตารางการผลิต อันประกอบดวย

*1. ขอจํากัดของทรัพยากร (Capacity Constrain)* 

ทรัพยากรสามารถทำงานได้ถึงค่าจำกัดค่าหนึ่งเท่านั้น โดยทั่วไปในการผลิต จะมีทรัพยากร ึ่ บางอย่างที่สามารถทดแทนกันได้ ดังนั้นในการจัดตารางการผลิตหากมีทรัพยากรบางตัวไม่ว่าง ี่ สามารถนำทรัพยากรตัวอื่นที่ว่างอยู่และมีคุณสมบัติสามารถทดแทนกันได้มาทำงานแทน จะทำให้ ื่ การจัดตารางการผลิตมีประสิทธิภาพมากขึ้น

*2. ลําดับการดําเนินการ (Precedence Constrain)* 

งานแต่ละงานนั้น ั้ ั้นตอนการทำงานอยู่ ดังนั้นในการจัดตารางการผลิต การทำงานขั้นตอนแรกต้องถูกกระทำก่อนการทำงานถัดไป โดยไม่สามารถจัดข้ามขั้นตอนได้ ั้

ในอุตสาหกรรมการผลิตนั้น เราสามารถจําแนกประเภทของการผลิตไดเปน 2 ประเภท ใหญๆ ดังตอไปนี้

### **1. ประเภทการไหลตามสายงาน (Flow Shop)**

ลักษณะการผลิตแบบ Flow Shop มีกระบวนการผลิตที่ต่อเนื่องกันไปตลอด ขั้นตอนการ ื่ ั้ ี ผลิตค่อนข้างแน่นอน ผลิตภัณฑ์ที่ใช้ลักษณะการผลิตแบบนี้มักจะมีความเป็นมาตรฐานสูง มีการ ี่ เปลี่ยนแปลงการผลิตค่อนข้างน้อย และมักเป็นการผลิตแบบเก็บสต็อกมากกว่าการผลิตตามคำสั่ง ลูกค้า การไหลของงานแบบ Flow Shop จะเป็นไปในทิศทางเดียวกันตั้งแต่เริ่มต้นจนเสร็จสิ้นงาน ั้ ิ้ จากรูปที่ 2.6 (ก) งานทุกงานประกอบไปด้วยการทำงานเพียงอย่างเดียวบนเครื่องจักร 1 เครื่อง ื่ ส่วนรูปที่ 2.6 (ข) งานทุกงานประกอบไปด้วยการทำงานมากที่สุด m การทำงาน ซึ่งงานนั้นอาจจะ ึ่ ั้ ไม่ต้องผ่านเครื่องจักรทุกเครื่อง เพียงแต่ต้องเรียงตามลำดับของเครื่องจักร โดยที่จุดเริ่มต้นและ ื่ ื่ ิ่ สิ้นสุดไม่จำเป็นต้องเป็นเครื่องจักรเครื่องที่ 1 และ m เสมอไป ิ้ ื่

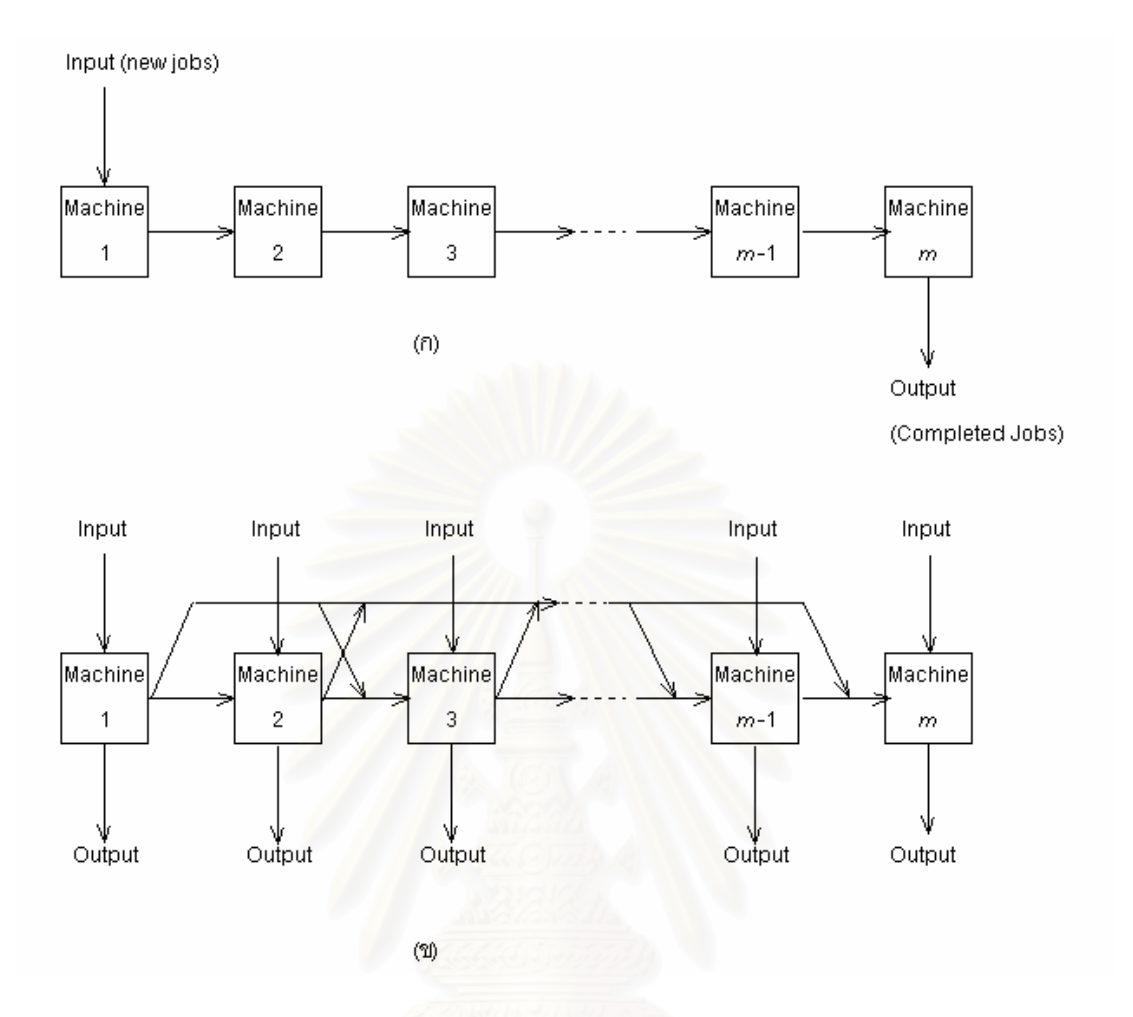

*รูปที่ 2.6 การไหลของงานแบบ Flow Shop* 

### **2.ประเภทผลิตตามสั่ง (Job Shop)**

การผลิตแบบ Job Shop ลักษณะการผลิตแบบนี้จะมีการจัดผังการผลิตแบบแบ่งตามหน้าที่ ֺ֖֧֪֪֦֖֧֚֝֝֟֟֟֟֟֟֟֟֟֟֟֟֟֟֟֟֟֟<sup>֟</sup> โดยมีการจัดกลุ่มของเครื่องจักร หรือหน่วยปฏิบัติงานประเภทเดียวกันไว้ด้วยกัน รูปแบบการไหล ของงานแบบ Job Shop จะไม่เป็นไปในทิศทางเดียวกัน ซึ่งงานแต่ละงานจะประกอบไปด้วยหลาย ึ่ การทํางาน (Operation) เรียงลําดับกันไป รูปแบบสวนใหญของงาน จะมีจํานวน m การทํางาน แต่ละการทำงานจะใช้เครื่องจักร 1 เครื่ ื่ ือง และบางครั้งอาจจะมีการทำงานซ้ำบนเครื่องจักร ั้ ้ํ ื่ เครื่องเดิมมากวา 1 ครั้ง การจัดตารางการผลิตแบบน จะมีความซับซอนมากกวา เน ื่องจากโดยปกติ ֺ֖֧֖֧֦֖ׅ֖֧֖ׅ֧֖֖֖֚֝֝֝֟֟֟֟֟֟֟֟֟֟֟֟֟֟֟֟֟֡֬֝֬֟֟֩֕֓֟֓֝֬֝֟֩֬֝֬֝֓֟֝֬֝֬֝֬֝֬֓֝֬֝֬֝֬֝֬֝֬֝֬֝֬֝֬֝֬֝֝֬֝֬֝֝֬֝֝֬֝֬֝֝֝֝֝<br>֧֪֪֪֪֪֪֪֪֪֪֪֖֝֝֝֝֝֝֝**֟** แล้วจะมีการผลิตตามใบสั่งลูกค้า ลักษณะการผลิตแบบนี้จะต้องมีการแสดงโครงข่าย (Routing) ֺ<u>֡</u> ของหน่วยปฏิบัติงาน (Work Center) การผลิตแบบนี้ขั้นตอนการผลิตจะมีความยืดหยุ่น คือแต่ละ หน่วยปฏิบัติงาน จะมีความสามารถที่จะรับงานหรือใบสั่งงานที่มีความแตกต่างกันได้ ดังรูปที่ 2.7  $\,$ ี่

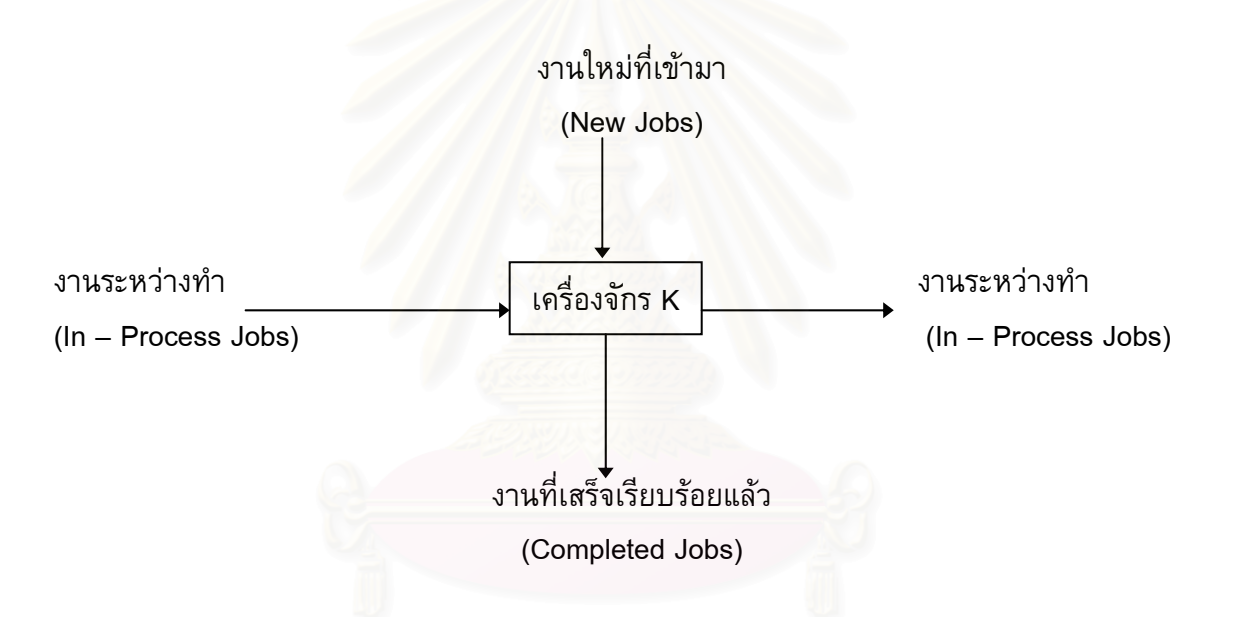

*รูปที่ 2.7 การไหลของงานแบบ Job Shop* 

ข้อแตกต่างระหว่างระบบการผลิตแบบ Flow Shop และ Job Shop นั้นมีความแตกต่างกัน ั้ ในหลายด้าน เช่น ความแตกต่างกันในเรื่องทิศทางการไหลของงาน จำนวนและประเภทของ ผลิตภัณฑ์ วัตถุดิบคงคลัง สินค้าระหว่างผลิต สินค้าคงคลัง ความชำนาญของคนงาน เครื่องจักร ื่ ี และอุปกรณ์ที่ใช้ และความยืดหยุ่นของกระบวนการอาจกล่าวได้ว่า ระบบการผลิตแบบ Job Shop มีความยืดหยุ่นและสามารถเปลี่ยนแปลงเพื่อให้เกิดความเหมาะสมกับระบบการผลิตตามที่ต้องการ

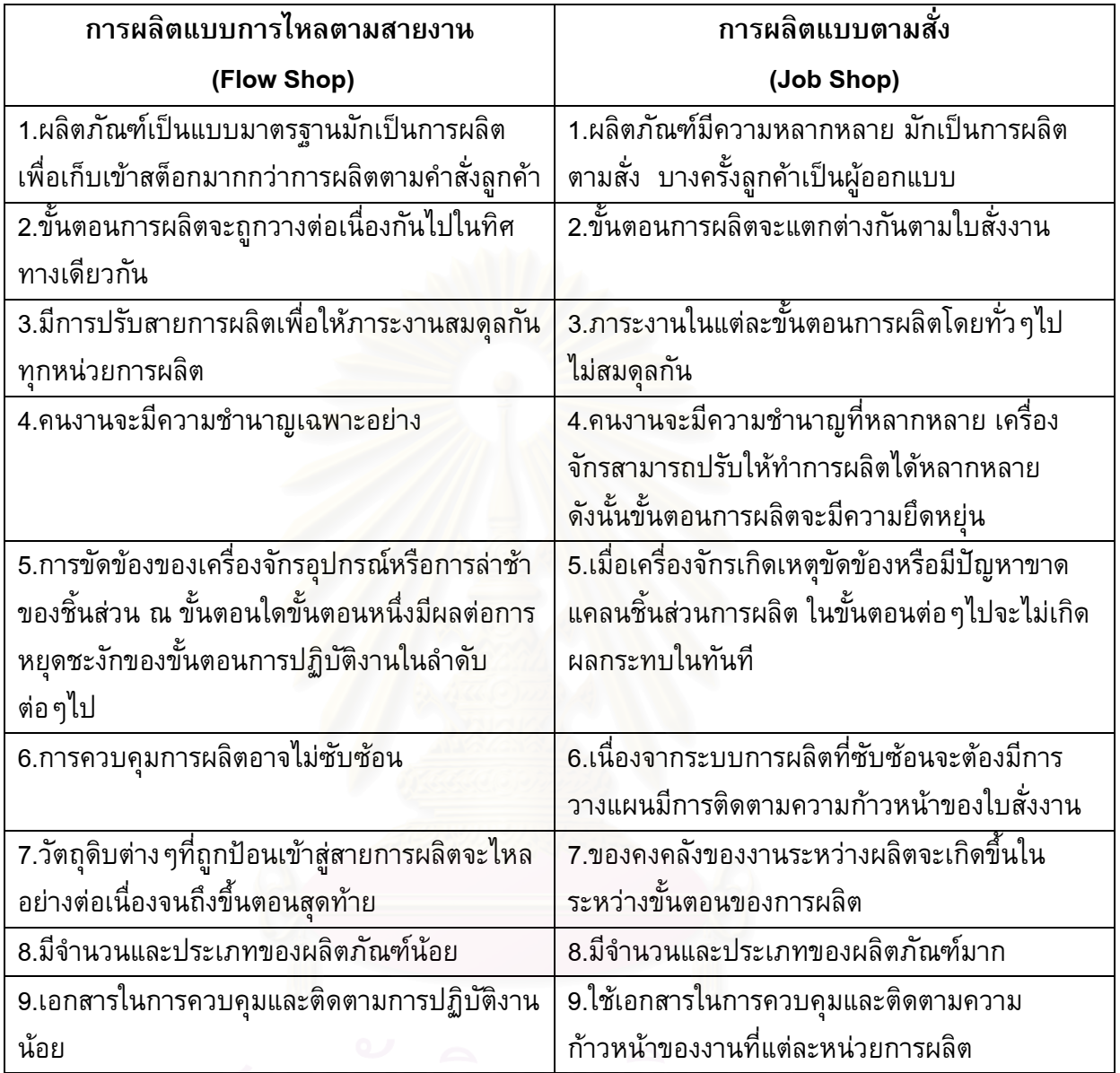

### *ตารางท ี่ 2.1 ตารางเปรียบเทียบลักษณะการผลิตแบบไหลตามสายงานและแบบตามสั่ง*

### **2.2.7 รูปแบบและชนิดของตารางการผลิต**

รูปแบบของการจัดตารางการผลิต ภายใต้กำลังการผลิตที่มีจำกัดนั้น อาจพิจารณากำหนด งานโดยใช้การจัดตารางการผลิตแบบไปข้างหน้า หรือแบบย้อนกลับ (Forward or Backward Scheduling)

### *1. การกําหนดตารางการผลิตแบบไปขางหนา (Forward Scheduling)*

การกำหนดตารางการผลิตแบบไปข้างหน้า เป็นการกำหนดเวลาเริ่มต้นและเวลาสิ้นสุดงาน ิ่ ิ้ โดยกำหนดให้งานเหล่านั้น เริ่มต้นได้ในช่วงเวลาที่เร็วที่สุดที่สามารถจะเริ่มได้ บนหน่วยผลิตนั้น ิ่ ี่ ดังนั้นงานส่วนใหญ่ จะเสร็จก่อนที่จะถูกส่งไปยังหน่วยผลิตถัดไป ดังนั้นวิธีนี้จะมีงานระหว่างผลิต ั้ ี่ ั้ (Work in process) สะสมขึ้นตลอดทุกขั้นตอนการผลิต ั้

### *2. การกําหนดตารางการผลิตแบบยอนกลบั (Backward Scheduling)*

จะทำการกำหนดให้ง<mark>านใน</mark>ลำดับต่อไปทำในช่วงเวลาที่ช้าที่สุดที่งานสามารถแล้วเสร็จในวัน ี่ กำหนดส่งแต่ไม่ก่อนวันก<mark>ำห</mark>นดส่ง โดยที่เวลาเริ่มของงานจะถูกกำหนดโดยการจัดย้อนกลับจากวัน ิ่ กำหนดเสร็จ วิธีนี้จะทำให้สินค้าคงคลังระหว่างผลิตมีค่าน้อยที่สุด

โดยทั่วไปแลว การจัดตารางการผลิตสามารถแบงลักษณะของตารางการผลิตออกเปน 4 แบบ ดังแสดงในรูปที่ 2.8 (ก) – (ง) ซึ่งเป็นตารางการผลิตที่ได้จากการจัดโดยใช้ข้อมูลตาม ตารางที่ 2.2 และ 2.3 ตามลําดับ โดยมีรายละเอียดของตารางการผลิตแตละแบบ ดังตอไปนี้

### *1. ตารางการผลิตแบบเซมแอคท ิ ีฟ (Semiactive Schedules)*

ตารางการผลิตแบบเซมิแอคทีฟ เป็นตารางการผลิตที่ภายหลังการจัดตารางการผลิตแล้ว ไม่สามารถทำการเลื่อนการทำงานให้เร็วขึ้นได้อีก โดยที่ไม่มีเครื่องจักรว่าง (Idle Time) และไม่ทำ ื่ ให้ลำดับการทำงานบนเครื่องจักรเปลี่ยนแปลงไป จากรูปที่ 2.8(ก) แสดงให้เห็นถึงลักษณะของ ตารางการผลิตแบบเซมิแอคทีฟ จะเห็นได้ว่า ไม่มีงานใดๆแล้ว ที่สามารถทำงานได้เร็วขึ้นอีก โดยที่ ี่ ึ้ ไม่ทำให้ลำดับการทำงานบนเครื่องจักรเปลี่ยนแปลงไป ื่

### *2. ตารางการผลิตแบบแอคทีฟ (Active Schedules)*

ตารางการผลิตแบบแอคทีฟ เป็นตารางการผลิตที่ภายหลังจากการจัดตารางการผลิตแล้ว ไม่สามารถจัดงานบางงานให้เร็วขึ้นได้ โดยไม่ทำให้งานอื่นๆต้องช้าลง จากรูปที่ 2.8 (ข) และ 2.8 ื่ (ค) จะเห็นได้ว่า ไม่มีการทำงานใดที่สามารถเลื่อนให้เร็วขึ้นโดยไม่ทำให้งานอื่นต้องช้าลง ื่

### *3. ตารางการผลิตแบบนอนดีเลย (Nondelay Schedules)*

จำนวนวิธีของการจัดตารางแบบแอคที่ฟจะเป็นไปได้หลายวิธี แต่เราสามารถที่จะทำการจัด ี่ ตารางการจำกัดเฉพาะการจัดตารางแบบนอนดีเลย์ คือจะไม่ยอมให้เครื่องจักรใดว่างอยู่เลย หาก สามารถจัดการทำงานให้เครื่องจักรทำงานได้ จากรูปที่ 2.8 (ข) จะเห็นได้ว่า บนเครื่องจักรที่ 1 ื่ งานที่ 3 สามารถเลื่อนมาทำงานให้เร็วขึ้นได้ โดยเลื่อนงานที่ 3 ให้มาทำงานก่อนงานที่ 4 และเลื่อน งานที่ 4 ไปเป็นงานสุดท้าย เมื่อเลื่อนแล้วก็จะกลายเป็นรูปที่ 2.8 (ง) ซึ่งเป็นตารางการผลิตแบบ ื่ นอนดีเลย

### *4. ตารางการผลิตแบบออฟติมอลล (Optimal Schedules)*

ิ ตารางการผลิตแบบออพติมอลล์ เป็นตารางการผลิตที่ดีที่สุดสำหรับวัตถุประสงค์ในการจัด นั้นๆ ไม่มีตารางการผลิตใดที่ดีไปกว่านี้อีก ั้

| เวลา (Processing Time) |   |  |  |
|------------------------|---|--|--|
| 2                      | 3 |  |  |
| 3                      |   |  |  |
|                        |   |  |  |
| 2                      |   |  |  |
|                        |   |  |  |
|                        |   |  |  |

*ตารางท ี่ 2.2 ตารางแสดงเวลาทใชี่ ในการผลิตในแตละข นตอนของงาน ั้*

*ตารางท ี่ 2.3 ตารางแสดงเสนทางผลิตในแตละข นตอนของงาน ั้*

| งานที่ | ์ขั้นตอนการผลิต (Routing) |  |  |
|--------|---------------------------|--|--|
|        |                           |  |  |
|        |                           |  |  |
|        |                           |  |  |
|        |                           |  |  |
|        |                           |  |  |

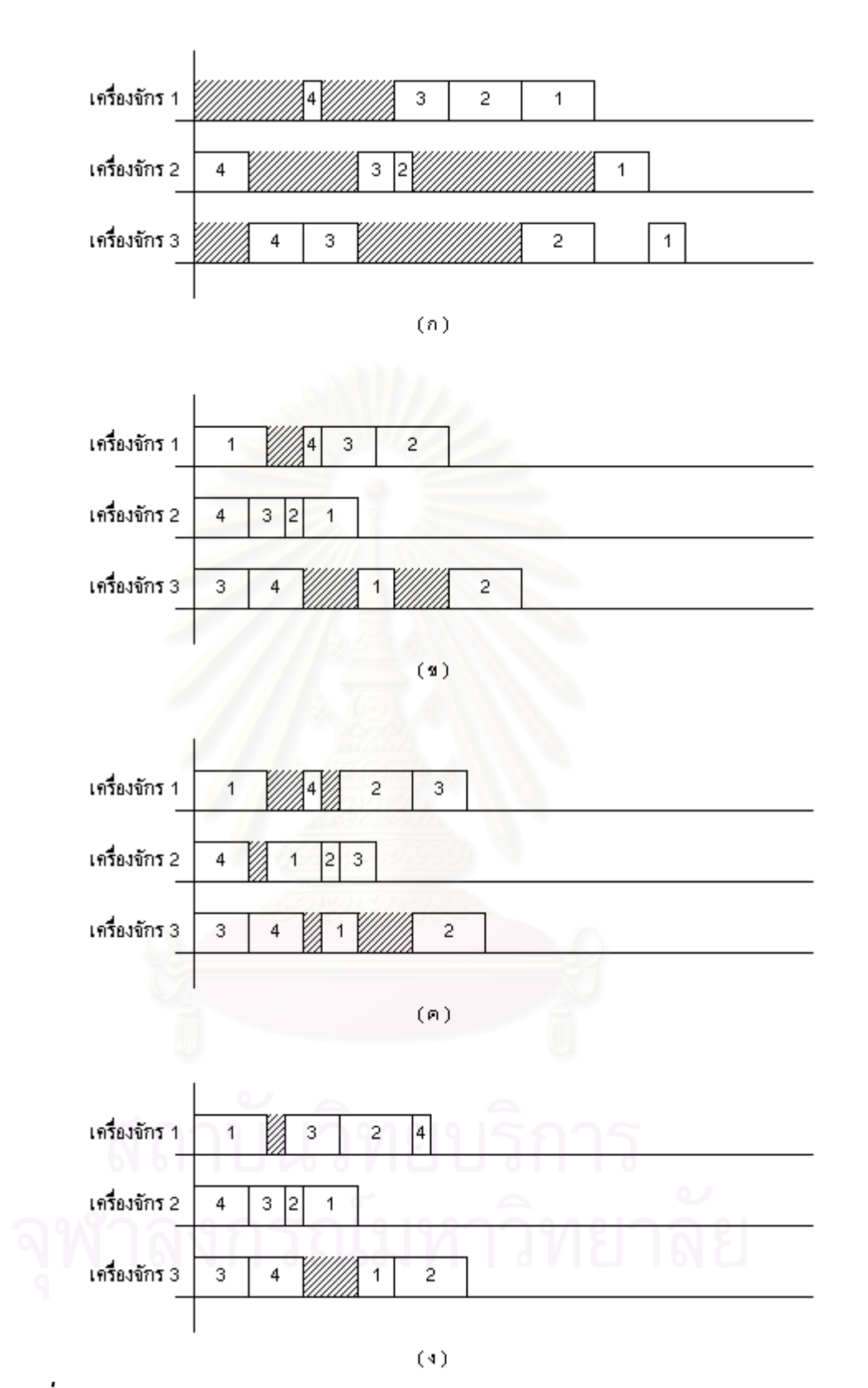

*รูปที่ 2.8 ประเภทของตาราง (ก) Semiactive (ข) Active (ค) Active (ง) Nondelay* 

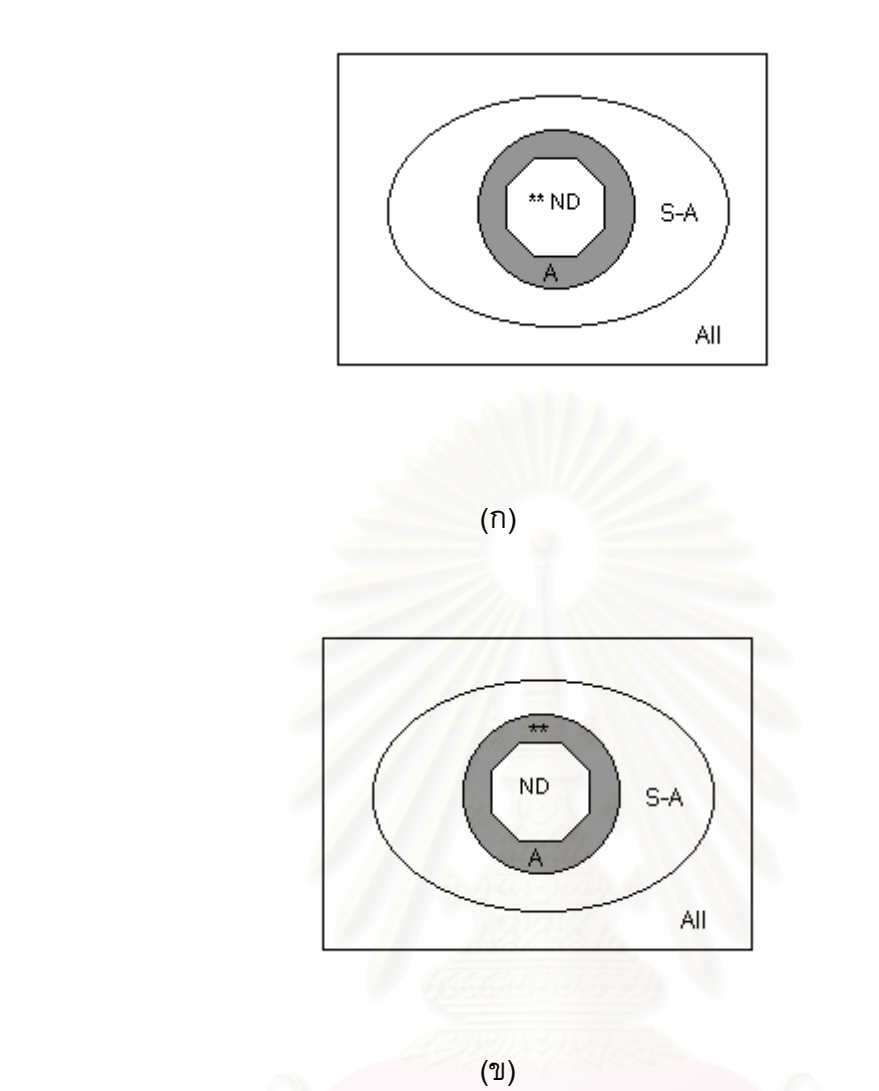

หมายเหตุ S-A หมายถึง ตารางการผลิตแบบเซมิแอคที่ฟ

A หมายถึง ตารางการผลิตแบบแอคทีฟ

ND หมายถึง ตารางการผลิตแบบนอนดีเลย

\*\* หมายถึง ตารางการผลิตแบบออพติมอลล

*รูปที่ 2.9 แผนภาพเวนนแสดงความสัมพันธของตารางการผลิตทั้ง 4 แบบ*

*(ก) ตารางการผลิตแบบออพติมอลลเปนสับเซ็ตของตารางการผลิตแบบนอนดีเลย*

*(ข) ตารางการผลิตแบบออพติมอลลเปนสับเซ็ตของตารางการผลิตแบบแอคทีฟ*

ความสัมพันธ์ของตารางการผลิตทั้ง 4 แบบ สามารถแสดงได้ดังรูปที่ 2.9 ซึ่งเป็นแผนภาพ เวนนแสดงความสัมพันธของตารางการผลิตทั้ง 4 แบบ จากรูปที่ 2.9 (ก) แสดงใหเห็นวา ตารางการ ิผลิตแบบนอนดีเลย์เป็นสับเซตของตารางการผลิตแบบแอคทีฟ ตารางการผลิตแบบแอคทีฟเป็น ี สับเซตของตารางการผลิตแบบเซมิแอคที่ฟตามลำดับ ตารางการผลิตแบบออพติมอลล์อยู่ในสับเซ็ต ของตารางการผลิตแบบนอนดีเลย์ จากรูปที่ 2.9 (ข) แสดงให้เห็นว่าตารางการผลิตแบบออพติมอลล์

้อยู่ในสับเซ็ตของตารางการผลิตแบบแอคทีฟ แต่ไม่เป็นสับเซ็ตของตารางการผลิตแบบนอนดีเลย์

โดยสรุปคือ ตารางการผลิตแบบแอคทีฟเป็นตารางการผลิตที่มีประสิทธิภาพ และให้ค่า คำตอบที่ดีที่สุด (Optimum Solution) สำหรับการจัดตารางการผลิตแบบ Job shop ส่วนตารางการ ผลิตแบบนอนดิเลย์ ซึ่งถือเป็นตารางการผลิตแบบแอคทีฟ ึ่ จะสามารถหาคำตอบได้รวดเร็วกว่า แตคําตอบท ี่ไดอาจไมใชคําตอบที่ดีที่สุด (Optimum Solution)

#### **2.5 งานวิจัยท เก ยวของ ี่ ี่**

ปิยมาภรณ์ ชมสุวรรณ (2540), การจัดตาราง/การเปลี่ยนตารางการผลิตสำหรับระบบ การ *ผลิตแบบยืดหยุนในกรณีของเคร องจักรเสีย ื่*

วิทยานิพนธ์ฉบับนี้เป็นก<mark>ารศึกษ</mark>าถึงผลกระทบของความไม่แน่นอน ในด้านเครื่องจักรเสีย ื่ ี่ที่มีผลต่อการผลิตโดยทำการประเมินจากเกณฑ์ฮิวริสติกส์ต่าง ๆ เช่น EDD โดยเลือกงานที่มีกำหนด สั่งงานเร็วที่สุด, SPT เลือกงานที่มีเวลาปฏิบัติงานสั้นที่สุด, LPT เลือกการทำงานที่มีเวลาปฏิบัติงาน ั่ ั้ มากที่สุด, SDT เลือก<mark>การทำงานที่มีอัตราส่วนน้อยที่สุดจากการน</mark>ำเวลาปฏิบัติงานหารด้วยเวลา ปฏิบัติงานรวมทั้งหมด, LDT เลื<mark>อกการทำงานที่มีอัตราส่วนมากที่สุ</mark>ดจากการนำเวลาปฏิบัติงานหาร ั้ ด้วยเวลาปฏิบัติงานรวมทั้งหมด, SMT เลือกการทำงานที่มีอัตราส่วนน้อยที่สุด จากการนำเวลา ั้ ปฏิบัติงานคูณด้วยเวลาปฏิบัติงา<mark>นรวมทั้งหมด, LMT</mark> เลือกการทำงานที่มีอัตราส่วนน้อยที่สุดจาก ั้ การนำเวลาปฏิบัติงานคูณด้วยเวลาปฏิบัติงานรวมทั้งหมด, SLACK เลือกงานที่มีเวลาเหลือก่อนถึง ั้ กําหนดสงงานหักดวยเวลาปฏิบตัิงานนอยที่สุด, SLACK/TP เลือกงานที่มีเวลาเหลือกอนถึงกําหนด ส่งงานหักด้วยเวลาปฏิบัติงาน จากนั้นหารด้วยเวลาปฏิบัติงานรว<mark>มทั้</mark>งหมดของงานนั้นที่น้อยที่สุด, ั้ ั้ ั้ RANDOM เลือกงานแบสุ่ม เลือกงานใดไปทำก่อนก็ได้ และทำการเปรียบเทียบผลลัพธ์ที่ได้ว่าเกณฑ์ ใดเหมาะสมที่สุด ซึ่งพบว่าเกณฑ์ SMT ให้ประสิทธิภาพการจัดตารางเหมาะสมที่สุด รองลงมาคือ ึ่ EDD, SPT, SDT, และ SLACK ตามลําดับ

โดยงานวิจัยดังกล่าวมีลักษณะที่คล้ายกับวิทยานิพนธ์ฉบับนี้คือ การนำกฏเกณฑ์ฮิวริสติกส์ ี่ ิ มาใช้ในการจัดตารางในขณะที่มีลักษณะแตกต่างกันคืองานวิจัยดังกล่าว เป็นการสร้างโปรแกรมการ จัดตารางการผลิตสำหรับการผลิตแบบตามสั่ง (Job Shop) ในขณะที่งานวิจัยที่นำเสนอเป็นการนำ ฮิวริสติกส์มาประยุกต์ใช้กับการจัดงานให้กับเครื่องจักรเดียว (Single Machine) และสร้างระบบการ ื่ จัดตารางใหเหมาะสมสําหรับโรงงานกรณีศึกษา

### *สมโภชนแซนา (2542), การจัดตารางการผลิตแบบโตตอบภายใตเง ื่อนไขการผลตทิ ี่มีความ ไมแนนอน*

งานวิจัยนี้ เปนการศึกษาผลกระทบของความไมแนนอนท เกิดข ึ้นในการจัดตารางการผลิต ี่ ได้แก่ความไม่แน่นอน 8 ประเภทคือ การเพิ่มงาน การยกเลิกงาน การเพิ่มจำนวนการผลิต ิ่ ิ่ การลดจำนวนการผลิต การขาดแคลนวัตถุดิบ พนักงานหยุดงาน การเลื่อนเวลาส่งมอบให้เร็วขึ้น และการเลื่อนการส่งมอบให้ช้าลง โดยตัววัดผลที่ใช้ในการประเมินประสิทธิภาพของงาน 5 ตัว คือ ื่ เวลาการไหลของงานโดยเฉลี่ย เวลาสายของงานโดยเฉลี่ย เวลาลาชาของงานโดยเฉลี่ย จํานวนงาน ล่าช้า และอัตราการใช้งานเครื่องจักร

ึงานวิจัยดังกล่าว เป็นการสร้างโปรแกรมการจัดตารางการผลิตสำหรับการผลิตแบบตามสั่ง (Job Shop) โดยมีการนำหลักการทางสถิติมาใช้ในการทดสอบผลกระทบของความไม่แน่นอนที่มี ต่อการจัดตาราง ในขณะที่งานวิจัยที่นำเสนอเป็นการนำฮิวริสติกส์มาประยุกต์ใช้กับการจัดงานให้กับ เครื่องจักรเดียว ้ (Single Machine) และสร้างระบบการจัดตารางให้เหมาะสมสำหรับโรงงาน กรณีศึกษา

### *วสันตฐติิภูมิ (2539) ,การจัดลําดับการผลิตสําหรบการผล ั ิตพวีีซีคอมพาวด*

งานวิจัยมีวัตถุประสงค์ในการศึกษาเพื่อจัดลำดับการผลิตพีวีซีคอมพาวด์ ซึ่งปัญหาของการ จัดลำดับใช้คนในการจัดลำดับการผลิต โดยไม่สามารถจำข้อกำหนดต่างๆ ได้ทั้งหมด และเสียเวลา ั้ ี มากในการจัดลำดับการผลิต งานวิจัยนี้มีส่วนช่วยในการจัดลำดับโดยใช้วิธีการฮิวริสติกส์เข้ามาใน การจัดลำดับ และทำก<mark>ารสร้างซอฟแวร์เพื่อสนับสนุนการจัด</mark>ลำดับการผลิต และทำการทดสอบ ื่ เปรียบเทียบผลการจัดลำดับในงานวิจัยกับข้อมูลจริงที่เกิดขึ้นในช่วงที่ผ่านมา ผลงานวิจัยที่ได้ ดีกว่า ี่ การจัดลําดับแบบเดิม โดยงานวิจัยมีการทดสอบความถกตู องของแบบจําลองโดยใชวธิีพิสูจนยืนยัน (Verification) โดยความเห็นจ<mark>ากผู้เชี่ยวชาญ</mark> ี่

งานวิจัยมีส่วนที่คล้ายกันคือ ระบบงานเดิมที่ขาดการจัดเก็บข้อมูลที่ใช้ในการวางแผนอย่าง ี่ ี่ เป็นระบบ ดังนั้นงานวิจัยดังกล่าวช่วยเป็นแนวทางในการสร้างระบบการจัดการฐานข้อมูลในการจัด ั้ ตาราง

ี่ สำหรับข้อแตกต่างของงานวิจัยคือ งานวิจัยดังกล่าวมีกระบวนการจัดงานให้กับสายการผลิต (Loading) และการจัดลำดับงาน (Sequencing) ในขณะที่งานวิจัยที่นำเสนอเป็นการนำฮิวริสติกส์มา ประยุกต์ใช้กับการจัดลำดับงาน (Sequencing) ให้กับเครื่องจักรเดียว (Single Machine)

#### *กิจจา ต งกิติวงศพร (2535) , การจัดลําดับงานการผลิตสาหร ํ ับการข นรปโลหะแผ ู น ั้ ึ้*

งานวิจัยมีวัตถุประสงค์ในการศึกษาเพื่อจัดลำดับการผลิตสำหรับการขึ้นรูปชิ้นงานโลหะแผ่น ึ้ โดยพัฒนาระบบการจัดตารางการผลิตและจัดทำซอฟแวร์เข้ามาช่วย ซึ่งผลที่ได้จากแผนที่พัฒนาขึ้น ึ่ เมื่อเปรียบเทียบกับแผนการผลิตเดิมพบว่า สามารถเพิ่มผลผลิต ลดจำนวนงานที่เสร็จไม่ทันกำหนด ิ่ ลงได้ดีกว่าแผนการผลิตแบบเดิม งานวิจัยนี้สามารถสร้างหลักเกณฑ์การกำหนดงานให้สอดคล้อง กับความตองการในแตละสถานการณไดดีโดยอาศัยหลักการฮิวริสตกสิ

โดยงานวิจัยดังกล่าวเป็นการจัดลำดับการผลิตสำหรับงานสั่งทำ (Job Shop) โดยมีลักษณะ ผังโรงงานแบบกระบวนการผลิต (Process Layout) และใช้หลักเกณฑ์การกำหนดค่าความสำคัญ ของชิ้นงานในการจัดลำดับ โดยค่านี้กำหนดโดยผู้ที่มีประสบการณ์ของแต่ละจุดผลิต ในขณะที่
ึ่งานวิจัยที่นำเสนอเป็นการนำฮิวริสติกส์มาประยุกต์ใช้กับการจัดลำดับงาน (Sequencing) ให้กับ เครื่องจักรเดียว (Single Machine) โดยใช้ฮิวริสติกส์ทั้งหมด 7 วิธี ื่ ั้

*สุรสิทธ โสภณชัย (2543), การจัดตารางการผลิตชนส ิ้ วนแมพิมพแบบใชคอมพ ิวเตอรชวย สําหรับอุตสาหกรรมช นสวนยานยนต ิ้*

งานวิจัยมีวัตถุประสงค์เพื่อหาวิธีในการจัดตารางการผลิตที่มีประสิทธิภาพและสอดคล้องกับ วัตถุประสงค์การจัดตารางการผลิตคือ ให้ค่าเวลาล่าช้าของงานโดยเฉลี่ยต่ำสุด โดยการนำทฤษฎี การจัดตารางการผลิตแบบตามสั่งมาประยุกต์ใช้ด้วยการสร้างตารางการผลิตแบบนอนดีเลย์ ร่วมกับ วิธีการเชิงฮิวริสติกส์ พบว่าฮิวริสติกส์แบบ EDD ด้วยวิธีการสร้างตารางการผลิตแบบนอนดีเลย์ เปนวธิีการจัดตารางที่มีประสิทธิภาพมากที่สุด

ึงานวิจัยดังกล่าวเป็นแนวทางในการสร้างระบบฐานข้อมูลสำหรับการจัดตารางการผลิต แต่มี ีข้อแตกต่างในด้านระบบการผลิต โดยงานวิจัยดังกล่าวเป็นกรณีศึกษาของกระบวนการผลิตแบบ ตามสั่ง (Job Shop) ในขณะที่งานวิจัยที่นำเสนอ เป็นการนำฮิวริสติกส์มาประยุกต์ใช้กับการจัดงาน ให้กับเครื่องจักรเดียว (Single Machine) ื่

# **บทท ี่ 3**

# **การศึกษาสภาพปญหาของโรงงานกรณีศึ กษา**

เนื้อหาในบทนี้จะกล่าวถึง ข้อมูลทั่วไป ผลิตภัณฑ์และกระบวนการผลิตของโรงงานกรณีศึกษา ขั้นตอนการวางแผนการผลิต การรายงานผลการผลิตประจำวัน และสภาพปัญหาที่เกิดขึ้น  $\overline{\phantom{a}}$ 

# **3.1 โรงงานกรณีศกษา ึ**

#### **3.1.1 ประวัติความเปนมาของบริษัทโดยสังเขปมีดังน ี้**

- พ.ศ. 2502 วันที่ 22 ธันวาคม เป็นวันก่อตั้ง บริษัท ผลิตเครื่องปรับอากาศขนาดใหญ่ ตู้แช่แบบนอน และตู้น้ำเย็น สำหรับใช้ในบ้าน
- พ.ศ. 2506 บริษัทฯ ผลิตตู้เย็น สำหรับใช้ในบ้าน ซึ่งนับว่าเป็นบริษัทฯแรกในประเทศไทย ึ่
- พ.ศ. 2512 เขารวมกิจการกับบริษัทแมในประเทศญี่ปุน
- พ.ศ. 2513 บริษัท ฯ ได้ย้ายโรงงานและสำนักงานมาอยู่รวมกันที่ซอยอุดมสุข
- พ.ศ. 2531 บริษัท ฯ ผลิตพัดลมครบ 1 ล้านเครื่อง ื่
- พ.ศ. 2532 บริษัท ฯ ไดจดทะเบียนในตลาดหลักทรัพยแหงประเทศไทย
- พ.ศ. 2533 บริษัท ฯ มีพนักงานและช่างฝีมือ และผู้ชำนาญการด้านต่างๆ จาก 250 คน เป็น 7000 คน และในปนี้ บริษัทไดเปนบริษัทมหาชน
- พ.ศ. 2537 บริษัทผลิตคอมเพรสเซอรได 5 ลานลูก
- พ.ศ. 2538 บริษัทผลิตตูเย็นได 5 ลานตู
- พ.ศ. 2539 บริษัทได้ขยายการผลิตรวมทั้งขยายพื้นที่จากซอยอุดมสุข ไปอยู่อำเภอกบินทร์บุรี ในเขต ั้ ื้ ี่ อุตสาหกรรมกบินทรบุรี

## **3.1.2 ลักษณะโครงสรางขององคกร**

จากผังแสดงโครงสร้างขององค์กรในรูปที่ 3.1 บริษัทที่ทำการวิจัยนี้แบ่งออกเป็น 2 ส่วนหลัก ๆ

1.ส่วนสำนักงานใหญ่ตั้งอยู่ในเขตกรุงเทพมหานคร ซึ่งรับผิดชอบการบริหารการตลาด การขาย ึ่ บัญชีการเงิน จัดซื้อ รวมถึงฝายบุคคล

2.โรงงานผลิต

2.1 โรงงานตั้งอยู่ในเขตฉะเชิงเทรา ผลิต เครื่องเย็น เครื่องซักผ้า เครื่องใช้ไฟฟ้าใน ื่ ื่ บาน และงานอิเล็กทรอนิกส

2.2 โรงงานตั้งอยู่ในเขตกบินทร์บุรี ทำการผลิต ตู้เย็น ชิ้นส่วนพลาสติกและโลหะ และ ิ้ ผลิตคอมเพรสเซอร์ ส่งให้กับโรงงานเครื่องเย็นในเขตฉะเชิงเทรา หน่วยงานตู้เย็น และส่งออก ไปยังลูกคาตางประเทศ

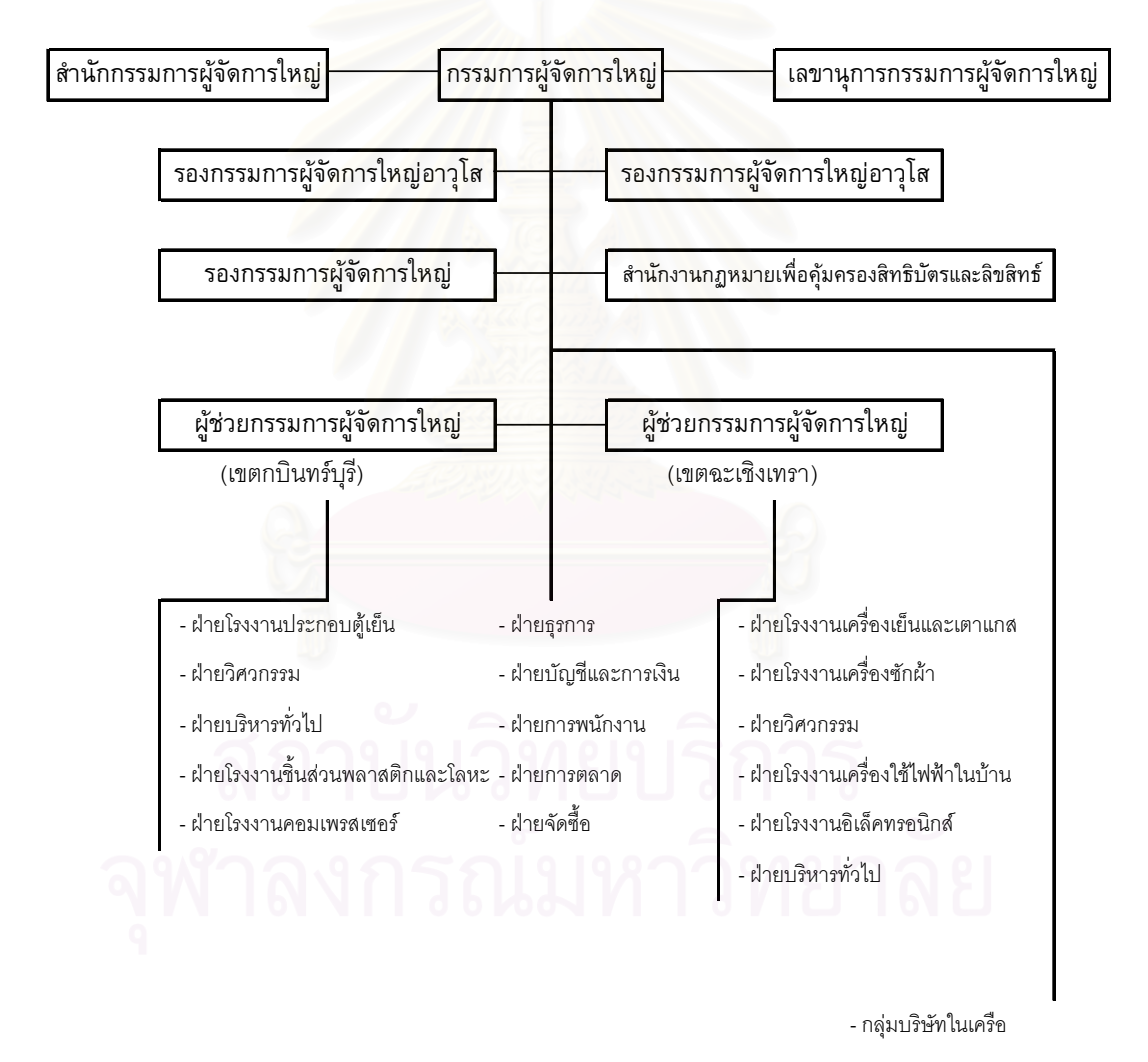

*รูปท 3.1 ี่ ผังแสดงโครงสรางองคกร*

# **3.2 ผลตภิ ณฑั และกระบวนการผล ิต**

โรงงานกรณีศึกษาเป็นโรงงานผลิตคอมเพรสเซอร์ ซึ่งปัจจุบันมีกำลังการผลิต 6500 เครื่อง/วัน โดยมี การผลิตทั้งหมด 88 รุ่น และในแต่ละเดือนจะมีการผลิตจริงประมาณ 30 รุ่นตามใบสั่งซื้อของ ั้ ื้ ลูกค้า ซึ่งปัจจุบันมีการผลิตเพื่อส่งให้ลูกค้าหลัก ๆ 3 แหล่งคือ โรงงานผลิตตู้เย็น โรงงานผลิตเครื่องเย็น และลูกคาตางประเทศ

โดยปัจจุบันแบ่งการผลิตออกเป็น 3 กะการทำงาน มีการปฏิบัติงานตลอด 24 ชั่วโมงต่อวัน

กระบวนการผลิตในส่วนของงานปั้มขึ้นรูปโลหะ ของโรงงานกรณีศึกษาประกอบไปด้วย ึ้

#### 1.การตรวจรับวัตถดิบ

วัตถุดิบที่นำเข้ามาจะมีข้อกำหนดมาตรฐานเฉพาะสำหรับแต่ละชิ้นงาน การตรวจรับวัตถุดิบซึ่ง คือเหล็กม้วน (Steel Coil) หลังจากการตรวจสอบคุณภาพและคุณสมบัติของสินค้าตามมาตรฐานแล้วจะ ทำการเก็บในคลังวัตถุดิบเพื่อรอ<mark>การนำไปผลิตงานปั้มขึ้นรูปโลหะ (Press Parts</mark>) ต่อไป ึ้

#### 2.การขึ้นรูปชิ้นงาน ึ้ ิ้

การขึ้นรูปชิ้นงาน จะนำวัตถุดิบคือ เหล็กม้วน (Steel Coil) มาทำการขึ้นรูปโดยการปั้มด้วย ึ้ ึ้ เครื่องปั้มที่มีขนาดและแรงกดที่เหมาะสมกับชิ้นงานพร้อมด้วยแม่พิมพ์เฉพาะของแต่ละชิ้นงาน ขั้นตอน  $\overline{\phantom{a}}$ ิ้ ิ้ ั้ นี้มีข้อจำกัดคือ ึ้ ้นรูปชิ้นงานจนหมดม้วนเหล็กก่อน จึงจะเปลี่ยนเป็นชิ้ ิ้ ้นงานอื่นต่อไป ื่ เนื่องจากข้อจำกัดด้านความปลอดภัย และลักษณะการปฏิบัติงาน ื่

#### 3.การเตรียมชิ้นงานเพื่อการนำไปประกอบ คอมเพรสเซอร์ ิ้ ื่

หลังจากทำการปั้มขึ้นรูปแล้วจะนำชิ้นส่วนที่ได้ เข้าไปสู่ขบวนการ ตกแต่งผิว (Grinding ) การ ึ้ ิ้ ตกแต่งขอบ (Trimming) การชุบกันสนิม (Ironing ) หรือการนำชิ้นส่วนบางชิ้นส่วนมาทำการประกอบ ิ้ เข้าด้วยกันก่อนที่จะนำไปประกอบคอมเพรสเซอร์

#### 4.การตรวจสอบคุณภาพ

การตรวจสอบคุณภาพ จะทำการสุ่มชิ้นงานที่ทำการผลิตเสร็จแล้วมาทำการตรวจสอบคุณภาพ ิ้ ตามมาตรฐานที่กำหนดไว้ของผลิตภัณฑ์เช่น ขนาด ลักษณะของรอยเชื่อม สภาพภายนอกทั่วไป ถ้า ื่ ผ่านการตรวจสอบก็จะส่งไปยังคลังวัตถุดิบเพื่อนำไปประกอบเป็นคอมเพรสเซอร์ ต่อไป ดังตัวอย่างกระบวนการผลิตงานปั้มขึ้นรูปโลหะ (Press Parts) ในรูป 3.2 ึ้

30

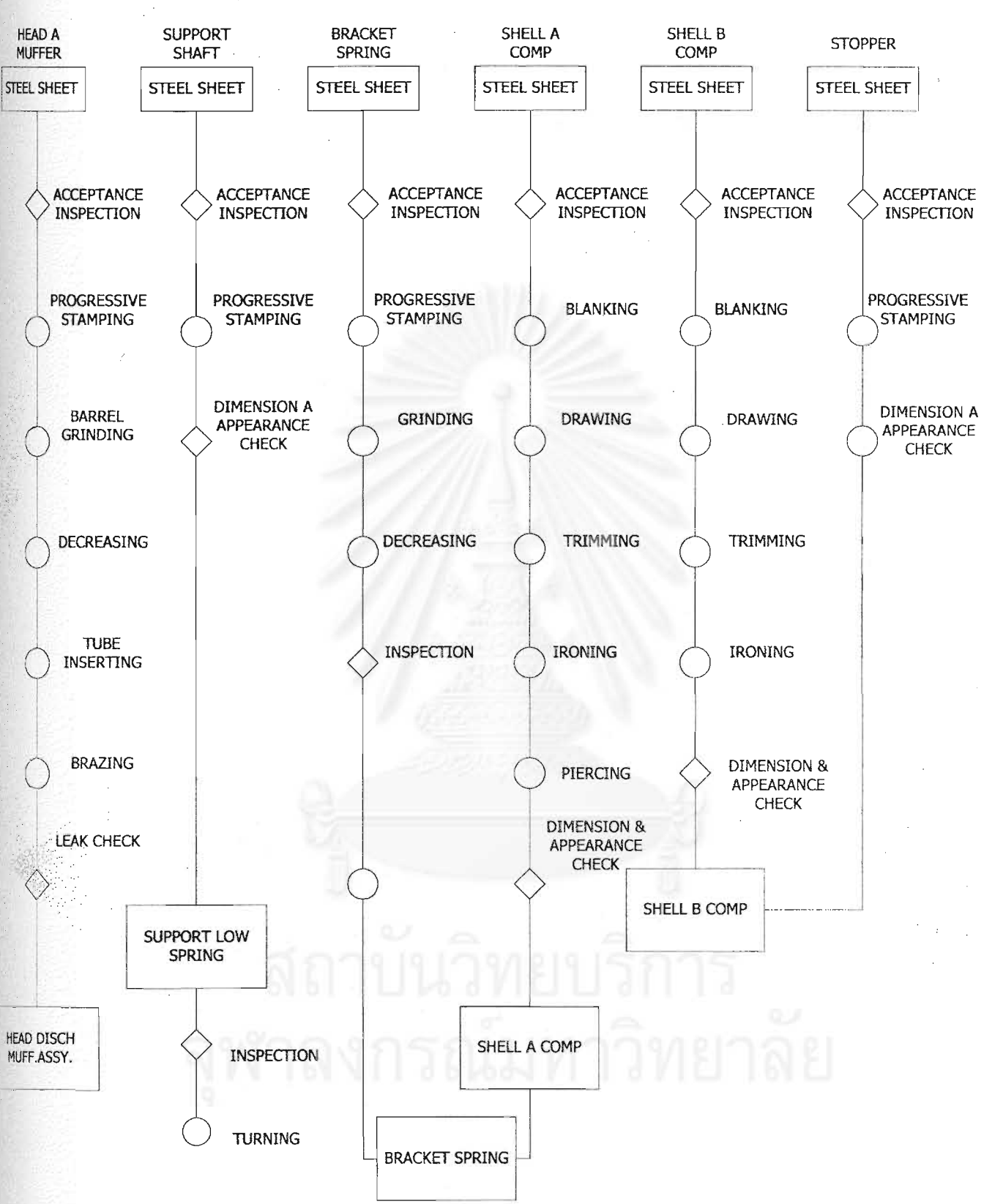

ูรูปที่ 3.2 แสดงตัวอย่างกระบวนการผลิต Press Part

#### **3.3 เคร องจกรท ั ใชี่ ในการข ึ้ นรูปชิ้นสวน Press Part ื่**

ลักษณะการผลิตชิ้นส่วนโลหะขึ้นรูปจะมีการผลิตแบบ การจัดงาน n ชนิด ให้เครื่องจักร 1 ิ้ เครื่อง (Single Machine) โดยมีเครื่องจักรทั้งหมด 7 เครื่อง ซึ่งปัจจุบันจะกำหนดชนิดของงานที่ผลิต ณ ื่ ื่ ื่ ี่ เครื่องจักรแต่ละเครื่องค่อนข้างตายตัว และจะพิจารณาผลิตที่เครื่องจักรอื่นๆก็ต่อเมื่อกำลังการผลิตไม่ ื่ ื่ พอ มีรายละเอียดของเครื่องจักรทั้ง 7 เครื่องดังต่อไปนี้ ื่

- 1. เครื่องจักร AIDA ขนาด 250 ตัน ใช้ในการผลิตชิ้นส่วน Base Comp 505, Support Shaft ื่ ิ้ 512, Support Shaft 502, Fence 506 และ Muffer A
- 2. เครื่องจักร AIDA ขนาด 200 ตัน ใช้ในการผลิตชิ้นส่วน Head Disch Muffer B ื่ ิ้
- 3. เครื่องจักร AIDA ขนาด 300 ตัน ใช้ในการผลิตชิ้นส่วน Base Comp 504, Base Comp ื่ ิ้ 520, Plate Support, Bracket Spring และ Stoper
- 4. เครื่องจักร AIDA ขนาด 35 ตันใช้ในการผลิตชิ้นส่วน Paddle ื่ ิ้
- 5. เครื่องจักร AIDA ขนาด 500 ตัน ใช้ในการผลิตชิ้นส่วน Shell ทั้งหมด 10 Model ื่ ิ้ ั้

ส่วนเครื่องจักร AIDA ขนาด 160 ตัน และ AIDA 350 ตันอยู่ระหว่างการติดตั้งดังรูปที่ 3.3  $\,$ ื่ ั้

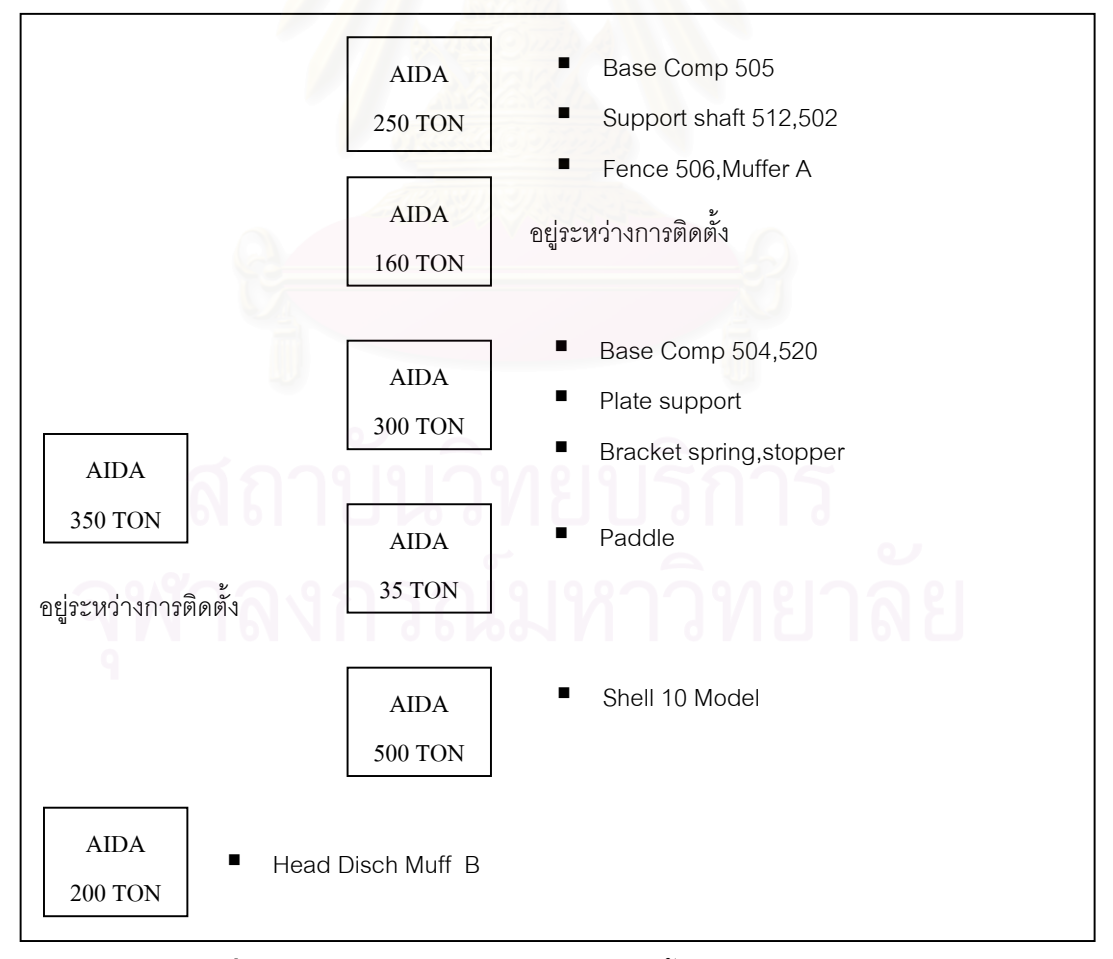

*รูปที่3.3 ผังแสดงเคร องจักรในแผนกผลตชิ ิ้ นสวน Press Part ื่*

## **3.4 การวางแผนการผลิตในปจจุบัน**

#### **3.4.1 ข นตอนการวางแผนการผลตประจ ิ าเด ํ ือน ั้**

1) ขั้นตอนการรับใบสั่งซื้อจากลูกค้า ฝ่ายการตลาดจะทำการรับใบสั่งซื้อจากลูกค้าโดยจะมาจาก ั้ ื้ ื้ ความต้องการของโรงงานเครื่องเย็น โรงงานตู้เย็น และลูกค้าต่างประเทศ จากนั้นจะทำแผนกำหนดส่ง สินค้า (Delivery Plan) ส่งให้กับแผนกวางแผนการผลิตเพื่อจัดทำแผนประกอบคอมเพรสเซอร์ รายวัน

2) การวางแผนการผลิตคอมเพรสเซอร์ โดยฝ่ายวางแผนจะรับแผนกำหนดส่งสินค้า (Delivery Plan) มาจากฝ่ายการตลาดจากนั้นจะทำการปรับข้อมูลกับข้อมูลสินค้าคงคลังตั้งต้น หรือที่เรียกว่า ั้ ั้ Stock Balance Sheet ให้เป็นปัจจุบันแล้วคำนวณปริมาณที่ต้องผลิตจริงในแต่ละวัน จากนั้นทำการ ๎๎๎๎๎๎๎๎๎๎๎๎๎๎ ึ กำหนดลำดับความสำคัญ (Sequence) ของแต่ละรุ่น โดยให้ลำดับความสำคัญตามปริมาณสินค้า คงเหลือของรุ่นนั้นๆ โดยจะให้ความสำคัญกับรุ่นที่มีค่าสินค้าคงเหลือน้อยก่อน เพื่อให้ฝ่ายผลิต พิจารณาถึงลำดับความสำคัญใ<mark>นการ</mark>ผลิตสินค้า จากนั้นจะส่งแผนการประกอบรายวันให้กับฝ่ายต่างๆที่ ั้ เ<mark>กี่ยวข้อ</mark>ง

3) การวางแผนการผลิตง<mark>านขึ้นรูปโลหะ (Press Part) ปัจ</mark>จุบันฝ่ายผลิต Press Part ทำการ ประมาณแผนการผลิตงานขึ้นรูปโลหะ (Press Part) อย่างหยาบๆ โดยอาศัยประสบการณ์ โดยผู้ วางแผนจะจดจำข้อกำหนดของชิ้นส่วน และปริมาณชิ้นส่วนที่ใช้ในแต่ละรุ่น และจะทำการเปิดตาราง ิ้ ิ้ ข้อกำหนดในกรณีที่ไม่สามารถจดจำได้ ื่ โดยขาดการจัดลำดับงานให้แก่เครื่องจักรดังตัวอย่างร่าง แผนการผลิตในตารางที่ 3.1 จากนั้นหน่วยงานผลิตจะทำการวางแผนราย<mark>สัปดาห์อีกครั้งโดยการนำค่า</mark> ชิ้นส่วนคงคลังต้นสัปดาห์มาคิด ิ้

ิจากแผนการผลิตในตารางที่ 3.1 พอจะสรุปลักษณะการวางแผนการผลิตในปัจจุบันได้ว่า

- บางชิ้นส่วนไม่ได้นำเอาค่าของปริมาณผลิต (Lot Size) มาคิด เช่น Support Shaft 512 ิ้
- ไม่ได้มีการเอาค่าเวลาเตรียมงาน (Set-Up Time) และค่าเวลาในการเปลี่ยนมัวนเหล็ก (Set-Up Coil) มาคิด ทําใหยอดผล ตทิ ี่ไดไม ตรงตามแผนการผลิต
- บางชิ้นส่วนที่ไม่ได้ใช้ในการผลิตคอมเพรสเซอร์ทุกรุ่น ผู้วางแผนจะใช้วิธีจดจำ ิ้ ข้อยกเว้นเฉพาะสำหรับบางรุ่นที่ไม่ได้ใช้ หรือใช้วิธีเปิดตารางข้อกำหนดซึ่งทำให้เกิด ึ่ ความผิดพลาดได
- จากการศึกษาข้อมูลของข้อกำหนดในการคำนวณแผนการผลิตเช่น ค่าจำนวนรอบการ ปั้มต่อนาที (Stroke Per Minute) ของเครื่องจักร พบว่ามีเอกสารที่ใช้หลายตัว และ ื่ ข้อกำหนดต่าง ๆไม่ได้มีการปรับให้ถูกต้องตรงกัน

ดารางที่ 3.1 แสดงแผนการผลิต PRESS PART ต่างๆที่การผลิต 6500 เครื่อง/วัน

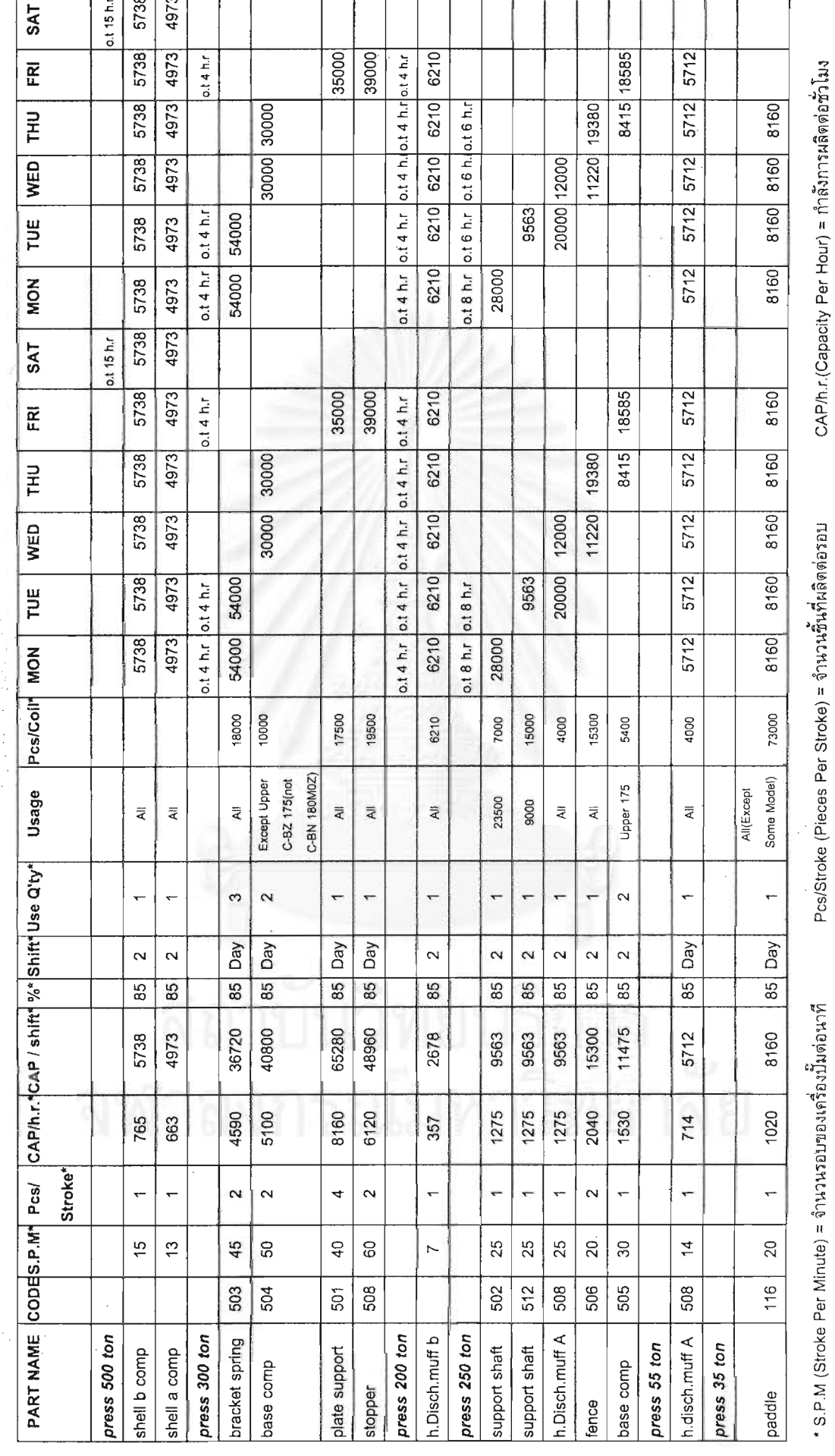

33

Use Q'ty =ปริมาณการใช้ต่อหนึ่งหน่วยคอมเพรสเซอร์

% (% Utilization)=ประสิทธิภาพการผลิต ,Shift =กะการผลิต

Pcs/Coil (Pieces Per Coil) =จำนวนชิ้นที่ผลิตได้ต่อหนึ่งม้วนเหล็ก

CAP/Shift (Capacity Per Shift)= กำลังการผลิตต่อกะ

#### **3.4.2 ข นตอนการรายงานผลการผลตประจ ิ าวํ นั ั้**

ึการทำรายงานผลผลิตประจำวัน เป็นการใช้ในการควบคุมและติดตามการผลิต โดยทั้งฝ่าย โรงงานผลิตคอมเพรสเซอร์ และหน่วยงานปั้มขึ้นรูปโลหะ (Press Part) จะทำการรายงานผลผลิตและส่ง ึ้ ให้ฝ่ายวางแผนทราบผลการผลิตว่าเป็นไปตามแผนการผลิตที่วางไว้หรือไม่ เพื่อทํ ้เพื่อทำการปรับเปลี่ยน ี่ แผนการผลิตให้เหมาะสม

รูปที่ 3.4 แสดงความสัมพันธ์ของการวางแผนการผลิตและหน่วยงานต่าง ๆที่เกี่ยวข้อง ี่ ี่

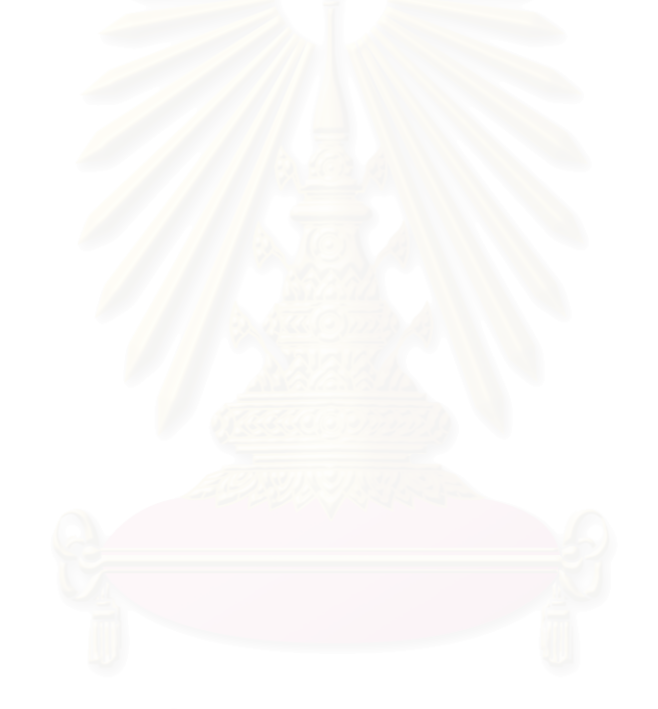

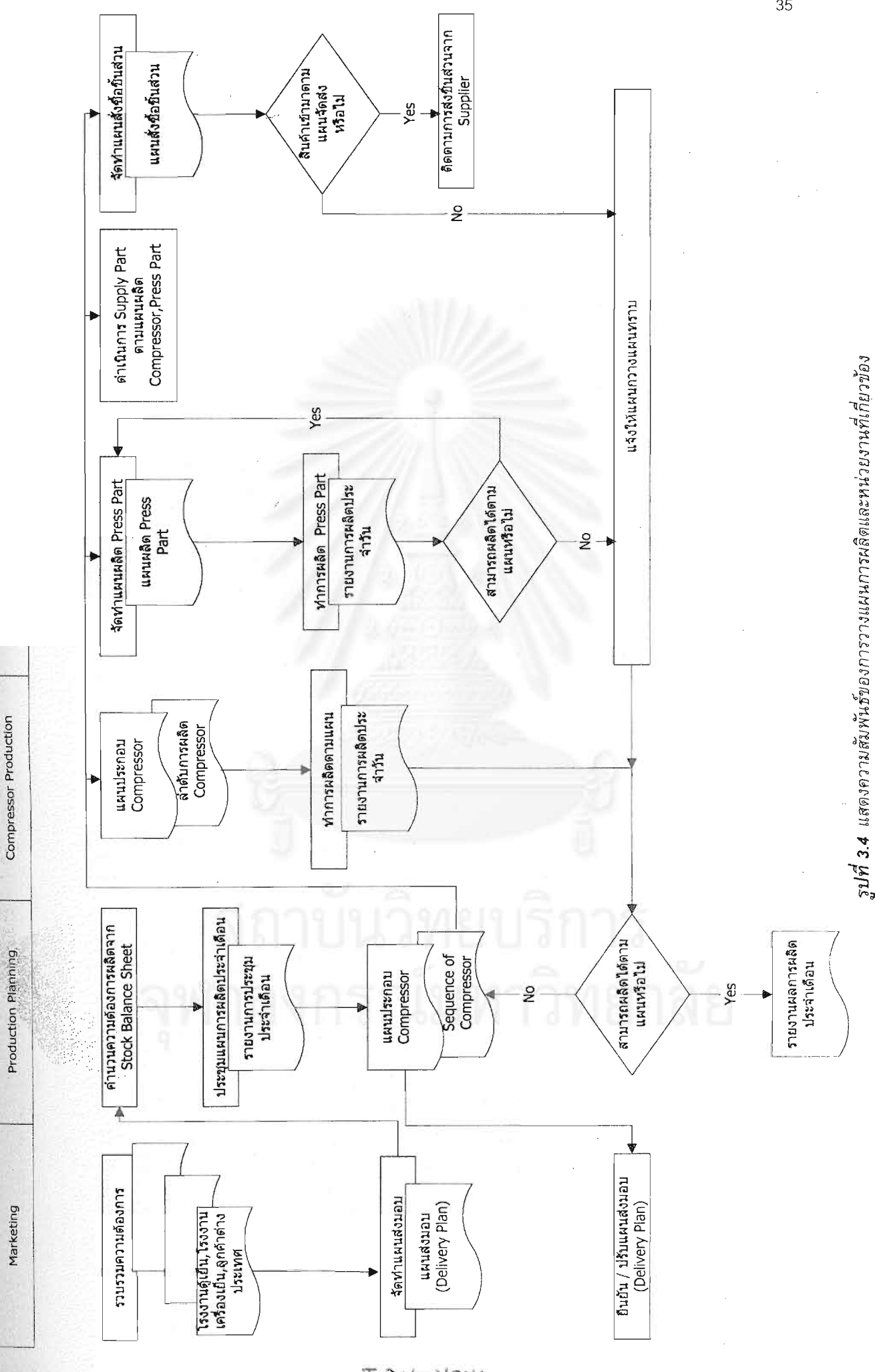

2069 1911 I

35

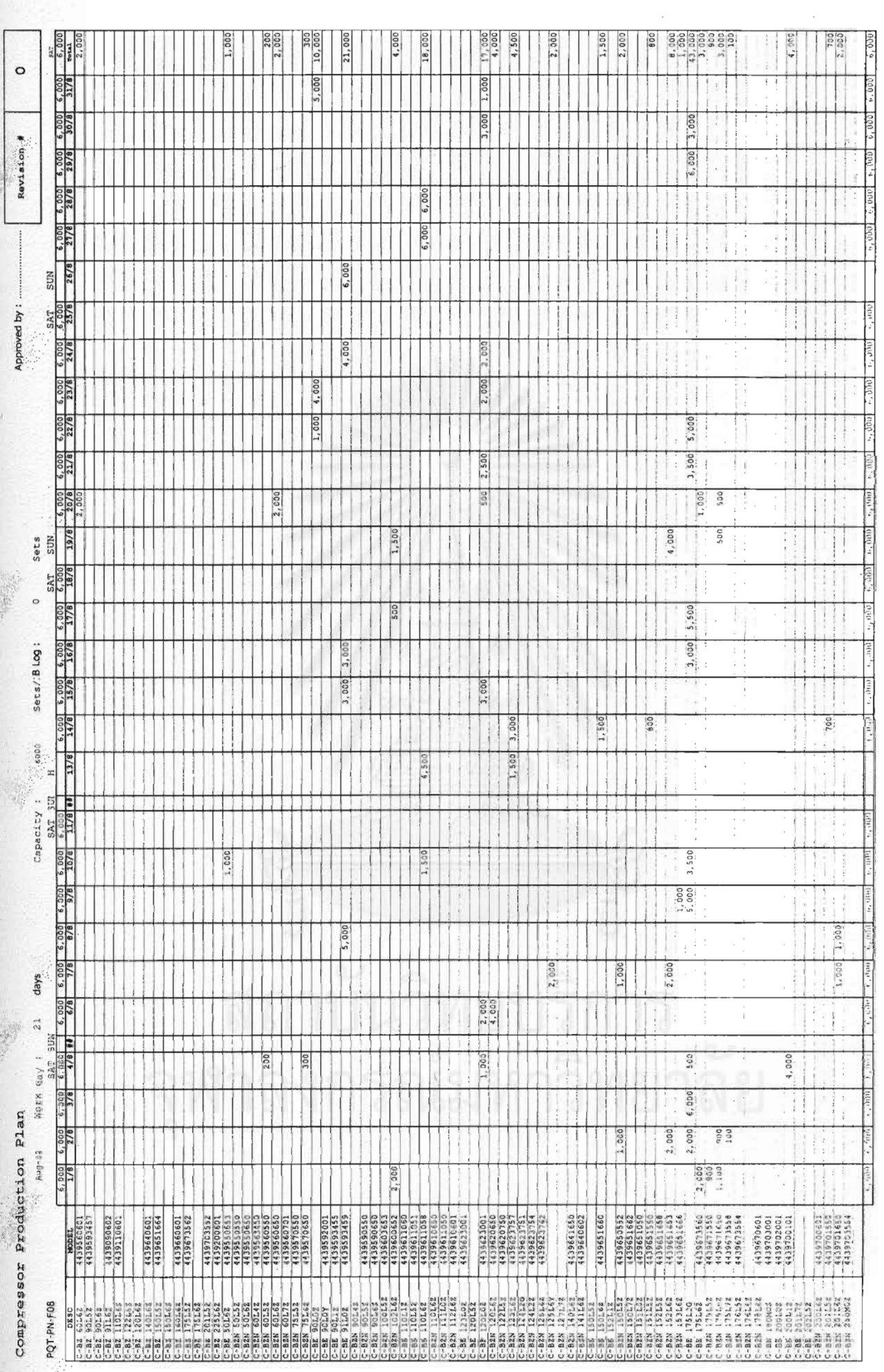

ตารางที่ 3.2 ตัวอย่างแผนการผลิตตอมเพรสเซอร์

36

ł,

PLN/PROD/QC/STORE/IE  $cc:$ 

PQT-PN-F09

ทบทวนครั้งที่2 อนุมัติใช้เมื่อ 04/02

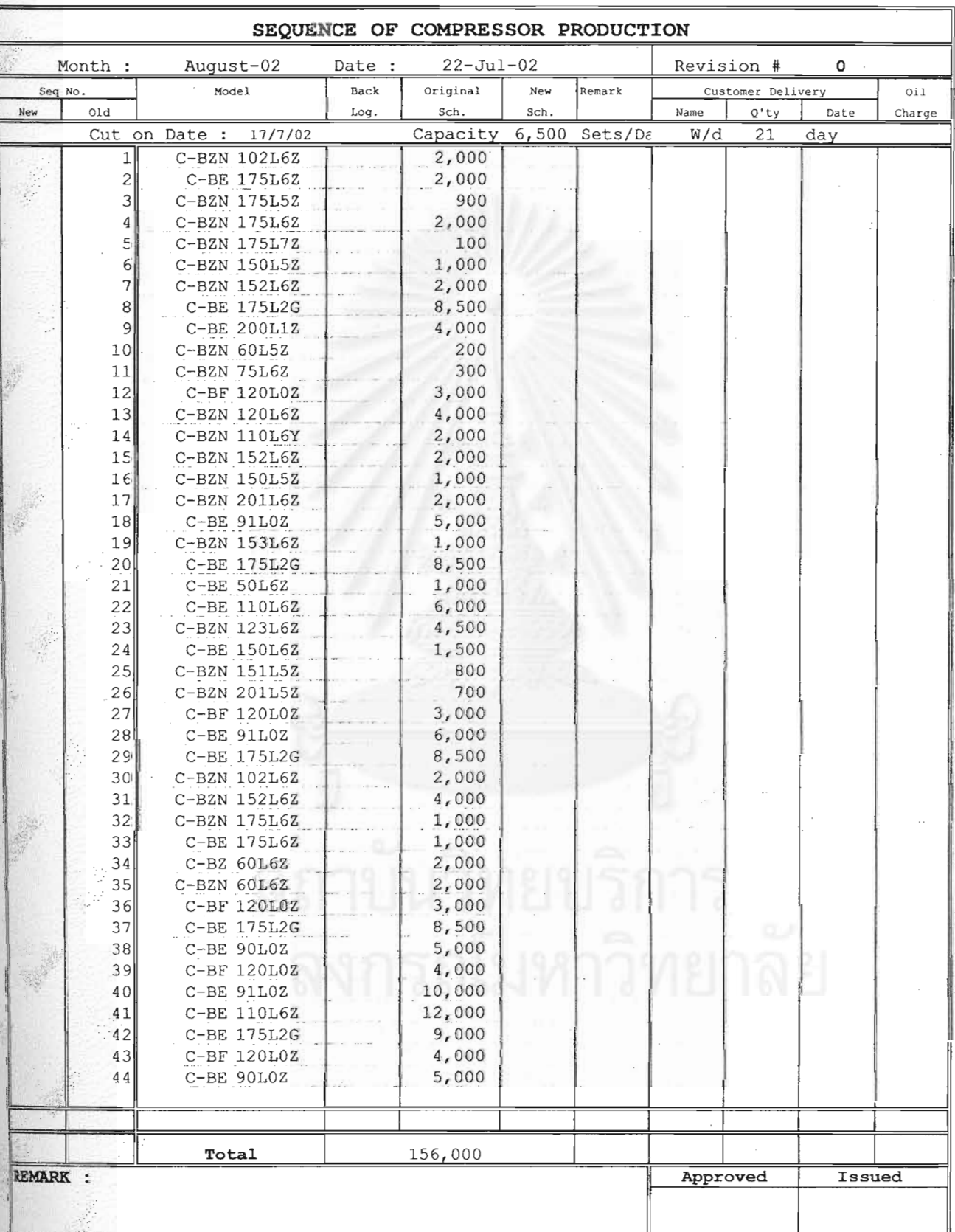

37

ตารางที่ 3.2 เป็นตัวอย่างแผนการผลิตคอมเพรสเซอร์รายวันซึ่งประกอบด้วยคอมเพรสเซอร์ รุ่นต่างๆที่ผลิตอยู่ทั้งหมดประมาณ 80 รุ่น โดยในเดือนนั้นๆอาจมีการผลิตจริงเพียงบางรุ่น โดยที่  $\overline{\phantom{a}}$ ั้ ยอดรวมของการผลิตในแต่ละวันโดยเฉลี่ยมีค่าเท่ากันและไม่เกินกำลังการผลิตที่กำหนด

# **3.5 ขอมูลเง ื่อนไขในการวางแผนการผลิต**

#### **3.5.1 ขนาดมาตรฐานของ Lot Size**

เนื่องจากข้อจำกัดทางด้านลักษณะการทำงานและความปลอดภัย ทำให้ต้องผลิตชิ้นงานจน ์<br>เ หมดม้วนของเหล็ก (Steel Coil) ทำให้ขนาดของม้วนเหล็ก (Steel Coil) เป็นตัวกำหนดค่า มาตรฐานของปริมาณการผลิตชิ้นส่วน Press Part ในแต่ละ Lot และกำหนดให้มีค่าเผื่อ 5 ิ้ เปอร์เซ็นต์ ดังนั้น ขนาดของ Lot Size จะหาได้จาก

ขนาดของ Lot Size = (น้ำหนักของ Steel Coil / น้ำหนักมาตรฐานของชิ้นงาน ) x 95 % ้ํ ้ํ ิ้

ตัวอย่างเช่น ชิ้นส่วน Base Comp 504 มีน้ำหนักมาตรฐานเท่ากับ 0.2898 kg ใช้มัวนเหล็ก ิ้ (Steel Coil) ซึ่งมีน้ำหนักมาตรฐานเท่ากับ 1000 kg จะได้ว่าขนาดของ Lot Size เท่ากับ ึ่

ขนาดของ Lot Size = (1000 / 0.2898 ) x 95 %  $= 3278$  ชิ้น ิ้

## **3.5.2 เวลามาตรฐานในการผลิต**

เวลาในการเตรียมเคร องจักร ื่

ปัจจุบันกำหนดให้เวลาในการเตรียมเครื่องจักรและการเปลี่ยนแม่พิมพ์ (Set-Up Time) เท่ากับ 45 นาที เท่ากันทุกๆการเริ่มการผลิตสำหรับแต่ละชิ้นส่วนและเวลาในการติดตั้งเครื่องจักร ิ่ ั้ ู้เป็นอิสระจากการจัดลำดับงาน (Independence Set-Up Time) กล่าวคือ ไม่ว่าจะสลับลำดับการ ทํางานอยางไรเวลาเตรียมงาน (Set-Up Time) จะไมเปลี่ยน

<u>เวลาทำงานของเครื่องจักร</u> การหาเวลามาตรฐานในการผลิต จะคิดจากค่ามาตรฐานของ จำนวนรอบของเครื่องจักรต่อนาที (Stroke Per Minute) และปริมาณชิ้นส่วนนั้นๆที่ผลิตได้ต่อรอบ ั้ ี่ (Piece Per Stroke) ดังน

เวลาการผลิตต่อ Lot Size = ขนาดของ Lot Size / ((ปริมาณชิ้นต่อ Stroke)x(Stroke /Min)) ิ้ /ประสิทธิภาพในการผลติ,Utilization

ตัวอย่าง เช่น เครื่องจักร AIDA ขนาด 300 ตัน มีค่ามาตรฐานในการผลิต 28 Stroke ต่อ นาที สำหรับการผลิตชิ้นส่วน Base Comp 504 ได้จำนวน 2 ชิ้น ต่อ Stroke และกำหนดให้ ิ้ ประสิทธิภาพในการผลิตชิ้นส่วนของเครื่องจักร (Utilization) เท่ากับ 85 % ดังนั้นหาค่าเวลา ั้ มาตรฐานในการผลิต Base Comp 504 โดยคิดเป็นเวลาในการผลิตต่อ 1 Lot Size เท่ากับ

เวลาการผลตติ อ Lot Size = (3278 ชิ้น ) / ((2 ชิ้น) x (28 Stroke )/(85%) = 69 นาที

# **3.6 สรุปปญหาของระบบการวางแผนการผลิต**

จากการศึกษาขั้นตอนการวางแผนการผลิตชิ้นส่วนในปัจจุบัน พอจะสรุปปัญหาได้ดังนี้ ั้ ิ้ 1) ขาดการวางแผ<mark>นการผลิตชิ้นส่วน Press Part ที่เหมาะสม</mark> ค่าที่ใช้ในการวางแผนการผลิต ี่ เป็นเพียงค่าประมาณการ ทำให้เกิดปัญหาปริมาณชิ้นส่วนมีปริมาณมากและน้อยเกินไปทำให้เกิด ิ้ ค่าใช้จ่ายในการจัดเก็บ เกิดการเสียเวลารอ<mark>คอย</mark>ในกรณีขาดแคลนชิ้นส่วน และชิ้นส่วนที่มีปริมาณ ิ้ มากเกินไปเกดการแปรสภาพ ิ

2) พนักงานฝ่ายวางแ<mark>ผนกา</mark>รผลิต ไม่ได้วางแผนการผลิตชิ้นส่วน Press Part เพื่อส่งให้ฝ่าย ผลิต ทำให้ฝ่ายผลิตต้องเสียเวลาในการวางแผนการขึ้นรูปชิ้นงานเองโดยอาศัยประสบการณ์เพียง ื่อย่างเดียว ดังนั้นเมื่อพนักงานลาออกไปหรือมีการหยุดงาน เมื่อพนักงานคนใหม่ที่มีประสบการณ์ ้ น้อยกว่าทำการวางแผนการผลิต ทำให้ต้องเสียเวลาในการจัดทำแผนการผลิตนาน และอาจส่งผลให้ เกิดความผิดพลาดในการวางแผนการผลติ

3) ขาดการจัดเก็บฐานข้อมูลที่ใช้ในการวางแผนการผลิตอย่างเป็นระบบ เช่น ข้อมูลเงื่อนไข การผลิตของเครื่องจักรแต่<mark>ละเครื่อง น้ำหนักมาตรฐานของมัวนเหล็ก (Steel Coil) น้ำหนักมาตรฐาน</mark> ื่ ้ํ ้ํ ของชิ้นส่วน ซึ่งเป็นตัวกำหนดขนาดของ Lot Size และค่าเวลามาตรฐานในการผลิตเป็นต้น อีกทั้ง ิ้ ทำให้เมื่อมีการเปลี่ยนแปลงแก้ไขข้อกำหนดทำให้ยากต่อการสื่อสารให้ตรงกัน ื่

4) ในกรณีที่มีการเปลี่ยนแผนการผลิตคอมเพรสเซอร์อย่างกะทันหัน เช่น การเปลี่ยนคำสั่ง ซื้อของลูกค้าหรือ กรณีเครื่องจักรเสีย ทำให้ต้องปรับแผนการผลิตอย่างรวดเร็ว ดังนั้นการปรับแผน ื้ อาจไมทันตามที่ตองการ

ดังนั้นการจัดการระบบฐานข้อมูลที่จำเป็นสำหรับการคำนวณปริมาณการผลิตที่ถูกต้อง ตรง ั้ กับความต้องการอย่างแท้จริง และการจัดลำดับการผลิตที่เหมาะสมโดยการใช้โปรแกรมคอมพิวเตอร์ มาชวยจะทําใหการจัดตารางการผลิตเปนไปอยางมีประสิทธิภาพ

# **บทท ี่ 4**

# **โครงสรางโปรแกรมการจัดตารางการผลิต**

จากการศึกษาระบบการทำงานปัจจุบันและปัญหาที่เกิดขึ้นในระบบการวางแผนและควบคุมการ ี่ ี ผลิต จึงทำการกำหนดแนวทางในการแก้ปัญหา และปรับปรุงการทำงานปัจจุบันดังนี้

1.การสร้างระบบฐานข้อมูลที่มีระเบียบ <mark>ส</mark>ามารถแก้ไขเพิ่มเติม เรียกใช้ได้สะดวกรวดเร็ว เพื่อใช้ เปนขอม ูลสนับสนุนการวางแผนการผลติ

2.การสร้างโปรแกรมคอมพิวเตอร์เพื่อใช้ในการจัดตารางการผลิต โดยใช้ฮิวริสติคส์(Heuristics) ในการจัดตาราง โดยสามารถวัดประสทธิ ิภาพของการจัดตารางไดเปนเวลาการไหลของงานโดยเฉลี่ย (Mean Flow Time) เวลาสายของงานโดยเฉลี่ย (Mean Lateness) เวลาล่าช้าของงานโดยเฉลี่ย (Mean Tardiness) และอัตราการใช้ง<mark>านเครื่องจักร (Machine Utilization</mark>) อีกทั้งโปรแกรมคอมพิวเตอร์ยังลด ี่ ความผิดพลาดและความลาชาในการคํานวณ

# **4.1 ขอมูลทใชี่ ในการจดตารางการผล ั ติ**

ในการจัดตารางการผลิตหรือการเปลี่ยนตารางการผลิต ก่อนอื่นจะต้องมีการเก็บข้อมูลโดยระบบ ื่ ฐานข้อมูล (Database) ซึ่งจะลดความซ้ำซ้อนของข้อมูลให้ต่ำที่สุด โดยจะใช้โปรแกรม Microsoft ึ่ ้ํ Access เป็นระบบฐานข้อมูล เนื่องเป็นโปรแกรมที่ง่ายและสะดวกต่อการใช้งาน โดยข้อมูลหลักๆที่ใช้ใน การจัดตารางการผลิตสามารถแบงออกไดเปนสวนตางๆดังน

## **4.1.1 ขอมูลพนฐานท ื้ ี่ใชในการวางแผนการผลติ**

ี่เป็นข้อมูลหลักที่จำเป็นต้องใช้ในการจัดตารางการผลิต ได้แก่

■ ข้อมูลผลิตภัณฑ์ ซึ่งในที่นี้คือ คอมเพรสเซอร์ จะประกอบด้วยชื่อรุ่นและรหัสผลิตภัณฑ์ ชิ้นส่วน (Press Part) ที่ใช้ผลิต จำนวนชิ้นส่วน (Press Part) ที่ต้องใช้ในแต่ละรุ่น หรือ ิ้ ิ้ ที่เรียกว่าสูตรการผลิต (BOM) โดยในโปรแกรมการจัดตารางการผลิตที่นำเสนอนี้จะ ี่ ֺ֖֧֪֪֦֖֧֚֝֝֟֟֟֟֟֟֟֟֟֟֟֟֟֟֟֟֟֟֟<sup>֟</sup> เรียกวา Component File

- ข้อมูลชิ้นส่วนงานปั้มขึ้นรูปโลหะ (Press Part) ซึ่งจะประกอบไปด้วยรหัสชิ้นส่วน ชื่อ ิ้ ึ้ ิ้ ข้อมูลชิ้นส่วนงานปั้มขึ้นรูปโลหะ (Press Part) ซึ่งจะประกอบไปด้วยรหัสชิ้นส่วน ชื่<br>ชิ้นส่วน เครื่องจักรที่ใช้ผลิต ขนาดและชนิดของมัวนเหล็กมาตรฐานที่ใช้ผลิต เป็นต้น ิ้
- ข้อมูลเวลามาตรฐานในการผลิต ซึ่งในที่นี้จะได้มาจาก จำนวนรอบต่อนาที (Stroke Per Minute) ของเครื่องปั้มซึ่งจะเป็นค่าเฉพาะสำหรับแต่ละชิ้นงาน และปริมาณชิ้นงานที่ได้ ิ้ ิ้ ตอรอบ (Piece Per Stroke)
- ข้อมูลเครื่องจักรที่ใช้ผลิต ื่
- ข้อมูลขนาดปริมาณผลิต (Lot Size) ที่ใช้ในการผลิต โดยโปรแกรมจะคำนวณจาก น้ำหนักของม้วนเหล็กที่ใช้หารด้วย น้<mark>ำหนักของชิ้นส่วนงานปั้มขึ้นรูปโลหะ (Press</mark> ้ํ ิ้ Part) โดยพิจารณาถึงคาเปอรเซ็นตของเสียคาหนึ่ง (Scrap)
- ข้อมูลชิ้นส่วน<mark>สำรอง (Safety Stock) โดยแผนกว</mark>างแผนการผลิตจะเป็นผู้กำหนดยอด ิ้ จำนวนชิ้นส่วนที่ต้องการให้มีสำรองไว้ของแต่ละชิ้นส่วน ิ้ ิ้
- ปฏิทินวันหยุด (Holiday) รวมถึง แผนการซ่อมบำรุง วันหยุดพิเศษ และตารางเวลา ปฏิบตัิงานของโรงงาน (Factory Working Time)

# **4.1.2 ขอมูลเปลี่ยนแปลง**

เป็นข้อมูลที่เก็บรวบรวมม<mark>าจากการทำงานแต่ละขั้</mark> ั้ นตอน และเปนข อมลทู ี่ใชในการดําเนินงาน ประกอบดวย

- ชิ้นส่วนคงคลังต้นงวด (Beginning Stock) แผนกสินค้าคงคลังจะรายงานสินค้าคงเหลือ ิ้ ณ. สิ้นเดือนของแต่ละชิ้นส่วน หรือรายงานสินค้าคงเหลือในแต่ละช่วงเวลา ิ้ ิ้
- แผนการผลิตคอมเพรสเซอร์ ซึ่งออกโดยแผนกวางแผนการผลิต หลังจากที่ได้รับความ ี ต้องการผลิตจากฝ่ายการตลาด โดยจะทำการนำเข้าข้อมูลแผนการผลิตจาก Excel File สูโปรแกรมจัดตารางการผลติ
- แผนความต้องการชิ้นส่วนงานปั้มขึ้นรูปโลหะ (Press Part Requirement Plan) เป็น ิ้ ึ้ แผนความต้องการผลิตชิ้นส่วน Press Part โดยจะพิจารณาถึงขนาดของปริมาณผลิต ิ้ (Lot size) จำนวนชิ้นส่วนคงคลังสำรอง (Safety Stock) และ จำนวนชิ้นส่วนคงคลังต้น ิ้ ิ้ งวด (Beginning Stock)
- กำหนดส่งงาน (Due Date) โดยกำหนดให้วันที่มีความต้องการชิ้นส่วน (Requirement Date) ในแผนความต้องการชิ้นส่วนขึ้นรูปโลหะ (Press Part Requirement Plan) เป็น ึ้ วันกําหนดสงงาน
- แผนการผลิตชิ้นส่วนขึ้นรูปโลหะ (Press Part) แสดงปริมาณชิ้นส่วนที่ต้องผลิตและค่า ึ้ ิ้ ชิ้น<mark>ส่วนคงเหลือในแต่ละวัน</mark> ิ้

■ ข้อมูลผลการผลิตรายวัน เป็นการบันทึกข้อมูลผลการปฏิบัติงานจริงตามแผนที่ออกไป เพื่อบอกความคืบหน้าในการทำงาน เพื่อเป็นข้อมูลในการปรับเปลี่ยนแผนการผลิต

# **4.2 กระบวนการจัดตารางการผลิต**

กระบวนการในการจัดตารางของโปรแกรมที่นำเสนอนั้น สามารถแสดงได้ดังรูปที่ 4.1

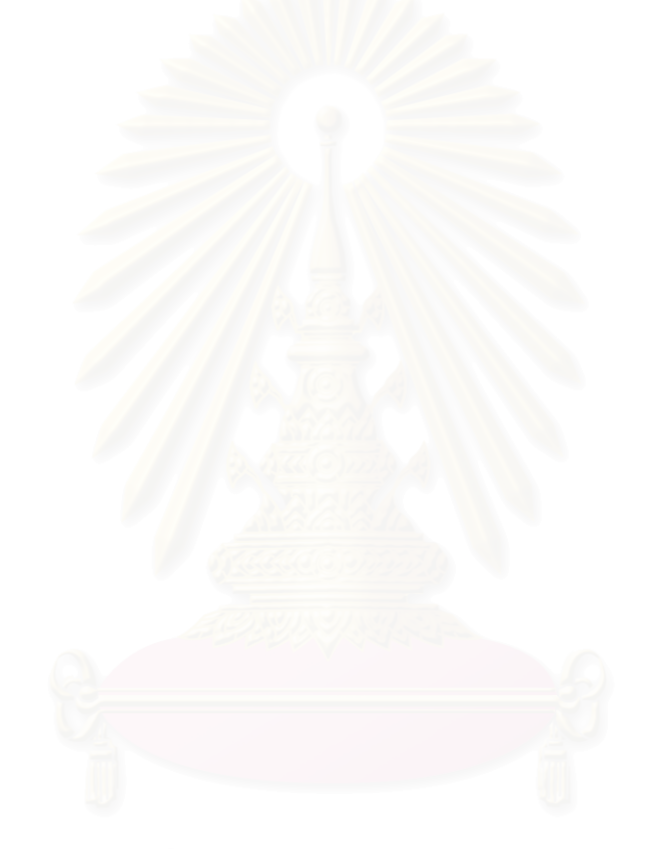

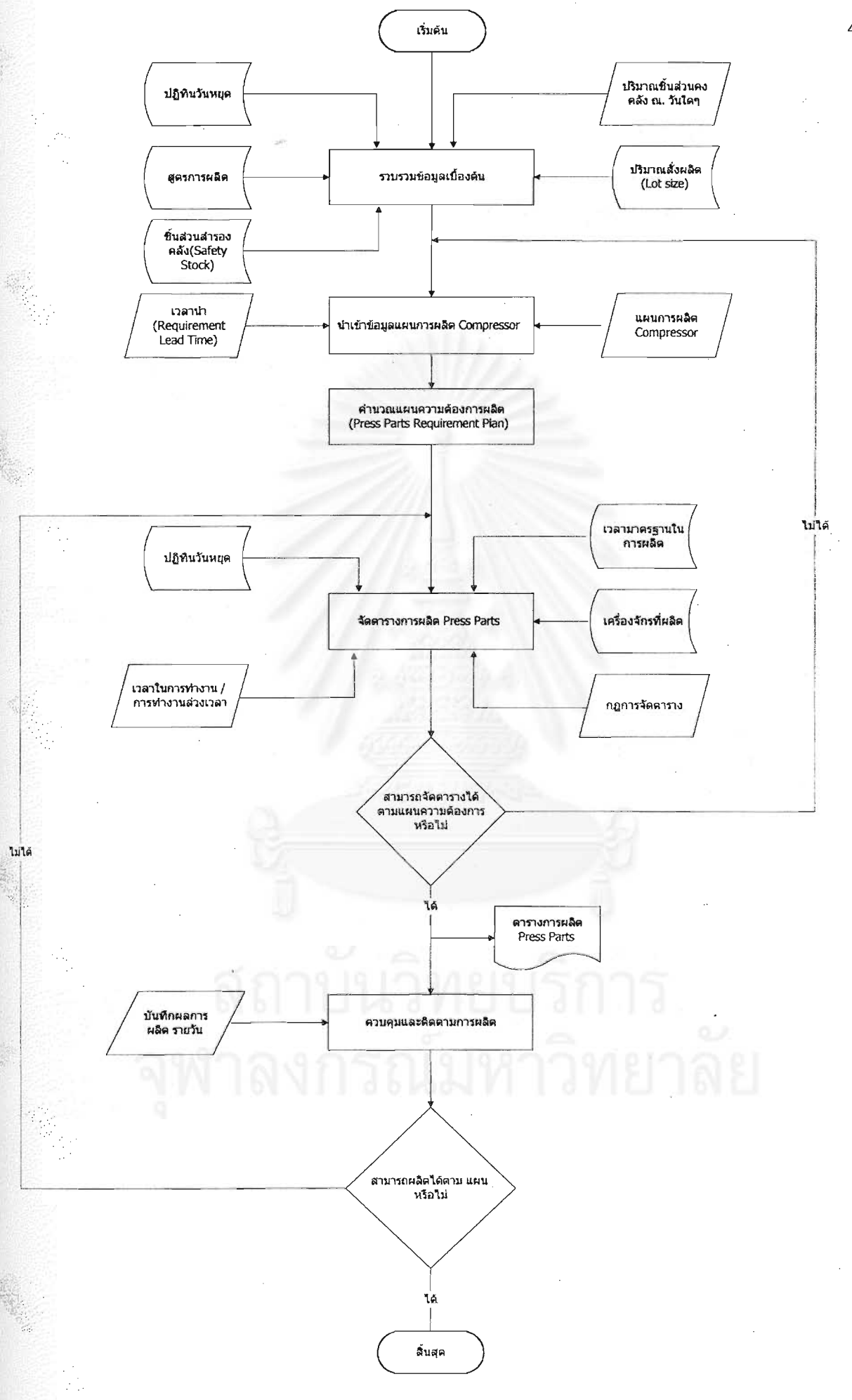

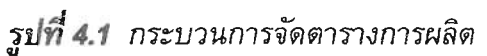

จากรูปที่ 4.1 แสดงถึงกระบวนการจัดตารางการผลิตโดยจะเริ่มจากการรับข้อมูลเบื้องต้นในการ คำนวณแผนความต้องการผลิตชิ้นส่วนขึ้นรูปโลหะ (Press Parts) โดยประกอบไปด้วยข้อมูล ปฏิทิน ิ้ วันหยุด ปริมาณชิ้นส่วนสำรองคลัง (Safety Stock) ปริมาณชิ้นส่วนคงคลัง ณ วันใดๆ (Beginning ิ้ ิ้ Stock) และปริมาณสั่งผลิต (Lot Size) จากนั้นจะทำการนำเข้าข้อมูลแผนการผลิต คอมเพรสเซอร์ โดย ั่ ๎๎๎๎๎๎ ผู้วางแผนจะต้องกำหนดเวลานำในการผลิต (Requirement Lead Time) ของชิ้นส่วนขึ้นรูปโลหะว่า ิ้ ึ้ ต้องการจะมีชิ้นส่วนขึ้นรูปโลหะพร้อมสำหรับผลิตคอมเพรสเซอร์ ก่อนความต้องการใช้กี่วัน จากนั้นทำ ึ้ ั้ การคำนวณแผนความต้องการผลิตชิ้นส่วนขึ้นรูปโลหะ (Press Part Requirement Plan) โดยในขั้นตอน ิ้ นี้จะยังไม่คำนึงถึงกำลังการผลิตในแต่ละวัน ֺ֖֧֪֧֚֝֝֟֟֟֟֟֟֟֟֟֟֟֟֟֟֟֟֟֟֡֬<sup>֟</sup> ้ หลังจากได้แผนความต้องการแล้วจะทำการจัดตารางการ ผลิตชิ้นส่วนขึ้นรูปโลหะ โดยมีข้อมูลพื้นฐานสำคัญอันได้แก่ ข้อมูลวันหยุด ข้อมูลเวลาในการปฏิบัติงาน ิ้ ข้อมูลการทำงานล่วงเวลา เวลามาตรฐานในการผลิต เครื่องจักรที่ใช้ผลิต และกฏการจัดตารางการผลิตที่ ื่ เลือก จากนั้นผู้วางแผนจะทำการพิจารณาผลการจัดตารางการผลิตว่า สามารถผลิตได้ตามแผนความ ต้องการหรือไม่ โดยดูจากรายงานชิ้นส่วนที่ไม่สามารถผลิตได้ (Exception Report) หากไม่ได้ ต้องทำ ิ้ การปรับแผนการผลิตคอมเพร<mark>สเซอร์ใหม่ แต่หากไ</mark>ด้ตามแผนความต้องการ ก็จะนำแผนการผลิตนั้นไป ่ ใช้โดยโปรแกรมมีส่วนของ<mark>กา</mark>รรับข้อมูลผลการผลิตจริงในแต่ละวัน เพื่อใช้ในการติดตามและพิจารณา ปรับแผนการผลิต

กระบวนการในการจัดตารางการผลิตอาจแบงเปน 3 สวนหลักๆ คือ

# **4.2.1 การคานวณแผนความต ํ องการชิ้นสวนข นร ึ้ ปโลหะ ู (Press Parts Requirement Plan)**

*วันที่ต้องผลิต* หลังจากนำเข้าข้อมูลแผนการผลิตคอมเพรสเซอร์ โปรแกรมจะกำหนดให้ผู้วางแผนทำ การระบุเวลานําในการผลิต ซ ึ่ งหมายถึงจำนวนวันที่ต้องการให้มีชิ้นส่วนขึ้นรูปโลหะพร้อมก่อนการผลิต ึ้ คอมเพรสเซอร์ แล้วประมวลผลวันที่จะต้องผลิต โดยจะทำการผลิตเมื่อมีความต้องการใช้เท่านั้น ี่ ื่

*ปริมาณที่ต้องผลิต* มีข้อมูลที่ต้องพิจารณาในการหาปริมาณที่ต้องผลิตคือ

- ปริมาณชิ้นส่วนที่ต้องการใช้จริง (Estimate Usage) โดยพิจารณาจากข้อมูล ิ้ Component File ซึ่งเป็นการแสดงความสัมพันธ์ของ ปริมาณชิ้นส่วนขึ้นรูปโลหะต่อ ิ้ ึ้ หนึ่งหน่วยผลิตคอมเพรสเซอร์ ึ่
- ปริมาณชิ้นส่วนสำรองคลัง (Safety Stock) ิ้
- ปริมาณชิ้นส่วนคงคลังต้นงวด (Beginning Stock) โดยหากความต้องการใช้จริงรวมกับ ิ้ ปริมาณชิ้นส่วนสำรอง (Safety Stock) มีค่าน้อยกว่าหรือเท่ากับชิ้นส่วนคงคลังก็จะไม่ ิ้ ทําการผลติ
- ขนาดของปริมาณการผลิต (Lot Size) หากปริมาณที่ต้องการใช้จริงรวมกับปริมาณชิ้น

ส่วนสำรองคลัง (Safety Stock) มีค่าน้อยกว่าปริมาณชิ้นส่วนคงคลังต้นงวด จะทำการ ิ้ ผลิตเปนจํานวนทวีคูณของปริมาณผลิต (Lot Size)

#### **4.2.2 การจัดตารางการผลิต**

ลักษณะของการผลิตของโรงงานกรณีศึกษาเป็นการจัดงาน n ชนิดให้กับเครื่องจักร 1 เครื่อง ื่ (Single Machine) และเนื่องด้วยนโยบายของบริษัทในการที่จะผลิตชิ้นส่วนงานปั้มขึ้นรูป (Press Part) ึ้ ให้ทันพอดีกับการประกอบคอมเพรสเซอร์ โดยปกติจะกำหนดให้มีความต้องการชิ้นส่วนงานปั้มขึ้นรูป ึ้ (Press Part) ล่วงหน้าก่อนแผนประกอบคอมเพรสเซ<mark>อร์หนึ่</mark>งถึงสองวัน ดังนั้นเมื่อพิจารณาสำหรับแต่ละ ึ่ ั้ เครื่องจักรจะพบว่าสิ่งที่ต้องท<mark>ำการจัด</mark>ลำดับ (Sequencing) คืองานที่เข้ามาในแต่ละวัน โดยนำฮิวริสติคส์ ื่ ิ่ ี่ (Heuristics) มาช่วยในการจัดตารางเนื่องจากเป็นกฏเกณฑ์ที่ให้ผลลัพธ์ที่น่าพอใจของปัญหาและใช้เวลา ในการคำนวณไม่มากนักซึ่งมี<mark>รา</mark>ยละเอียดดังต่อไปนี้ ึ่

1.SPT (Shortest Processing Time)

เลือกการทำงานที่มีเวลาปฏิบัติงานสั้นที่สุด โดยงานใดที่มีเวลาปฏิบัติงานน้อยสุดจะถูก ั้ เลือกมาทำก่อน จากตาราง 4.1 ผลการเรียงลำดับจะเป็นดังนี้ 4 – 5 – 3 – 6 – 1 - 2

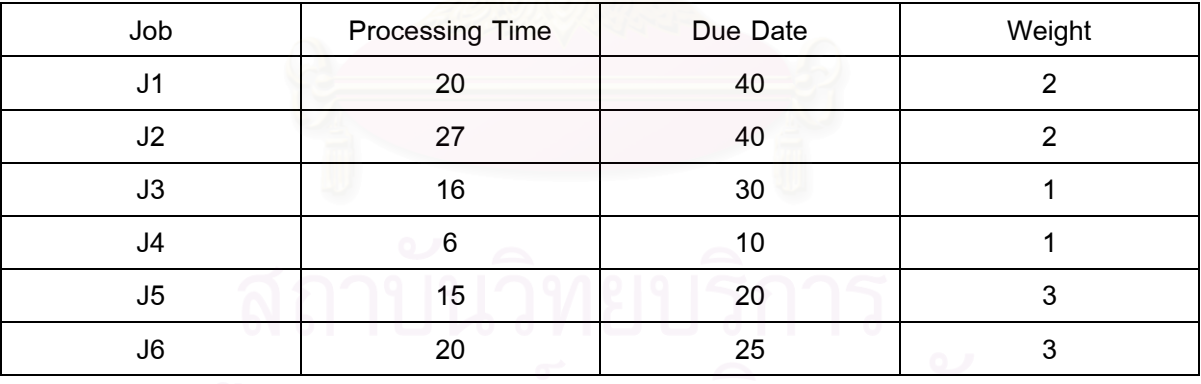

*ตารางท 4.1 ี่ แสดงขอมูลตวอย ั างงานในการจัดตารางการผลิต*

2.LPT (Longest Processing Time)

เลือกการทํางานที่มีเวลาปฏิบัติงานมากที่สุด โดยงานใดที่มีเวลาปฏิบัติงานมากที่สุดจะ ถูกเลือกมาทำก่อน จากตาราง 4.1 ผลการเรียงลำดับจะเป็นดังนี้ 2 – 1 – 6 – 3  $\,$  – 5 – 4 $\,$ 

3.WSPT (Weighted Shortest Processing Time)

เลือกการทำงานที่มีเวลาปฏิบัติงานหารด้วยปัจจัยน้ำหนัก เรียงจากค่าน้อยไปหามากจะ

ได้ว่า

งาน 1 = 20/2 =10 งาน 2 = 27/2 =13.5 งาน 3 = 16/1 =1 งาน 4 = 6/1 = 6 งาน 5 = 15/3 = 5 งาน 6 = 20/3 = 6.67

ดังนั้นผลการเรียงลำดับจะเป็นดังนี้ 3 – 5 – 4 – 6 – 1 – 2 ๎๎๎๎๎๎๎๎๎๎๎๎๎๎

4.SDT (Smallest Ratio by Dividing Total Processing Time)

เลือกการทำงานที่มีอัตราส่วนน้อยที่สุด จากการนำเวลาปฏิบัติงานหารด้วยเวลา ปฏิบัติงานรวมทั้งหม<mark>ด</mark> ั้

เวลาปฏิบตัิงานของทุกงานรวมกัน = 20 + 27 + 16 + 6 + 15 + 20 =104 หนวยเวลา อัตราสวนของงานแต ละงาน = เวลาปฏิบตัิงาน / เวลาปฏิบัติงานรวม

งาน 1 = 20/104 = 0.192

งาน 2 = 27/104 = 0.259

งาน 3 = 16/104 = 0.153

งาน 4 = 6/104 = 0.057

งาน 5 = 15/104 = 0.144

งาน 6 = 20/104 = 0.192

ดังน นผลการเรียงลําดับงานจะเปนดังน ี้ 4 – 5 – 3 – 1 – 6 – 2 ั้

5.LDT (Longest Ratio by Dividing Total Processing Time) ้ เลือกการทำงานที่มีอัตราส่วนมากที่สด จากการนำเวลาปฏิบัติงานหารด้วยเวลา ปฏิบัติงานรวมทั้งหมด ั้ เวลาปฏิบตัิงานของทุกงานรวมกัน = 20 + 27 + 16 + 6 + 15 + 20 =104 หนวยเวลา อัตราส่วนของงานแต่ละงาน = เวลาปฏิบัติงาน / เวลาปฏิบัติงานรวม งาน 1 = 20/104 = 0.192 งาน 2 = 27/104 = 0.259

```
งาน 3 = 16/104 = 0.153 
       งาน 4 = 6/104 = 0.057 
       งาน 5 = 15/104 = 0.144 
       งาน 6 = 20/104 = 0.192 
ดังนั้นผลการเรียงลำดับงานจะเป็นดังนี้  2 – 6 – 1 – 3 – 5 – 4
    ๎๎๎๎๎๎
```

```
6.SMT (Smallest Ratio by Multiplying Total Processing Time) 
       เลือกเวลาทํางานที่มีอัตราสวนนอยท  ี่สุด จากการนําเวลาปฏบิัติงานคูณดวยเวลา 
ปฏิบัติงานรวมทั้งหมด
              ั้
       เวลาปฏิบตัิงานของทุกงานรวมกัน = 20 + 27 + 16 + 6 + 15 + 20 =104 หนวยเวลา
       อัตราส่วนของงานแต่ละงาน = เวลาปฏิบัติงาน * เวลาปฏิบัติงานรวม
       งาน 1 = 20 * 104 = 2080 
       งาน 2 = 27 * 104 = 2808 
       งาน 3 = 16 * 104 = 1664 
       งาน 4 = 6 * 104 = 624 
       งาน 5 = 15 * 104 = 1560 
       งาน 6 = 20 * 104 = 2080 
ดังนั้นผลการเรียงลำดับงานจะเป็นดังนี้   4 – 5 – 3 – 6 – 1 - 2
    ั้
```

```
7.LMT (Longest Ratio by Multiplying Total Processing Time) 
       ี่ เลือกการทำงานที่มีอัตราส่วนมากที่สุด             จากการนำเวลาปฏิบัติงานคูณด้วยเวลา
ปฏิบัติงานรวมทั้งหมด
                ั้
```

```
เวลาปฏิบตัิงานของทุกงานรวมกัน = 20 + 27 + 16 + 6 + 15 + 20 =104 หนวยเวลา
อัตราส่วนของงานแต่ละงาน = เวลาปฏิบัติงาน * เวลาปฏิบัติงานรวม
```

```
 งาน 1 = 20 * 104 = 2080 
              งาน 2 = 27 * 104 = 2808 
              งาน 3 = 16 * 104 = 1664 
              งาน 4 = 6 * 104 = 624 
               งาน 5 = 15 * 104 = 1560 
              งาน 6 = 20 * 104 = 2080 
ดังนั้นผลการเรียงลำดับงานจะเป็นดังนี้   2 – 1 – 6 – 3 – 5 - 4
   ั้
```
#### **4.2.3 ผลการจัดตาราง**

การแสดงผลการจัดตาราง โดยจะมีการแสดงผลในรปของ ู แผนการผลิตรายเดือน และมีการ แสดงผลในรูปของ Gantt Chart โดยแสดงเป็น แผนภูมิการทำงานของเครื่องจักรและแผนภูมิของการ ื่ ทำงานแต่ละงาน และค่าตัววัดประสิทธิภาพของการจัดตารางการผลิต

# **4.3 รายละเอียดของขอม ูลท ี่ใชในการวางแผนการผล ติ**

รายละเอียดของข้อมูลที่สำคัญที่ ี่ และการทำงานของโปรแกรมวาง แผนการผลิตมีดังนี้ ี้

## **4.3.1.รายละเอียดของคอมเพรสเซอร**

แสดงรายละเอียด<mark>ของคอมเพรสเซอร์ และ ชิ้นส่วนงานปั้มขึ้นรูป (Press Part) ที่ใช้สำหรับ</mark> ึ้ คอมเพรสเซอร์แต่ละรุ่น หรือ ในที่นี้จะเรียกว่า Component File ֺ<u>֚</u>

## 4.3.2.รายละเอียดชิ้นส่วนงานขึ้นรูปโลหะ (Press Part)

รายละเอียดชิ้นส่วนงานขึ้นรูปโลหะ (Press Part) เป็นการเก็บฐานข้อมูลของชิ้นส่วนงานขึ้นรูป ิ้ ิ้ ึ้ โลหะ โดยจะประกอบด้วย 3 ส่วนคือ

1) ส่วนข้อมูลนำเข้า (Input Data) จะประกอบไปด้วย

- หมายเลขชิ้นส่วน (Press Part No.)
- ชื่อชิ้นส่วน (Description) ิ้
- มัวนเหล็กมาตรฐานที่ใช้ผลิต (Standard Material ,Coil)
- น้ำหนักชิ้นส่วน (Weight of Press Parts) ้ํ ิ้
- น้ำหนักของมัวนเหล็กมาตรฐาน (Weight of Coil) ้ํ
- เครื่องจักรที่ใช้ผลิต (Machine) ื่
- จำนวนรอบของเครื่องปั้มที่ใช้ผลิตต่อนาที (Stroke per Minute)
- $\,$ จำนวนชิ้นงานที่ผลิตได้ต่อรอบ (Pieces per Stroke) ิ้ ี่
- ค่าปริมาณสำรองคลัง (Safety Stock)
- เวลาในการเปลี่ยนม้วนเหล็ก (Set-Up Coil ) ซึ่งจะนำมาพิจารณาในกรณีที่มีการขึ้น ึ่ ช นงานคร งละมากกวา หนึ่ง Coil ิ้ ั้
- 2) ส่วนที่เป็นข้อกำหนดของผู้วางแผน ประกอบด้วย
	- ค่าเผื่อความสูญเสียของการใช้วัตถุดิบ (% Scrap) ในที่นี้คือมัวนเหล็กมาตรฐาน ื่
	- ค่าประสิทธิภาพการทำงานของเครื่องจักร (% Utilization ) ื่
- 3) ส่วนข้อมูลพื้นฐานที่ได้จากการประมวลผลของโปรแกรม ื้
	- ค่าจำนวนชิ้นส่วนที่ผลิตได้ต่อหนึ่งมัวนเหล็กมาตรฐาน (Pieces per Coil) ซึ่ง ิ้ ี่ ึ่ ้เป็นตัวกำหนด Lot Size คำนวณได้จาก

Pcs/Coil Weight of Press Parts Weight of Coil<br>x 100 (100- Scrap)

■ ค่าเวลามาตรฐาน (Standard Time) คือจำนวนชิ้นงานที่ผลิตได้ในหนึ่งนาที หาได้ ิ้ ี่ จาก

Standard time = (Stroke / Minute) x(Pcs /Stroke)

คาเวลาในการผลิตของมวนเหล็กมาตรฐานหาไดจาก

Time /Coil = (Pcs / Min)  $\frac{\text{(Pcs / Coil)}}{x}$ Utilization (100)

#### **4.3.3. ขอมูลเคร องจักรทใชี่ ในการผลติ ื่**

เป็นข้อมูลรายละเอียดของเครื่องจักร ดังตารางที่ 4.2 ื่

*ตารางท 4.2 ี่ แสดงรายละเอียดของเครองจ ื่ ักร*

| ڡ<br>รหัสเครื่องจักร | ชื่อเครื่องจักร | ಜ<br>ᅿ<br>เวลาตงเครอง | Utilization |  |  |
|----------------------|-----------------|-----------------------|-------------|--|--|
| 200T-A1              | Press 200 ton   | 45                    | 85          |  |  |
| 250T-A1              | Press 250 ton   | 45                    | 85          |  |  |
| 300T-A1              | Press 300 ton   | 45                    | 85          |  |  |
| 35T-A1               | Press 35 ton    | 45                    | 85          |  |  |
| 500T-A1              | Press 500 ton   | 45                    | 85          |  |  |

#### **4.3.4. ขอมูลตารางเวลาการปฏบิ ตัิงาน**

เวลาปฏิบตัิงานของโรงงาน แบงเปน 2 แบบ คอื

- แบบ 3 กะการทำงาน จะทำงาน 24 ชั่วโมงต่อวัน
- แบบเวลาทำงานปกติ จะทำงาน 8 ชั่วโมงต่อวัน

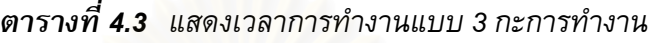

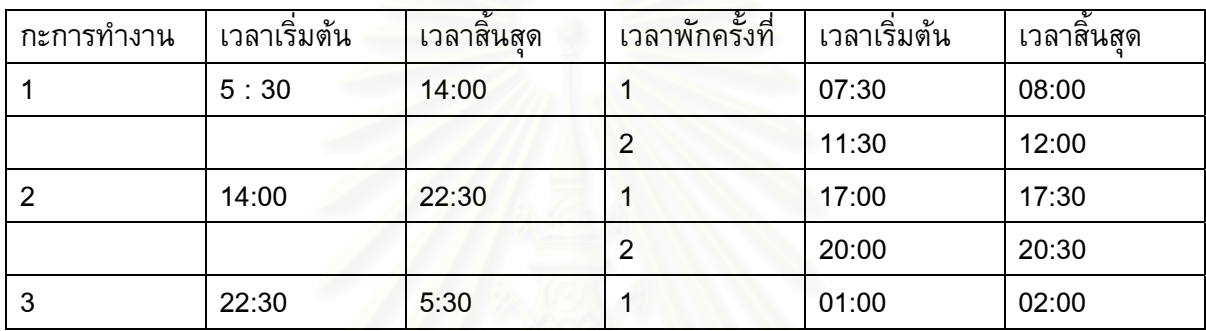

#### *ตารางท 4.4 ี่ แสดงเวลาการทํางานแบบ เวลาทํางานปกติ*

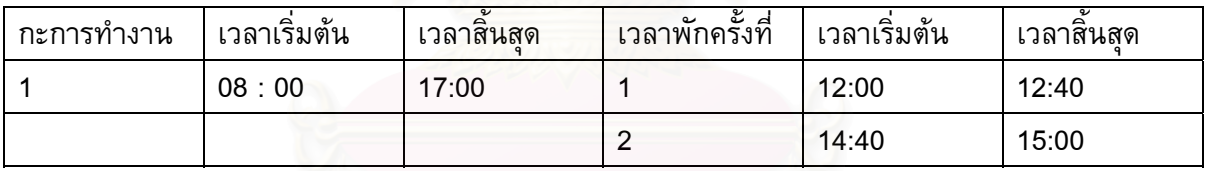

# **4.3.5. ขอมูลชิ้นสวนคงคลังตนงวด**

ผู้วางแผนต้องทำการปรับทันกาล (Update) ชิ้นส่วนคงคลังต้นงวดก่อนการวางแผนการผลิต

## **4.3.6. แผนการประกอบคอมเพรสเซอรรายวนั**

แผนการผลิตคอมเพรสเซอร์ จะเป็นตัวกำหนดแผนการผลิตงานขึ้นรูปโลหะ (Press Part) ซึ่ง ึ้ โปรแกรมจะทำการ นำเข้า (Import) มาจาก Excel File โดยก่อนที่จะทำการนำเข้าข้อมูล จะต้องทำการ แปลงข้อมูลแผนการผลิตให้อยู่ในรูปไฟล์ที่มีนามสกุล .CSV (Comma delimited)

## **4.4 การคํานวณหาเวลามาตรฐานในการผลติ**

#### **4.4.1 เง ื่อนไขในการจัดลาดํ บการข ั ึ้ นรปชู นงาน ิ้**

- กรณีมีการขึ้นชิ้นงานใหม่จะต้องมีเวลาเตรียมงาน (Set-Up Time) โดยหากในวัน ึ้ ทำงานถัดไปยังมีการขึ้นชิ้นงานเดิม ไม่ต้องมีเวลาเตรียมงานอีก ึ้
- กรณีที่มีการผลิตชิ้นงานใดๆมากกว่า ปริมาณผลิตของม้วนเหล็กมาตรฐาน นั่นคือ ั่ จะต้องมีการน<mark>ำเวลาในการเปลี่ยนมัวนเหล็กมาตรฐาน (Set-Up Coil) มาคิด</mark>

#### **4.4.2 การคานวณเวลามาตรฐาน ํ**

ี จากเงื่อนไขในการจัดลำดับงานในข้อ 4.4.1 แบ่งสูตรการคำนวณ เวลามาตรฐานในการ ผลิตได 4 กรณีคือ

■ กรณีที่มีเวลาในการเตรียมงาน (Set-Up Time) และ ผลิตชิ้นงานเพียง 1 Coil ิ้

Processing Time  $=$  Set - Up Time + (Pcs / Min)  $\frac{\text{(Pcs / Coil)}}{x}$ Utilization (100)

■ กรณีที่มีเวลาในการเตรียมงาน (Set-Up Time) และ ผลิตชิ้นงานมากกว่า 1 Coil ิ้

Processing Time = Set Up Time +Coil x  $\left[\frac{\left(\text{Pcs / Coil}\right)}{\left(\text{Pcs / Min}\right) \times \left(\text{Utilization / 100}\right)} + \text{Set - Up Coil}\right]$  $\left| \frac{\left( \mathsf{Pcs} / \mathsf{Coil} \right)}{\mathsf{Pcs} + \mathsf{Set}} \right| + \mathsf{Set} \cdot \mathsf{Up} \mathsf{Coil}$ (Pcs / Min) X(Utilization /100)  $\overline{(Pcs / \text{Coil})}$  + Set - Up Coil

■  $\,$  กรณีที่ไม่มีเวลาในการเตรียมงาน (Set-Up Time) และ ผลิตชิ้นงานเพียง 1 Coil

Processing Time  $=$ (Pcs / Min)  $\frac{\text{(Pcs / Coil)}}{x}$ Utilization  $(100)$ 

■  $\,$  กรณีที่ไม่มีเวลาในการเตรียมงาน (Set-Up Time) และ ผลิตชิ้นงานมากกว่า 1 Coil

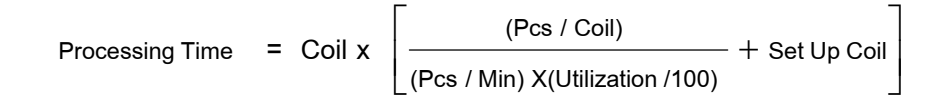

# **4.4.3 การแปลงเวลามาตรฐานในการผลิตแตละกะเป นปร มาณผล ิ ิตแตละกะ**

- กรณีที่มีเวลาในการเตรียมงาน (Set-Up Time) และ ผลิตชิ้นงานเพียง 1 Coil ิ้
- Pcs = (ProcessingTime Set Up time) x (Pcs / Min) x (Utilization /100)
- กรณีที่มีเวลาในการเตรียมงาน (Set Up Time) และ ผลิตชิ้นงานมากกว่า 1 Coil ิ้

Procesing Time - Set Up Time

\n
$$
\frac{1}{P \cdot P} \left[ \frac{1}{P \cdot P} \cdot \frac{1}{P} \cdot \frac{1}{P} \cdot \
$$

- $\,$  กรณีที่ไม่มีเวลาในการเตรียมงาน (Set Up Time) และ ผลิตชิ้นงานเพียง 1 Coil
- Pcs = (ProcessingTime ) x (Pcs / Min) x (Utilization /100)
- $\,$  กรณีที่ไม่มีเวลาในการเตรียมงาน (Set Up Time) และ ผลิตชิ้นงานมากกว่า 1 Coil

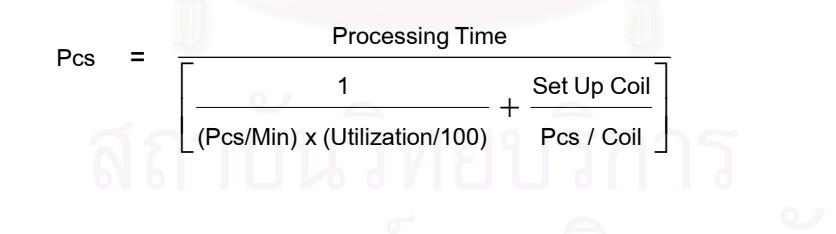

# **4.5 โครงสรางของโปรแกรมการจัดตารางการผลติ**

โปรแกรมการจัดตารางการผลิตที่ได้จัดทำขึ้นเพื่อช่วยในการวางแผนการผลิตของโรงงาน ื่ กรณีศึกษาประกอบดวยโมด ูลยอยตางๆดังตอไปนี้

#### **4.5.1 สวนการนาเข ํ าข อมลพู นฐาน ื้**

#### **1. Press Part**

เป็นส่วนที่รับข้อมูลพื้นฐานที่จำเป็นในการจัดตารางการผลิตชิ้นส่วน Press Part ซึ่ง ิ้ ประกอบด้วย ข้อมูลชิ้นส่วน รหัสชิ้นส่วน Press Part ข้อมูลพื้นฐานที่ใช้ในการคำนวณเวลา ิ้ มาตรฐาน และ Lot Size ดังรายละเอียดในรูปที่ 4.2

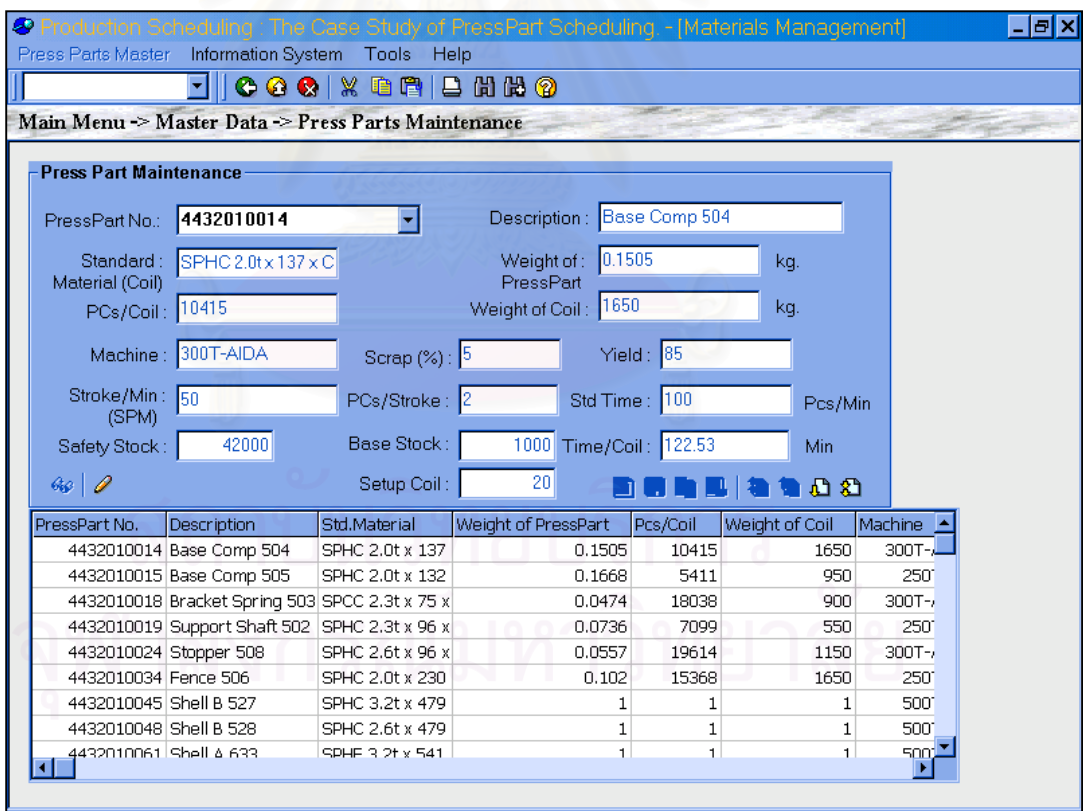

*รูปท 4.2 ี่ การนําเขาขอม ูลรายละเอียดช นสวนิ้*

หลังจากทำการนำเข้าข้อมูลพื้นฐานแล้วโปรแกรมจะทำการคำนวณหาเวลามาตรฐานของชิ้นงาน ิ้ และขนาดของปริมาณผลิต (Lot Size) ตามสูตรที่กล่าวมาข้างต้น ี่

## **2. คอมเพรสเซอร์ และ Component File**

แสดงรายละเอียดของจำนวน Press Part ที่ใช้ต่อหนึ่งหน่วยคอมเพรสเซอร์ ดังรูปที่ 4.3

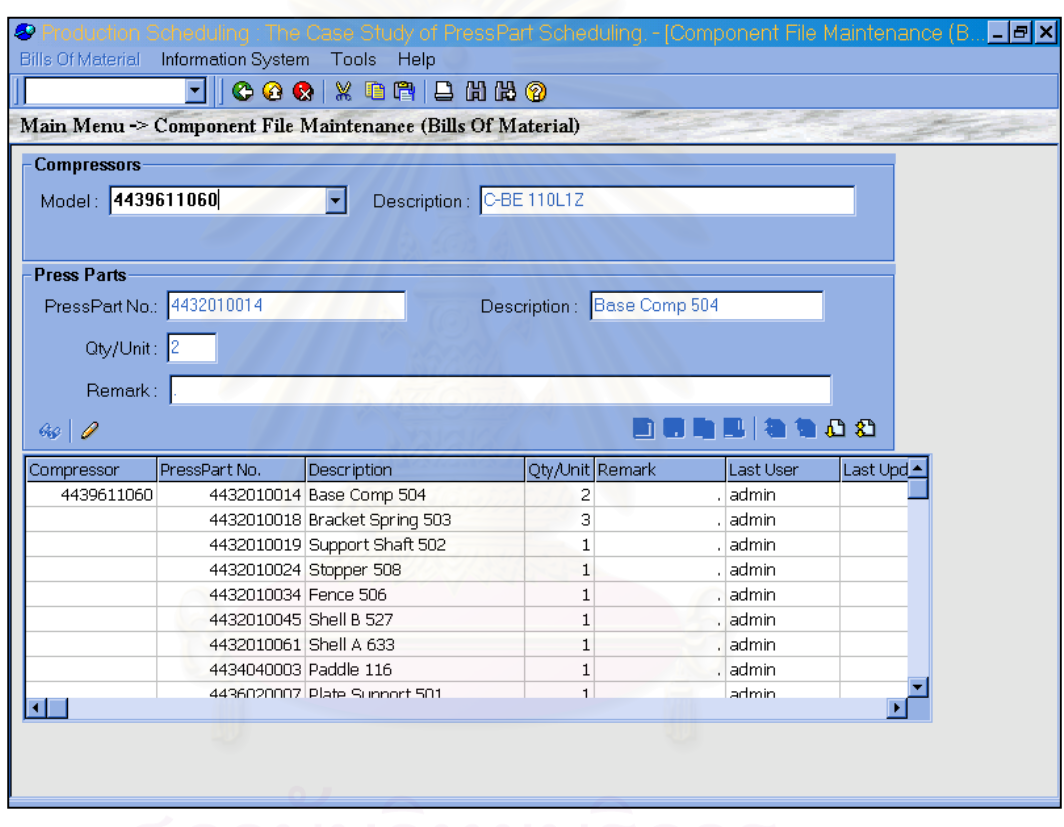

*รูปท 4.3 ี่ การนําเขาขอม ูลชนส ิ้ วน Press Part ตอหนวยของ คอมเพรสเซอ*ร

## **3. Machine**

ส่วนนี้ทำหน้าที่ป้อนข้อมูลรายละเอียดของเครื่องจักรที่ใช้ในงานขึ้นรูป เช่น รหัสเครื่องจักร เวลา ื่ ื่ มาตรฐานในการติดตั้งเครื่อง ชิ้นงานที่ผลิต ค่าประสิทธิภาพในการผลิต (Utilization) ดังแสดงในรูปที่ ั้ ิ้ ี่ 4.4

| Machines Master Information System<br>Tools Help<br>000 X D P   B H H 9<br>Main Menu -> Master Data -> Machines Maintenance<br><b>Machines</b><br>Machine: 200T-A1<br>Description: Press 200 ton<br>-List Data of :-<br>Setup Time: 45<br><b>C</b> Machine Datail<br>C PressPart Detail<br>Yield: 85<br>G62  <br>I<br>o <sup>c</sup> Refresh<br><b>BA &amp; \$B</b><br><b>Last User</b><br>Machine Code<br>PressPart Code<br>PressPart Desc.<br>Last Update<br>admin<br>/10/2002 10:40:31 PM<br>200T-A1<br>4436020016 Head Disch Muffler B 503<br>admin<br>/10/2002 10:40:55 PM<br>4436020025 Head Disch Muffler B 508<br>4436020030 Head Disch Muffler B 555<br>admin<br>/10/2002 10:41:02 PM<br>4436021046 Head Disch Muffler B 529<br>admin<br>/10/2002 10:41:10 PM<br>4436021054 Head Disch Muffler B 701<br>admin<br>/10/2002 10:41:16 PM |  |  | <b>◆ Production Scheduling The Case Study of PressPart Scheduling. - [Machine Maintenance]</b> | aix |
|----------------------------------------------------------------------------------------------------|--|--|------------------------------------------------------------------------------------------------|-----|
|                                                                                                    |  |  |                                                                                                |     |
|                                                                                                    |  |  |                                                                                                |     |
|                                                                                                    |  |  |                                                                                                |     |
|                                                                                                    |  |  |                                                                                                |     |
|                                                                                                    |  |  |                                                                                                |     |
|                                                                                                    |  |  |                                                                                                |     |
|                                                                                                    |  |  |                                                                                                |     |
|                                                                                                    |  |  |                                                                                                |     |
|                                                                                                    |  |  |                                                                                                |     |
|                                                                                                    |  |  |                                                                                                |     |
|                                                                                                    |  |  |                                                                                                |     |
|                                                                                                    |  |  |                                                                                                |     |
|                                                                                                    |  |  |                                                                                                |     |
|                                                                                                    |  |  |                                                                                                |     |
|                                                                                                    |  |  |                                                                                                |     |
|                                                                                                    |  |  |                                                                                                |     |
|                                                                                                    |  |  |                                                                                                |     |
|                                                                                                    |  |  |                                                                                                |     |
|                                                                                                    |  |  |                                                                                                |     |
|                                                                                                    |  |  |                                                                                                |     |
|                                                                                                    |  |  |                                                                                                |     |
|                                                                                                    |  |  |                                                                                                |     |
|                                                                                                    |  |  |                                                                                                |     |
|                                                                                                    |  |  |                                                                                                |     |
|                                                                                                    |  |  |                                                                                                |     |
|                                                                                                    |  |  |                                                                                                |     |

 $\boldsymbol{\bar{3}}$ ปที่ 4.4 *การนำเข้าข้อมูลรายละเอียดของเครื่องจักร* 

**3. ขอมูลรายละเอียดของเวลาทางาน ํ (Calendar)** 

ขอมูลรายละเอียดของเวลาทํางานแบงออกเปน 2 สวนคือ

*3.1 Factory Calendar Maintenance* 

ป้อนข้อมูลเกี่ยวกับเวลาการทำงานของวันในสัปดาห์ และ กำหนดวันหยุด โดยจะแบ่งเป็น ้วันหยุดประจำสัปดาห์ (Holiday Calendar) และวันหยุดนักขัตฤกษ์ (Public Holidays) กับวันหยุดของ โรงงาน (Factory Calendar) ดังรูปที่ 4.5

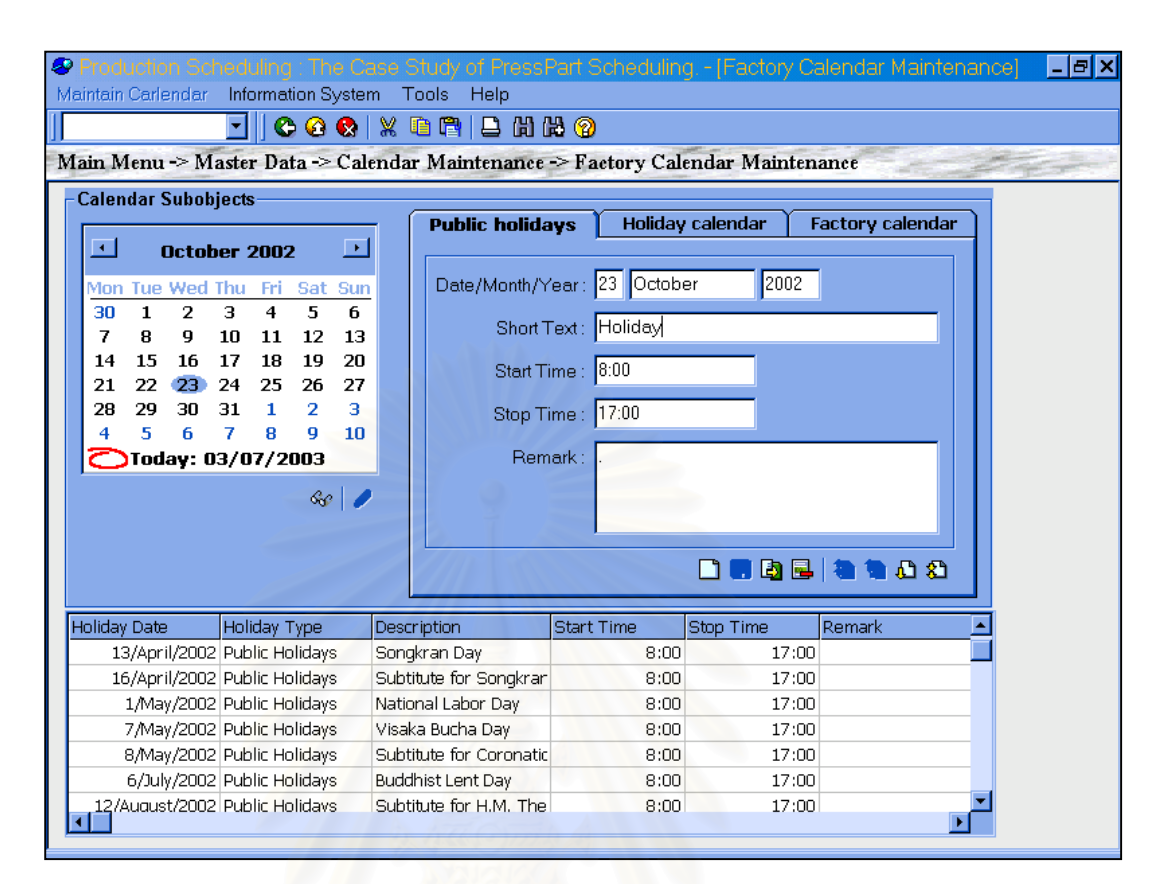

# *รูปท 4.5 ี่ การนําเขาขอม ูลวันหยุด*

#### *3.2 Factory Working Time Maintenance*

ป้อนข้อมูลเกี่ยวกับเวลาทำงานโดยระบุเวลาเริ่มการทำงานและเวลาสิ้นสุดในแต่ละกะ ช่วงเวลา ิ่ พัก โดยระบุเวลาเริ่มต้นและสิ้นสุดการพัก ดังแสดงในรูปที่ 4.6 ิ่

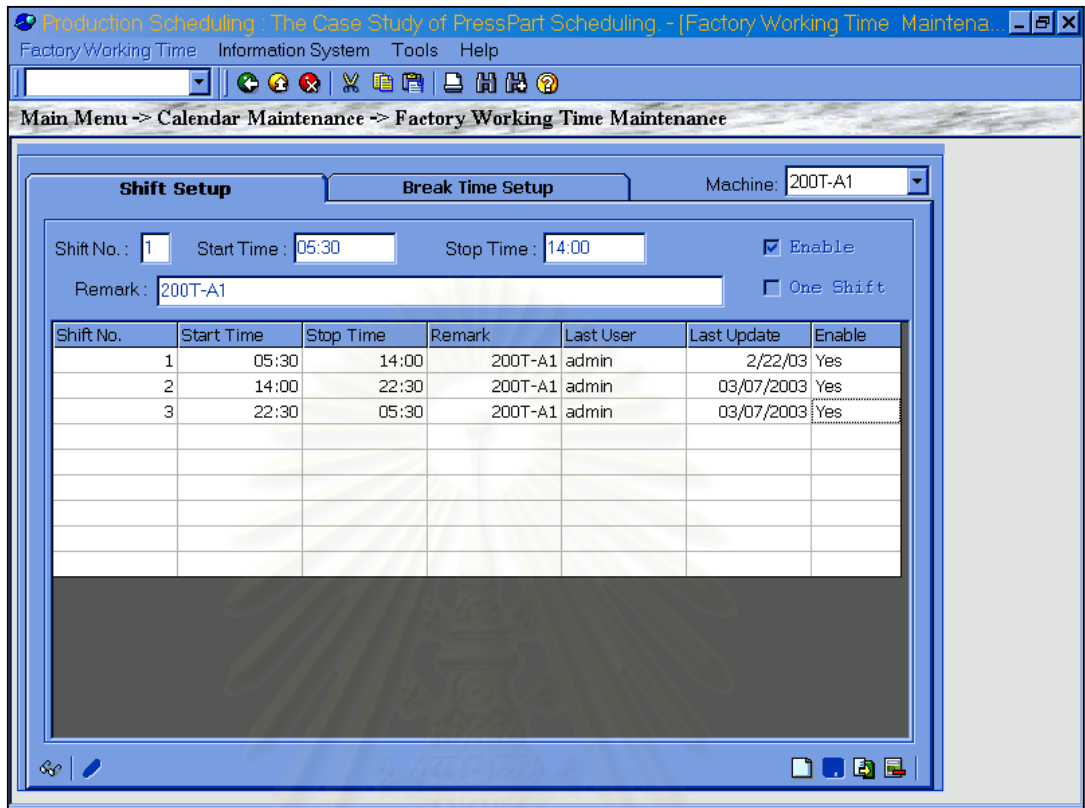

*รูปท 4.6 ี่ ขอมูลเวลาการทางาน ํ*

**4. ขอมูลยอดชิ้นสวนคงคลังตนงวด (Beginning Stock)** 

้ เป็นข้อมูลชิ้นส่วนคงคลัง ใช้เป็นค่าเริ่มต้นในการวางแผนการผลิต โดยผู้วางแผนจะทำการ ิ่ ปอนขอม ูลวันท ของสตอกต ็ งต ั้ น และปริมาณช นสวน ดังแสดงในรูปที่ 4.7 ี่ ิ้

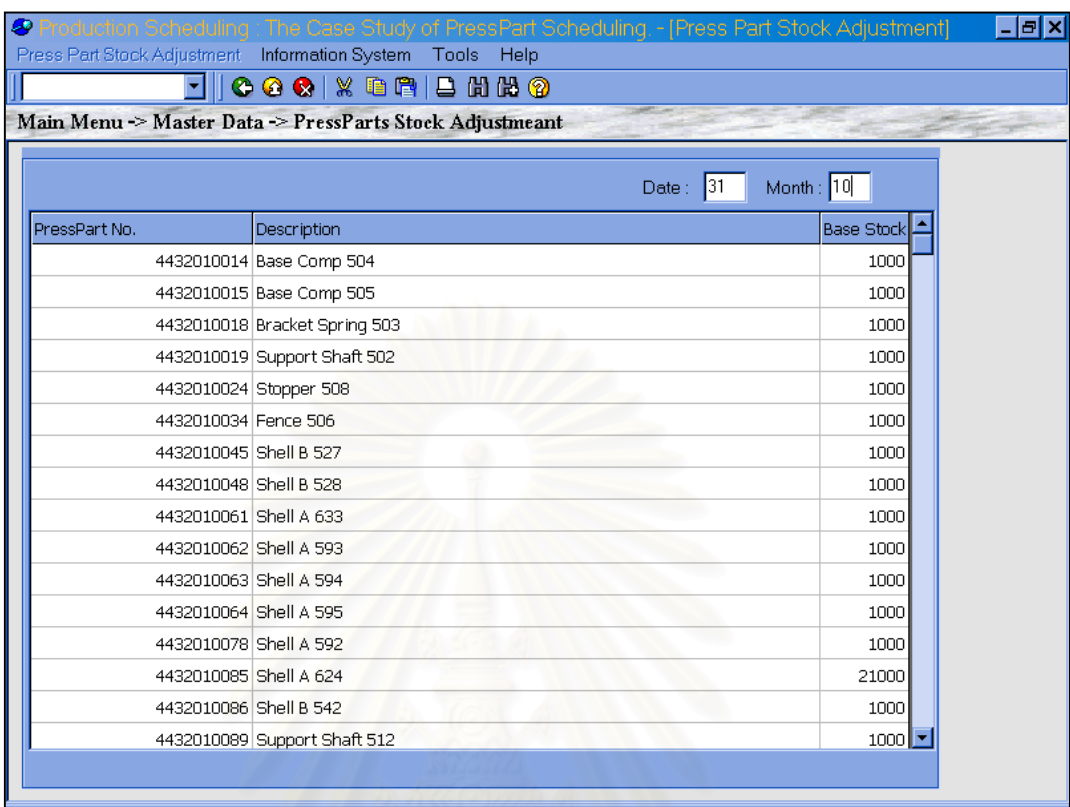

*รูปท 4.7 ี่ หนาจอสําหรับบนทั ึกขอม ูลช นสวนคงคลังต งตนกอนการวางแผนการผลติ ิ้ ั้*

# **5. แผนการผลิตคอมเพรสเซอร**

ในส่วนของแผนการผลิตคอมเพรสเซอร์ โปรแกรมจะมีฟังก์ชันในการนำเข้าข้อมูลแผนการผลิต ิ จากแฟ้มข้อมูลแผนการผลิตมาตรฐานซึ่งได้มาจาการแปลงไฟล์ของโปรแกรม Excel มาเป็นไฟล์ นามสกุล . $\mathsf{CSV}\mathsf{\ }$ ดังรูปที่ 4.8

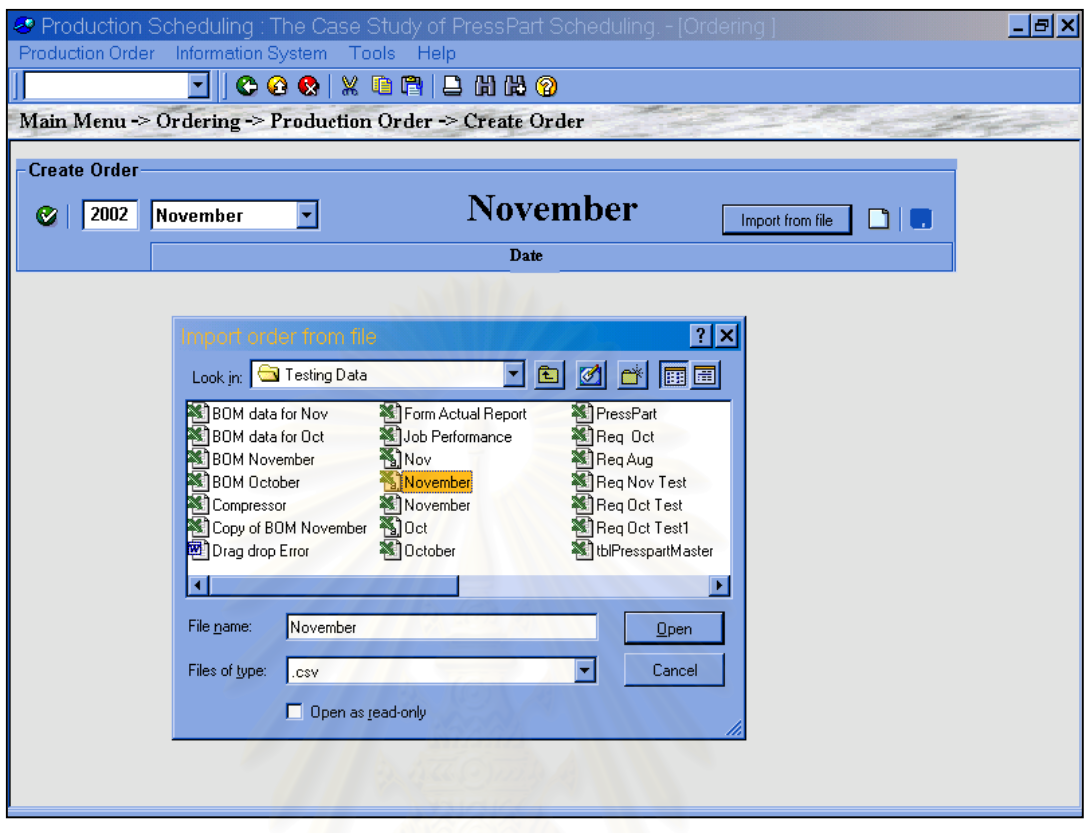

*รูปท 4.8 ี่ การนําเขาขอม ูลแผนการผลตคอมเพรสเซอร ิ* 

# **4.5.2 สวนประมวลผลการวางแผนการผลิต**

เป็นส่วนที่ใช้ในการจัดตารางการผลิตจากข้อมูลที่รับมา โดยส่วนนี้จะแบ่งการคำนวณออกเป็น 3 ส่วนหลักๆคือ 1) การคำนวณแผนความต้องการชิ้นส่วน (Press Part Requirement Plan) 2) ส่วนของ การจัดตารางการผลิตงานปั้มขึ้นรูป (Press Part Scheduling) โดยในขั้นตอนที่ 2 นี้จะคำนึงถึงกำลังการ ึ้ ֺ֖֧֦֧֪֪֦֖֧֦֦֧֧֦֧֧֦֧֧֖֚֝֝֝֟֟֟֟֟֟֟֟֟֟֟֟֟֟֟֟֟֟֬֝֬֟֟֩֕֝֟֟֩֕֝֬֝֬֝֬֝֬֝֬֝֬֝֬֝֬֝֬֝֬֝֬֝֓֝֬֝֬֝֬֝֬֝֬֝ ผลิตของเครื่องจักร และ นำกฏเกณฑ์ทางฮิวริสติกส์ (Heuristics) มาใช้ในการจัดตารางการผลิต โดยใน ส่วนของตารางการผลิตสามารถทำการรับค่าผลการผลิตจริงในแต่ละวันเพื่อเป็นการบันทึกผลการทำงาน ี และพิจารณาปรับแผนการผลิต 3) ส่วนของการจัดตารางการผลิตแบบโต้ตอบ (Interactive Scheduling)

1. การคำนวณแผนความต้องการชิ้นส่วน (Calculate Press Part Requirement) ิ้

ขั้นตอนนี้ทำการคำนวณความต้องการชิ้นส่วนงานปั้มขึ้นรูป (Press Part) โดยผู้ใช้สามารถ ั้ ึ้ <sub>.</sub><br>กำหนดเวลานำในการผลิต เป็น 1 วันหรือ 2 วันล่วงหน้าก่อนการผลิตคอมเพรสเซอร์ ดั้งรูปที่ 4.9

|     | ◆ Production Scheduling : The Case Study of PressPart Scheduling. - [Production Planning]<br><b>Production Scheduling</b><br>Report |            | Tools       | Help                                |            |       |                |                 |                |       |            |                 | 181 X           |
|-----|----------------------------------------------------------------------------------------------------|------------|-------------|-------------------------------------|------------|-------|----------------|-----------------|----------------|-------|------------|-----------------|-----------------|
|     |                                                                                                    |            |             | 000 X 00 B H H H 0                  |            |       |                |                 |                |       |            |                 |                 |
|     |                                                                                                    |            |             |                                     |            |       |                |                 |                |       |            |                 |                 |
|     | Main Menu -> Requirement Plan -> PressPart Requirement Plan                                                                         |            |             |                                     |            |       |                |                 |                |       |            |                 |                 |
|     |                                                                                                    |            |             |                                     |            |       |                |                 |                |       |            |                 |                 |
| Ø   | Machine: 200T-A1                                                                                                    |            |             | Requrrement Lead Time:<br>$C$ 1 Day |            |       |                | Month: November |                |       | 2002       | Save Scheduling |                 |
|     |                                                                                                    |            |             |                                     | $C$ 2 Days |       |                |                 |                |       |            |                 |                 |
| No. | <b>Press Part</b>                                                                                                    | <b>SPM</b> | <b>Type</b> |                                     | T 31       | lf 1  | s <sub>2</sub> | ls 3            | m <sub>4</sub> | lt 5  | <b>w</b> 6 | T <sub>7</sub>  | $f8 \triangleq$ |
|     | 436020016                                                                                                    | 14         | B.S.        | 2000                                | 2000       | 2000  | 2000           | 2000            | 2000           | 2000  | 2000       | 2000            |                 |
|     | <b>Head Disch Muffler B 503</b>                                                                                                    |            | E.S.        |                                     | 0          | 0     |                |                 | 0              | 0     | 0          | 0               |                 |
|     | <b>Pcs/Coil: 4657</b>                                                                                                    |            | <b>REQ</b>  |                                     | 0          | 0     |                |                 | 0              | 0     | 0          | 0               |                 |
|     | Safety Stk: 2000                                                                                                    |            |             |                                     |            |       |                |                 |                |       |            |                 |                 |
|     | 436020025                                                                                                    | 14         | B.S.        | 1000                                | 21536      | 26945 | 26945          | 26945           | 26945          | 26945 | 24945      | 24945           |                 |
|     | <b>Head Disch Muffler B 508</b>                                                                                                    |            | E.S.        |                                     | 4300       | 800   |                |                 | $\bf{0}$       | 0     | 2000       | $\bf{0}$        |                 |
|     | <b>Pcs/Coil: 6209</b>                                                                                                    |            | <b>REO</b>  |                                     | 24836      | 6209  |                |                 | $\mathbf{0}$   | 0     | 0          | 0               |                 |
|     | Safety Stk: 21000                                                                                                    |            |             |                                     |            |       |                |                 |                |       |            |                 |                 |
| 3   | 36020030                                                                                                    | 14         | IB.S.       | 1000                                | 25136      | 25136 | 25136          | 25136           | 25136          | 25136 | 23436      | 26845           | $\overline{2}$  |
|     | <b>Head Disch Muffler B 555</b>                                                                                                    |            | E.S.        |                                     | 700        | 0     |                |                 | 0              | 0     | 1700       | 2800            |                 |
|     | <b>Pcs/Coil: 6209</b>                                                                                                    |            | <b>REO</b>  |                                     | 24836      | 0     |                |                 | 0              | 0     | 0          | 6209            |                 |
|     | <b>Safety Stk: 21000</b>                                                                                                    |            |             |                                     |            |       |                |                 |                |       |            |                 |                 |
|     | 436021046                                                                                                    | 14         | lB.S.       | 1000                                | 25836      | 25836 | 25836          | 25836           | 23636          | 24845 | 23545      | 21545           |                 |
|     | <b>Head Disch Muffler B 529</b>                                                                                                    |            | E.S.        |                                     | 0          | 0     |                |                 | 2200           | 5000  | 1300       | 2000            |                 |
|     | <b>Pcs/Coil: 6209</b>                                                                                                    |            | <b>REO</b>  |                                     | 24836      | 0     |                |                 | 0              | 6209  | 0          | 0               |                 |
|     | <b>Safety Stk: 21000</b>                                                                                                    |            |             |                                     |            |       |                |                 |                |       |            |                 |                 |
|     | 36021054                                                                                                    | 14         | <b>B.S.</b> | 21000                               | 21000      | 23009 | 23009          | 23009           | 26418          | 26418 | 26418      | 26218           |                 |
|     | <b>Head Disch Muffler B 701</b>                                                                                                    |            | E.S.        |                                     | 0          | 4200  |                |                 | 2800           | 0     | 0          | 200             |                 |
|     | <b>Pcs/Coil: 6209</b>                                                                                                    |            | <b>REQ</b>  |                                     | 0          | 6209  |                |                 | 6209           | 0     | 0          | 0               |                 |
|     |                                                                                                    |            |             |                                     |            |       |                |                 |                |       |            |                 |                 |

*รูปท 4.9 ี่ แสดงแผนความตองการช นสวนงานป มข นรูป (Press Part) ิ้ ึ้*

#### 2. การคำนวณ<mark>แผนการผลิตชิ้นส่วนงานปั้มขึ้นรูป (Press Part)</mark> ึ้

ขั้นตอนนี้จะทำการจัดตารางการผลิตตามความต้องการของผู้จัดตาราง โดยประมวลเอา ֺ֖֖֦֪ׅ֚֚֚֝֝֝֬֝֝֝֝֝֬֝֝֝֬֝֝֬֝֝<del>֟</del><br>֧֪֪֪֪֪ׅ֝֩ ֺ֖֪֪֦֖֧֚֚֚֝֝֟֟֟֟֝֟֟֟֟֓֟֓֟֟֟֟<sup>֟</sup> ข้อมูลจากส่วนข้อมูลพื้นฐาน และแผนความต้องการชิ้นส่วน โดยสามารถระบุกะการทำงานของ โรงงาน การทำงานล่วงเวลา และกฏฮิวริสติกส์ที่ใช้ในการจัดตาราง โดยมีกฏเกณฑ์ดังนี้ SPT (Shortest Processing Time), LPT (Longest Processing Time), WSPT (Weighted Shortest Processing Time), SDT (Smallest Ratio by Dividing Total Processing Time), LDT (Longest Ratio by Dividing Total Processing Time), SMT (Smallest Ratio by Multiplying Total Processing Time), LMT(Longest Ratio by Multiplying Total Processing Time) ดังรูป ีที่ 4.10 แสดงแผนภูมิการจัดตารางตามกฏที่ถูกเลือก

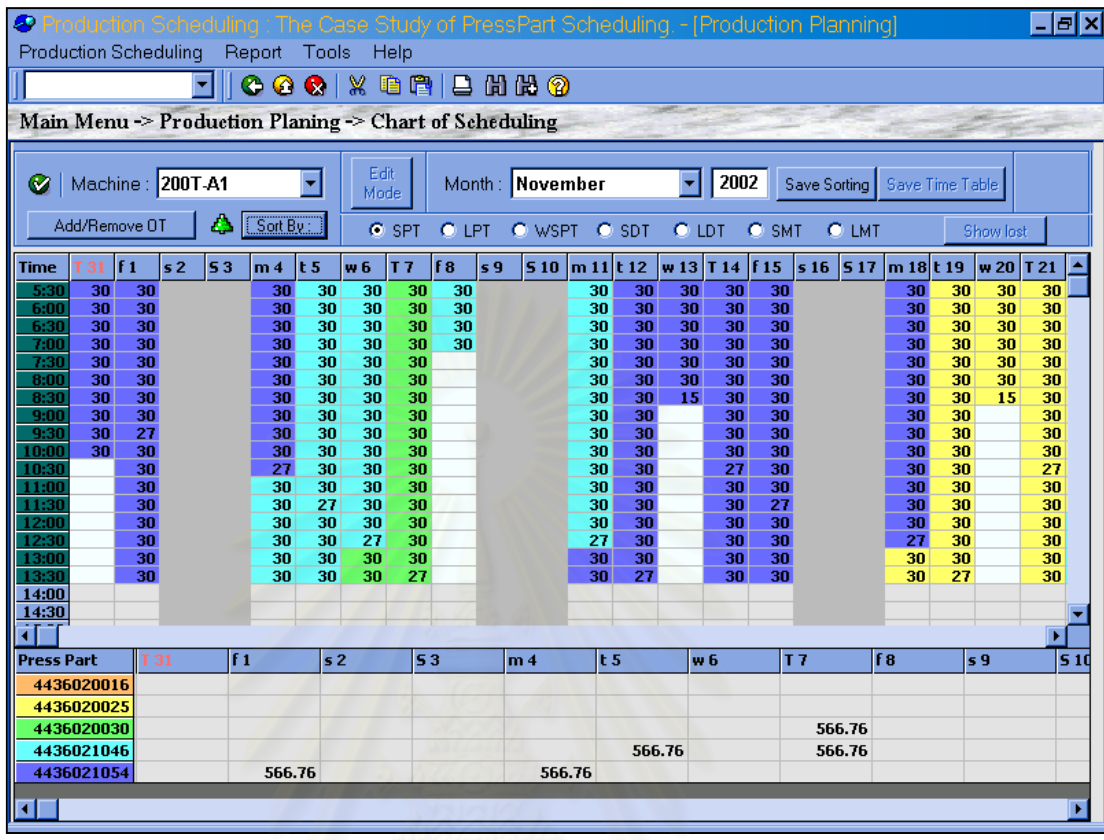

*รูปท 4.10 ี่ แสดงการจัดตารางการผลิตตามกฏที่ถูกเลอกื*

ผลที่ได้จากการจัดตารางการผลิตจะแสดงออกมาในรูปของ แผนการผลิตชิ้นส่วนงานปั้มขึ้นรูป ิ้ ึ้ (Press Part) แผนภูมิการผลิตชิ้นส่วนงานปั้มขึ้นรูป (Press Part) และแผนภูมิการทำงานของ ิ้ ึ้ เคร องจักร ื่
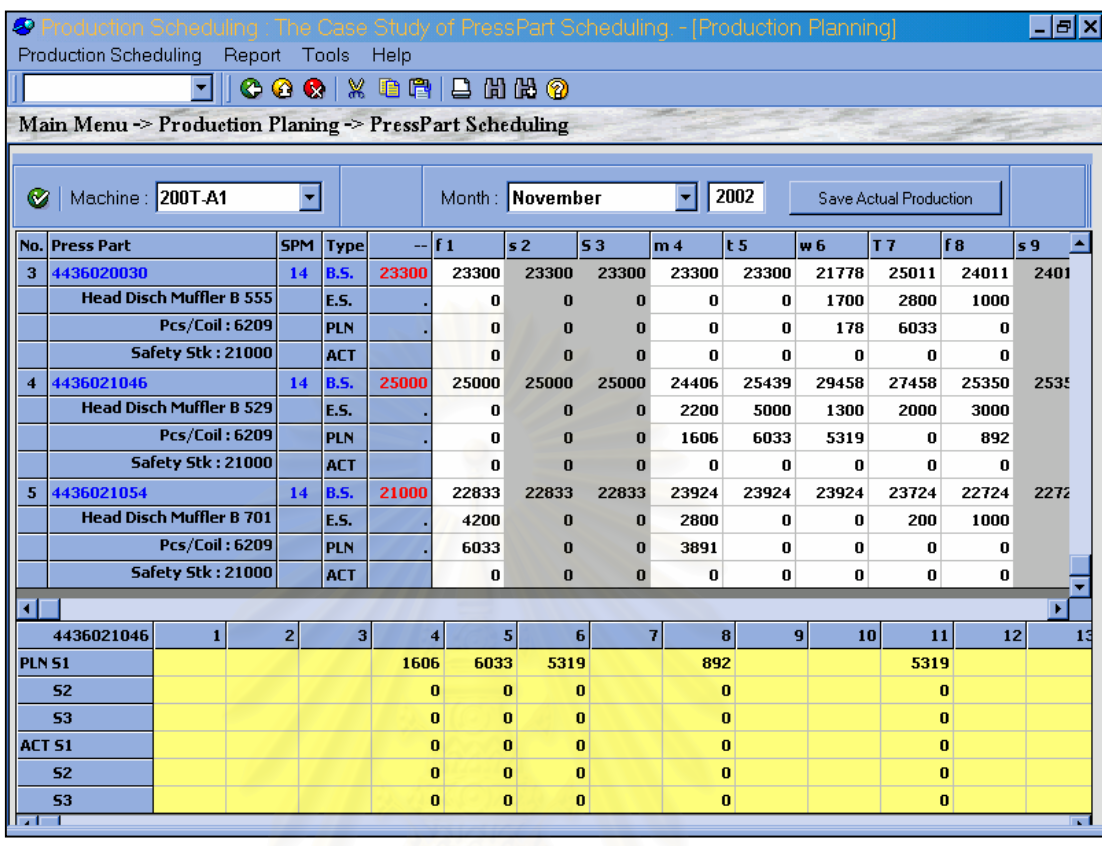

#### *รูปท 4.11 ี่ แสดงแผนการผลิตช นสวนงานป มข นรูป (Press Part) ิ้ ึ้*

จากรูปที่ 4.11 แสดงแผนการผลิตชิ้นส่วนงานปั้มขึ้นรูป (Press Part) โดยหน้าจอนี้จะแบ่งเป็น ิ้ ึ้ 2 ส่วนคือ 1) ส่วนที่แสดงแผนการผลิตและสินค้าคงคลังในแต่ละวัน 2) คือส่วนล่างของหน้าจอเป็นส่วนที่  $\mathcal{L}^{\mathcal{L}}(\mathcal{L}^{\mathcal{L}})$  and  $\mathcal{L}^{\mathcal{L}}(\mathcal{L}^{\mathcal{L}})$  and  $\mathcal{L}^{\mathcal{L}}(\mathcal{L}^{\mathcal{L}})$ แสดงรายละเอียดชิ้นงานที่ผลิตต่อกะ โดยในส่วนที่ 2 นี้จะทำการรับค่าผลผลิตจริงในแต่ละกะจาก ิ้ ֺ<u>֡</u> ผู้ใช้งาน โดยหากมีการบันทึกค่าผลผลิตจริง โปรแกรมจะทำการคำนวณค่าชิ้นส่วนคงคลังในแต่ละวันให้ ิ้ ใหม่ โดยใช้ค่าจริงที่ผลิตได้ในการคำนวณ ี่

สำหรับรายงานแผนการผลิตที่ได้จะเป็นการแสดงรายละเอียดของการทำงาน โดยแบ่งเป็นแต่ละ กะการทํางานดังแสดงในภาคผนวก ข-รายงานของระบบการจัดตารางการผลิต

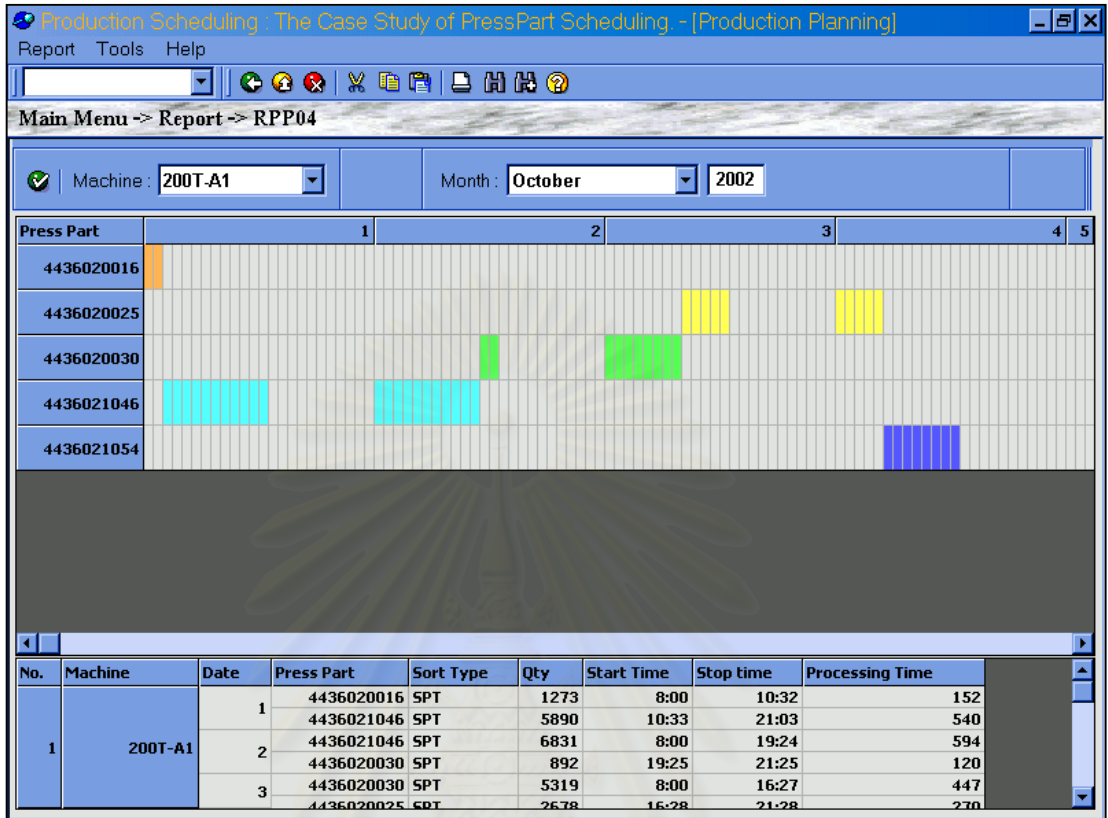

*รูปท 4.12 ี่ แสดงแผนภูมิการผลิตช นสวนงานป มข นรูป (Press Part) ิ้ ึ้*

รูปที่ 4.12 แสดงแผนภูมิการผลิตชิ้นส่วนงานปั้มขึ้นรูป (Press Part) ที่แต่ละเครื่องจักร โดย ิ้ ึ้  $\mathcal{L}^{\mathcal{L}}(\mathcal{L}^{\mathcal{L}})$  and  $\mathcal{L}^{\mathcal{L}}(\mathcal{L}^{\mathcal{L}})$  and  $\mathcal{L}^{\mathcal{L}}(\mathcal{L}^{\mathcal{L}})$ สามารถออกเปนรายงานไดดังภาคผนวก ข-รายงานของระบบการจัดตารางการผลติ

รูปที่ 4.13 แสดงแผนภูมิการทำงานของเครื่องจักร โดยสามารถออกรายงานได้ดังแสดงใน ื่ ภาคผนวก ข-รายงานของระบบการจัดตารางการผลิต

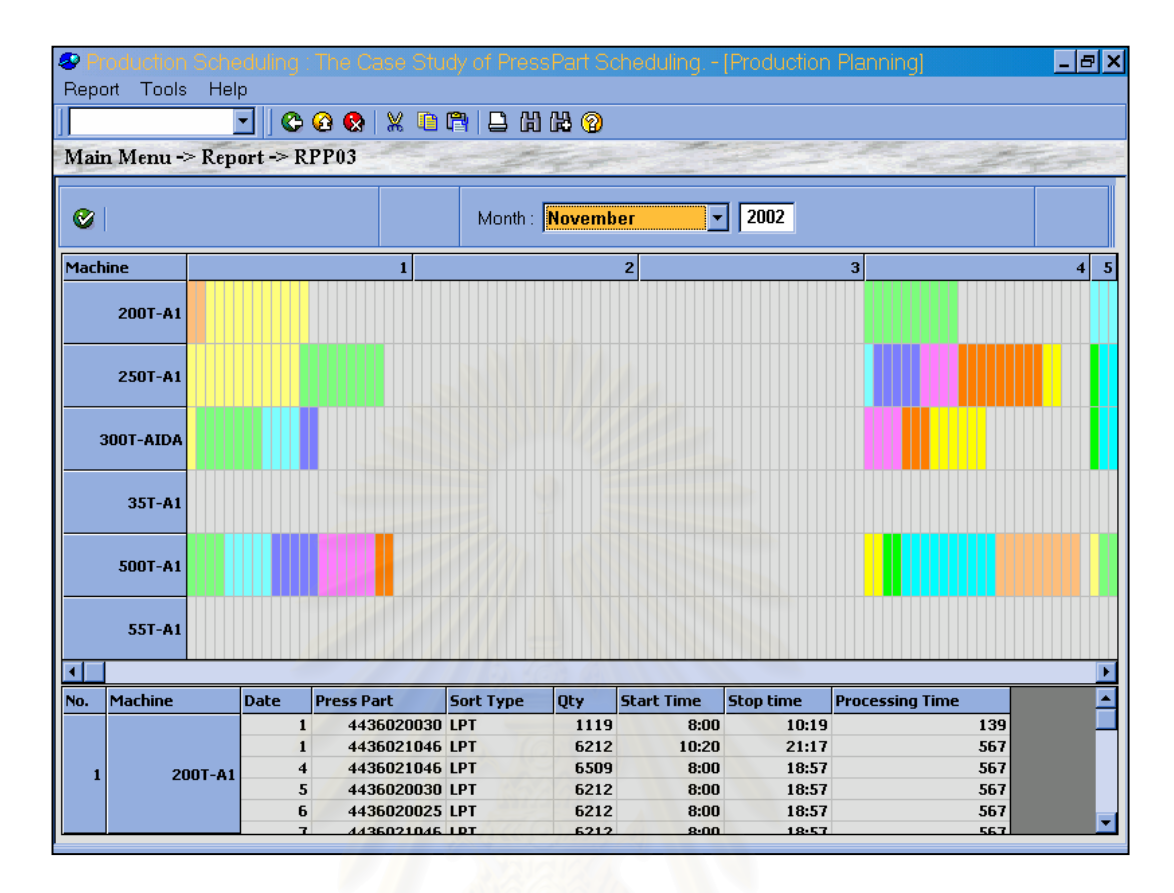

*รูปท 4.13 ี่ แสดงแผนภูมิการทํางานของเคร องจักร ื่*

โดยหลังจากได้แผนการผลิตตามกฏที่ถูกเลือกแล้วสามารถดูประสิทธิภาพการจัดตารางการผลิต ได้ และเลือกเอากฏการจัดตารางการผลิตที่ให้ค่าประสิทธิภาพการจัดตารางที่ดีที่สุด รูปที่ 4.14 แสดง ประสิทธิภาพของการจัดตารางซึ่งแสดงถึงเวลาการไหลของงานโดยเฉลี่ย (Mean Flowtime) การสาย ึ่ ของงานโดยเฉลี่ย (Mean Lateness) และงานล่าช้าโดยเฉลี่ย (Mean Tardiness) โดยใช้เป็นข้อมูลใน การตัดสินใจของผูจัดตาราง

| Ø                |                              |                 |                  |                     |                 |                  |                 | cheduling : The Case Study of PressPart Scheduling. - [Production Planning] |                  | -ləlxl |
|------------------|------------------------------|-----------------|------------------|---------------------|-----------------|------------------|-----------------|-----------------------------------------------------------------------------|------------------|--------|
| Report Tools     | Help                         |                 |                  |                     |                 |                  |                 |                                                                             |                  |        |
|                  |                              |                 |                  | 000 X D P   B H H O |                 |                  |                 |                                                                             |                  |        |
|                  | Main Menu -> Report -> RPP05 |                 |                  |                     |                 |                  |                 |                                                                             |                  |        |
| Ø                | Job Performance Report       |                 |                  |                     | Month: November | ٠                | 2002            |                                                                             |                  | ⊠      |
|                  |                              | SPT (Mean)      |                  |                     | LPT (Mean)      |                  |                 | WSPT [Mean]                                                                 |                  |        |
| <b>Machines</b>  | <b>Flowtime</b>              | <b>Lateness</b> | <b>Tardiness</b> | <b>Flowtime</b>     | <b>Lateness</b> | <b>Tardiness</b> | <b>Flowtime</b> | <b>Lateness</b>                                                             | <b>Tardiness</b> |        |
| 200T-A1          | 542.15                       | $\bf{0}$        | $\bf{0}$         | 531.42              | $-0.76$         | 0                | 542.15          | 0                                                                           | 0                |        |
| 250T-A1          | 602.2                        | $-0.18$         | $\mathbf{0}$     | 547.13              | $-0.1$          | $\bf{0}$         | 532.41          | 0                                                                           | $\bf{0}$         |        |
| <b>300T-AIDA</b> | 344.31                       | 0               | $\bf{0}$         | 332.9               | 0               | $\bf{0}$         | 320.75          | 0                                                                           | 0                |        |
| 35T-A1           | 249.5                        | $\bf{0}$        | $\mathbf{0}$     | 249.5               | 0               | 0                | 249.5           | $\bf{0}$                                                                    | $\bf{0}$         |        |
| 500T-A1          | 535.44                       | $\bf{0}$        | $\mathbf{u}$     | 557.53              | $\bf{0}$        | $\mathbf{u}$     | 558.01          | $\bf{0}$                                                                    | $\bf{0}$         |        |
| 55T-A1           |                              |                 |                  |                     |                 |                  |                 |                                                                             |                  |        |
| <b>Overall</b>   | 378.93                       | $-0.03$         | $\bf{0}$         | 369.75              | $-0.14$         | $\bf{0}$         | 367.14          | $\bf{0}$                                                                    | $\bf{0}$         |        |
|                  |                              | SDT (Mean)      |                  |                     | LDT (Mean)      |                  |                 | SMT (Mean)                                                                  |                  |        |
| <b>Machines</b>  | <b>Flowtime</b>              | <b>Lateness</b> | <b>Tardiness</b> | <b>Flowtime</b>     | Lateness        | <b>Tardiness</b> | <b>Flowtime</b> | <b>Lateness</b>                                                             | <b>Tardiness</b> |        |
| 200T-A1          | 531.48                       | $\bf{0}$        | 0                | 531.42              | $-0.76$         | 0                | 531.48          | $-0.76$                                                                     | $\mathbf n$      |        |
| 250T-A1          | 544.64                       | $\bf{0}$        | 0                | 534.45              | $\bf{0}$        | $\bf{0}$         | 573.26          | $\bf{0}$                                                                    | 0                |        |
| 300T-AIDA        | 328.85                       | $\mathbf{u}$    | 0                | 328.08              | $\bf{0}$        | 0                | 348.36          | $\bf{0}$                                                                    | 0                |        |
| 35T-A1           | 249.5                        | $\bf{0}$        | 0                | 249.5               | $\bf{0}$        | $\bf{0}$         | 249.5           | $\bf{0}$                                                                    | $\bf{0}$         |        |
| 500T-A1          | 532.41                       | $-0.43$         | $\bf{0}$         | 541.51              | $-0.3$          | $\bf{0}$         | 532.41          | $-0.43$                                                                     | $\bf{0}$         |        |
| 55T-A1           |                              |                 |                  |                     |                 |                  |                 |                                                                             |                  |        |
| <b>Overall</b>   | 364.48                       | $-0.07$         | $\bf{0}$         | 364.16              | $-0.18$         | $\bf{0}$         | 372.5           | $-0.2$                                                                      | $\bf{0}$         |        |
|                  |                              | LMT (Mean)      |                  |                     |                 |                  |                 |                                                                             |                  |        |
| <b>Machines</b>  | <b>Flowtime</b>              | <b>Lateness</b> | <b>Tardiness</b> |                     |                 |                  |                 |                                                                             |                  |        |
| 200T-A1          | 531.42                       | $-0.76$         | 0                |                     |                 |                  |                 |                                                                             |                  |        |
| 250T-A1          | 544.56                       | $\mathbf{0}$    | $\mathbf{0}$     |                     |                 |                  |                 |                                                                             |                  |        |
| 300T-AIDA        | 336.56                       | $-0.09$         | 0                |                     |                 |                  |                 |                                                                             |                  |        |
| 35T-A1           | 249.5                        | $\mathbf{0}$    | $\mathbf{u}$     |                     |                 |                  |                 |                                                                             |                  |        |
| 500T-A1          | 541.51                       | $-0.3$          | $\mathbf{0}$     |                     |                 |                  |                 |                                                                             |                  |        |
| 55T-A1           |                              |                 |                  |                     |                 |                  |                 |                                                                             |                  |        |
| <b>Overall</b>   | 367.26                       | $-0.19$         | $\bf{0}$         |                     |                 |                  |                 |                                                                             |                  |        |
|                  |                              |                 |                  |                     |                 |                  |                 |                                                                             |                  |        |

*รูปท 4.14 ี่ แสดงคาตัววัดประสิทธิภาพตารางการผลิต*

3. การจัดตารางการผลิตแบบโตตอบ (Interactive Scheduling)

ผู้จัดตารางการผลิตสามารถทำการเคลื่อนย้ายงานที่ต้องการไปยังตำแหน่งที่ต้องการได้ ื่ ตัวอย่างของข้อได้เปรียบประการหนึ่งของการจัดตารางการผลิตแบบโต้ตอบ คือ กรณีที่หลังจาก โปรแกรมทำการจัดลำดับงานแล้ว มีงานชนิดเดียวกันทำการขึ้นรูปมากกว่าหนึ่งครั้งในวัน ึ้ ึ่ เดียวกัน ดังนั้นเพื่อลดขั้นตอนการปรับเปลี่ยนแม่พิมพ์ ผู้วางแผนสามารถย้ายงานมาทำการผลิต ั้ ต่อเนื่องกัน เป็นต้น ดังรูปที่ 4.15 แสดงการย้ายชิ้นส่วนหมายเลข 4436021046 จากวันที่ 11 ื่ ิ้ พฤศจิกายน ไปผลิตในวันที่ 8 พฤศจิกายน โดยหลังจากการย้ายงานในหน้าจอ Chart of Scheduling แล้วทำการบันทึก (Save Time Table) โปรแกรมจะทำการ Update ไปยัง แฟ้มข้อมูลต่าง ๆที่เกี่ยวข้อง ี่ ี่

| Report<br>Tools<br>Help<br>000 X D P   B H H 9<br>Main Menu -> Production Planing -> Chart of Scheduling<br>Edit<br>Machine: 200T-A1<br>$\blacktriangledown$<br>2002<br>▾<br>Month: November<br>Ø<br>Save Time Table<br>Save Sorting<br>Mode<br>Δ.<br>Add/Remove OT<br>Sort By:<br>ৰি<br>$G$ SPT<br>$C$ LPT<br>C WSPT C SDT<br>$C$ LDT<br>o<br>$C$ LMT<br>SMT<br>Show lost<br>lf 1<br>53<br>5 10 m 11 + + +<br>$\leq 13$ T 14   f 15   s 16   S 17<br>s <sub>2</sub><br>F8<br> s9 <br>lt 5<br>w 6<br> T 7<br>m 18 t 19<br>$w 20$ T 21<br>m <sub>4</sub><br>人同<br>$\overline{\mathbf{10}}$<br>30<br>30<br>30<br>30<br>30<br>30<br>30<br>30<br>30<br>30<br>30<br>30<br>30<br>5:30<br>$+30$<br>$\mathcal{L}_{30}$<br>30.<br>30<br>30<br>30<br>30<br>30<br>30<br>27<br>30<br>30<br>30<br>30<br>30<br>30<br>6:00<br>30<br>30<br>30<br>30<br>30<br>30<br>#30<br>30<br>30<br>30<br>30<br>30<br>30<br>30<br>30<br>30<br>6:30<br>27<br>30<br>30<br>30<br>30<br>30<br>30<br>30<br>30<br>30<br>30<br>30<br>30<br>30<br>30<br>#30<br>7:00<br>30<br>30<br>30 <sub>3</sub><br>30<br>30<br>30<br>30<br>30<br>30<br>30<br>#30<br>30<br>30<br>30<br>30<br>7:30<br>30<br>30<br>30<br>30<br>30<br>30<br>30<br>30<br>30<br>30<br>30<br>30<br>30<br>#30<br>30<br>8:00<br>30<br>30<br>30<br>30<br>30<br>30<br>30<br>#30<br>30<br>15<br>30<br>30<br>30<br>30<br>30<br>8:30<br>30<br>30<br>30<br>30<br>30 <sup>°</sup><br>30<br>30<br>30<br>30<br>30<br>30<br>#30<br>30<br>30<br>9:00<br>27<br>30<br>30<br>30<br>30<br>30<br>30<br>30<br>30<br>30<br>#30<br>30<br>30<br>30<br>9:30<br>30<br>30<br>30<br>30<br>30<br>30<br>30<br>30<br>30<br>30<br>#30<br>30<br>30<br>30<br>10:00<br>30<br>30<br>27<br>30<br>30<br>30<br>30<br>27<br>30<br>30<br>30<br>30<br>#30<br>l 0:30<br>30<br>30<br>30<br>30<br>30<br>30<br>#30<br>30<br>30<br>30<br>30<br>30<br>30<br>l 1:00<br>30<br>30<br>30<br>27<br>30<br>30<br>30<br>11:30<br>30<br>27<br>30<br>#30<br>30<br>30<br>30<br>30<br>30<br>30<br>30<br>30<br>30<br>30<br>30<br>30<br>30<br>30<br>12:00<br>#30<br>27<br>30<br>30<br>12:30<br>30<br>30<br>30<br>30<br>30<br>30<br>30<br>30<br>30<br>#27<br>30<br>30<br>30<br>30<br>30<br>30<br>30<br>30<br>30<br>30<br>30<br>30<br>30<br>l 3:00<br>30<br>30<br>30<br>30<br>30<br>30<br>27<br>30<br>30<br>30<br>27<br>30<br>30<br>13:30<br>14:00<br>14:30<br>×<br>F <sub>1</sub><br>F <sub>8</sub><br>T <sub>7</sub><br>510<br>53<br>t <sub>5</sub><br><b>Press Part</b><br>s <sub>2</sub><br>w 6<br>59<br>m <sub>4</sub><br>4436020016<br>4436020025<br>4436020030<br>566.76<br>4436021046<br>566.76<br>566.76<br>4436021054<br>566.76<br>566.76 | ∞                            |  |  |  |  | Case Study of PressPart Scheduling. - [Production Planning] |  | -Ialx |
|----------------------------------------------------------------------------------------------------|------------------------------|--|--|--|--|-------------------------------------------------------------|--|-------|
|                                                                                                    | <b>Production Scheduling</b> |  |  |  |  |                                                             |  |       |
|                                                                                                    |                              |  |  |  |  |                                                             |  |       |
|                                                                                                    |                              |  |  |  |  |                                                             |  |       |
|                                                                                                    |                              |  |  |  |  |                                                             |  |       |
|                                                                                                    |                              |  |  |  |  |                                                             |  |       |
|                                                                                                    |                              |  |  |  |  |                                                             |  |       |
|                                                                                                    | <b>Time</b>                  |  |  |  |  |                                                             |  |       |
|                                                                                                    |                              |  |  |  |  |                                                             |  |       |
|                                                                                                    |                              |  |  |  |  |                                                             |  |       |
|                                                                                                    |                              |  |  |  |  |                                                             |  |       |
|                                                                                                    |                              |  |  |  |  |                                                             |  |       |
|                                                                                                    |                              |  |  |  |  |                                                             |  |       |
|                                                                                                    |                              |  |  |  |  |                                                             |  |       |
|                                                                                                    |                              |  |  |  |  |                                                             |  |       |
|                                                                                                    |                              |  |  |  |  |                                                             |  |       |
|                                                                                                    |                              |  |  |  |  |                                                             |  |       |
|                                                                                                    |                              |  |  |  |  |                                                             |  |       |
|                                                                                                    |                              |  |  |  |  |                                                             |  |       |
|                                                                                                    |                              |  |  |  |  |                                                             |  |       |
|                                                                                                    |                              |  |  |  |  |                                                             |  |       |
|                                                                                                    |                              |  |  |  |  |                                                             |  |       |
|                                                                                                    |                              |  |  |  |  |                                                             |  |       |
|                                                                                                    |                              |  |  |  |  |                                                             |  |       |
|                                                                                                    |                              |  |  |  |  |                                                             |  |       |
|                                                                                                    |                              |  |  |  |  |                                                             |  |       |
|                                                                                                    |                              |  |  |  |  |                                                             |  |       |
|                                                                                                    |                              |  |  |  |  |                                                             |  |       |
|                                                                                                    |                              |  |  |  |  |                                                             |  |       |
|                                                                                                    |                              |  |  |  |  |                                                             |  |       |
|                                                                                                    |                              |  |  |  |  |                                                             |  | ¥     |

*รูปท 4.15 ี่ แสดงการจัดตารางการผลิตแบบโตตอบ*

4. การบันทึกผลการผลิต

หลังจากได้แผนการผลิตตามที่ต้องการและส่งให้กับฝ่ายต่างๆที่เกี่ยวข้องแล้ว ทางฝ่ายวาง ี่ ี่ แผนการผลิตจะทำการบันทึกผลการผลิตลงในโปรแกรมดังรูปที่ 4.16 เพื่อเป็นข้อมูลการติดตาม ผลการผลตและพ ิ จารณาปร ิ ับแผนการผลิตตอไป

| ₽             |                       |                                                         |                | ase                        |       |                    | Study of PressPart Scheduling. - [Production Planning] |          |                |                |       |                        |          | Ð        |
|---------------|-----------------------|---------------------------------------------------------|----------------|----------------------------|-------|--------------------|--------------------------------------------------------|----------|----------------|----------------|-------|------------------------|----------|----------|
|               | Production Scheduling | Report                                                  |                | Tools                      | Help  |                    |                                                        |          |                |                |       |                        |          |          |
|               |                       |                                                         |                |                            |       | 000 x 00 B H H & O |                                                        |          |                |                |       |                        |          |          |
|               |                       | Main Menu -> Production Planing -> PressPart Scheduling |                |                            |       |                    |                                                        |          |                |                |       |                        |          |          |
|               |                       |                                                         |                |                            |       |                    |                                                        |          |                |                |       |                        |          |          |
|               |                       |                                                         |                |                            |       |                    |                                                        |          |                |                |       |                        |          |          |
| ◙             | Machine: 200T-A1      |                                                         |                |                            |       |                    | Month: November                                        |          |                | 2002           |       | Save Actual Production |          |          |
|               | 0 Press Part          |                                                         | <b>SPM</b>     |                            |       | $-$ f 1            | s <sub>2</sub>                                         | ls 3     | m <sub>4</sub> | t <sub>5</sub> | w 6   | T <sub>7</sub>         | lf 8     | ls 9     |
| 4             |                       |                                                         | 14             | <b>Type</b><br><b>B.S.</b> | 25000 | 25000              | 25000                                                  | 25000    | 24406          | 25439          | 29458 | 27458                  | 25350    | 2535     |
|               |                       | <b>Head Disch Muffler B 529</b>                         |                | E.S.                       |       | 0                  | $\bf{0}$                                               | $\bf{0}$ | 2200           | 5000           | 1300  | 2000                   | 3000     |          |
|               |                       | <b>Pcs/Coil: 6209</b>                                   |                | PLN                        |       | $\Omega$           | $\bf{0}$                                               | $\Omega$ | 1606           | 6033           | 5319  | 0                      | 892      |          |
|               |                       | <b>Safety Stk: 21000</b>                                |                | <b>ACT</b>                 |       | 0                  | $\bf{0}$                                               | $\bf{0}$ | $\bf{0}$       | 0              | 0     | $\bf{0}$               | $\bf{0}$ |          |
| 5             |                       |                                                         | 14             | <b>B.S.</b>                | 21000 | 22833              | 22833                                                  | 22833    | 23900          | 23900          | 23900 | 23700                  | 22700    | 2270     |
|               |                       | <b>Head Disch Muffler B 701</b>                         |                | E.S.                       |       | 4200               | $\bf{0}$                                               | $\bf{0}$ | 2800           | 0              | 0     | 200                    | 1000     |          |
|               |                       | <b>Pcs/Coil: 6209</b>                                   |                | <b>PLN</b>                 |       | 6033               | $\bf{0}$                                               | $\bf{0}$ | 389T           | 0              | 0     | $\bf{0}$               | 0        |          |
|               |                       | <b>Safety Stk: 21000</b>                                |                | <b>ACT</b>                 |       | $\bf{0}$           | $\bf{0}$                                               | $\bf{0}$ | 3867           | 0              | 0     | $\bf{0}$               | $\bf{0}$ |          |
|               |                       |                                                         |                |                            |       |                    |                                                        |          |                |                |       |                        |          |          |
|               |                       |                                                         |                |                            |       |                    |                                                        |          |                |                |       |                        |          |          |
|               |                       |                                                         |                |                            |       |                    |                                                        |          |                |                |       |                        |          |          |
|               |                       |                                                         |                |                            |       |                    |                                                        |          |                |                |       |                        |          |          |
|               |                       |                                                         |                |                            |       |                    |                                                        |          |                |                |       |                        |          | ь        |
|               | 4436021054            | 1                                                       | $\overline{2}$ | 3                          |       | 4                  | 5 <sup>1</sup>                                         | 6        | 7              | $\mathbf{a}$   | 9     | 10 <sup>1</sup><br>11  | 12       | 13       |
| <b>PLN 51</b> |                       | 6033                                                    |                |                            | 3891  |                    |                                                        |          |                |                |       | 178                    | 6033     | 2320     |
|               | 52                    | $\bf{0}$                                                |                |                            |       | $\bf{0}$           |                                                        |          |                |                |       |                        | $\bf{0}$ | $\bf{0}$ |
|               | 53                    | $\bf{0}$                                                |                |                            |       | $\bf{0}$           |                                                        |          |                |                |       |                        | $\bf{0}$ | $\bf{0}$ |
| ACT 51        |                       | $\bf{0}$                                                |                |                            | 3867  |                    |                                                        |          |                |                |       |                        | $\bf{0}$ | $\bf{0}$ |
|               | 52                    | $\bf{0}$                                                |                |                            |       | $\bf{0}$           |                                                        |          |                |                |       |                        | $\bf{0}$ | $\bf{0}$ |
|               | 53                    | $\bf{0}$                                                |                |                            |       | $\bf{0}$           |                                                        |          |                |                |       |                        | $\bf{0}$ | 0        |

*รูปท 4.16 ี่ แสดงการบันทกผลการผล ึ ติ*

#### **4.5.3 สวนรายงาน (Report)**

ส่วนของรายงานจะเป็นส่วนแสดงผลลัพธ์ในการจัดตารางการผลิต โดยผู้ใช้สามารถพิมพ์ผลจาก การจัดตารางการผลิตและส่งให้หน่วยงานต่าง ๆที่เกี่ยวข้องอันได้แก่ฝ่ายผลิต ฝ่ายคลังสินค้า ฝ่ายจัดซื้อ ี่ ี่ เป็นต้น โดยรายงานที่ได้จะประกอบไปด้วย แผนความต้องการชิ้นส่วน (Press Part Requirement Plan) ตารางการผลิตชิ้นส่วน (Press Part Scheduling) แผนภูมิการทำงานของเครื่องจักร (Machine ิ้ ื่ Scheduling) แผนภูมิแสดงการผลิตชิ้นส่วน (Press Part Scheduling) และรายงานประสิทธิภาพการจัด ิ้ ตารางการผลติ (Job Performance Report) รวมถึงรายงานสูตรการผลิตช นสวน (Component File) ดัง ิ้ แสดงในภาคผนวก ข-รายงานของระบบการจัดตารางการผลิต

จากโครงสร้างของโปรแกรมการจัดตารางการผลิตที่กล่าวมาแล้วข้างต้นสามารถสรุปเป็น ี่ โครงสรางของโปรแกรมไดดังรูปที่ 4.17

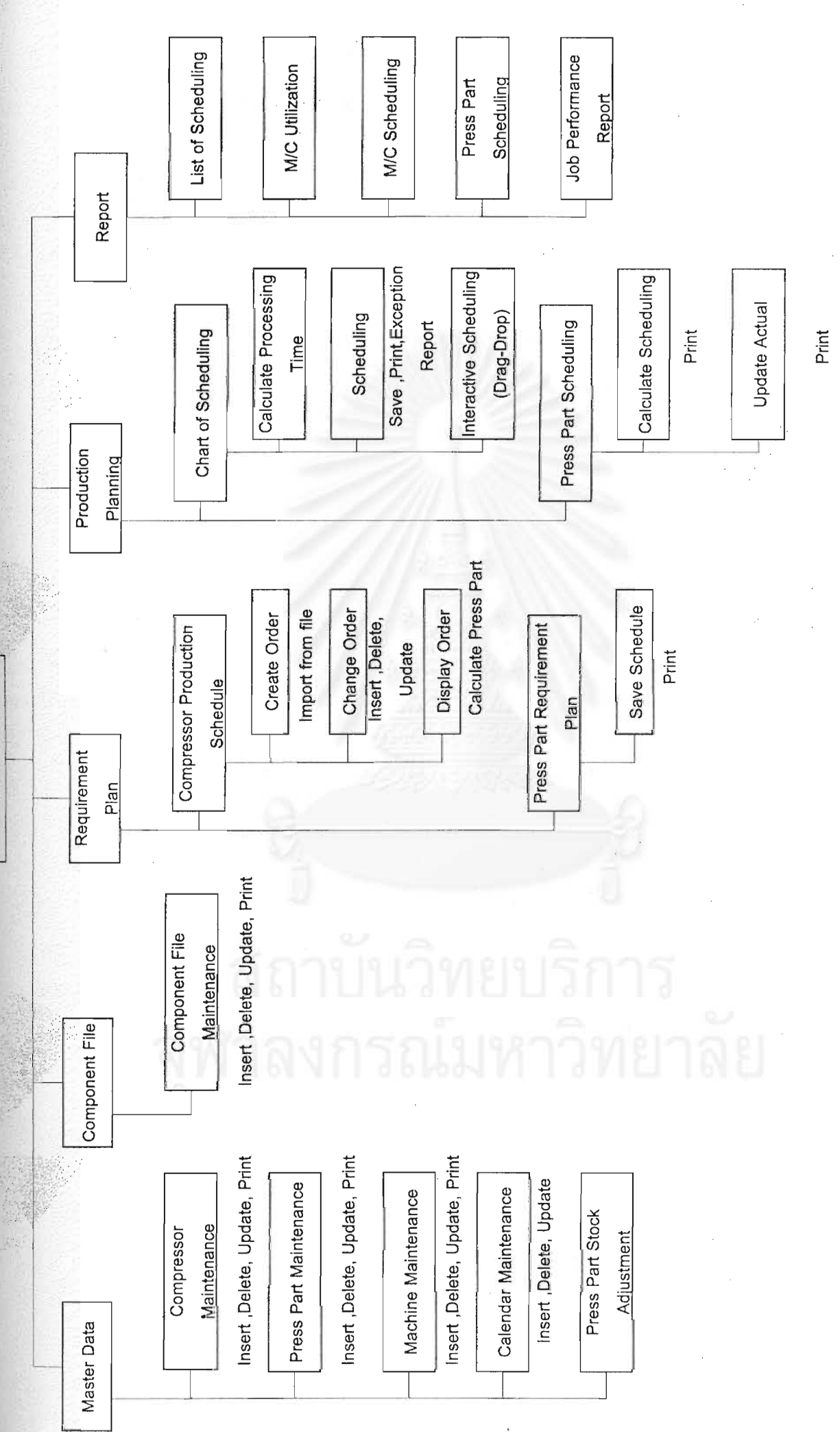

**INTERNATIONAL PUBLICATION** 

รูป 4.17 แสดงโครงสร้างของโปรแกรมที่นำเสนอ

68

# **4.6 สรุปวิธีการจัดตารางการผลิตดวยโปรแกรมที่นําเสนอ**

#### **4.6.1 การจัดตารางการผลติ**

1.ทำการนำเข้าข้อมูลแผนการผลิตคอมเพรสเซอร์จากแฟ้มข้อมูลมาตราฐานดังรูปที่ 4.8

2.ทำการ Update ค่า ชิ้นส่วนคงคลังตั้งต้น (Beginning Stock) ณ.วันที่ระบุในหน้าจอ Stock ิ้ ั้ ี่ Adjustment

3.ทำการคำนวณแผนควา<mark>มต้องการชิ้นส่วน (Press Part Requirement Plan) โดยกำหนด เวลา</mark> ิ้ ี นำ (Lead Time) ในการผลิตเป็น 1 หรือ 2 วันล่วงหน้า

4.ทำการคำนวณแผนการผลิตชิ้นส่วนงานปั้มขึ้นรูปโลหะ (Press Part) สำหรับแต่ละเครื่องจักร ิ้ ึ้ และฮิวริสติกส์ที่เลือก ระบุก<mark>ะการทำงาน และการทำงานล่วงเวลา โดยโปรแกรมจะเริ่มทำการวางแผน</mark> จากวันที่ทําการปรับคาทันกาล (Update) คา Beginning Stock

กรณีกำลังการผลิต<mark>ไม่พอ ก็จะมีรายงานแสดง ชิ้นส่วน จำนวน</mark> เวลาที่ต้องการ ที่ไม่สามารถจัด ิ้ ตารางการผลิตได้ ที่เรียกว่า Exception Report  $\overline{\phantom{a}}$ 

5.กรณีที่กำลังการผลิตไม่พอ ให้พิจารณาการทำงานล่วงเวลา โดยหากต้องการทำงานล่วงเวลา ในวันเสาร์หรืออาทิตย์ให้ไปแก้ไข ตารางเวลาการทำงานใหม่ (Holiday Calendar) หรืออาจเลือกเพิ่ม ิ่ การทำงานล่วงเวลา ณ.วันที่ต้องการในโมดูลการจัดตาราง (Chart of Scheduling)

#### **4.6.2 การเปลี่ ยนตารางการผลิต**

1.กรณีที่ แผนการผลิตคอมเพรสเซอรไมเปลี่ยน

ี่ ผ่ายวางแผนต้องทำการบันทึกผลการผลิตจริงลงในแผนการผลิตที่ได้ โดยโปรแกรมจะทำการ ปรับค่าสินค้าคงคลัง (Beginning Stock) ให้ และหากค่าสินค้าคงคลัง (Beginning Stock) ต่ำมากไม่ ้พอกับปริมาณการผลิตคอมเพรสเซอร์ ต้องทำการวางแผนการผลิตใหม่ดังนี้

1.ทำการปรับข้อมูลสต็อกตั้งต้น ในหน้าจอ Base Stock Adjustment โดยระบุวันที่และจำนวน 2.คำนวณแผนความต้องการชิ้นส่วน (Press Part Requirement Plan) โดยโปรแกรมจะเริ่มทำ การคำนวณนับจากวันถัดจากวันที่ที่ระบุในข้อ 1 โดยหากมีความต้องการในวันที่ผ่านมาแล้วโปรแกรมจะ นำมารวมในความต้องการของวันแรกที่เริ่มทำการวางแผนใหม่  $\overline{\phantom{a}}$ 

3.คำนวณแผนการผลิตชิ้นส่วน (Press Part Scheduling) โปรแกรมจะเริ่มคำนวณนับจากวันถัด ิ้ จากวันที่ระบุในข้อ 1 เช่นกัน หากมีงานที่ต้องทำในวันที่ผ่านมาแล้ว หรือมีกำลังการผลิตไม่พอ ก็จะมี ี่ รายงานแสดง ชิ้นส่วน จำนวน ที่ไม่สามารถจัดตารางการผลิตได้ ที่เรียกว่า Exception Report ิ้

4.กรณีที่กำลังการผลิตไม่พอ ให้พิจารณาการทำงานล่วงเวลา โดยหากต้องการทำงานล่วงเวลา ในวันเสาร์หรืออาทิตย์ให้ไปแก้ไข ตารางเวลาการทำงานใหม่ (Holiday Calendar) หรืออาจเลือกเพิ่ม ิ่ การทำงานล่วงเวลา ณ.วันที่ต้องการในโมดูลการจัดตาราง (Chart of Scheduling)

## 2.<u>กรณีที่มีการเปลี่ยนแผนการผลิตคอมเพร<mark>สเ</mark>ซอร์</u>

หากมีการเปลี่ยนแผนการผลิตคอมเพรสเซอร์ จะต้องทำการนำเข้าแผนการผลิตคอมเพรสเซอร์ จากแฟ้มข้อมูลมาตรฐาน ใหม่จ<mark>ากนั้นท</mark>ำการวางแผนการผลิตใหม่ตามกรณีที่ 1 ั้

# **4.7 คุณสมบัติโดยสรปของโปรแกรม ุ**

1.สามารถปรับแผนการผลิตใหม่ได้ตามต้องการ (Rescheduling) โดยการปรับค่าทันกาลตาม ปริมาณชิ้นส่วนคงคลัง (Begin<mark>ning Stock) ณ.วันใ</mark>ดๆ ิ้

2.มีความยึดหยุ่นในการก<mark>ำหนดเวลาการปฏิบั</mark>ติงาน กล่าวคือสามารถปรับเปลี่ยนจำนวนกะการ ้ทำงาน หรือเวลาพัก รวมถึงการกำหนดการทำงานล่วงเวลา

3.มีรายงานชิ้นส่วนที่ไม่สาม<mark>ารถผลิตได้ตามแผนการผลิตเนื่</mark>องจากกำลังการผลิตไม่พอ ิ้ ื่ (Exception Report)

4.สามารถจัดตารางการผลิตแบบโต้ตอบ (Interactive Scheduling)

5.สามารถบันทึกผลการทำงาน โดยหลังจากทำการบันทึกผลการปฏิบัติงานจริงในแต่ละกะการ ทำงาน โปรแกรมจะทำการปรับค่าทันกาลชิ้นส่วนคงคลัง เพื่อเป็นข้อพิจารณาในการปรับแผนการผลิต ิ้ 6.สามารถออกรายงาน ที่เกี่ยวข้องได้ เช่น รายงานสูตรการผลิต แผนการผลิต รายงาน ประสิทธิภาพของแผนการผลิต และ แผนภูมิการทํางาน (Gantt Chart)

7.สามารถวัดประสิทธิภาพในการวางแผนการผลิตตามกฏการจัดตารางการผลิตแบบตางๆได 8.มีฟังก์ชันในการนำเข้าข้อมูลแผนการผลิตคอมเพรสเซอร์ จากแฟ้มข้อมูลมาตรฐานได้

# **บทท ี่ 5**

#### **การทดสอบและวิเคราะห ผล** ֪ׅ֪ׅ֚֬֝֟֝֬֝֟֝֬֝֬֝֟֝֝֬֝֟֝֬֝֬֝֟֝֬֝֬֝֟֝֟֝֬֝֟֝֝֬֝֬

เนื้อหาในบทนี้ จะเป็นการทดสอบผลลัพธ์ของการทำงานของโปรแกรมการจัดตารางการผลิตที่ นำเสนอ ประกอบด้วยขั้นตอนต่างๆคื<mark>อ การทดสอบความผิดพลาดของโปรแกรมและทดสอบว่าระบบที่</mark> ืออกแบบมานั้นสามารถนำไปใช้ในการทำงานจริงได้หรือไม่ จากนั้นทำการเปรียบเทียบประสิทธิภาพของ ตารางการผลิตระหว่างโปรแกรมจัดตารางการผลิต และบันทึกการทำงานจริงซึ่งมาจากการวางแผนการ ึ่ ผลิตด้วยวิธีการปัจจุบัน โดยใช้ตัววัดผล (Measure of Performance) คือ ค่าเฉลี่ยเวลางานในระบบ (Mean Flow Time) ค่าเฉลี่ยเวลางานสาย (Mean Lateness) และ ค่าเฉลี่ยงานสาย (Mean Tardiness) และจำนวนงานที่สาย (Number of Tardy Job) ี่

## **5.1 วัตถุประสงค**

เพื่อทำการทดสอบความถูกต้องของระบบการทำงานของโปรแกรมการจัดตารางการผลิตและทำ การวิเคราะห์เปรียบเทียบ ประสิทธิภาพระหว่างเกณฑ์การจัดตารางการผลิตที่นำเสนอเปรียบเทียบกับ บันทึกการทำงานซึ่งได้จากวิธีการจัดลำดับงานแบบเดิมของโรงงานตัวอย่าง

## **5.2 ระบบการจัดการฐานขอมลู**

ทำการทดสอบการนำเข้าข้อมูลพื้นฐานที่ใช้ในการวางแผนการผลิต โดยโปรแกรมจะทำการเก็บ ื้ รวบรวมข้อมูลพื้นฐาน (Internal Data) และข้อมูลเปลี่ยนแปลง (Transaction Data) ไว้ในฐานข้อมูล แหล่งเดียวคือ ฐานข้อมูล Microsoft Access ชื่อ A01.mdb ดังนั้นหากมีการปรับปรุงแก้ไขข้อมูล ข้อมูล ั้ จะถูกปรับทันกาล (Update) ไปยังแฟ้มข้อมูลที่สัมพันธ์กัน

ึการทดสอบระบบการจัดการฐานข้อมูล จะแบ่งเป็น 2 ส่วนคือ

- ทดสอบการนำเข้าของข้อมูลพื้นฐาน
- ทดสอบความถูกต้องของข้อมูล อันได้แก่ <sub>ี</sub> ข้อมูลที่ได้จากการคำนวณ คือค่าเวลา มาตรฐาน และขนาดปริมาณผลิต (Lot Size)

ซึ่งการเปรียบเทียบผลการทำงานของระบบสามารถสรุปได้ดังตารางที่ 5.1

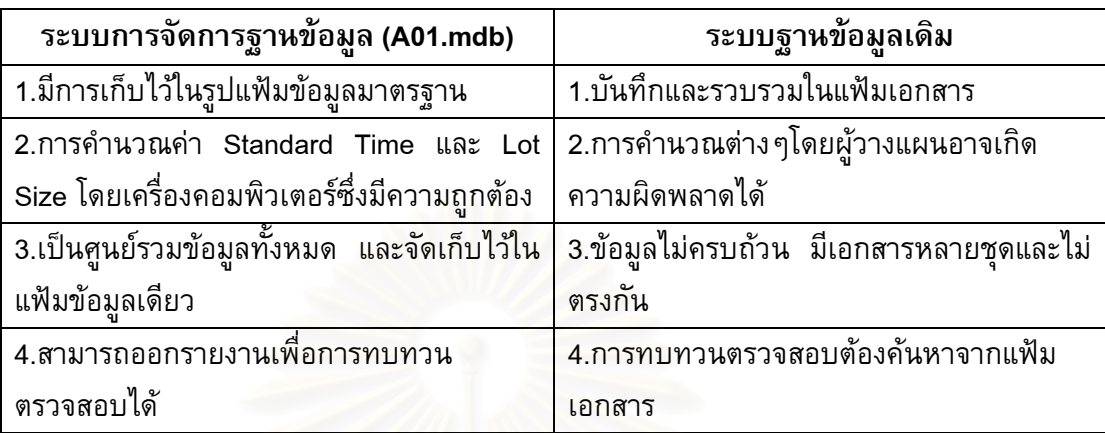

# *ตารางท 5.1 ี่ เปรียบเทียบการทํางานของระบบการจัดการฐานขอม ูลใหมกับระบบเดิม*

## **5.3 ระบบการจัดตารางการผลิต**

จากข้อมูลที่ได้จากการรวบรวมของระบบการจัดการฐานข้อมูล นำมาทำการวางแผนการผลิต ี ตามกฎการจัดตารางการผลิตที่นำเสนอ โดยมีการทดสอบในส่วนของการคำนวณเปรียบเทียบการ ทำงานของโปรแกรมและการคำนวณด้วยมือ โดยใช้ข้อมูลแผนการผลิตคอมเพรสเซอร์ ในเดือน ตุลาคม และเดอนื พฤศจิกายน 2545

การทดสอบระบบการจัดตารางการผลิต ประกอบดวย

- ทำการนำเข้าแผนการผลิตคอมเพรสเซอร์ จากแฟ้มข้อมูลมาตรฐาน
- ทำการปรับทันกาล (Update) ค่าสต็อกตั้งต้นในการวางแผนการผลิตของแต่ละ ั้ ชิ้นส่วนก่อนทำการวางแผนความต้องการชิ้นส่วน ิ้
- Run แผนความต้องการชิ้นส่วน (Press Part Requirement Plan) สำหรับแต่ ละเครื่องจักร ซึ่งในขั้นตอนนี้ โปรแกรมจะยังไม่คำนึงถึงกำลังการผลิต
- ทดสอบผลการคำนวณแผนความต้องการชิ้นส่วน (Press Part Requirement Plan)
- คำนวณแผนการผลิตงานปั้มขึ้นรูป (Press Part) ตามกฏการจัดตารางการผลิต ึ้ แต่ละแบบรวมทั้งทำการปรับเวลาปฏิบัติงาน (Factory Working Time) ให้ ั้ เหมาะสม
- ทดสอบความถูกต้องของการจัดตารางการผลิต และการวัดประสิทธิภาพการ ผลิตแต่ละแบบ
- ทดสอบการบันทึกค่าผลผลิตรายวัน ซึ่งได้จากการผลิตจริงลงในแผนการผลิต ชิ้นส่วนงานปั้มขึ้นรูป (Press Part) โปรแกรมจะปรับทันกาล ค่า Base Stock ิ้ ใหใหม
- เปรียบเทียบประสิทธิภาพ การจัดตารางการผลิตด้วยโปรแกรมการจัดตาราง กับผลการบันทึกการทำงานจริงซึ่งมาจากวิธีการจัดตารางการผลิตแบบเดิม ึ่
- เปรียบเทียบประสิทธิภาพการใช้งานเครื่องจักรจากแผนการผลิตเดิมกับการจัด ตารางการผลิตแบบใหม่

# **5.4 ขอมูลทใชี่ ในการทดลอง**

ข้อมูลที่ได้จากการรวบรวมของระบบการจัดการฐานข้อมูลจะนำมาทำการวางแผนการผลิตตาม กฏเกณฑที่นาเสนอ ํ โดยไดนําขอมูลในอดีตของโรงงานกรณีศึกษา ประกอบดวย

- 1) ข้อมูลแผนการผลิตคอมเพรสเซอร์ ในเดือน ตุลาคม และเดือน พฤศจิกายน 2545
- 2) ข้อมูล Component File ของคอมเพรสเซอร์ ซึ่งเป็น BOM แบบ 2 Level คือ Level 0 คือ คอมเพร<mark>สเซอร์ และ Leve</mark>l 1 คือ ชิ้นส่วนงานปั้มขึ้นรูป (Press Part) ิ้
- 3) ข้อมูลรายละเอี<mark>ยดชิ้นส่วนงานปั้มขึ้นรูป (Press Par</mark>t) ึ้
- 4) ข้อมูลชิ้นส่วนคงคลังก่อนเริ่มแผนการผลิต (Beginning Stock) ิ้ ิ่
- 5) ชิ้นส่วนสำรองคลัง (Safety Stock) ซึ่งนโยบายของโรงงานกรณีศึกษากำหนดให้ค่า ิ้ ชิ้นส่วนสำรองคลัง เท่ากับ 10 เปอร์เซนต์ของปริมาณชิ้นส่วนที่ต้องการใช้ในหนึ่งเดือน ิ้ ิ้
- 6) ขอมูลเวลาปฏิบัติงาน

นำข้อมูลเหล่านี้มาทำการวางแผนโดยจะเปรียบเทียบกับข้อมูลบันทึกการปฏิบัติงานจริงเดือน ี้ ตุลาคมและเดอนื พฤศจิกายน พ.ศ. 2545 ดังแสดงในภาคผนวก ง

### **5.5 ผลการทดลอง**

ิจากข้อมูลบันทึกการทำงานจริงดังแสดงในภาคผนวก ง ในช่วงเดือน ตุลาคมและ พฤศจิกายน 2545 วัดประสิทธิภาพการใช้งานเครื่องจักร และค่าเฉลี่ยของงานที่อยู่ในระบบ (Mean Flow Time) ี่ พบว่าค่าเฉลี่ยของงานที่อยู่ในระบบ (Mean Flow Time) และค่าประสิทธิภาพการทำงานของเครื่องจักร ี่ ื่ มีคาดังตาราง

| ے<br>เครื่องจักร |       | Mean Flow Time* | Machine Utilization* |           |  |  |  |  |
|------------------|-------|-----------------|----------------------|-----------|--|--|--|--|
|                  | ตลาคม | พฤศจิกายน       |                      | พฤศจิกายน |  |  |  |  |
| 200 T            | 482   | 601             | 70.01                | 87.12     |  |  |  |  |
| 250 T            | 533   | 551             | 74.26                | 81.77     |  |  |  |  |
| 300 T            | 355   | 357             | 77.77                | 81.99     |  |  |  |  |
| 35 T             | 814   | 448             | 90.07                | 71.14     |  |  |  |  |
| 500 T            | 610   | 542             | 84.56                | 72.22     |  |  |  |  |

*ิตารางที่ 5.2 แสดงผลการวัดประสิทธิภาพการผลิตจากบันทึกการทำงานจริง* 

\* สูตรการคำนวณในบทที่ 2 สมการที่ 2.1 และ สมการที่ 2.5  $\,$ 

เมื่อนำข้อมูลแผนการผลิตมาทำการทดลอง โดยใช้โปรแกรมการจัดตารางการผลิตที่นำเสนอ และใช้กฏการจัดตารางการผลิตทั้ง 7 วิธี พบว่าได้ลำดับการผลิตแยกตามเครื่องจักร ดังแสดงใน ื่ ภาคผนวก ข-6 List of Scheduling และจากการวัดประสิทธิภาพการจัดตารางการผลิตโดยโปรแกรมที่ นำเสนอได้ผลของการจัดตารางด้วยฮิวริสติคส์แบบต่าง ๆดังรูปที่ 5.1 และรูปที่ 5.2

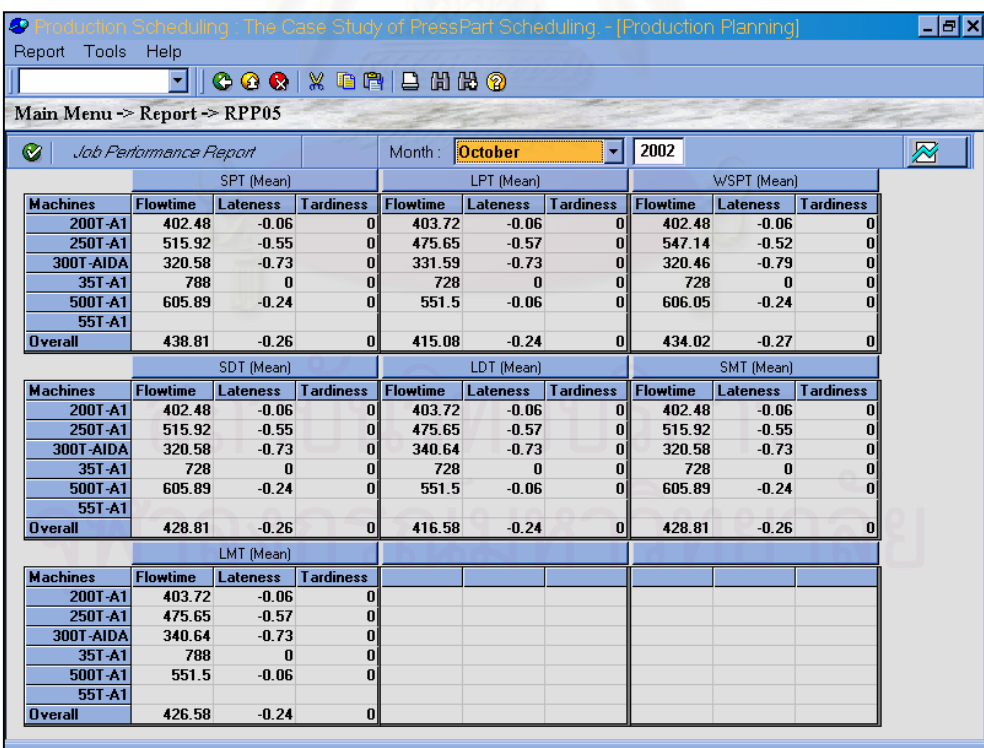

*รูปท 5.1 ี่ แสดงประสิทธิภาพของการจัดตารางการผลตแบบต ิ างๆในเดือน ตลาคม ุ 2545* 

| œ               |                  |                            |                 | uling: The Case Study of PressPart Scheduling. - [Production Planning] |                 |                 |                  |                 |                 |                  | - FIX |
|-----------------|------------------|----------------------------|-----------------|------------------------------------------------------------------------|-----------------|-----------------|------------------|-----------------|-----------------|------------------|-------|
| Report          | Tools            | Help                       |                 |                                                                        |                 |                 |                  |                 |                 |                  |       |
|                 |                  |                            |                 | 0.9012121200                                                           |                 |                 |                  |                 |                 |                  |       |
|                 |                  | Main Menu > Report > RPP05 |                 |                                                                        |                 |                 |                  |                 |                 |                  |       |
| ◙               |                  | Job Performance Report     |                 |                                                                        | Month:          | November        | ▾                | 2002            |                 |                  | 灰     |
|                 |                  |                            | SPT (Mean)      |                                                                        |                 | LPT (Mean)      |                  |                 | WSPT (Mean)     |                  |       |
| <b>Machines</b> |                  | <b>Flowtime</b>            | <b>Lateness</b> | <b>Tardiness</b>                                                       | <b>Flowtime</b> | Lateness        | <b>Tardiness</b> | <b>Flowtime</b> | <b>Lateness</b> | <b>Tardiness</b> |       |
|                 | 200T-A1          | 531.48                     | $-0.76$         | 0                                                                      | 531.42          | $-0.76$         | 0                | 531.48          | $-0.76$         | 0                |       |
|                 | 250T-A1          | 602.2                      | $-0.18$         | n                                                                      | 547.13          | $-0.1$          | 0                | 582.9           | $-0.2$          | 0                |       |
|                 | 300T-AIDA        | 360.49                     | $-0.22$         | 0                                                                      | 336.56          | $-0.09$         | $\bf{0}$         | 360.64          | $-0.22$         | 0                |       |
|                 | 35T-A1           | 249.5                      | $\bf{0}$        | 0                                                                      | 249.5           | 0               | 0                | 249.5           | $\bf{0}$        | 0                |       |
|                 | 500T A1          | 532.41                     | 0.43            | 0                                                                      | 541.51          | $-0.3$          | 0                | 519.39          | $-0.44$         | 0                |       |
|                 | 55T-A1           |                            |                 |                                                                        |                 |                 |                  |                 |                 |                  |       |
| <b>Overall</b>  |                  | 379.35                     | $-0.26$         | $\mathbf{0}$                                                           | 367.69          | $-0.21$         | $\bf{0}$         | 373.98          | $-0.27$         | 0                |       |
|                 |                  |                            | SDT (Mean)      |                                                                        |                 | LDT (Mean)      |                  |                 | SMT (Mean)      |                  |       |
| <b>Machines</b> |                  | <b>Flowtime</b>            | Lateness        | <b>Tardiness</b>                                                       | <b>Flowtime</b> | <b>Lateness</b> | <b>Tardiness</b> | <b>Flowtime</b> | <b>Lateness</b> | <b>Tardiness</b> |       |
|                 | 200T-A1          | 531.48                     | $-0.76$         | $\bf{0}$                                                               | 531.42          | $-0.76$         | 0                | 531.48          | $-0.76$         | 0                |       |
|                 | 250T-A1          | 602.2                      | $-0.18$         | 0                                                                      | 547.13          | $-0.11$         | 0                | 602.2           | $-0.18$         | 0                |       |
|                 | <b>300T-AIDA</b> | 360.49                     | $-0.22$         | 0                                                                      | 336.56          | $-0.09$         | $\bf{0}$         | 360.49          | $-0.22$         | 0                |       |
|                 | 35T A1           | 249.5                      | n               | $\bf{0}$                                                               | 249.5           | n               | 0                | 249.5           | $\mathbf{u}$    | 0                |       |
|                 | 500T-A1          | 532.41                     | $-0.43$         | $\bf{0}$                                                               | 541.51          | $-0.3$          | n                | 532.41          | $-0.43$         | $\bf{0}$         |       |
|                 | 55T-A1           |                            |                 |                                                                        |                 |                 |                  |                 |                 |                  |       |
| <b>Overall</b>  |                  | 379.35                     | $-0.26$         | $\mathbf{0}$                                                           | 367.69          | $-0.21$         | $\mathbf{0}$     | 379.35          | $-0.26$         | 0                |       |
|                 |                  |                            | LMT (Mean)      |                                                                        |                 |                 |                  |                 |                 |                  |       |
| <b>Machines</b> |                  | <b>Flowtime</b>            | <b>Lateness</b> | <b>Tardiness</b>                                                       |                 |                 |                  |                 |                 |                  |       |
|                 | 200T-A1          | 531.42                     | $-0.76$         | $\bf{0}$                                                               |                 |                 |                  |                 |                 |                  |       |
|                 | 250T-A1          | 547.13                     | $-0.11$         | $\bf{0}$                                                               |                 |                 |                  |                 |                 |                  |       |
|                 | <b>300T-AIDA</b> | 336.56                     | $-0.09$         | $\bf{0}$                                                               |                 |                 |                  |                 |                 |                  |       |
|                 | 35T-A1           | 249.5                      | $\mathbf{n}$    | $\bf{0}$                                                               |                 |                 |                  |                 |                 |                  |       |
|                 | 500T-A1          | 541.51                     | $-0.3$          | $\bf{0}$                                                               |                 |                 |                  |                 |                 |                  |       |
|                 | 55T-A1           |                            |                 |                                                                        |                 |                 |                  |                 |                 |                  |       |
| <b>Overall</b>  |                  | 367.69                     | $-0.21$         | $\bf{0}$                                                               |                 |                 |                  |                 |                 |                  |       |

*รูปท 5.2 ี่ แสดงประสิทธิภาพของการจัดตารางการผลตแบบต ิ างๆในเดือน พฤศจกายน ิ 2545* 

และจากการวัดประสิทธิภ<mark>าพการใช้งานเครื่องจักรที่ได้จากการจัดตารางการ</mark>ผลิตด้วยโปรแกรมที่ ื่ นำเสนอให้ค่าประสิทธิภาพการใช้งานเครื่องจักรสูงกว่าวิธีการเดิมในทุกกรณี รูปที่ 5.3 และรูปที่ 5.4 แสดงประสิทธิภาพการใช้งานของเครื่องจักร 500 ตัน ในเดือน ตุลาคม และเดือนพฤศจิกายน 2545 ื่

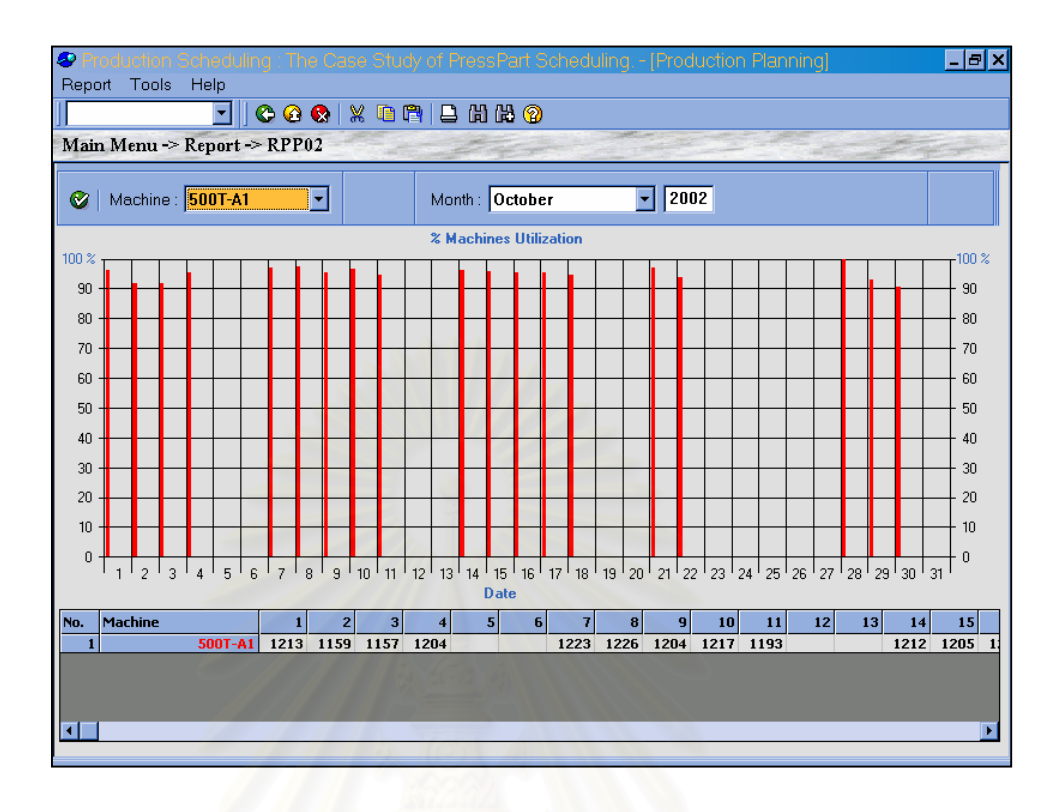

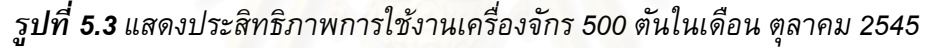

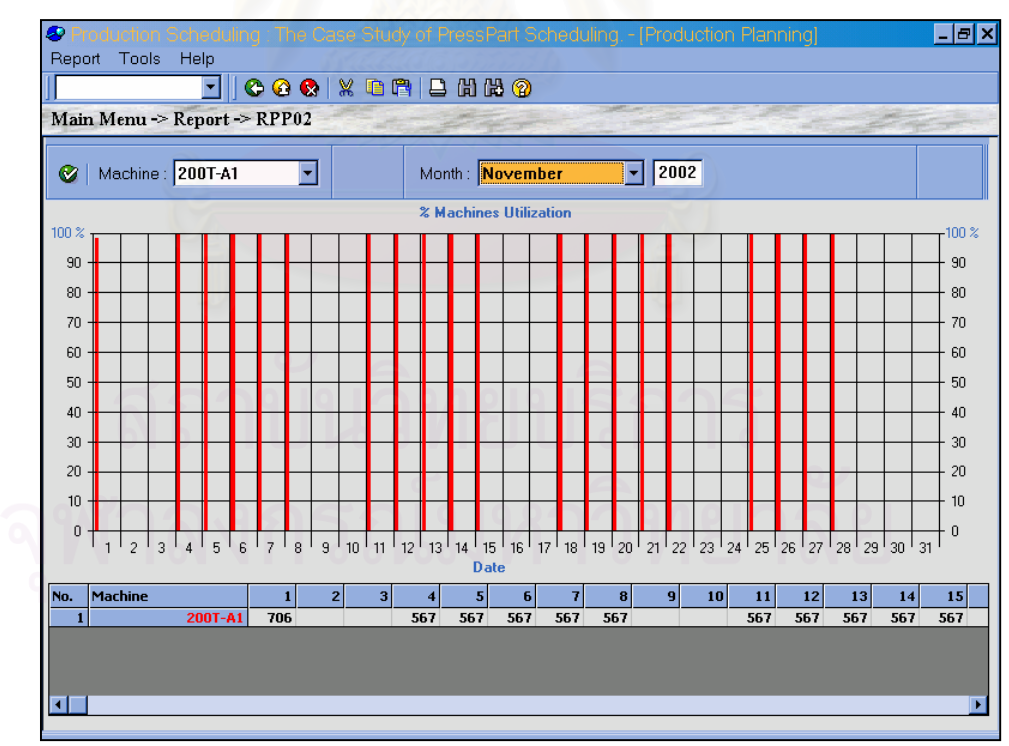

*รูปท 5.4 ี่ แสดงประสิทธิภาพการใชงานเคร องจักร 500 ตัน ในเดอนื พฤศจิกายน 2545 ื่*

| กฏเกนฑ์ฮิวริ | ค่าเฉลี่ยงานใน | ค่าเฉลี่ยเวลา | ค่าเฉลี่ยงาน | จำนวนงาน    | ประสิทธิภาพ   |
|--------------|----------------|---------------|--------------|-------------|---------------|
| สติกส์       | ระบบ *         | งานสาย(วัน) * | สาย(วัน) *   | สาย *       | การใช้งาน     |
|              |                |               |              |             | เครื่องจักร * |
| วิธีการเดิม  | 558.80         | $-0.46$       | 0.33         | 20          | 79.33         |
| <b>SPT</b>   | 526.57         | $-0.32$       | 0            | 0           | 97.05         |
| <b>LPT</b>   | 497.85         | $-0.17$       | 0            | 0           | 97.21         |
| <b>WSPT</b>  | 520.82         | $-0.32$       | $\mathbf 0$  | $\mathbf 0$ | 97.18         |
| <b>SDT</b>   | 514.57         | $-0.32$       | $\mathbf 0$  | $\mathbf 0$ | 97.05         |
| <b>LDT</b>   | 499.9          | $-0.28$       | $\mathbf 0$  | $\mathbf 0$ | 97.21         |
| <b>SMT</b>   | 526.57         | $-0.32$       | 0            | 0           | 97.05         |
| <b>LMT</b>   | 499.9          | $-0.28$       | $\mathbf 0$  | 0           | 97.21         |

*ตารางท 5.3 ี่ แสดงประสิทธิภาพการจัดตารางของวธิการฮ ี ิวริสติกแตละแบบเดือน ตุลาคม 2545* 

*ตารางท 5.4 ี่ แสดงประสิทธิภาพการจัดตารางของวธิการฮ ี ิวริสติกแตละแบบเดือน พฤศจิกายน 2545*

| กฏเกนฑ์ฮิวริ | ค่าเฉลี่ยงานใน | ค่าเฉลี่ยเวลา | ี่ค่าเฉลี่ยงาน | จำนวนงาน     | ประสิทธิภาพ   |
|--------------|----------------|---------------|----------------|--------------|---------------|
| สติกส์       | ระบบ *         | งานสาย(วัน) * | สาย(วัน) *     | สาย *        | การใช้งาน     |
|              |                |               |                |              | เครื่องจักร * |
| วิธีการเดิม  | 499.81         | $-0.49$       | 0.64           | 23           | 78.82         |
| <b>SPT</b>   | 455.22         | $-0.32$       | $\Omega$       | $\Omega$     | 97.37         |
| <b>LPT</b>   | 441.22         | $-0.25$       | 0              | 0            | 97.32         |
| <b>WSPT</b>  | 448.78         | $-0.32$       | 0              | 0            | 97.25         |
| <b>SDT</b>   | 455.22         | $-0.32$       | $\Omega$       | $\Omega$     | 97.37         |
| <b>LDT</b>   | 441.22         | $-0.25$       | $\mathbf 0$    | $\mathbf 0$  | 97.32         |
| <b>SMT</b>   | 455.22         | $-0.32$       | $\mathbf 0$    | $\mathbf{0}$ | 97.37         |
| <b>LMT</b>   | 441.22         | $-0.25$       | 0              | $\Omega$     | 97.32         |

\* สูตรการคำนวณในบทที่ 2 สมการที่ 2.1 ถึงสมการที่ 2.5

#### **5.6 การวิเคราะห ผลการทดลอง** ֖֚֓

จากผลการทดลองที่ได้ในหัวข้อ 5.5 นำมาเปรียบเทียบประสิทธิภาพการจัดตารางการผลิตแต่ละ ี่แบบกับบันทึกการทำงานจากแผนการผลิตแบบเดิมโดยการวิเคราะห์ตามตัววัดค่าประสิทธิภาพทั้ง 4 แบบดังต่อไปนี้

# **5.6.1 การวเคราะห ิ ค าเฉล ี่ยของงานในระบบ (Mean Flow Time)**

จากตารางที่ 5.3 และ 5.4 จะเห็นว่าการจัดตารางการผลิตแต่ละแบบด้วยโปรแกรมช่วยในการ จัดตารางที่นำเสนอ ให้ค่าประสิทธิภาพการจัดตารางดีกว่าจากบันทึกการทำงานซึ่งได้จากการจัดตาราง การผลิตแบบเดิม และจะเห็นว่าการจัดตารางการผลิตโดยใช้ฮิวริสติคส์แบบ LPT ให้ค่าประสิทธิภาพ การจัดตารางการผลิตดีที่สุด โดยมีเปอร์เซนต์การปรับปรุง 12 เปอร์เซ็นต์ในเดือนพฤศจิกายน และ 11 เปอร์เซนต์ในเดือนตุลาคม และกฏต่างๆที่ให้ค่าประสิทธิภาพการจัดตารางรองลงมาคือ WSPT และ SPTตามลำดับ

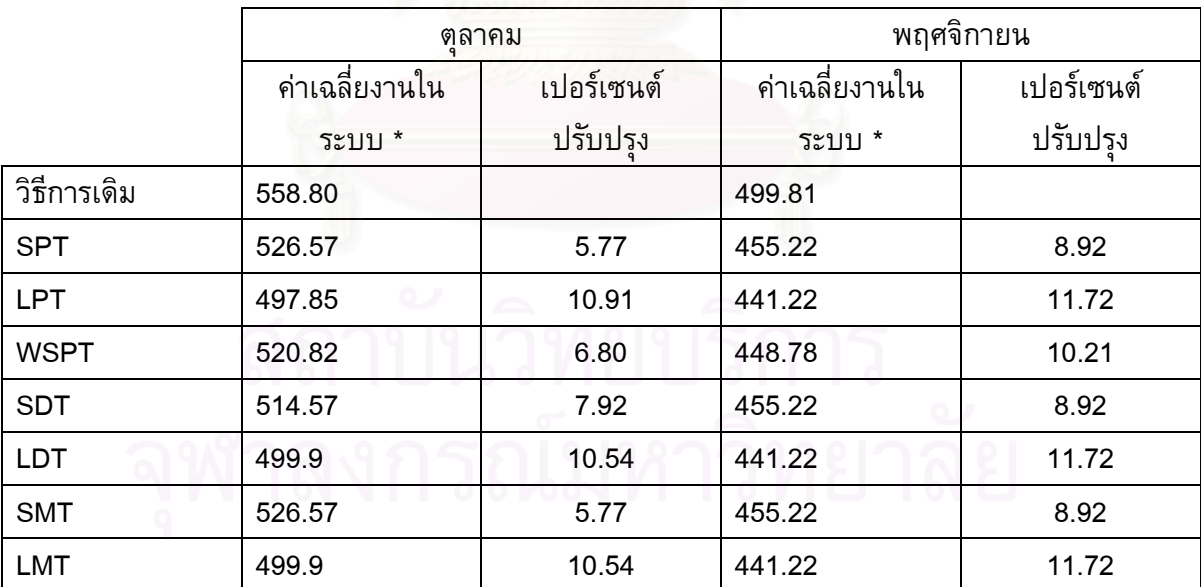

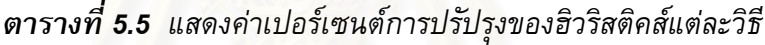

\* สูตรการคำนวณในบทที่ 2 สมการที่ 2.1

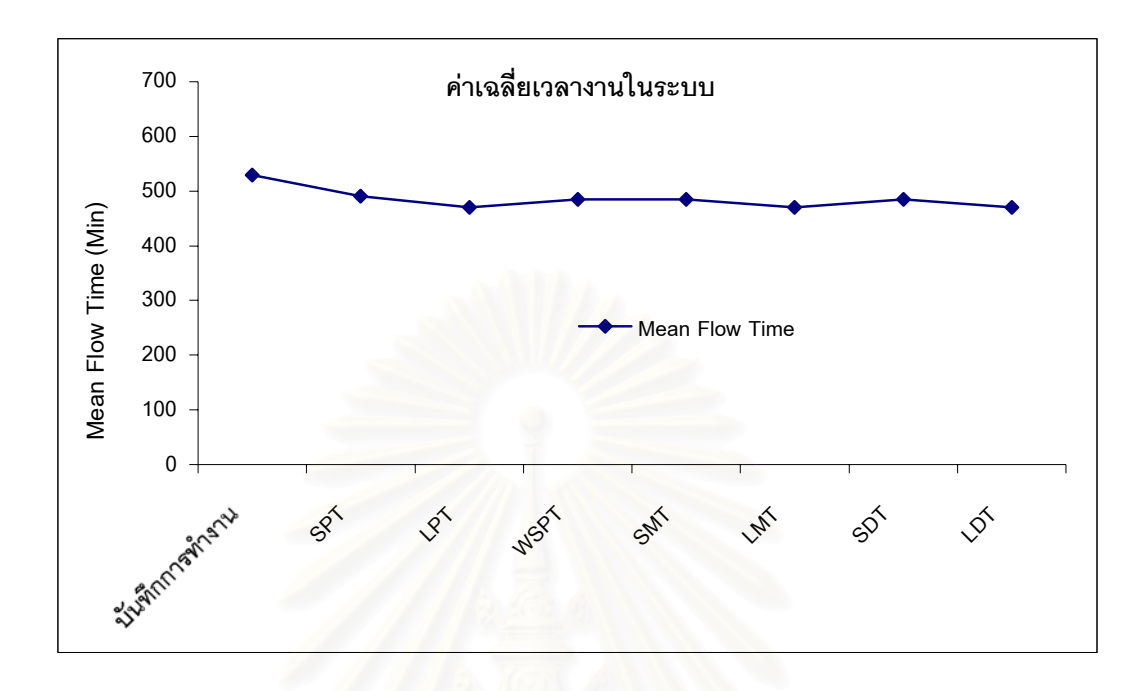

*รูปท 5.5 ี่ กราฟแสดงคาเฉล ยงานทอย ี่ ในระบบ ู เปรยบเท ี ียบบนทั กการท ึ ํางานและกฏฮวริ ิสตกสิ แบบ ี่ ตางๆ*

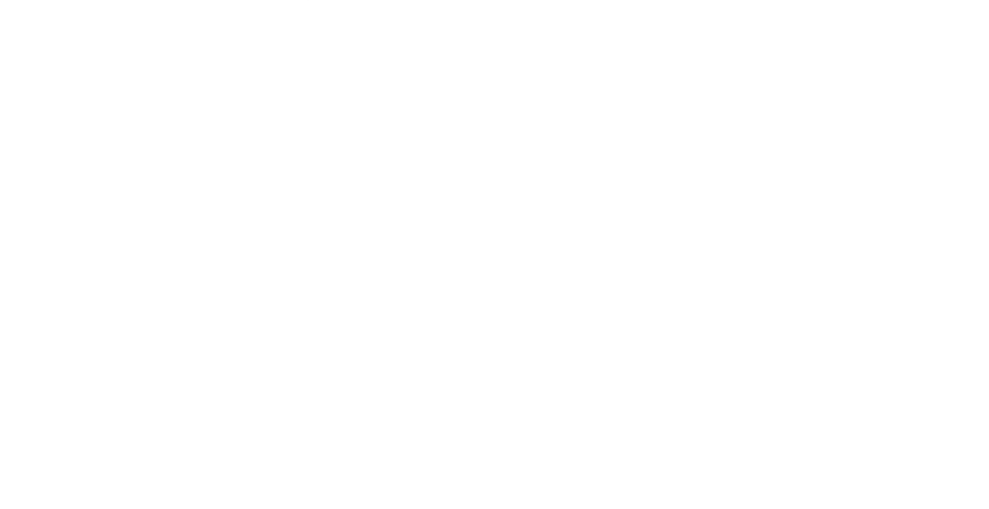

### **5.6.2 การวเคราะห ิ ค าเฉล ี่ยเวลางานสายในระบบ (Mean Lateness)**

จากตารางที่ 5.3 และ 5.4 จะเห็นว่าฮิวริสติคส์แบบต่างๆให้ค่าประสิทธิภาพการจัดตารางดีกว่า บันทึกการทำงานซึ่งได้จากการจัดตารางการผลิตแบบเดิม และเนื่ องจากการวางแผนการผลิตแบบ ย้อนกลับ (Backward Scheduling) ทำให้ได้ค่าเฉลี่ยงานสายเป็นลบเนื่องจากจะไม่ยอมให้มีงานสายเลย โปรแกรมจะมีรายงานชิ้นส่วนที่ไม่สามารถผลิตได้ทัน (Exception Report) เพื่อให้ผู้วางแผนทบทวน กําลังการผลติ

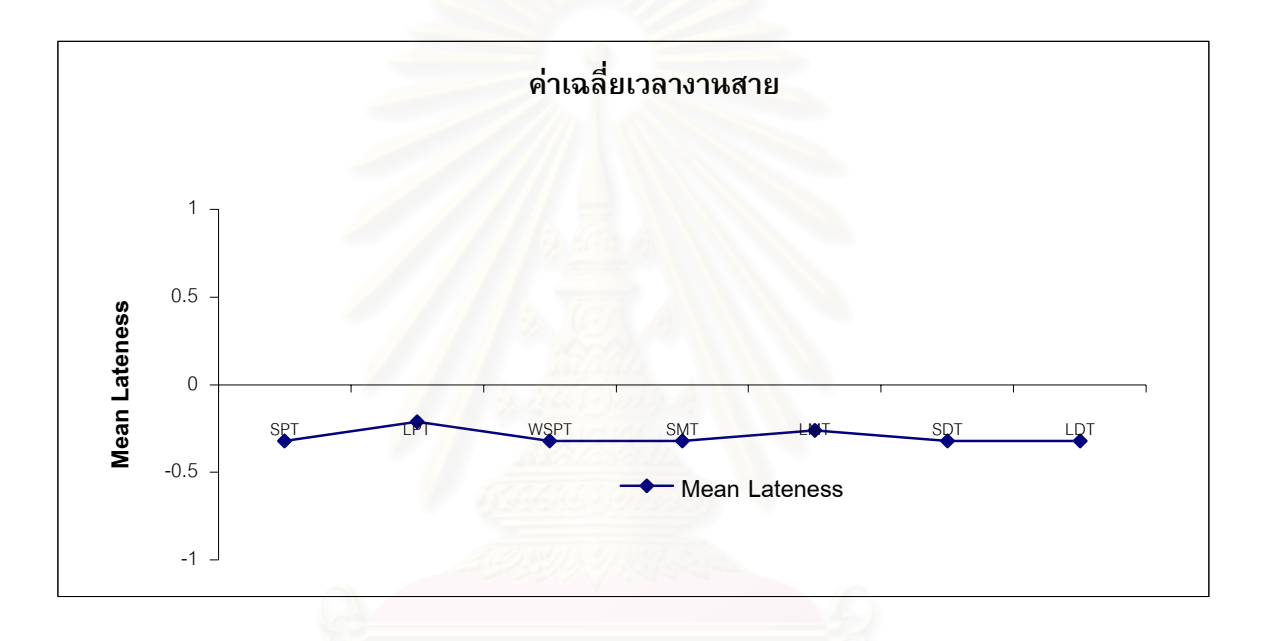

*รูปท 5.6 ี่ กราฟแสดงคาเฉล ยเวลางานสาย ดวย กฏฮวริ ิสติกสแบบตางๆ ี่*

# **5.6.3 การวเคราะห ิ คาเฉล ี่ยงานสายในระบบ (Mean Tardiness) และคาจ ํานวนงานท ี่สาย (Number of Tardy Job)**

เนื่องจากการจัดตารางการผลิตของโปรแกรมที่นำเสนอเป็นการจัดตารางการผลิตแบบย้อนกลับ ื่ (Backward Scheduling) ดังนั้นจึงไม่มีงานสายในระบบ โปรแกรมจะแสดงในรูปของรายงาน Exception ั้ Report ในกรณีที่กำลังการผลิตไม่พอ เพื่อให้ผู้จัดตารางทบทวนกำลังการผลิตใหม่ ดังนั้นจะไม่มีงานที่ สายเกิดข ึ้นในระบบ

### **5.6.4 การวเคราะห ิ ปร มาณช ิ นสิ้ วนท ี่ไมสามารถผลิตไดตามแผนความต องการ**

จากการที่ระบบการจัดตารางการผลิตด้วยโปรแกรมที่นำเสนอ เป็นการจัดตารางการผลิตแบบ ี่ ี่ ย้อนกลับ (Backward Scheduling) ดังนั้น กรณีที่ปริมาณการผลิตมีมากกว่ากำลังการผลิตทำให้ไม่ สามารถผลิตได้ทันโปรแกรมจะมีส่วนรายงานที่เรียกว่า Exception Report เพื่อรายงานปริมาณชิ้นส่วน ิ้ ที่ไม่สามารถผลิตได้ทันตามแผนการผลิต โดยจากการทดลองด้วยแผนการผลิตจริงในเดือน ตุลาคมและ เดือนพฤศจิกายน 2545 พบว่า มีบางชิ้น<mark>ส่วนไม่สามารถ</mark>ผลิตได้ตามแผนความต้องการ (Requirement Plan) ดังตารางท ี่ 5.5

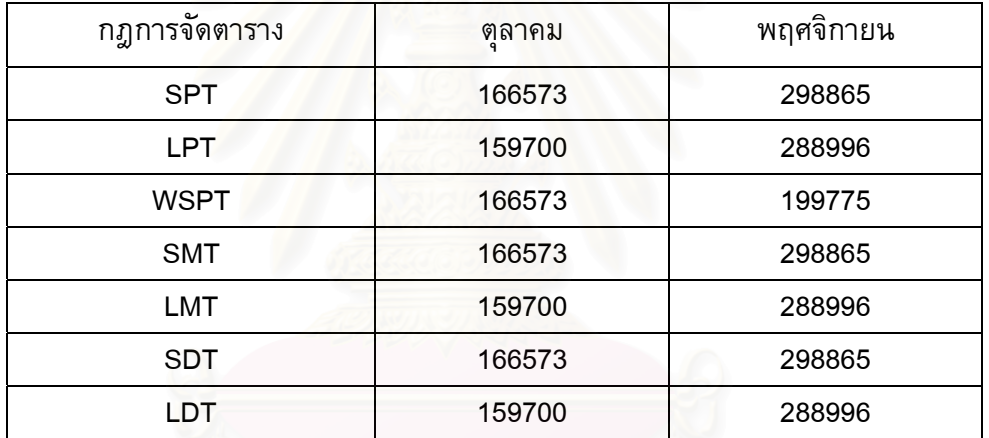

#### *ตารางท 5.6 ี่ แสดงปริมาณช นสวนท ี่ไมสามารถผลตได ิ ตามแผนความตองการ ิ้*

ผู้จัดตารางการผลิตจะต้องพิจารณาปรับแผนการผลิตหากมีผลกระทบต่อ ปริมาณความต้องการ จริง (Net Requirement) โดยอาจกำหนด การทำงานล่วงเวลาหรือปรับแผนการผลิตคอมเพรสเซอร์ แต่ จากการวิเคราะห์พบว่าปริมาณชิ้นส่วนที่ไม่สามารถผลิตได้ตามแผนความต้องการนี้ ֺ֖֖֪֪֦֖֧֖֧֦֧֦֖֧֖֦֧֦֖֧֪֪֦֧֪֪֪ׅ֝֟֟֟֟֟֟֟֟֟֟֟֟֟֟֟֟֟֟֟֟֟֟֟֟֟֟֟֟֟֡֬֟֓֟֩֕֞֟֩֕֞֟֟֟֟֟֩֕֟֩֕֝֬֝֟֩֞֝֬֝֬֝֞֟֝֬֝֬֝֬֝֬֝֬֝֝֬֝֝֝֝֝֬֝֝֬֝֝֝<br>֧֪֪֧֪֪֪֧֪֪֪֖֧֖֧֝֟֝֝֝֝֟֝֟֝֟֝֟֝֟<del>֟</del> มีค่าน้อยกว่าค่า ชิ้นส่วนสำรองคลัง (Safety Stock) ที่กำหนดไว้ในตอนแรก ดังนั้นจึงไม่มีผลกระทบต่อ ความต้องการ ิ้ ั้ จริง (Net Requirement)

#### **5.6.4 การวเคราะห ิ ประส ทธิ ิภาพการใชงานเคร องจักร ื่**

ทำการวิเคราะห์ประสิทธิภาพการทำงานเครื่องจักร ื่ จากวิธีการจัดตารางด้วยวิธีฮิวริสติคส์ที่ นำเสนอให้ค่าประสิทธิภาพการใช้งานเครื่องจักรดีกว่าแผนการผลิตเดิม โดยกฏ LPT ให้ค่าประสิทธิภาพ การใช้งานเครื่องจักรดีที่สุดคือ มีค่าเปอร์เซนต์ปรับปรุงเท่ากับ 23 เปอร์เซนต์ดังตารางที่ 5.7 สำหรับใน รูปที่ 5.7 เป็นกราฟแสดงการเปรียบเทียบค่าประสิทธิภาพการใช้งานเครื่องจักรของวิธีการเดิมกับวิธีการ ื่ ์<br>ใหม่ที่นำเสนอ

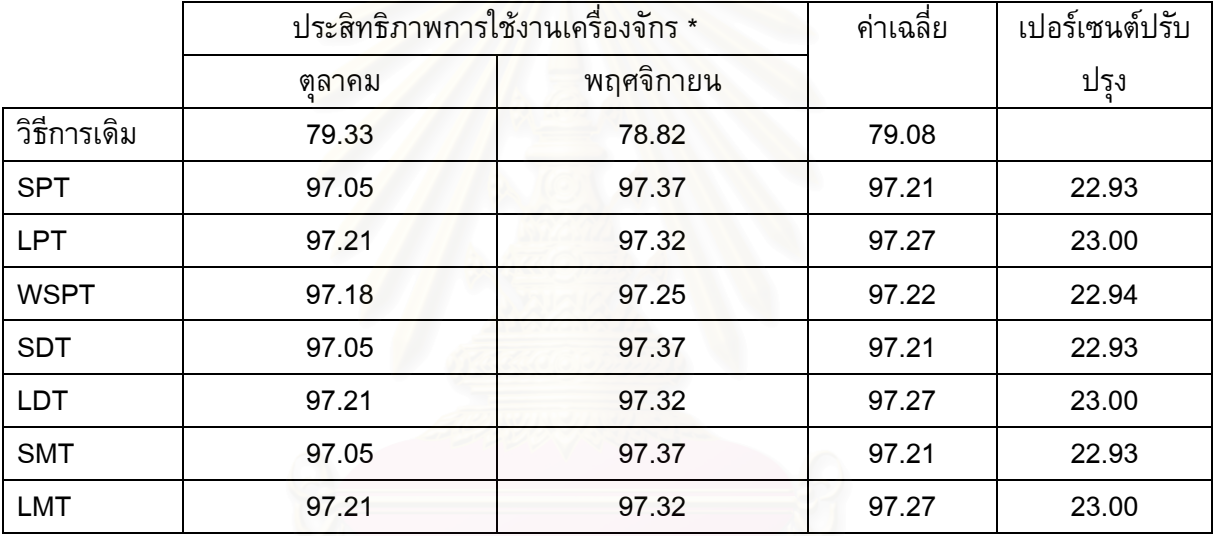

#### *ตารางท 5.7 ี่ ประสิทธิภาพการใชงานเครองจ ื่ ักรและคาเปอรเซนต การปรับปรุง*

\* สูตรการคำนวณในบทที่ 2 สมการที่ 2.5

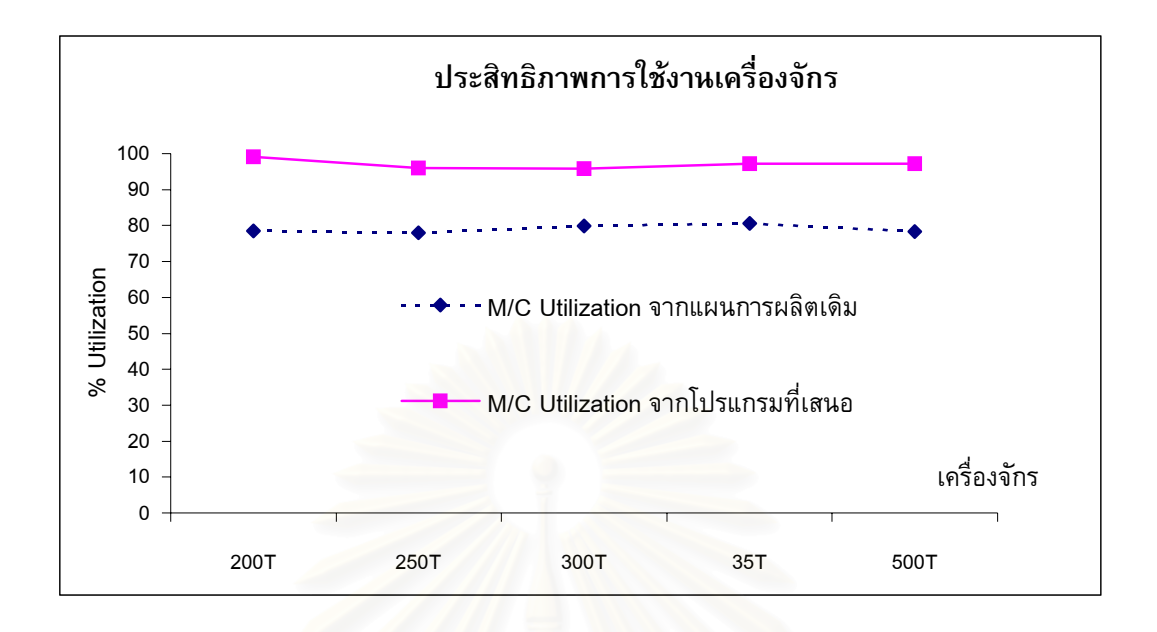

*รูปท 5.7 ี่ กราฟแสดงคาประสิทธิภาพการใชงานเครองจ ื่ ักร*

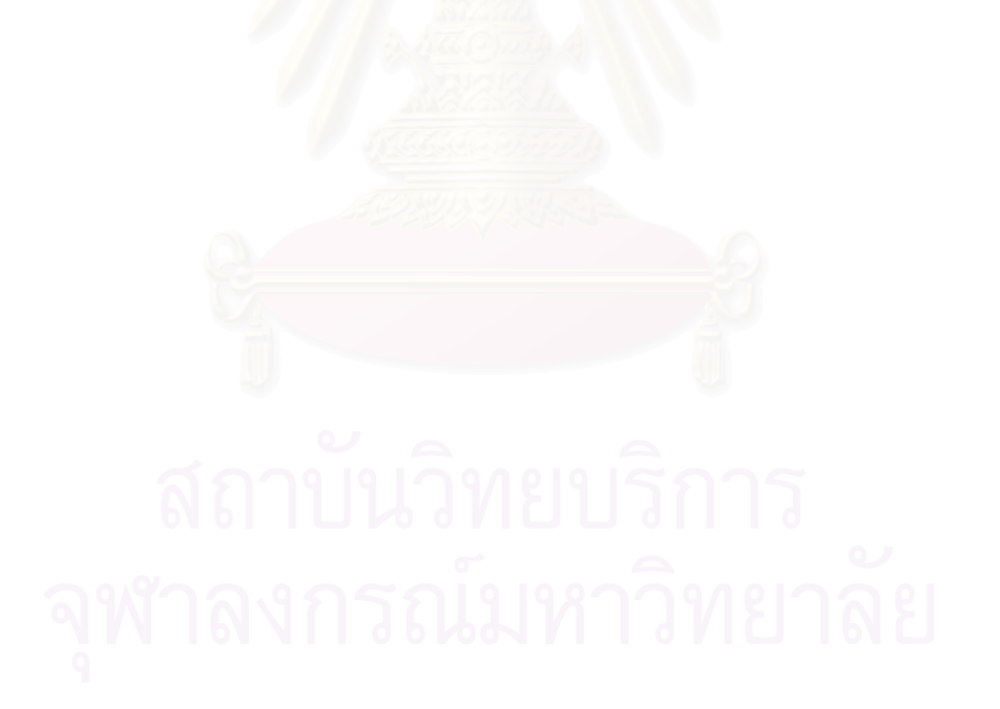

| หัวข้อ                     | การจัดตารางด้วยโปรแกรมที่        | การจัดตารางด้วยระบบเดิม          |  |  |
|----------------------------|----------------------------------|----------------------------------|--|--|
|                            | หำเสนอ                           |                                  |  |  |
| 1.ประสิทธิภาพแผนการผลิต    | จากผลการทดสอบ                    | จากผลการทดสอบ                    |  |  |
| 1.1 ค่าเฉลี่ยของงานใน ระบบ | Mean Flow Time มีค่าเท่ากับ      | Mean Flow Time มีค่าเท่ากับ      |  |  |
| (Mean Flow Time)           | นาที่ **<br>469                  | นาที่ ***<br>529                 |  |  |
|                            |                                  |                                  |  |  |
| 1.2 ค่าประสิทธิภาพการใช้   | จากผลการทดสอบ                    | จากผลการทดสอบ                    |  |  |
| งานเครื่องจักร (Machine    | Machine Utilization มีค่าเท่ากับ | Machine Utilization มีค่าเท่ากับ |  |  |
| Utilization)               | 97 % **                          | 79 % ***                         |  |  |
| 2.เวลาในการวางแผนการผลิต   | เฉลี่ย 30 นาที                   | เฉลี่ย 2-3 ชั่วโมง               |  |  |
|                            |                                  |                                  |  |  |
| 3.การออกรายงาน             | สามารถเรียกพิมพ์รายงานได้        | จัดทำเป็น Excel หรือทำด้วยมือ    |  |  |
|                            | ทันที และสามารถพิมพ์รายงาน       |                                  |  |  |
|                            | แผนการผลิตให้หน่วยงานที่         |                                  |  |  |
|                            | ้เกี่ยวข้อง                      |                                  |  |  |
| 4.การปรับแผนการผลิต        | ปรับแผนการผลิตได้ทันที           | ต้องทำการสรุปรายงานชิ้นส่วน      |  |  |
|                            | เนื่องจากโปรแกรมมีส่วนของ        | มาใช้ในการคำนวณ                  |  |  |
|                            | การคำนวณปรับค่าสต็อกรายวัน       |                                  |  |  |
|                            | อยู่แล้ว หรือทำการปรับเปลี่ยน    |                                  |  |  |
|                            | ค่า สต็อกใหม่                    |                                  |  |  |

*ตารางท 5.6 ี่ เปรียบเทียบผลการทํางานของโปรแกรมทน ี่ ําเสนอกบวั ธิีการวางแผนการผลิตแบบเดิม*

**\*\* ประสิทธิภาพของวิธีฮิวริสติคส์แบบ LPT เฉลี่ยในเดือน ตุลาคม และพฤศจิกายน 2545** 

\*\*\* คาเฉล ยของวธิีการเดิมในเดือน ตุลาคม และพฤศจิกายน 2545  $\mathcal{L}^{\mathcal{L}}(\mathcal{L}^{\mathcal{L}})$  and  $\mathcal{L}^{\mathcal{L}}(\mathcal{L}^{\mathcal{L}})$  and  $\mathcal{L}^{\mathcal{L}}(\mathcal{L}^{\mathcal{L}})$ 

## **5.7 ขอจํากดของโปรแกรม ั**

1) โปรแกรมที่สร้างขึ้นสามารถกำหนดเวลานำในการผลิตได้จำกัดคือ สามารถ กำหนดเวลานำของการผลิตชิ้นส่วนงานปั้มขึ้นรูป (Press Part) ก่อนความต้องการใช้ 1 หรือ 2 ิ้ วันเทานั้น

2) ประสิทธิภาพด้านความเร็วของการทำงานของโปรแกรมจะขึ้นอยู่กับปริมาณข้อมูลใน ึ้ ระบบฐานข้อมูลดังนั้นควรมีการเก็บไฟล์สำรอง (Back Up File) ของแผนการผลิตในแต่ละเดือน ั้ ้ เพื่อลดปริมาณการจัดเก็บข้อมูลในระบบ

3) การป้อนค่าชิ้<mark>นส</mark>่วนคงคลังตั้งต้น (Beginning Stock) โปรแกรมไม่ได้มีส่วนของการ ั้ ้ป้องกันการป้อนค่าจำนวนสต็อกผิดพลาด

4) ในทางปฏิบัติ เมื่อมีการจัดตารางการผลิตแล้วมีเครื่องจักรเครื่องใดเครื่องหนึ่งมีกำลัง ื่ ึ่ การผลิตไม่เพียงพอ หรือกรณีที่มีเครื่องจักรเสีย ควรจะต้องมีการพิจารณาหาเครื่องจักรที่ สามารถแทนกันได้ ซึ่งโปร<mark>แกรมที่จัดทำขึ้นไม่ได้รองรับในส่วน</mark>นี้

#### **5.8 สรุป**

ี จากการเปรียบกฎเกณฑ์<mark>ก</mark>ารจัดตารางการผลิตโดยวิธีฮิวริสติกส์ที่นำเสนอพบว่าให้ค่า ประสิทธิภาพในการจัดตารางการผลิตดีกวาวธิีการจัดตารางแบบเดิมในทุกกรณี โดยผลของการ วิเคราะห์การจัดตาราง พบว่า

กฏเกณฑ์ LPT ให้ค่าประสิทธิภาพของการจัดตารางดีที่สุดทั้ง สำหรับวัตถุประสงค์ค่าเฉลี่ยเวลา  $\mathcal{L}^{\mathcal{L}}(\mathcal{L}^{\mathcal{L}})$  and  $\mathcal{L}^{\mathcal{L}}(\mathcal{L}^{\mathcal{L}})$  and  $\mathcal{L}^{\mathcal{L}}(\mathcal{L}^{\mathcal{L}})$ งานที่อยู่ในระบบ และ วัตถุประสงค์ค่าเฉลี่ยเวลางานสาย  $\mathcal{L}^{\mathcal{L}}(\mathcal{L}^{\mathcal{L}})$  and  $\mathcal{L}^{\mathcal{L}}(\mathcal{L}^{\mathcal{L}})$  and  $\mathcal{L}^{\mathcal{L}}(\mathcal{L}^{\mathcal{L}})$ 

และเนื่องจากเกณฑ์การจัดตารางการผลิตที่นำเสนอนี้เป็นการจัดงานแบบย้อนกลับ (Backward Scheduling) ดังนั้นค่าเฉลี่ยงานที่สาย (Mean tardiness) และค่าจำนวนงานที่สาย (Number of Tardy ๎๎๎๎๎๎๎๎๎๎๎๎๎๎ ี่ Job) จะมีค่า เป็น 0 ดังนั้นจึงไม่มีการเปรียบเทียบ สำหรับวัตถุประสงค์นี้ ֺ֧֪֦֪֦֧֧֧֖֪֪֪֪֪֝֟֟֟֟֟֟֟֟֟֟֟֟֟֟֟֓֟֟֓֟֓֟֓֟֓֝֬֝֓֟֟֓֟֝֬֝֓֝֬֝֬֝֬֝֓֝֬֝֬֝֬֝֬֝֬֝֬֝֬֝֓֝֬֝֬֝֝֝֝֝֝֝֝֬֝֝֬֝֝֬֝֝֝֝֝֝֝<br>֧֪֪֪֪֝֝֝֝֝֝֝֝֝֝֝

การจัดตารางการผลิตด้วยโปรแกรมที่นำเสนอจะช่วยให้การผลิตชิ้นส่วนงานปั้มขึ้นรู ิ้ ึ้ ูป (Press Part) ตรงตามแผนความต้องการอย่างแท้จริง เนื่องจากตัวโปรแกรมมีการคำนวณอย่างละเอียด ในขณะ ที่แผนการผลิตแบบเดิมเป็นการคำนวณอย่างคร่าว ๆเท่านั้น อีกทั้งความถูกต้องของการคำนวณจาก  $\mathcal{L}^{\mathcal{L}}(\mathcal{L}^{\mathcal{L}})$  and  $\mathcal{L}^{\mathcal{L}}(\mathcal{L}^{\mathcal{L}})$  and  $\mathcal{L}^{\mathcal{L}}(\mathcal{L}^{\mathcal{L}})$ โปรแกรมที่นำเสนอ ยังช่วยให้โรงงานสามารถควบคุมปริมาณชิ้นส่วนคงคลังให้เป็นไปตามความต้องการ ิ้ อย่างแท้จริง ดังนั้นอาจใช้ในการปรับลดค่าชิ้นส่วนสำรองคลัง (Safety Stock) ลงได้ ิ้

จากการเปรียบเทียบค่าประสิทธิภาพการใช้งานเครื่องจักร (Machine Utilization) โปรแกรมการ จัดตารางที่นำเสนอให้ค่า ประสิทธิภาพการใช้งานเครื่องจักรสูงขึ้น 23 %

# **บทท ี่ 6**

# **สรุปและขอเสนอแนะ**

วิทยานิพนธ์ฉบับนี้เป็นการวิจัยเพื่อหารูปแบบการวางแผนการผลิตสำหรับโรงงานกรณีศึกษา ซึ่ง ้ วิทยานิพนธ์ฉบับนี้เป็นการวิจัยเพื่อหารูปแบบการวางแผนการผลิตสำหรับโรงงานกรณีศึกษา ซึ่ง<br>เป็นโรงงานผลิตชิ้นส่วนโลหะขึ้นรูป ให้มีประสิทธิภาพมากขึ้น โดยทำการสร้างโปรแกรมการจัดตาราง ิ้ ึการผลิตให้สอดคล้องกับระบบการทำงานจริง และนำกฏเกณฑ์ทางฮิวริสติคส์มาช่วยในการหารูปแบบการ จัดตารางการผลิตที่เหมาะสม สำหรับตัววัดผลแต่ละแบบ คือ ค่าเฉลี่ยเวลางานในระบบ (Mean Flow Time) ค่าเฉลี่ยเวลางานสาย (Mean Lateness) ค่าเฉลี่ยงานที่สาย (Mean Tardiness) และจำนวนงานที่ ี่ ี่ สาย (Number of Tardy Job) โดยงานวิจัยฉบับนี้สามารถสรุปได้ดังต่อไปนี้

### **6.1 สรุปผลงานวิจัย**

- **6.1.1** ิ งานวิจัยฉบับนี้มุ่งเน้นการจัดหารูปแบบที่เหมาะสมในการจัดตารางการผลิตของโรงงาน กรณีศึกษาซึ่งเป็นโรงงานผลิตชิ้นส่วนปั้มขึ้นรูปโลหะ เพื่อส่ ิ้ ึ้ ื่ งไปยังสายการประกอบ คอมเพรสเซอร์ ซึ่งปัจจุบันมีการผลิตคอมเพรสเซอร์ทั้งหมด 88 รุ่น และมีชิ้นส่วนงานขึ้น ั้ รูปทั้งหมด 28 ชิ้นส่วน รูปแบบของโรงงานผลิตชิ้นส่วนงานปั้มขึ้นรูปโลหะนี้เป็นแบบ ิ้ เครื่องจักรเดียว (Single Machine) โดยปัจจุบันยังขาดระบบการวางแผนการผลิต ื่ ชิ้นส่วนงานปั้มขึ้นรูปโลหะ การจัดลำดับงานอาศัยประสบการณ์ของพนักงานฝ่ายผลิต ิ้ ซึ่งปัจจุบันพบว่ามีปริมาณชิ้นส่วนบางชิ้นส่วนมากเกินความต้องการ ในขณะที่ชิ้นส่วน ิ้ บางชิ้นส่วนไม่ทันกับความต้องการ โดยขาดการจัดเก็บระบบฐานข้อมูลที่ใช้ในการวาง ิ้ แผนการผลิตอย่างเป็นระบบ ั้ ั้งยังมีการจัดลำดับงานที่ไม่เหมาะสมส่งผลให้มีการ จัดเตรียมแม่พิมพ์ที่ไม่เหมาะสมต่อการผลิต
- **6.1.2** งานวิจัยที่นำเสนอได้จัดทำโปรแกรมการจัดตารางการผลิตโดยการสร้างระบบการจัดเก็บ ฐานข้อมูลอย่างเป็นระเบียบ อันได้แก่ข้อมูลสูตรการผลิต (Component File) ซึ่งเป็น BOM แบบ 2 Level ข้อมูลรายละเอียดของชิ้นส่วนเช่น เครื่องจักรที่ใช้ผลิต ชิ้นงานที่ ื่ ิ้ ผลิตได้ต่อรอบของการปั้ม จำนวนครั้งต่อนาทีของการปั้ม เป็นต้น ซึ่งเป็นข้อมูลในการ ั้

กําหนดคาเวลามาตรฐานการผลิต (Standard Time) โดยในการจัดตารางการผลิต สามารถปฏิบัติตามขั้นตอนโดยสังเขปคือ

- 1. การนําเขาแผนการผลตคอมเพรสเซอร ิ จาก Excel File (Import File)
- 2. การปรับค่าทันกาลของปริมาณชิ้นส่วนคงคลัง ณ.วันที่จะเริ่มทำการวางแผนการผลิต ี่ ิ่
- 3. การคำนวณแผนความต้องการชิ้นส่วนโดยยังไม่คำนึงถึงกำลังการผลิต ิ้
- 4. การจัดลำดับการผลิตโดยคำนึงถึงกำลังการผลิตโดยทำการเลือกกฏเกณฑ์ฮิวริสติคส์ ที่สอดคล้องกับวัตถุประสงค์ในการจัดต<mark>า</mark>รางการผลิต ได้แก่ SPT, LPT, WSPT, ี่ SDT, LDT, SMT และ LMT โดยโปรแกรมสามารถเปลี่ยนแปลงจำนวนกะการ ี ทำงานและเวลาพัก และการทำงานล่วงเวลาของแต่ละเครื่องจักรได้
- 5. ทำการวางแผนการผลิตแบบโต้ตอบ (Interactive Scheduling) เพื่อความเหมาะสม ื่ ของแผนการผลิต
- 6. นําแผนการผลิตไปใชงานและทําการบันทึกผลผลิตจรงเพิ อเป ื่ นขอม ูลติดตามการ ผลิต แ<mark>ละ ประกอบการปรับเปลี่ยนแผนการผลิต</mark>
- **6.1.3** ทำการเปรียบเทียบประสิทธิภาพการจัดตารางการผลิตที่นำเสนอ กับข้อมูลบันทึกการ ทำงานซึ่งมาจ<mark>ากการวางแผนการ</mark>ผลิตแบบเดิมพบว่า ประสิทธิภาพการจัดตารางด้วย ึ่ ้ วิธีการที่นำเสนอให้ค่าประสิทธิภาพดีกว่า ในทกๆฮิวริสติคส์ที่ใช้ ดังนี้
	- 1) กฏเกณฑ์ที่ให้ค่าเวลาเฉลี่ยของงานที่อยู่ในระบบ ดีที่สุดคือกฏ LPT, SPT และ ี่ WSPT ตามลำดับ
	- 2) กฏเกณฑ์ที่ให้ค่าเฉลี่ยเวลางานสายในระบบ ดีที่สุดคือกฏ LPT, SPT และ WSPT ตามลำดับ
	- 3) ค่าเฉลี่ยงานสายในที่นี้มีค่าเป็นศูนย์เนื่องจาก การจัดตารางเป็นแบบย้อนกลับ ์<br>เ (Backward Scheduling)
	- ี่ 4) จำนวนงานสายในที่นี้มีค่าเป็นศูนย์เนื่องจาก การจัดตารางเป็นแบบย้อนกลับ (Backward Scheduling)
	- **6.1.4** ทำการเปรียบเทียบค่าประสิทธิภาพการใช้งานเครื่องจักร (Machine Utilization) พบว่า ื่ เพิ่มประสิทธิภาพการทำงานเครื่องจักรได้ 23 เปอร์เซ็นต์

# **6.2 ขอเสนอแนะ**

- **6.2.1** ในการนำไปใช้งานจริงควรมีการทบทวนค่ามาตรฐานต่าง ๆที่เป็นข้อกำหนดในการวาง แผนการผลิตในระบบฐานข้อมูลทุกๆ 3 เดือน
- **6.2.2** สามารถพัฒนาโปรแกรมเพิ่มเติมเพื่อรองรับความไม่แน่นอนของการผลิตในกรณี เครื่องจักรเสียเป็นต้น โดยอาจมีฟังก์ชันของการใช้เครื่องจักรทดแทน (Alternative Machine) หรือการจัดตารางโดยหักเวลาของเครื่องจักรเสียเป็นต้น ื่
	- **6.2.3** โปรแกรมควรมีส่วนแนะนำการใช้งาน (Help) เพื่อความสะดวกในการทำความเข้าใจใน การใชงานโปรแกรม
- **6.2.4** สามารถนำระบบงานวิจัยไปพัฒนาเป็นต้นแบบของการวางแผนการผลิตชิ้นส่วนอื่นๆ ื่

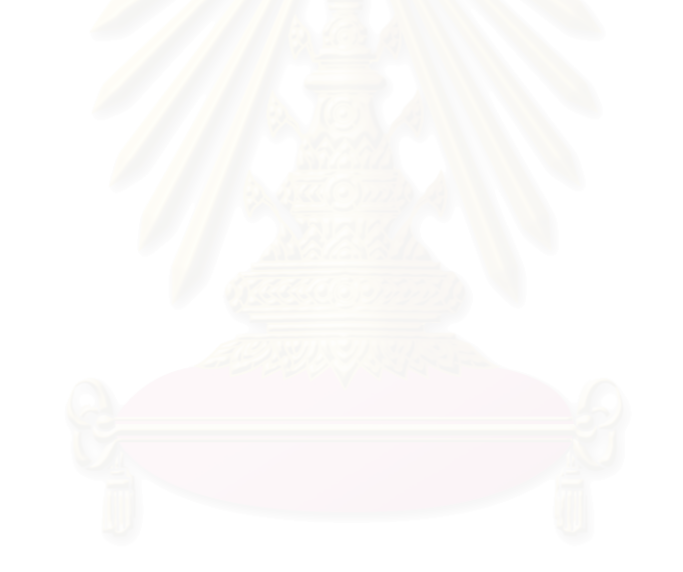

#### **รายการอางอ ิง**

#### ภาษาไทย

- กิจจา ตั้งกิตติวงศ์พร, การจัดลำดับงานการผลิตสำหรับการขึ้นรูปโลหะแผ่น,วิทยานิพนธ์ ปริญญา ั้ ึ้ ิมหาบัณฑิต,จุฬาลงกรณ์มหาวิทยลัย,2535
- ้นภิสพร คืนตัก, การจัดตารางการผลิตในโรงงานโดยวิธีการจำลองแบบปัญหา ,วิทยานิพนธ์ ปริญญามหาบัณฑิต,จุฬาลงกรณมหาวิทยลัย,2534
- ปวีณา หมีสมุทร,การจัดลำดับงานในลักษณะงานชิ้นส่วนสำหรับการสร้างและซ่อมแซมชิ้นส่วนทาง ิ้ เครื่องกล : กรณีศึกษา กองโรงงาน การไฟฟ้าฝ่ายผลิตแห่งประเทศไทย,วิทยานิพนธ์ ื่ ปริญญามหาบัณฑิต,จุฬาลงกรณมหาวิทยาลัย,2539
- ปิยมาภรณ์ ชมสุวรรณ, การจัดตาราง/การเปลี่ยนตารางการผลิตสำหรับระบบการผลิต แบบ ยืดหยุ่นในกรณีของเครื่องจักรเสีย,วิทยานิพนธ์ปริญญามหาบัณฑิต,จุฬาลงกรณ์ มหาวิทยาลัย.2540
- ์ภิพบ เล้าประจง ,ระบบ<mark>กา</mark>รควบคุมการผลิตเชิงวิศวกรรม ,กรุงเทพฯ สมาคมส่งเสริมเทคโนโลยี (ไทยขญี่ปุ่น) 2541
- ้วสันต์ ฐิติภูมิเดช, การจัดลำดับการผลอตสำหรับการผลิตซีดีคอมพาวด์,วิทยานิพนธ์ปริญา ิมหาบัณฑิต,จุฬาลงกรณ์มหาวิทยลัย,2539
- สมโภชน์ แซ่น้า การจัดตารางก<mark>า</mark>รผลิตแบโต้ตอบภายใต้เงื่อนไขการผลิตที่มีความไม่แน่นอน , วิทยานพนธ ิ ปริญญามหาบัณฑิต,จุฬาลงกรณมหาวิทยลัย,2542

#### ภาษาอังกฤษ

- Baker,K.R.,Introduction to Sequencing and Scheduling .New York :John Wiley and Sons ,1989
- Plossl, G.W., Orlicky's Material Requirements Planning , Mcgraw-Hill, Inc., 1994
- QAD Inc, MFG/PRO Product Trainning 1,2 Instructor Study Guide, Print in U.S.A.,1997
- S.B.Smith, Computer-Based Production and Inventory Control,Prentice-Hall International,Inc.,1989

**ภาคผนวก**

**ภาคผนวก ก คูมือการใชงานโปรแกรม**

# **1. การติดตงโปรแกรม ั้**

ก่อนที่จะติดตั้งโปรแกรมนั้นจะต้องเตรียมเครื่องคอมพิวเตอร์ส่วนที่เป็นฮาร์ดแวร์ให้เพียงพอ ี่ กับความต้องการขั้นต่ำของโปรแกรม เช่น ขนาดของหน่วยความจำของเครื่อง เนื้อที่ว่างในฮาร์ดดิสก์ ั้ รวมทั้งชนิดของระบบปฏิบัติการ (OS) เป็นต้น ั้

## **ความตองการของโปรแกรม**

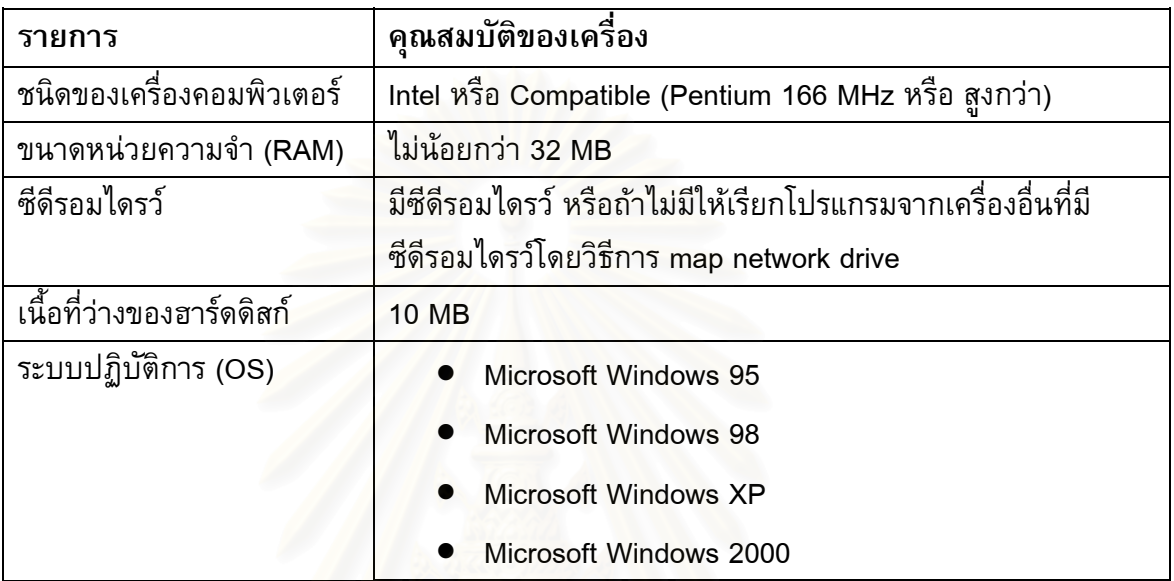

#### <u>ขั้นตอนการติดตั้งโปรแกรม</u> **ั้**

เพื่อลดความยุ่งยากซับซ้อนในการติดตั้ง โปรแกรมได้เตรียมส่วนโปรแกรมช่วยในการติดตั้ง ซึ่งจะถูกใส่มาในแผ่นซีดีรอมสำหรับติดตั้งมาแล้ว ซึ่งผู้ติดตั้งสามารถเรียกได้โดยตรงจากซีดีรอม ึ่ ึ่ ั้

## **Setup Path: <CD-Rom Drive>:\Package\setup.exe**

**ขั้นที่ 1:**ก่อนการติดตั้งให้ตรวจสอบความพร้อมของฮาร์ดแวร์ให้ตรงตามกับความต้องการของ **ั้** โปรแกรม

**ขั้นที่ 2:** เปิด Windows Explore แล้วเรียกโปรแกรมติดตั้งจากซีดีรอมไดรว์ **ั้** ั้

'<CD>: \Package\setup.exe'

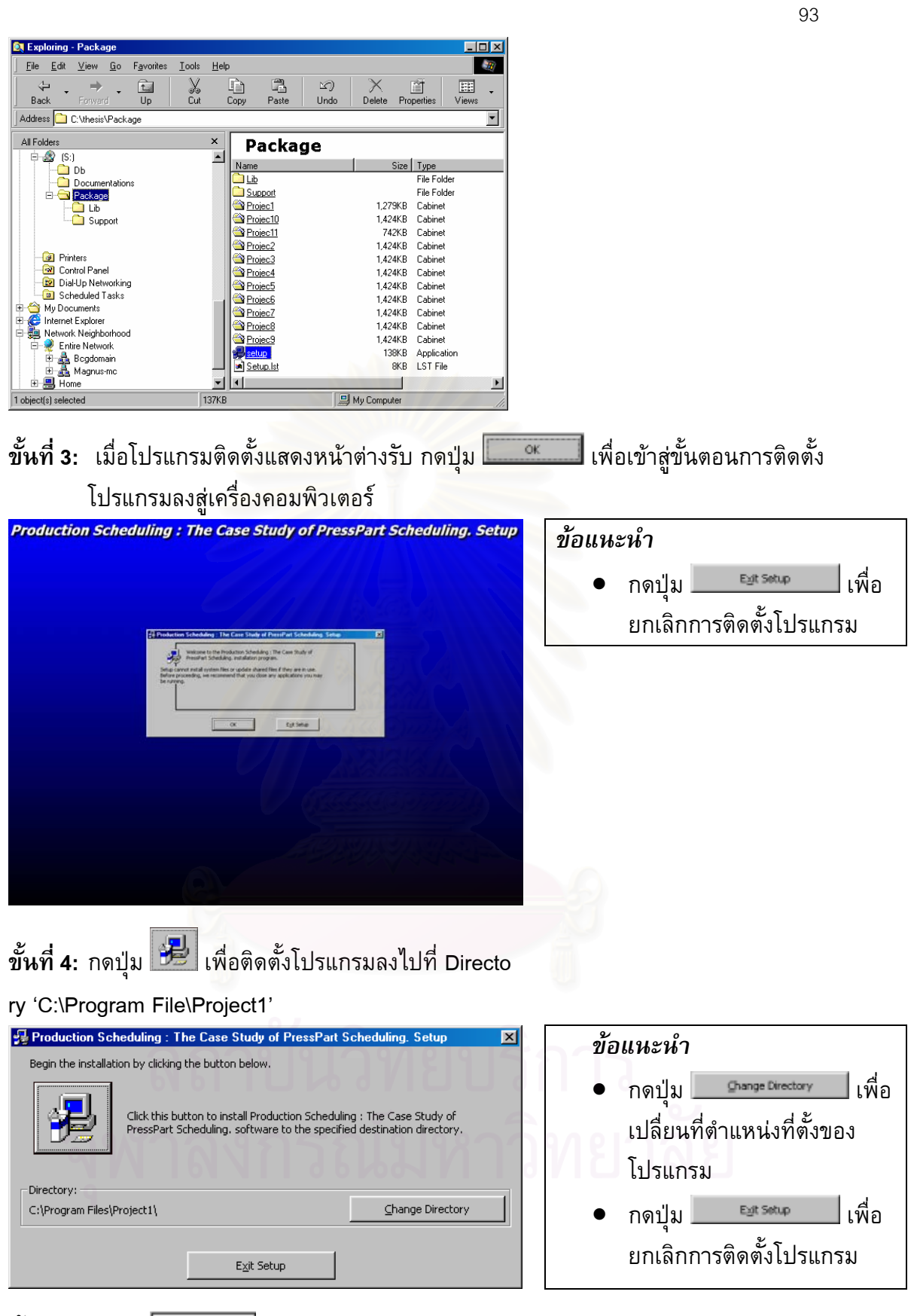

**ข นท ี่ 5:** กดปุม เพ อสรางกลุมโปรแกรม 'Production Scheduling' ท ี่ Program เมนู**ั้** ื่

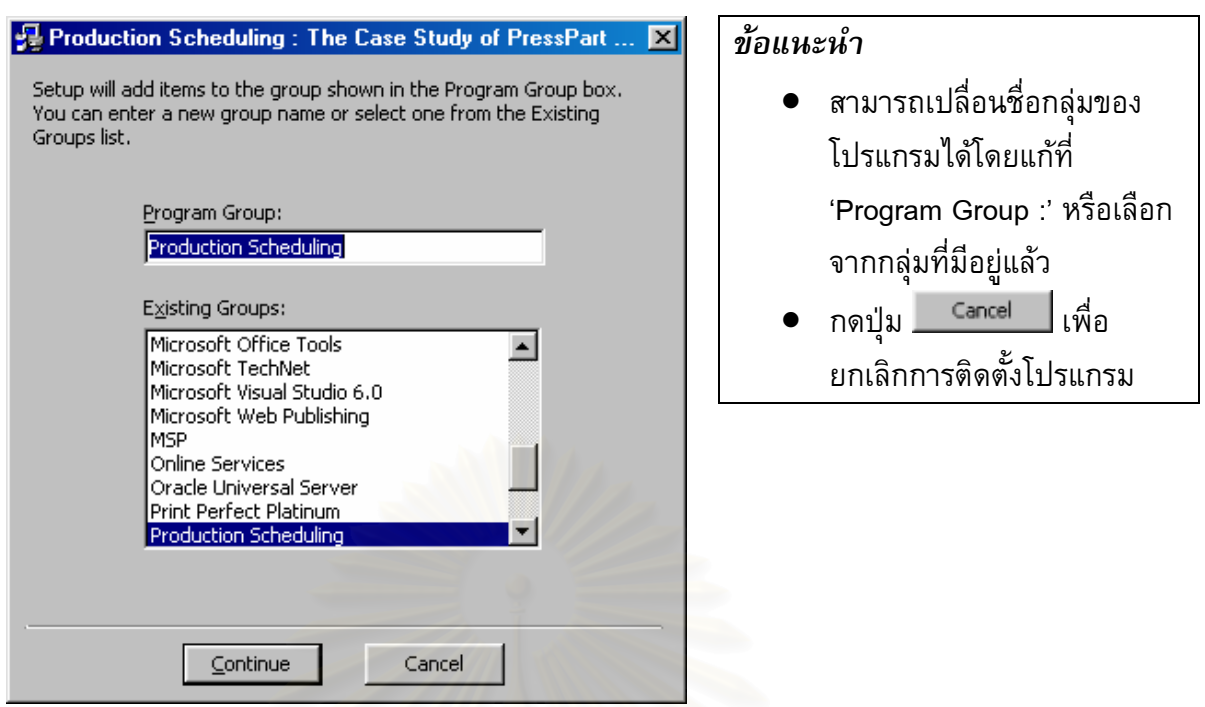

**ขั้นที่ 6: เมื่อใส่ข้อมูลที่ต้องการครบแล้ว เมื่อโปรแกรมติดตั้งจะดำเนินการติดตั้งโปรแรม 'Production <sub>·</sub> ั้** ั้ Scheduling' ลงสู่เครื่องคอมพิวเตอร์

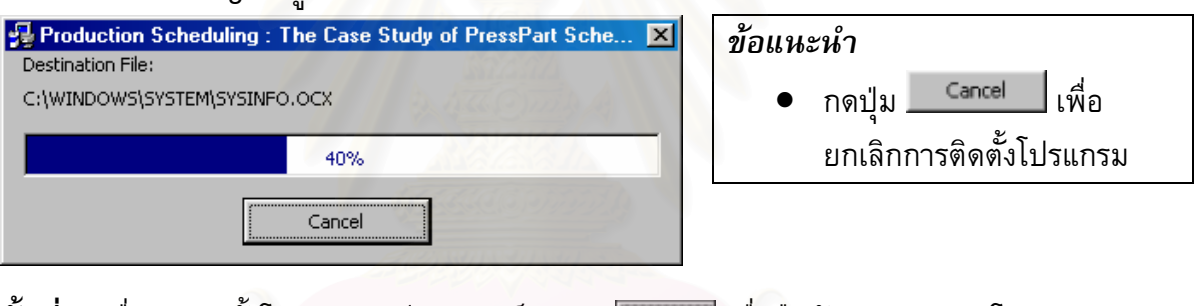

**ขั้นที่ 7:** เมื่อการติดตั้งโปรแกรมเสร็จสมบูรณ์ กดปุ่ม <u>โพพ แพื่</u>อยืนยันและออกจากโปรแกรม **ั้** ื่ ื่

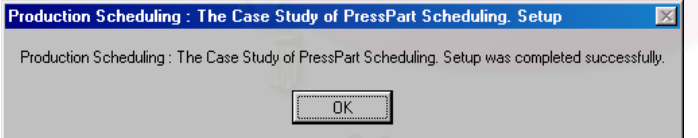

**ขั้นที่ 8:** หลังจากเสร็จสิ้นการติดตั้งแล้ว ให้ทำการรีสตารท์เครื่องคอมพิวเตอร์ก่อนการเรียกโปรแกรม **ั้** ิ้ ั้ ื่ ขึ้นมาใช้งาน

**2. การเรียกโปรแกรมและการเขาใชงาน**

หลังจากที่ทำการรีสตารท์เครื่องคอมพิวเตอร์เรียบร้อยแล้ว จากหน้าจอของวินโดวส์สามารถ ้เรียกโปรแกรมขึ้นมาใช้งานโดยเรียกจาก เมนู 'Start -> Program' ของวินโดวส์

**Menu Path:** *Start->Program->Production Scheduling->The Case Study of PressPart Scheduling*

**ขั้นที่ 1:** จากเมนู 'Start -> Program' ของวินโดวส์ เลือกกลุ่มโปรแกรม 'Production Scheduling' **ั้** แล้วคลิ๊กที่ 'The Case Study of PressPart Scheduling' เพื่อเรียกโปรแกรมขึ้นมาทำงาน ิ๊ ื่

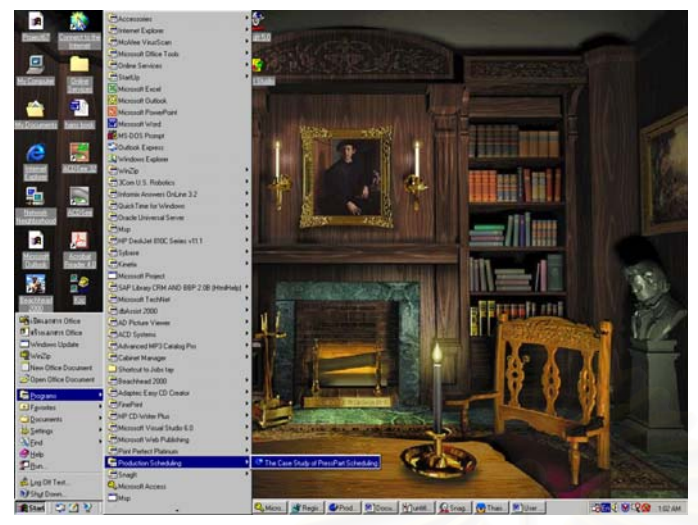

**ขั้นที่ 2:** โปรแกรมนี้ได้มีการสร้างระบบรักษาความปลอดภัยของข้อมูลดังนั้นขั้นตอนแรกก่อนการใช้ **ั้** ั้ ั้ งาน ผู้ใช้งานจะต้องทำการล๊อคอินเข้าสู่ระบบ โดยการป้อนชื่อผู้ใช้งานและรหัสผ่าน เพื่อเป็น การปองกันการใชงานโดยผูที่ไมไดรับอนุญาติ

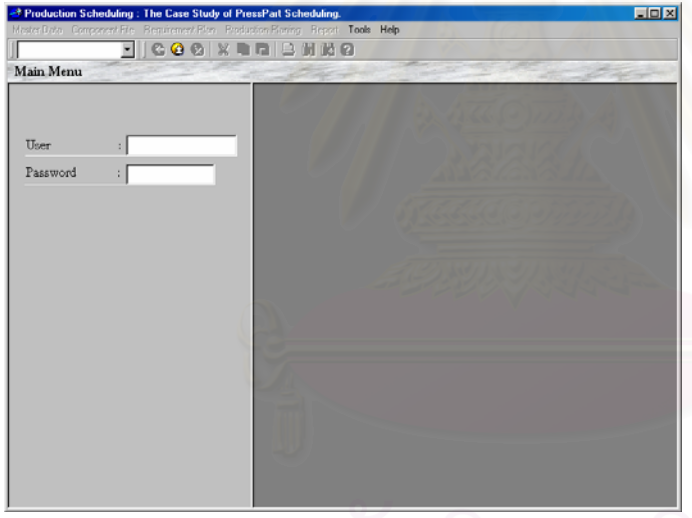

#### *ขอแนะนํา*

- User Name เป็นชื่อผู้เข้าใช้ ื่ งานโปรแกรม
- Password เปนรหัสผานของผู เขาใชงานโปรแกรม

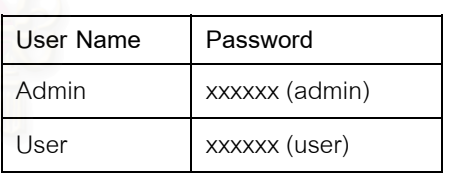

**ขั้นที่ 3:** เมื่อผู้ต้องการใช้งานโปรแกรมสามารถป้อนข้อมูลชื่อผู้เข้าใช้งานและรหัสผ่านได้ถูกต้องแล้ว **ั้** ื่ ื่ โปรแกรมจะแสดงหน้าแรกเพื่อต้นเริ่มการใช้งาน ื่

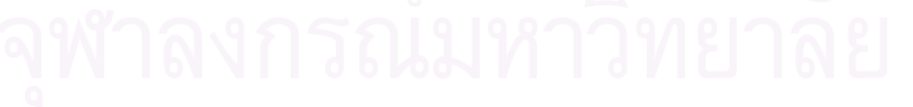

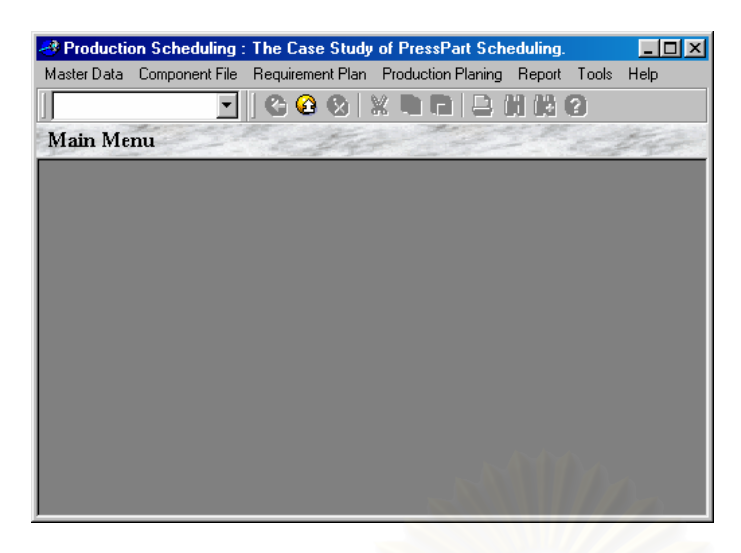

# **แนะนําการใชโปรแกรม**

เนื่องจากโปรแกรมได้สร้างขึ้นบนระบบปฏิบัติการวินโดวส์ หากผู้ใช้งานมีประสบการณ์และ ความสามารถในการใช้ระบบปฏิบัติการวินโดวส์อยู่แล้วก็จะสามารถใช้งานโปรแกรมได้ทันที

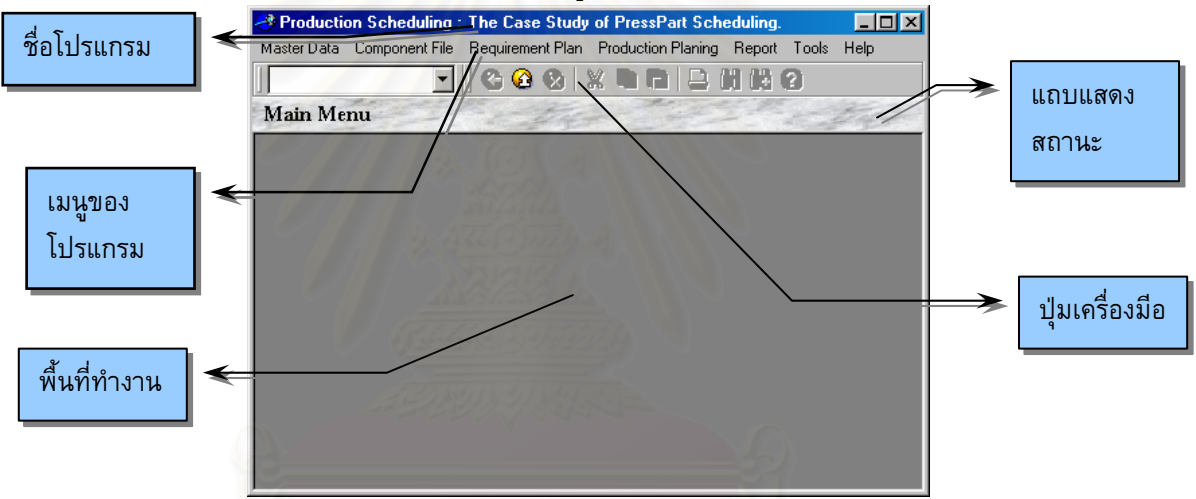

การเปิดโปรแกรมขึ้นมาใช้งานสามารถเปิดได้หลาย ๆหน้าจอขึ้นมาพร้อมกันได้เพื่อความ ึ้ สะดวกในการใช้งาน

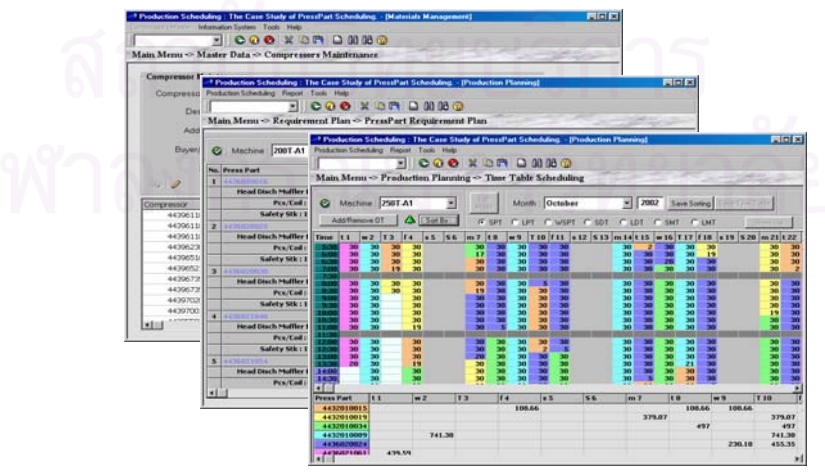

### **3. การใชโปรแกรม Compressors Maintenance**

ในการเริ่มใช้งานครั้งแรกจะต้องทำการเตรียมข้อมูลหลักที่จำเป็นต้องใช้ในการจัดตารางการ ั้ ผลิต ข้อมูลหลักที่สำคัญเป็นอันดับแรกคือ ข้อมูลผลิตภัณฑ์ ซึ่งในที่นี้คือ Compressor Model จะ ประกอบด้วยชื่อรุ่นผลิตภัณฑ์,รหัสผลิตภัณฑ์ และรายละเอียดของผลิตภัณฑ์

#### **Menu Path:** *Master Data->Compressors Maintenence*

**ขั้นที่ 1:** เมื่อเข้ามาสู่หัวข้อ Compressors Maintenance จะเข้าสู่โหมดการแสดงผลเป็นอันดับแรก ซึ่ง **ั้** ผู้ใช้งานสามารถเลือกดูรายการรายละเอียดของ Compressors ที่มีอยู่ในระบบได้โดยการกด ปุมเล อนรายการ ื่

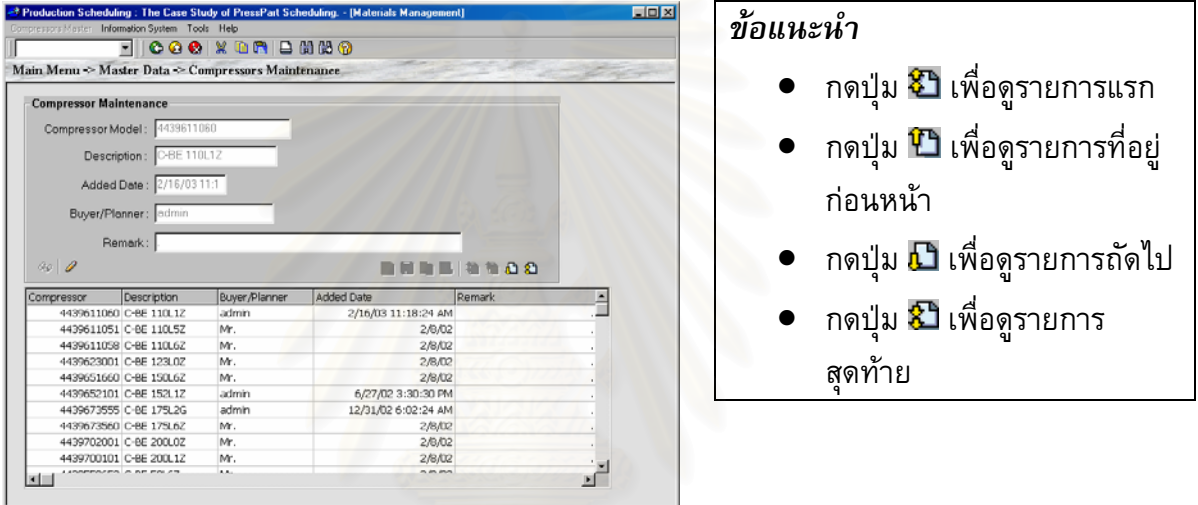

**ขั้นที่ 2:** หากต้องการทำการเพิ่ม, ลบ หรือแก้ไขข้อมูล Compressors สามารถทำได้โดยการกดปุ่ม **ั้** เพ อเขาสูโหมดการเพิ่ มและแกไข

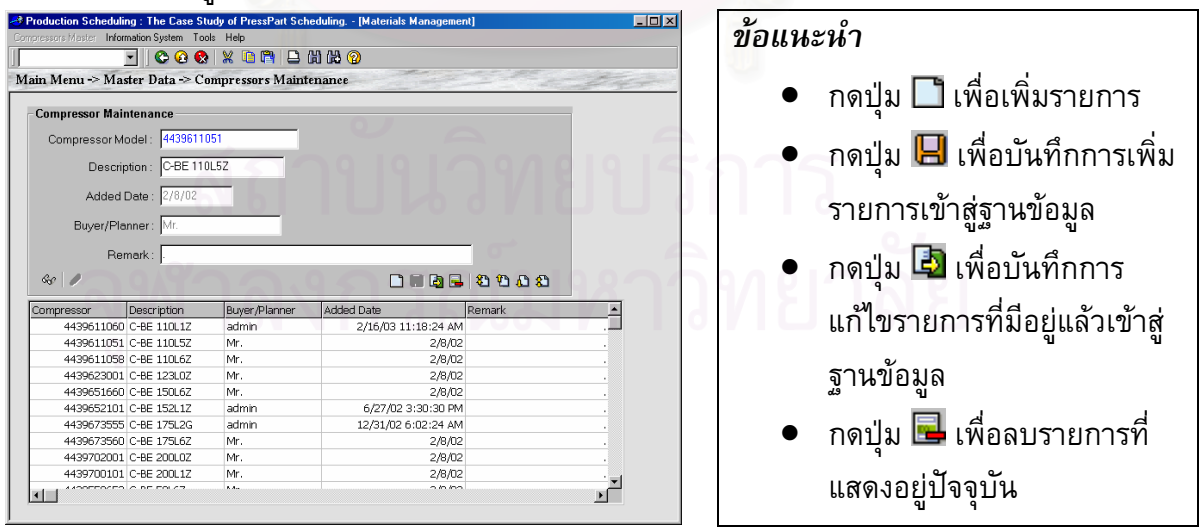
### **4. การใชโปรแกรม PressParts Maintenance**

ข้อมูลหลักที่สำคัญเป็นอันดับถัดมาคือ ข้อมูลชิ้นส่วนงานปั้มขึ้นรูปโลหะ (Press Past) ซึ่ง จะ ิ้ ึ้ ประกอบไปด้วยรหัสชิ้นส่วน ,ชื่อชิ้นส่วน ,เครื่องจักรที่ใช้ผลิต ,ขนาดและชนิดของม้วนเหล็กมาตรฐาน ิ้ ที่ใช้ผลิต ข้อมูลขนาดของ Lot Size ที่ใช้ในการผลิต โดยโปรแกรมจะคำนวณจากน้ำหนักของมัวน ้ํ เหล็กที่ใช้หารด้วย น้ำหนักของชิ้นส่วน Press Part โดยพิจารณาถึงค่าเปอร์เซนต์ของเสียค่าหนึ่ง ้ํ ิ้ (Scrap) ข้อมูลชิ้นส่วนสำรอง (Safety Stock) โดยแผนกวางแผนการผลิตจะเป็นผู้กำหนดยอดจำนวน ิ้ ชิ้นส่วนที่ต้องการให้มีสำรองไว้ของแต่ละชิ้นส่วน ิ้

#### **Menu Path:** *Master Data ->PressParts Maintenence*

**ขั้นที่ 1:** เมื่อเข้ามาสู่หัวข้อ Press Parts Maintenance จะเข้าสู่โหมดการแสดงผลเป็นอันดับแรก ซึ่ง **ั้** ผู้ใช้งานสามารถเลือกดูรายการรายละเอียดของ Press Parts ที่มีอยู่ในระบบได้โดยการกด ปุ่มเลื่อนรายการ ื่

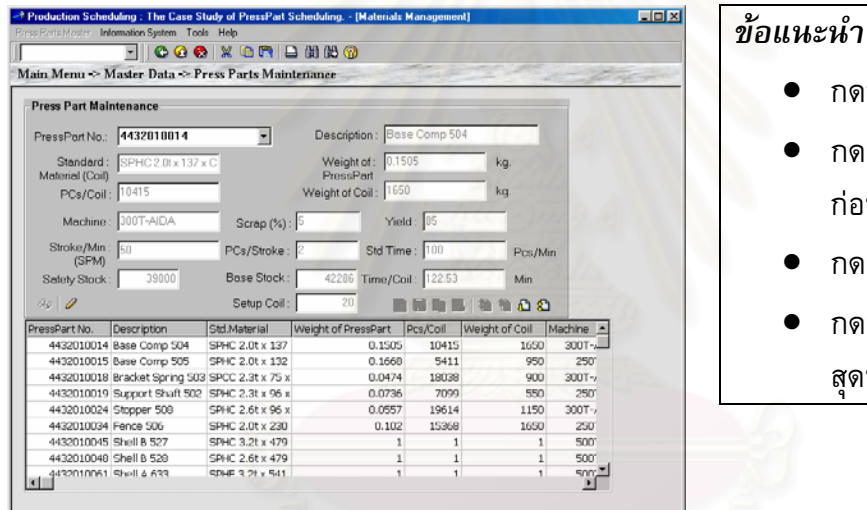

**ขั้นที่ 2:** หากต้องการทำการเพิ่ม, ลบ หรือแก้ไขข้อมูล Press Patrs สามารถทำได้โดยการกดปุ่ม **ั้** เพ อเขาสูโหมดการเพิ่ มและแกไข

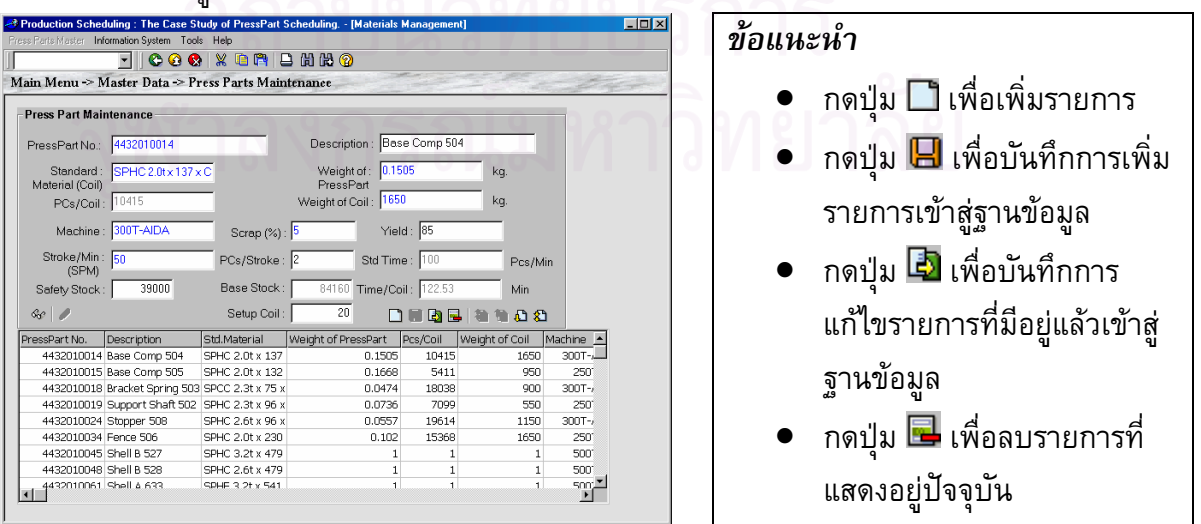

● กดปุ่ม ���� เพื่อดูรายการแรก

● กดปุ่ม ืื่ 1 เพื่อดูรายการที่อยู่

• กดปุม เพ อดูรายการถัดไป ื่

● กดปุ่ม ���� เพื่อดูรายการ ื่

กอนหนา

สุดทาย

ี่

**ขั้นที่ 3:** เมื่อเข้าสู่โหมดการเพิ่มและแก้ไขแล้ว กดปุ่ม □ เพื่อต้องการเพิ่มรายการใหม่เข้าสู่ระบบ **ั้** ื่ ื่ โปรแกรมจะทำการเตรียมให้ผู้ใช้ทำการป้อนข้อมูล

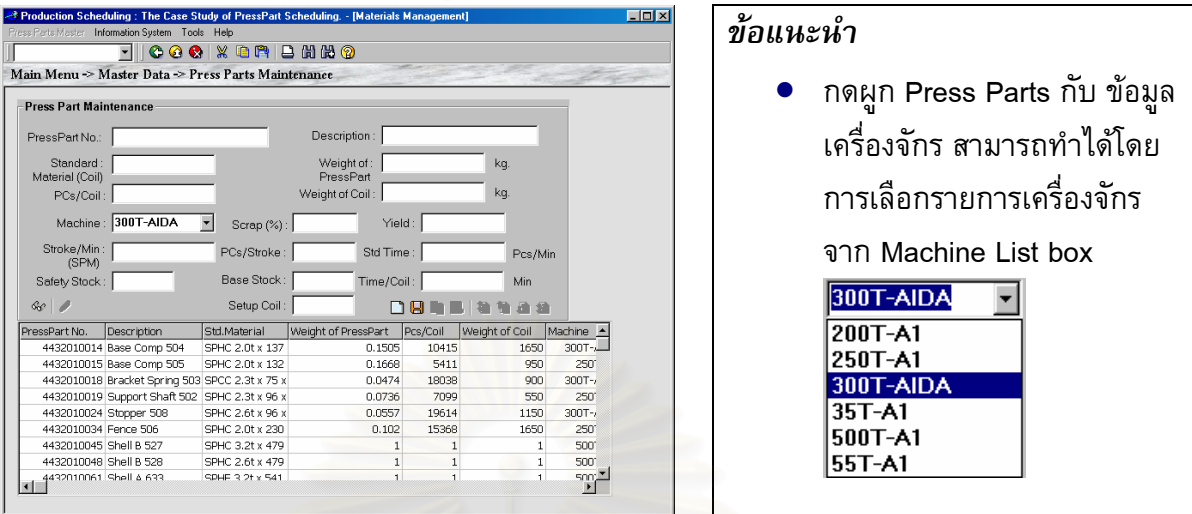

**ขั้นที่ 4:** เมื่อกรอกข้อมูลเสร็จเรียบร้อยแล้ว กดปุ่ม l $\blacksquare$  เพื่อบันทึกรายการใหม่เข้าสู่ฐานข้อมูล **ั้** ื่ **ขั้นที่ 5:** หากต้องการท<mark>ำการแก้ไขข้อมูล Press Patrs สามารถทำได้โดยเริ่มจากโหมดแสดงผล (หาก</mark> **ั้** โปรแกรม ยังไม่ได้อยู่ในโหมดแสดงผล ดู ข้อแนะนำ: ) แล้วเลือก Press Part ที่ต้องการทำ การแกไข โดยการเลือกจาก Press Parts List box โปรแกรมจะทําการดึงขอมูลของ Press Part นั้นขึ้นมาแสดง หลังจากนั้นกดปุ่ม  $\mathscr D$  เพื่อเข้าสู่โหมดการแก้ไข ั้ ึ้

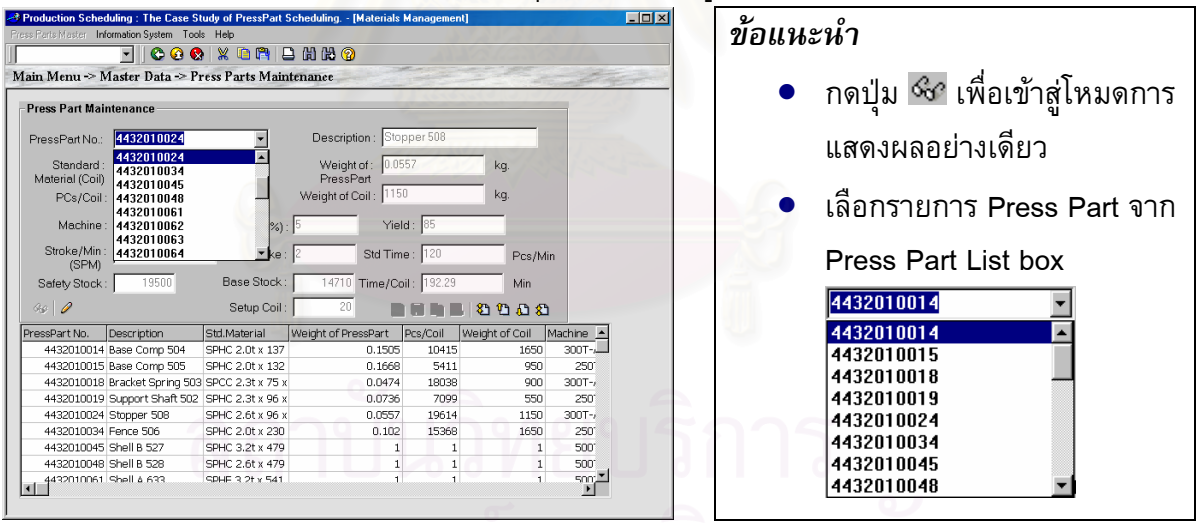

ขั้**นที่ 6:** เมื่อแก้ไขข้อมูลเสร็จเรียบร้อยแล้ว กดปุ่ม **เจ**ื่อ เพื่อบันทึกการแก้ไขรายการที่มีอยู่แล้วเข้าสู่ **ั้** ื่ ฐานขอมูล

# **5. การใชโปรแกรม Machines Maintenance**

ข้อมูลหลักที่สำคัญเป็นอันดับถัดมาคือ ข้อมูลเครื่องจักรที่ใช้ผลิต ซึ่งจะประกอบไปด้วยรหัส เครื่องจักร ื่ ดำอธิบายรายละเอียดของเครื่องจักร. ื่ องจักร, เวลาที่ใช้ในการเตรียมเครื่องจักร และค่า ประสิทธิภาพการทํางานของเคร ื่ องจักร ทางสวนลางของหนาจอของโปรแกรมจะเลือกการแสดง รายการได้สองแบบคือแสดงรายการของ Press Parts ที่เครื่องจักรนี้สามารถผลิตได้ หรือแสดง  $\overline{\phantom{a}}$ ื่ ี้ รายละเอียดของเครื่องจักรที่มีอยู่ในระบบทั้งหมด การเพิ่มหรือลบข้อมูลเครื่องจักรในระบบสามารถทำ ื่ ิ่ ไดดังน

### **Menu Path:** *Master Data ->Machines Maintenence*

**ขั้นที่ 1:** เมื่อเข้ามาสู่หัวข้อ Machines Maintenance จะเข้าสู่โหมดการแสดงผลเป็นอันดับแรก ซึ่ง **ั้** ผู้ใช้งานสามารถเลือกดูรายการรายละเอียดของ Machines ที่มีอยู่ในระบบได้โดยการกดปุ่ม เลื่อนรายการเช่<mark>น</mark>เดิม

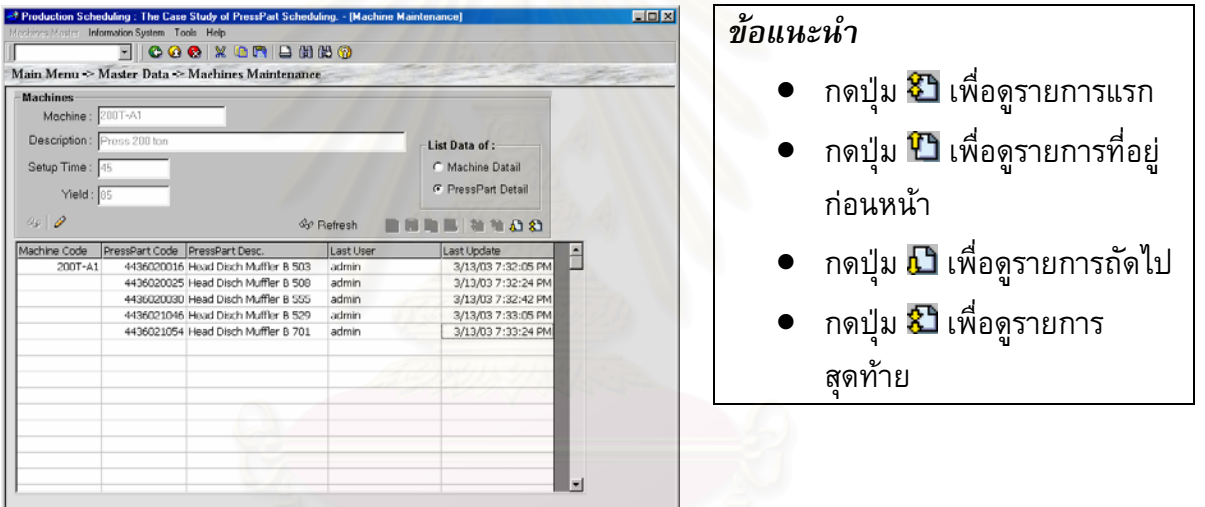

**ขั้นที่ <b>2:** หากต้องการทำการเพิ่ม, ลบ หรือแก้ไขข้อมูล Machine สามารถทำได้โดยการกดปุ่ม *2* เพื่อ **ั้** เขาสูโหมดการเพิ่ มและแกไข

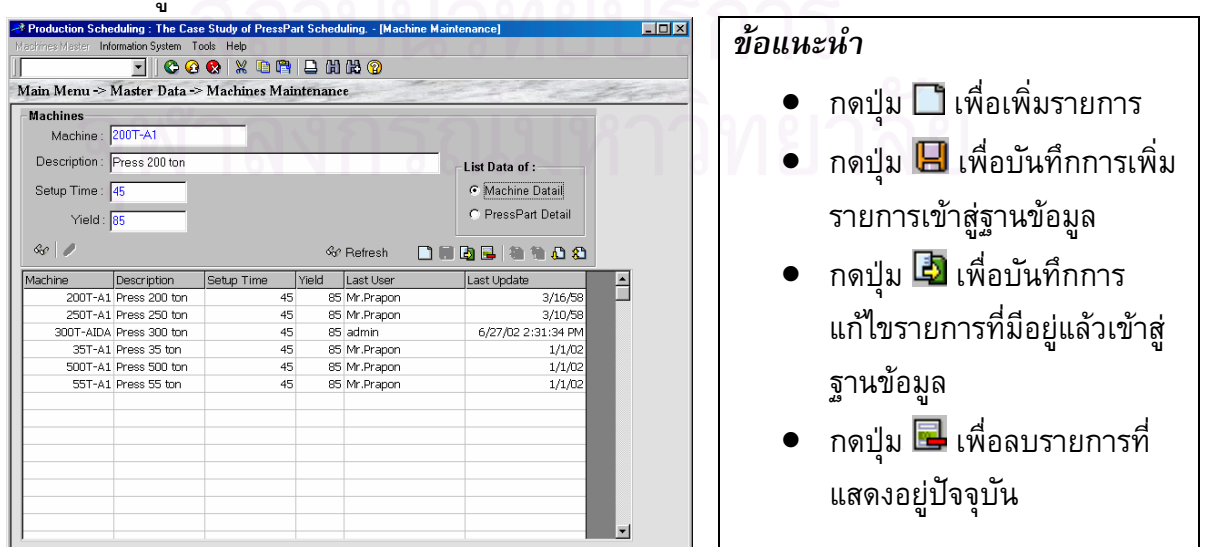

**ขั้นที่ 3:** เมื่อเข้าสู่โหมดการเพิ่มและแก้ไขแล้ว กดปุ่ม □ เพื่อต้องการเพิ่มรายการใหม่เข้าสู่ระบบ **ั้** ื่ ื่ โปรแกรมจะทำการเตรียมให้ผู้ใช้ทำการป้อนข้อมูล

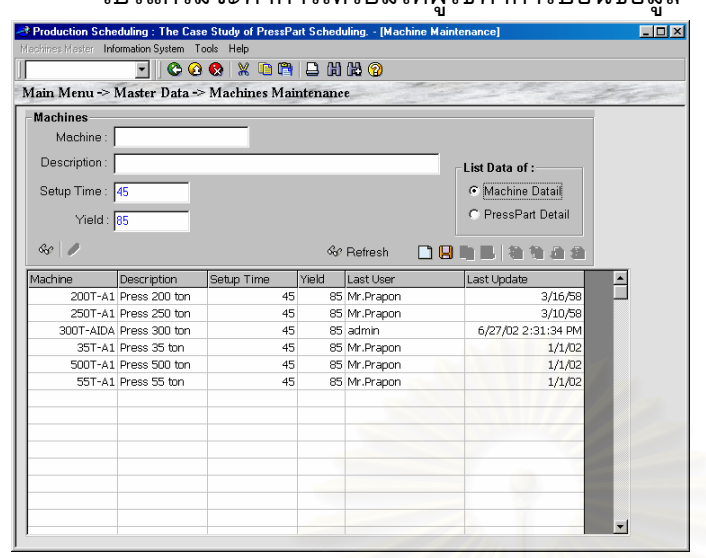

**ขั้นที่ 4:** เมื่อกรอกข้อมูลเสร็จเรียบร้อยแล้ว กดปุ่ม  $\boxdot$  เพื่อบันทึกรายการใหม่เข้าสู่ฐานข้อมูล **ั้** ื่ ื่ **ขั้นที่ 5:** หากต้องการทำการแก้ไขข้อมูลเครื่องจักร สามารถทำได้โดยเริ่มจากโหมดแสดงผล (หาก **ั้** ื่ โปรแกรมยังไมไดอยูในโหมดแสดงผล ดูขอแนะนํา:) แลวเลือกเคร องจักร ที่ตองการทําการ แก้ไขโดยการกดปุ่มเลื่อนรายการ หลังจากนั้นกดปุ่ม *2* เพื่อเข้าสู่โหมดการแก้ไข ื่

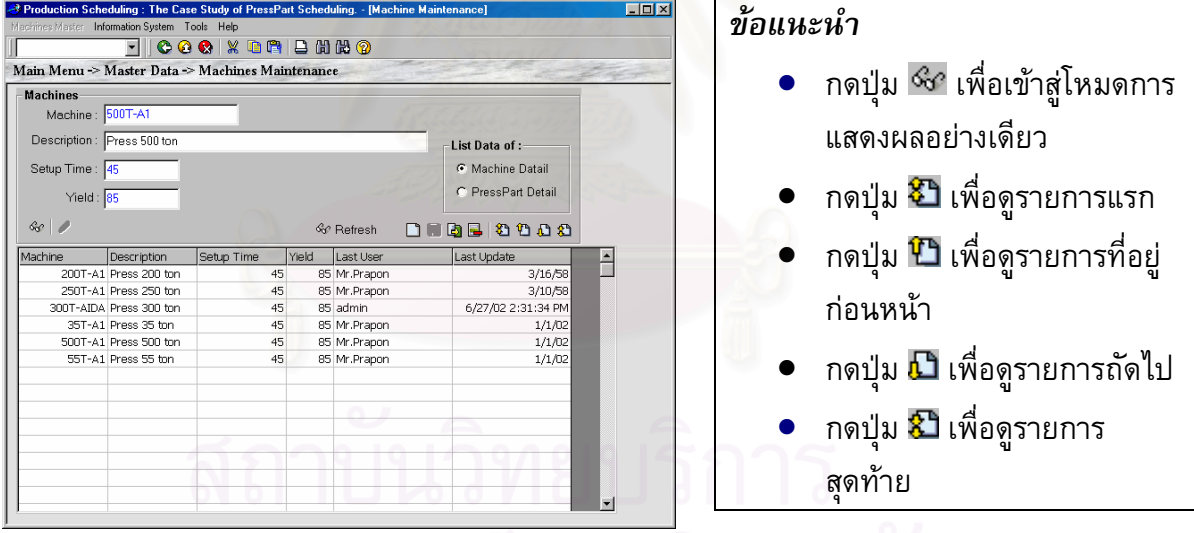

- ขั้**นที่ 6:** เมื่อแก้ไขข้อมูลเสร็จเรียบร้อยแล้ว กดปุ่ม **เจ**ื่อ เพื่อบันทึกการแก้ไขรายการที่มีอยู่แล้วเข้าสู่ **ั้** ื่ ฐานขอมูล
- **ขั้นที่ 7:** การสลับการแสดงผลทางส่วนล่างของหน้าจอของโปรแกรม จะเลือกการแสดงรายการได้สอง **ั้** แบบซ งสามารถทําไดโดยเลือกชนิดของขอมูลทต ี่ องการแสดงจาก 'List Data of:' ึ่

# แสดงรายละเอียดของเคร องจักรที่มีอยูในระบบทั้ งหมด *ขอแนะนํา*

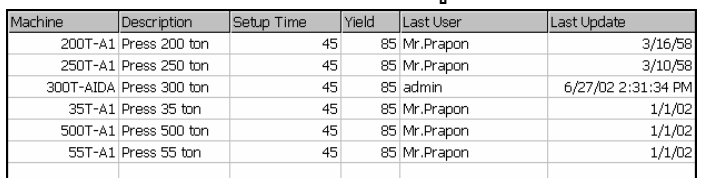

แสดงรายการของ Press Parts ท เคร องจักรน สามารถผลิต  $\overline{\phantom{a}}$ ื่ ี้ ได

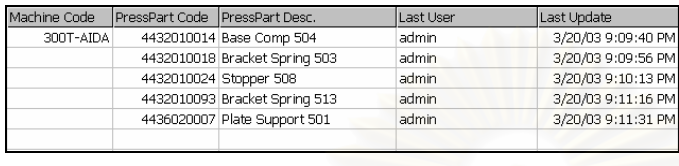

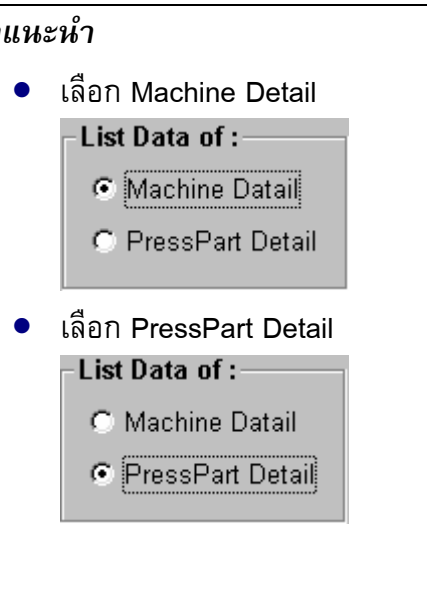

# **6. การใชโปรแกรม Factory Calendar Maintenance**

ข้อมูลหลักที่สำคัญเป็นอันดับถัดมาคือ ปฏิทินวันหยุด (Holiday) รวมถึง แผนการซ่อมบำรุง วันหยุดพิเศษ และตารางเ<mark>วลาปฏิบัติงานของโรงงาน(Factory Working Time) การเพิ่มหรือลบข้อมูล</mark> ิ่ ปฏิทินวันหยุด ในระบบสามารถทำได้ดังนี้

#### **Menu Path:** *Master Data ->Calendar Maintenance ->Factory Calendar Maintenence*

**ขั้นที่ 1: เมื่อเข้ามาสู่หัวข้อ Factory Calenda Maintenance จะเข้าสู่โหมดการแสดงผลเป็นอันดับ ั้** แรก ภายใต้กรอบ <mark>- Calendar Subobjects |</mark> ได้ทำการแบ่งเป็นสองส่วนหลัก คือด้านซ้ายของ หน้าจอจะแสดงปฏิทินของปีซึ่งจะแสดงทีละเดือน

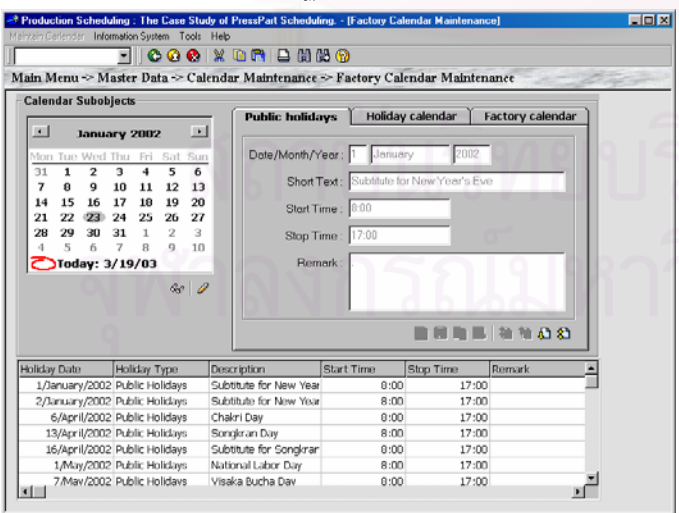

### *ขอแนะนํา*

- กดปุ่ม เพื่อแสดงปฏิทิน เดือนกอนหนา
- กดปุ่ม ▶ เพื่อแสดงปฏิทิน เดือนกอนถัดไป

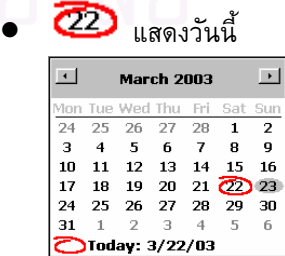

**ขั้นที่ 2:** ส่วนด้านขวาของหน้าจอจะแสดงวันหยุดประจำปี (Piblic Holidays), วันหยุดพิเศษ (Holidays **ั้** Calendar) และวันหยุดของโรงงาน (Factory Calendar) ซึ่งผู้ใช้งานสามารถเลือกดูรายการ ึ่ รายละเอียดของปฏิทินวันหยุด ที่มีอยูในระบบไดโดยการกดปุมเล อนรายการ ื่

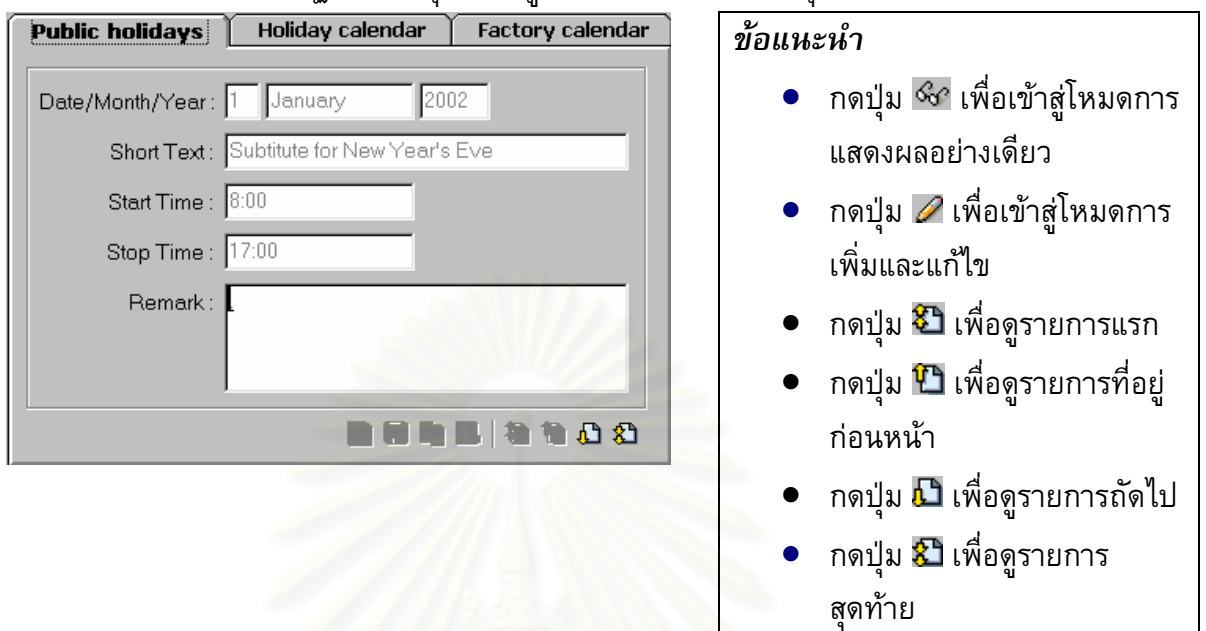

- **ขั้นที่ 3:** หากต้องการทำการเพิ่ม, ลบ หรือแก้ไขข้อมูลวันหยุดแต่ละประเภท สามารถทำได้โดยการกด **ั้** ปุ่ม ⊘ เพื่อเข้าสู่โหมดการเพิ่มและแก้ไข ื่
- **ขั้นที่ 4:** การแก้ไขวันหยุดประจำปีสามารถทำได้โดยการเลือก <mark>( Public holidays</mark> ) แทนวันหยุด **ั้**

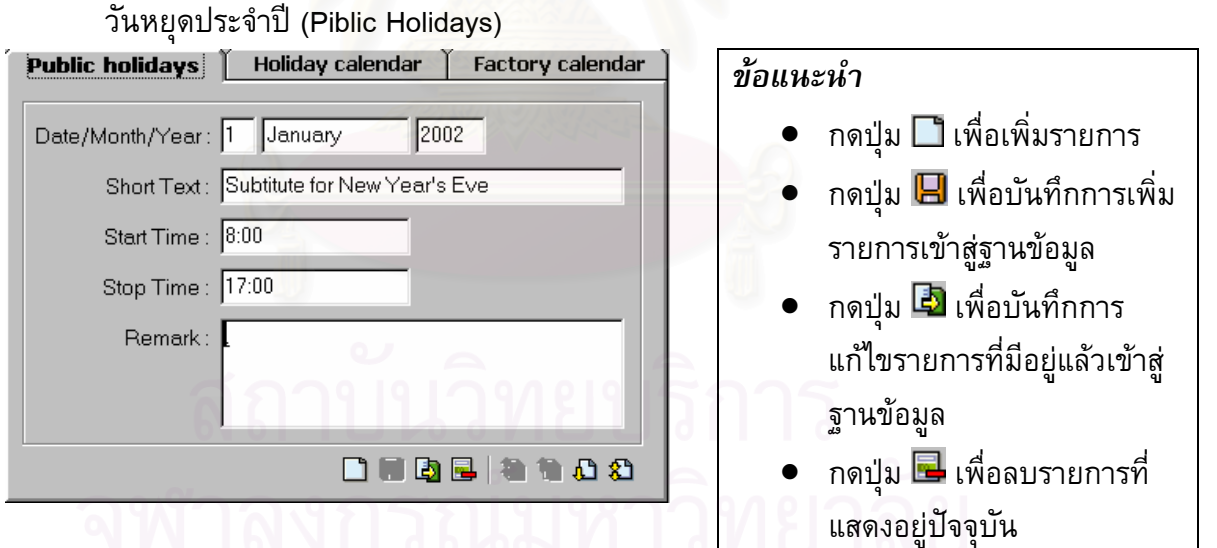

- **ขั้นที่ 5: เมื่อเข้าสู่โหมดการเพิ่มและแก้ไขแล้ว กดปุ่ม <b>□** เพื่อต้องการเพิ่มรายการใหม่ของวันหยุดแต่ **ั้** ื่ ื่ ละประเภทเข้าสู่ระบบ โปรแกรมจะทำการเตรียมให้ผู้ใช้ทำการป้อนข้อมูล
- **ขั้นที่ 6:** เมื่อกรอกข้อมูลเสร็จเรียบร้อยแล้ว กดปุ่ม ██ เพื่อบันทึกรายการใหม่ของวันหยุดแต่ละ **ั้** ื่ ประเภทเข้าสู่ฐานข้อมูล
- **ขั้นที่ 7:** โปรแกรมจะแสดงปฏิทินวันหยุดประจำปี (Piblic Holidays) ที่บันทึกแล้ว เพื่อใช้งานใน **ั้** สวนลางของหนาจอ

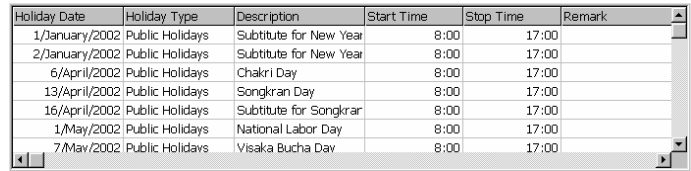

**ขั้นที่ 8:** การแก้ไขวันหยุดสุดสัปดาห์ สามารถทำได้โดยการเลือก <mark>[ Holiday calendari]</mark> แทนวันหยุด **ั้** พิเศษ (Holidays Calendar) ซึ่งวันหยุดสุดสัปดาห์ปกติจะเป็นวันเสาร์และวันอาทิตย์ ผู้ใช้งาน ึ่ สามารถเปลี่ยนวันหยุดสุดสัปดาห์เป็นวันอื่นๆได้ โดยเลือกวันจาก Check box

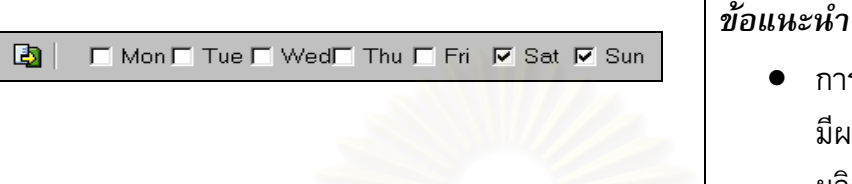

- การแกไขวันหยุดสุดสัปดาหจะ มีผลกระทบการจัดตารางการ ผลิตทุกโปรแกรม
- **ขั้นที่ 9:** ทำการแก้ไขวันหยุดสุดสัปดาห์ แล้วกดปุ่ม **เป็** เพื่อบันทึกวันหยุดสุดสัปดาห์ใหม่เข้าสู่ **ั้** ฐานขอมูล
- **ขั้นที่ 10:** กรณีที่ต้องเพิ่มการทำงานในวันหยุดสุดสัปดาห์ ในวันใดวันหนึ่ง สามารถทำได้โดยการเพิ่ม **ั้** ิ่ รายการในช่อง<mark>ย</mark>กเลิกวันหยุด วันที่ที่เพิ่มเข้าไปถ้าตรงกับวันหยุดสุดสัปดาห์ วันนั้นจะ ั้ กลายเปนวันทํางาน

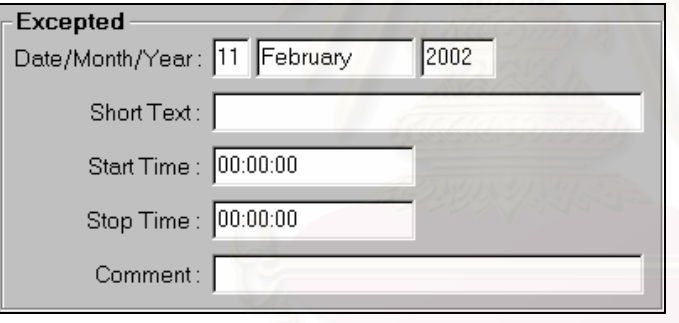

**ข นท ี่ 11:** การแกไขวันหยุดของโรงงาน (Factory Calendar) สามารถทําไดโดยการเลือก **ั้**

> แทนวันหยุดของโรงงาน (Factory Calendar) ซ งวิธีการเพิ่ม, ลบ ึ่ หรือแก้ไข สามารถทำได้เช่นเดียวกันกับการแก้ไขวันหยุดประเภทอื่นๆ

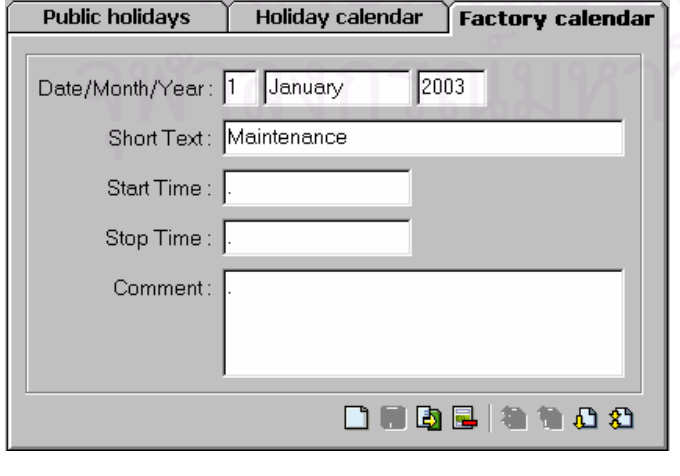

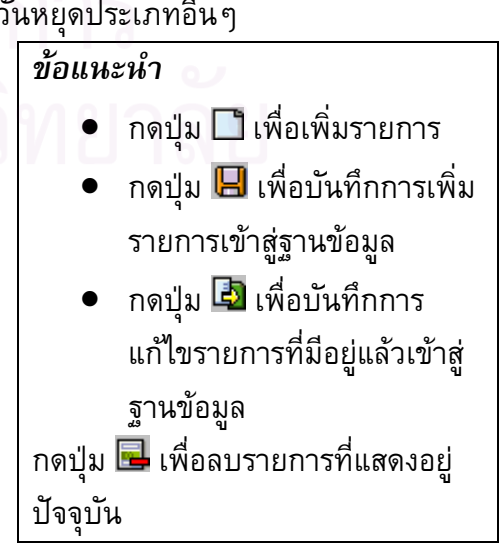

# **7. การใชโปรแกรม Factory Working Time Maintenance**

ก่อนที่จะเร<mark>ิ่</mark> ี่ ิ่ มทำการวางแผนการผลิต ผู้วางแผนจะต้องป้อนข้อมูลเกี่ยวกับเวลาทำงานของ ี่ เครื่องจักรแต่ละเครื่อง ซึ่งเวลาในการทำงานจะถูกกำหนดเป็นกะ โดยจะต้องระบุเวลาเริ่มการทำงาน ื่ ิ่ ในแต่ละกะ กำหนดช่วงเวลาพักโดยระบุเวลาเริ่มต้นและสิ้นสุดการพัก และระบุเวลาสิ้นสุดกะ ซึ่ง ิ่ ิ้ ิ้ สามารถทำได้ดังต่อนี้

**Menu Path:** *Master Data ->Calendar Maintenance->Factory Working Time Maintenence*

**ขั้นที่ 1:** เมื่อเข้ามาสู่หัวข้อ Factory Working Time Maintenance การทำงานส่วนนี้จะเป็นการ **ั้** ื่ วางแผนและเตรียมเวลาการเริ่มงาน ช่วงเ<mark>วลาพัก และเวลาเลิกทำงาน ของเครื่องจักรแต่ละตัว</mark> ิ่

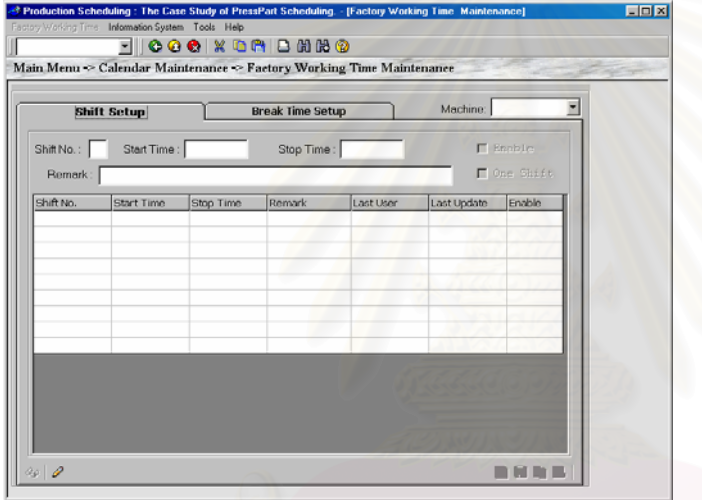

**ขั้นที่ 2:** จากนั้นทำก<mark>ารเลือกเครื่องจักรที่ต้องการจะวางแผนเวลาการผลิตจาก Machine List</mark> **ั้** ั้ ื่

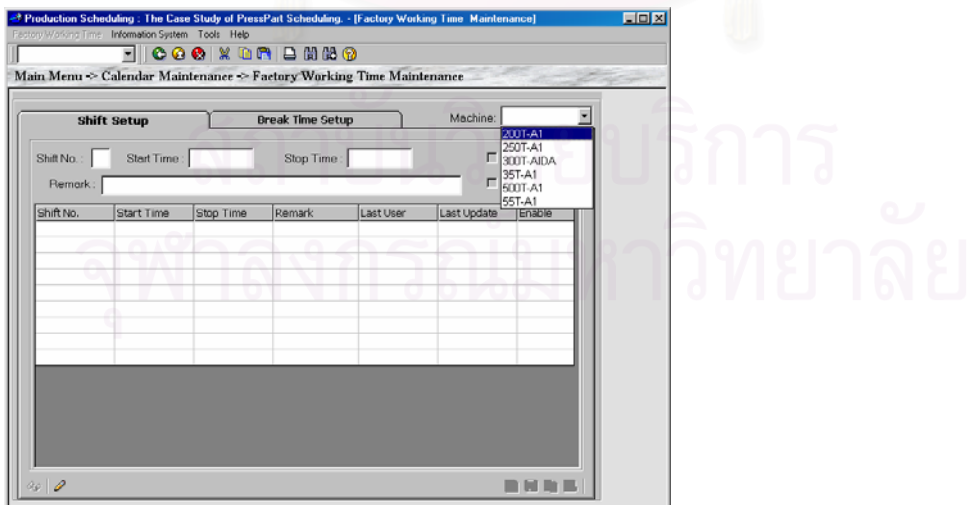

**ขั้นที่ <b>3:** เมื่อทำการเลือกเครื่องจักรแล้ว โปรแกรมจะเข้าสู่โหมดการแสดงผลเป็นอันดับแรก บนแทป **ั้** ื่ โปรแกรมจะแสดงการกำหนดเวลาทำงานของเครื่องจักรที่เลือก โดยจะแบ่ง เวลาออกเปน 3 กะ แตละกะจะมีเวลาเร มงานและเวลาเลิกงาน ิ่

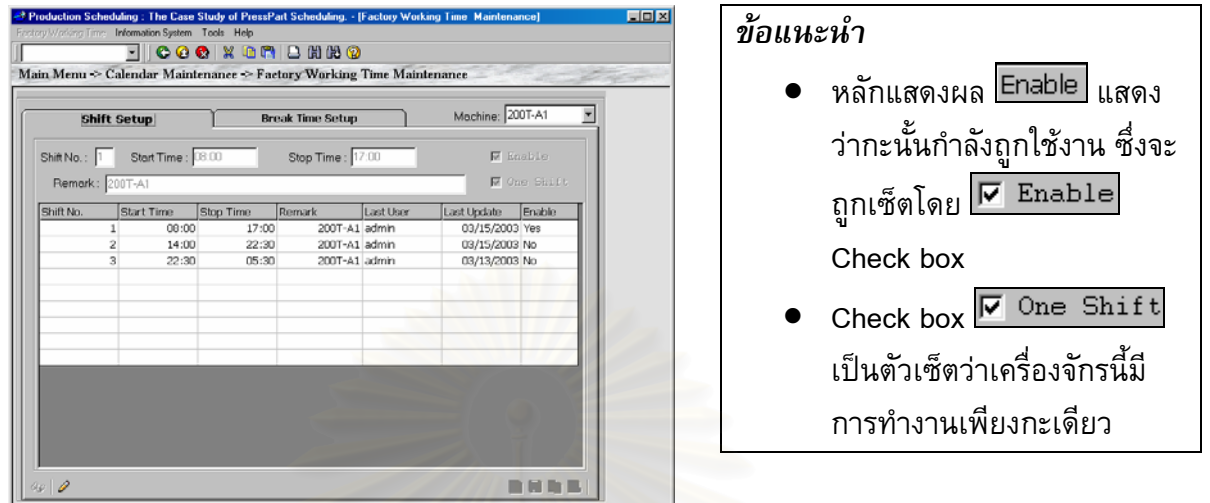

**ขั้นที่ 4:** หากต้องการทำการเพิ่ม, ลบ หรือแก้ไขข้อมูลกะ สามารถทำได้โดยการกดปุ่ม *2* เพื่อเข้าสู่ **ั้** ื่ โหมดการเพิ่มแล<mark>ะ</mark>แก้ไข ซึ่งโปรแกรมสามารถยอมให้มีการกำหนดกะการผลิตได้สามกะต่อ วัน ตอเคร องจักร ื่

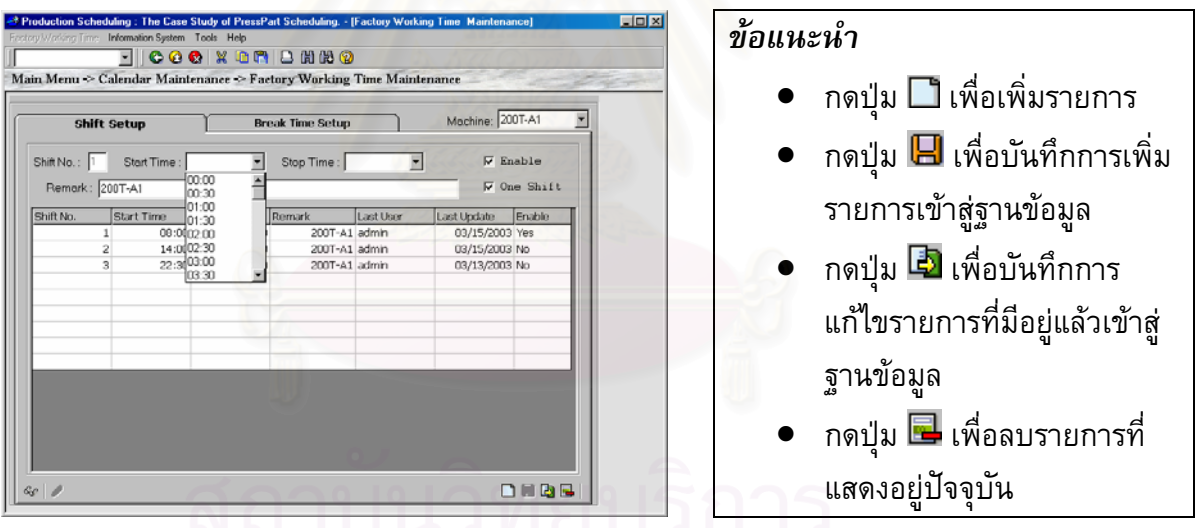

**ขั้นที่ 5:** บนแถบ <mark>Break Time Setup</mark> จะเป็นการเซ็ตช่วงเวลาพักของแต่ละกะ ของเครื่องจักรที่ทำ **ั้** ื่ การเลือก

# **8. การใชโปรแกรม PressParts Stock Adjustment**

เพื่อความถูกต้องในการวางแผนการผลิต การ Update ค่าชิ้นส่วนคงคลังของ Press Parts จึง ิ้ มีความสำคัญเป็นเพื่อให้แผนการผลิตของเครื่องจักรแต่ละตัวมีประสิทธิภาพมากที่สุด การปรับค่า ้จำนวนคงคลังของ Press Part สามารถทำได้ดังนี้

**Menu Path:** *Master Data ->PressParts Stock Adjustment*

**ขั้นที่ 1:** เมื่อเข้ามาสู่หัวข้อ PressParts Stock Adjustment โปรแกรมจะทำการดึงข้อมูลสต๊อกปัจจุบัน **ั้** ื่ ของ Press Part ขึ้น<mark>มาแส</mark>ดงบนหน้าจอ ึ้

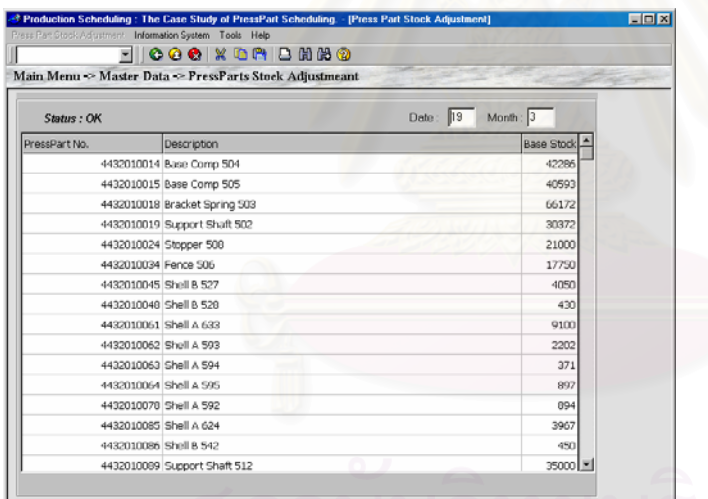

**ขั้นที่ 2:** การไขข้อมูลสต๊อกสามารถทำได้ทันทีโดยการเลือกคลิ๊กเมาส์ที่ตำแหน่งจำนวนสต๊อกของ **ั้** ิ๊ Press Part ที่ตองการแกไข

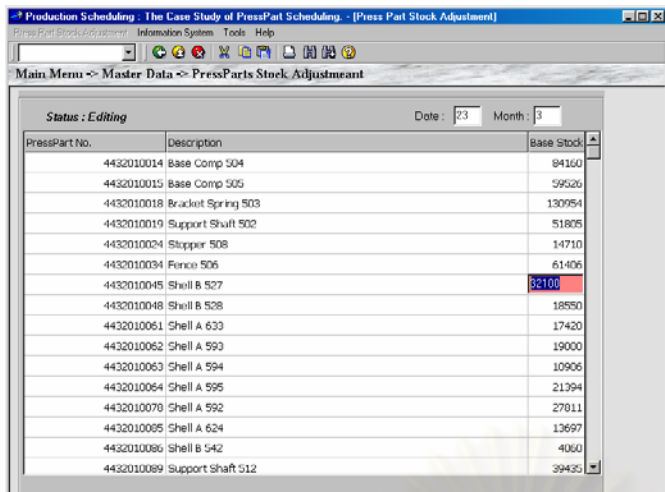

**ขั้นที่ 3: ใส่จำนวนสต๊อกของ Press Part ใหม่ และวันที่ แล้วกด Enter key โปรแกรมจะนำจำนวนส ั้** ต๊อกใหม่ไปบันทึกลงฐานข้อมูลให้ทันที

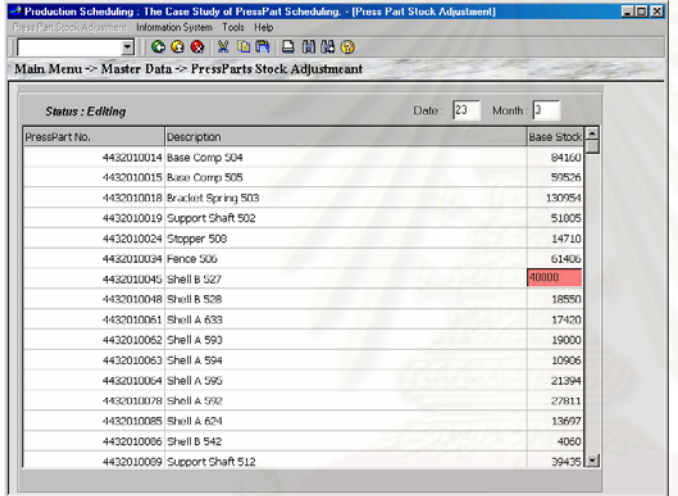

**ขั้นที่ 4:** การปรับวันที่และเดือนที่ต้องการเริ่มทำการการวางแผน<mark>การ</mark>ผลิต สามารถทำได้โดยใส่ วันที่ **ั้** ี่ ิ่

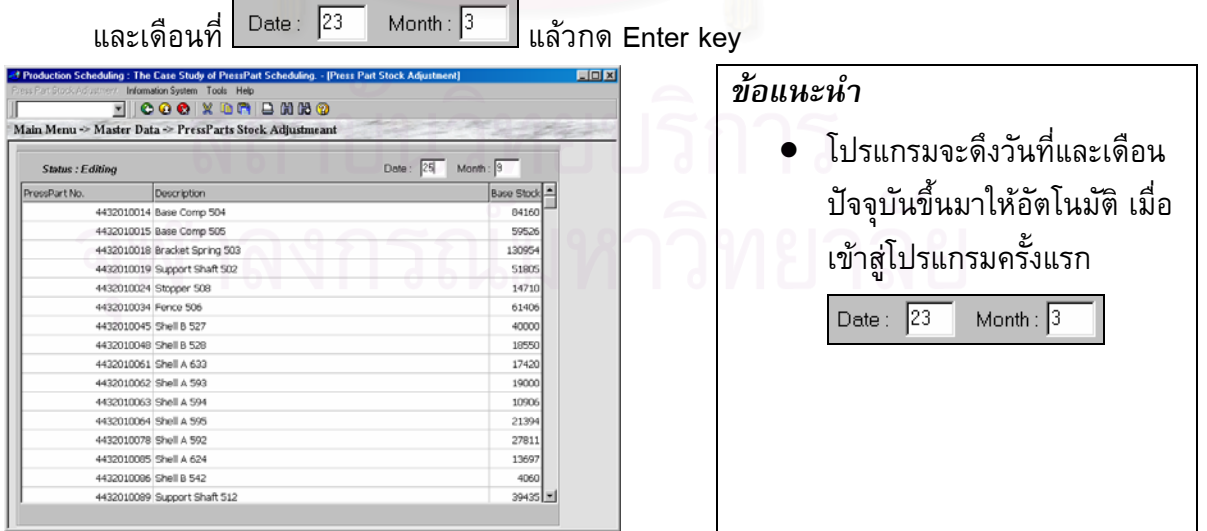

# **9. การใชโปรแกรม Component File Maintenance (BOM)**

ในการวางแผนการผลิตผลิตภัณฑ์ Compressor โปรแกรมจะต้องมีการกำหนดข้อมูลของ ผลิตภัณฑ์ทั้งหมด ซึ่งในที่นี้คือ Compressor Model จะประกอบด้วยชื่อรุ่นและรหัสผลิตภัณฑ์ ชิ้นส่วน ิ้ (Press Part)ที่ใช้ผลิต จำนวนชิ้นส่วน (Press Part) ที่ต้องใช้ในแต่ละรุ่น หรือที่เรียกว่าสูตรการผลิต ิ้ (BOM) โดยในโปรแกรมการจัดตารางการผลิตที่นําเสนอน จะเรียกวา Component File ֺ֪֪֪֦֖֧֝֟֟֟֟֟֟֟֟֟֟֟֟֟֟֟֟֟֟֟֟֟֟<sup>֟</sup>

#### **Menu Path:** *Component File-> Component File Maintenence*

**ขั้นที่ 1:** เมื่อเข้ามาสู่หัวข้อ Component File Maintenance จะเข้าสู่โหมดการแสดงผลเป็นอันดับแรก **ั้** ื่ ภายใต้กรอบ <mark>Compressors จะแสดงข้อมูล Comressor Model และคำอธิบานรายละเอียด</mark> ของ Compressor และภายใต้กรอบ <mark>Press Parts!</mark> จะแสดงข้อมูล Press Parts ที่ผลิดโดย  $\overline{\phantom{a}}$ Compressor ที่ไดเลือกไวแลวบนหนาจอดานบน

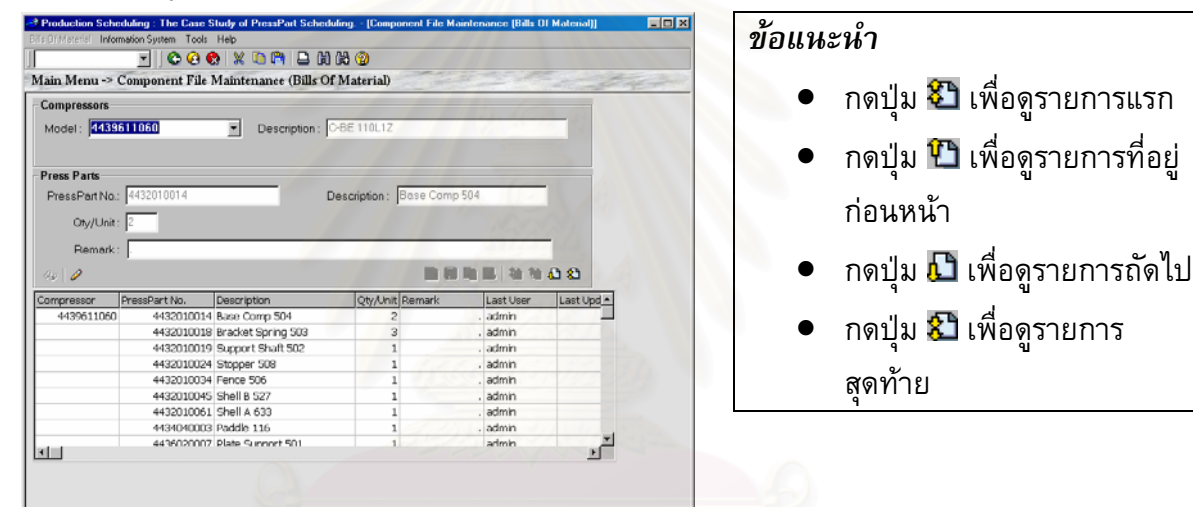

**ขั้นที่ <b>2:** หากต้องการทำการเพิ่ม, ลบ หรือแก้ไขข้อมูล BOM สามารถทำได้โดยการกดปุ่ม *2* เพื่อเข้า **ั้** สู่โหมดการเพิ่มและแก้ไข

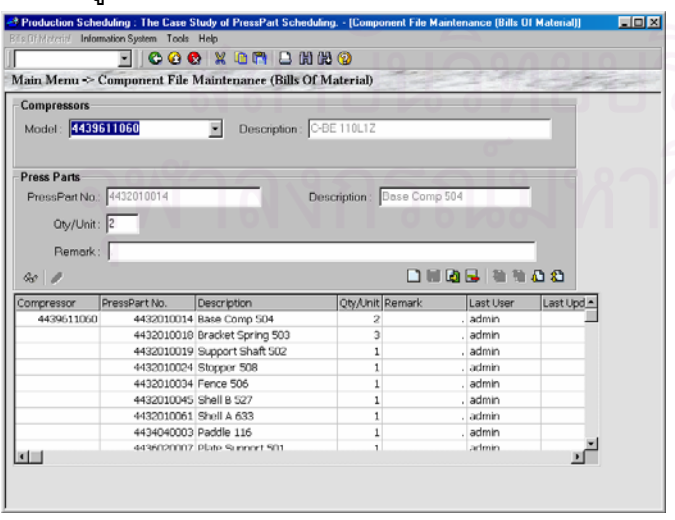

#### *ขอแนะนํา*

● กดปุ่ม <sup>G</sup>o เพื่อเข้าสู่โหมดการ ื่ แสดงผลอยางเดียว

ื่

ื่

 $\bullet$  กดปุ่ม  $\varnothing$  เพื่อเข้าสู่โหมดการ ื่ แก้ไข

ี่

**ขั้นที่ 3:** เมื่อเข้าสู่โหมดการเพิ่มและแก้ไขแล้ว กดปุ่ม □ เพื่อต้องการเพิ่มรายการ Press Part ใหม่ **ั้** ื่ ื่ ิ่ ให้กับเครื่องจักร โปรแกรมจะทำการเตรียมให้ผู้ใช้ทำการป้อนข้อมูล ผู้ใช้สามารถเพิ่มรายการ ื่ ิ่ Press Part ใหกับ Compressor โดยเลือกจาก Press Part list

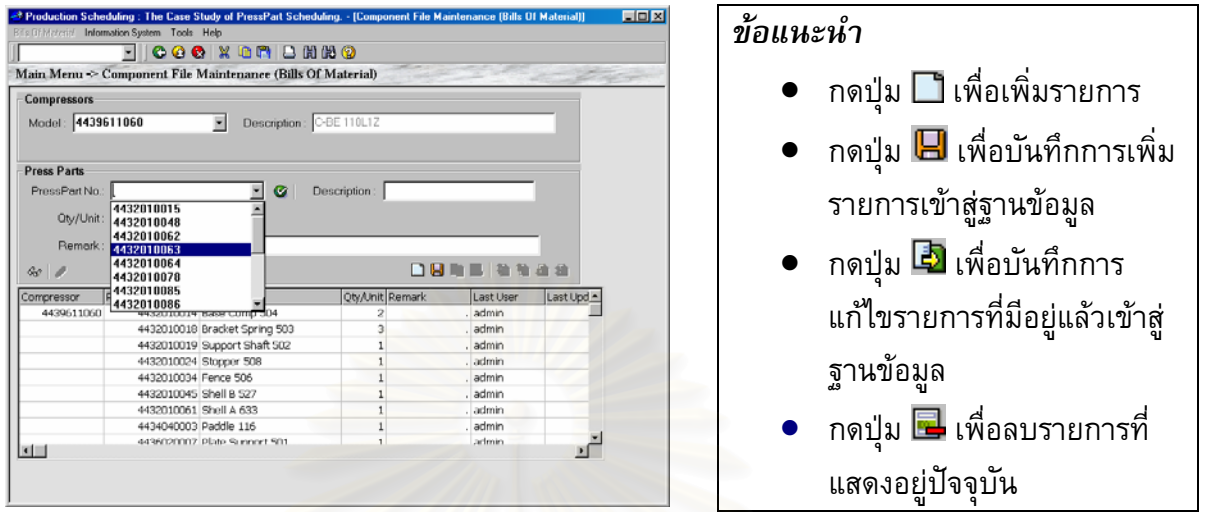

**ขั้นที่ 4:** เมื่อกรอกข้อมูลเสร็จเรียบร้อยแล้ว กดปุ่ม *└─* เพื่อบันทึกรายการใหม่เข้าสู่ฐานข้อมูล ใน **ั้** ื่ ี่ ส่วนล่างของหน้าจอจะแสดง Press Parts ที่ได้ผูกกับ Compressor เรียบร้อยแล้ว

# **10. การใชโปรแกรม Create Order**

ก่อนที่จะทำการวางแผนการผลิตของแต่ละเดือน ผู้วางการผลิตจะต้องทำการป้อนข้อมูล ี่ จำนวนความต้องการที่จะผลิตผลิตภัณฑ์ Compressor ในเดือนนั้น การป้อนข้อมูลสามารถทำได้สอง ี่ วิธีคือ การป้อนข้อมูลโดยการคีย์ข้อมูลเข้า และ การนำเข้าข้อมูลจากไฟล์ ซึ่งมีวิธีทำดังนี้ ึ่

**Menu Path:** *Requirement Plan-> Compressor Production Schedule-> Production Order->Create Order*

**การปอนขอมูลโดยการคยีขอมูลเขา**

**ขั้นที่ 1:** เข้าสู่โปรแกรมหัวข้อ Create Order ตาม Menu Path **ั้**

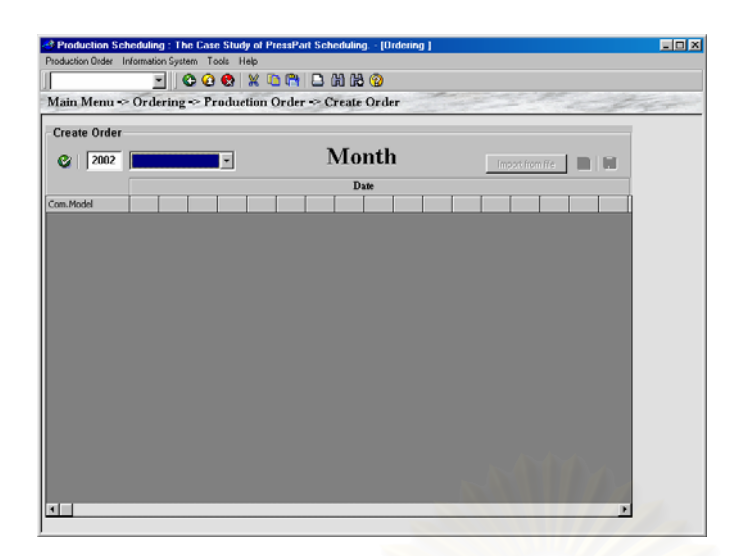

**ขั้นที่ <b>2:** เมื่อเข้ามาสู่หน้าจอ Create Order แล้ว ให้ผู้ใช้งานกำหนดเดือนและปีที่จะทำการป้อนข้อมูล **ั้** ื่ จำนวนความต้องการที่จะผลิตผลิตภัณฑ์ Compressor ี่

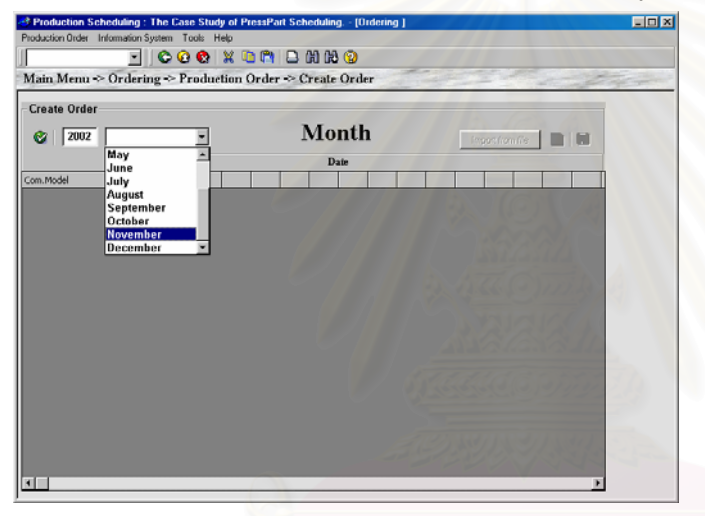

**ขั้นที่ 3:** กดปุ่ม ❤ เพื่อทำการ Create Order ของเดือน โปรแกรมจะทำการเตรียมให้ผู้ใช้งานทำการ **ั้** ื่

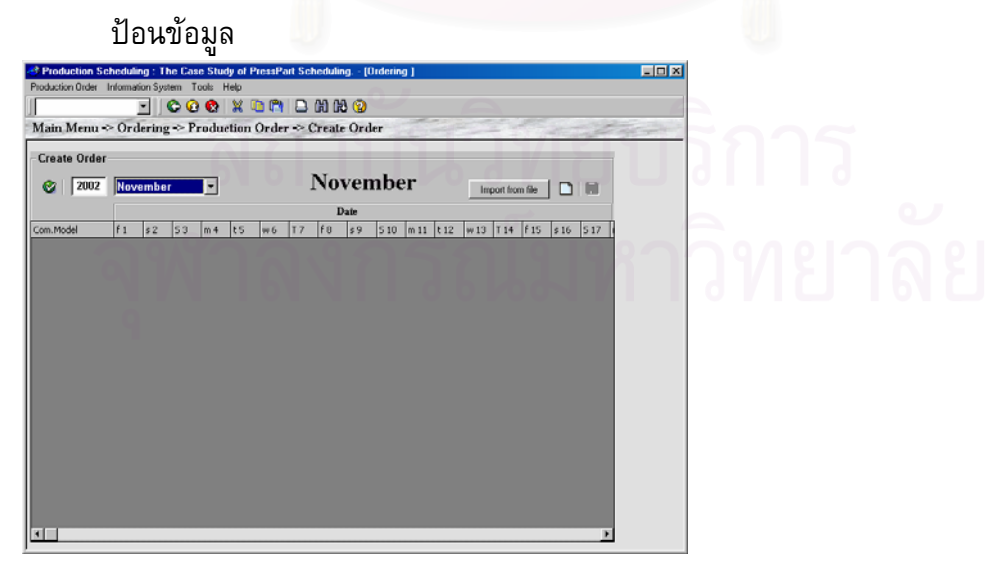

**ขั้นที่ 4:** กดปุ่ม □ เพื่อต้องการเพิ่มรายการใหม่เข้า โปรแกรมจะเพิ่มบรรทัดใหม่เข้ามา จากนั้นให้ **ั้** ผู้ใช้เลือกCompressor Model ที่ต้องการผลิตจาก Com.Model List แล้วทำการป้อนจำนวนที่ ต้องการผลิตในแต่ละวัน

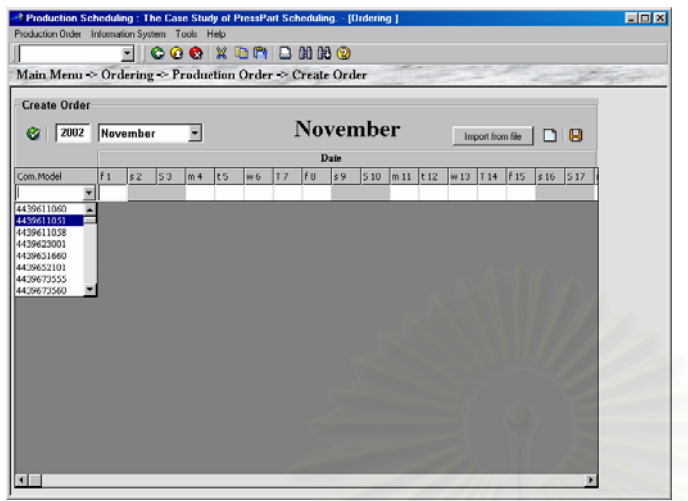

**ขั้นที่ 5:** เมื่อกรอกข้อมูลเสร็จเรียบร้อยแล้ว กดปุ่ม မြ เพื่อบันทึกรายการทั้งหมดเข้าสู่ฐานข้อมูล **ั้** ื่ ั้

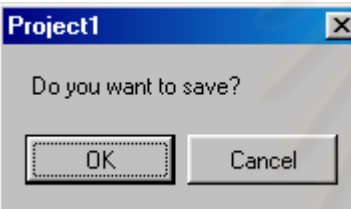

**ข นท ี่ 6:** กดปุม เพ อยืนยันการบันทึกรายการ และเสรจส็ ิ้ นการ Create Order **ั้** ื่ **การปอนขอมูลโดยการนาเข ํ าขอมูลจากไฟล**

**ขั้นที่ 1:** เข้าสู่โปรแกรมหัวข้อ Create Order ตาม Menu Path **ั้**

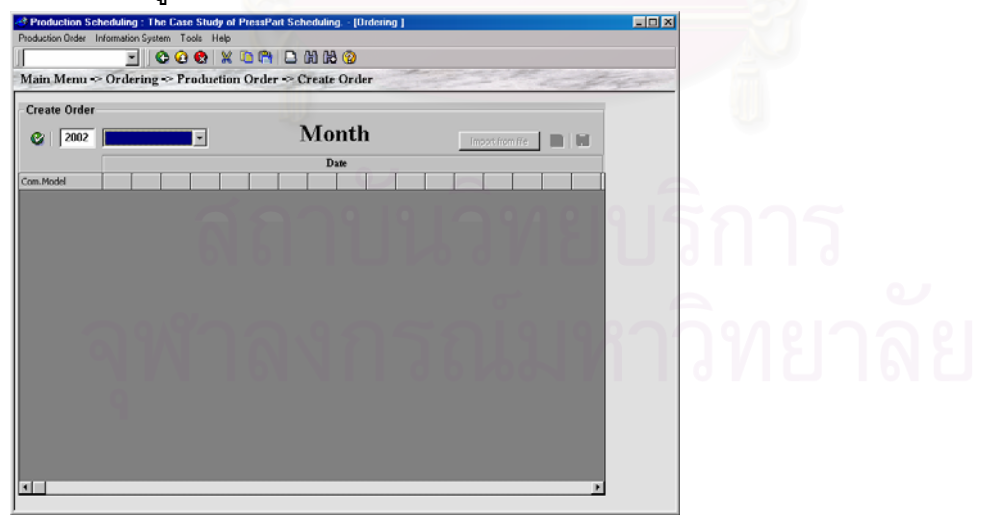

**ขั้นที่ <b>2:** เมื่อเข้ามาสู่หน้าจอ Create Order แล้ว ให้ผู้ใช้งานกำหนดเดือนและปีที่จะทำการป้อนข้อมูล **ั้** ื่ จำนวนความต้องการที่จะผลิตผลิตภัณฑ์ Compressor ี่

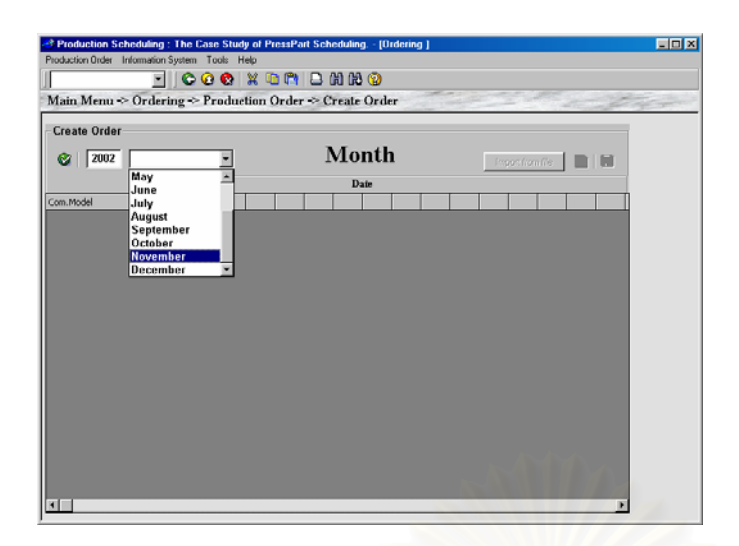

**ขั้นที่ 3:** กดปุ่ม ❤ เพื่อทำการ Create Order ของเดือน โปรแกรมจะทำการเตรียมให้ผู้ใช้งานทำการ **ั้**

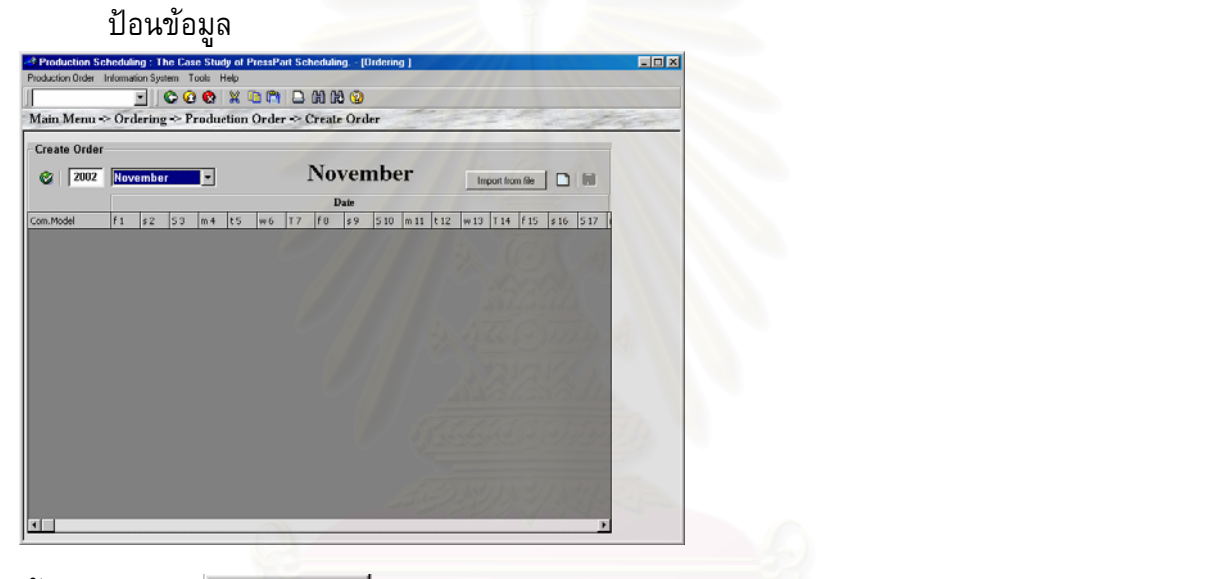

**ขั้นที่ 4:** กดปุ่ม <u>La Import from file s</u> **ั้** เพื่อต้องการนำเข้าข้อมูลจากไฟล์ โปรแกรมจะให้ผู้ใช้ทำการเลือกไฟล์

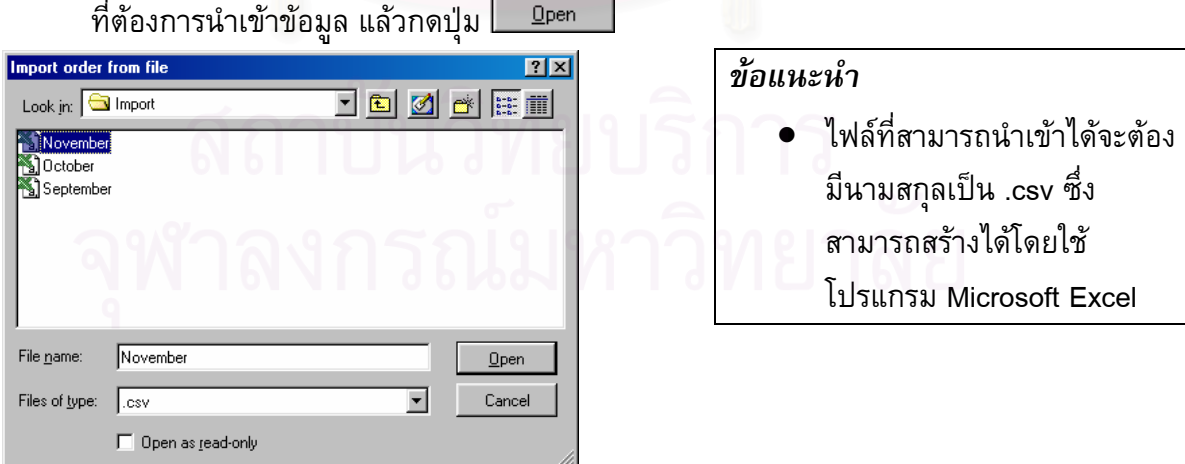

**ขั้นที่ 5:** โปรแกรมจะไปดึงข้อมูลความต้องการผลิต Compressors จากไฟล์ขึ้นมาแล้วใส่ลงในตาราง **ั้** บนหนาจอ Create Order

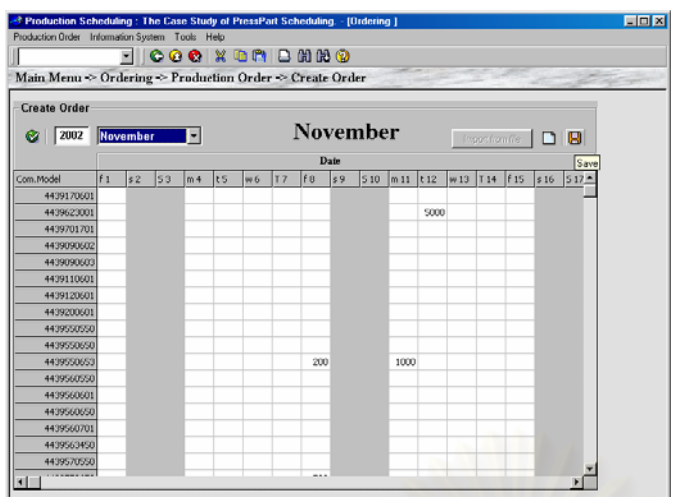

**ขั้นที่ 6:** เมื่อเสร็จสิ้นการนำข้อมูลเข้าเรียบร้อยแล้ว กดปุ่ม **lad** เพื่อบันทึกรายการทั้งหมดเข้าสู่ **ั้** ื่ ิ้ ั้

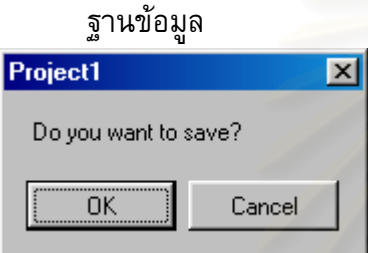

**ข นท ี่ 7:** กดปุม เพ **ั้** ื่ <mark>อยืนยันการบันทึกรายการ และเสร็จสิ้นการ Create Order</mark>

# **11. การใชโปรแกรม Change Order**

หลังจากที่ได้ทำการ Create Order เรียบร้อยแล้ว หากผู้ใช้งานมีความต้องการที่จะแก้ไข ี่ ข้อมูล ก็สามารถทำได้โดยการ Change Order ซึ่งมีขั้นตอนดังต่อไปนี้ ึ่

**Menu Path:** *Requirement Plan-> Compressor Production Schedule-> Production Order->Change Order*

**ขั้นที่ 1:** เข้าสู่โปรแกรมหัวข้อ Change Order ตาม Menu Path **ั้**

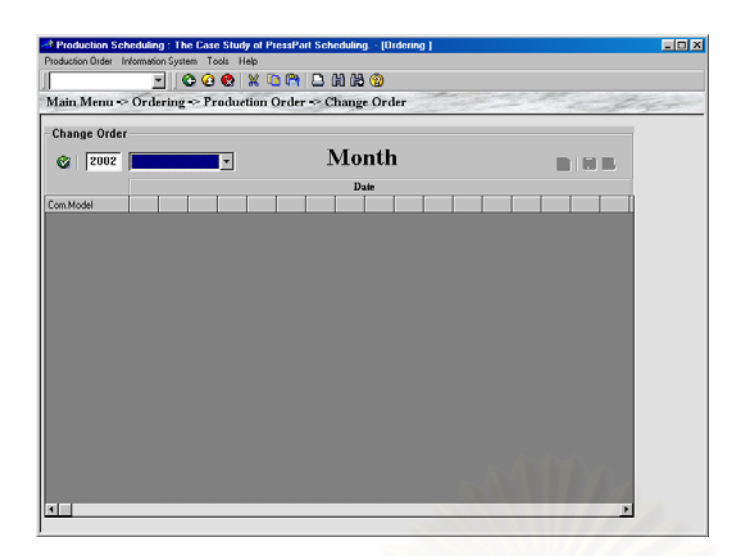

**ขั้นที่ 2:** เมื่อเข้ามาสู่หน้าจอ Change Order แล้ว ให้ผู้ใช้ง<mark>าน</mark>กำหนดเดือนและปีที่จะทำการแก้ไข **ั้** ื่

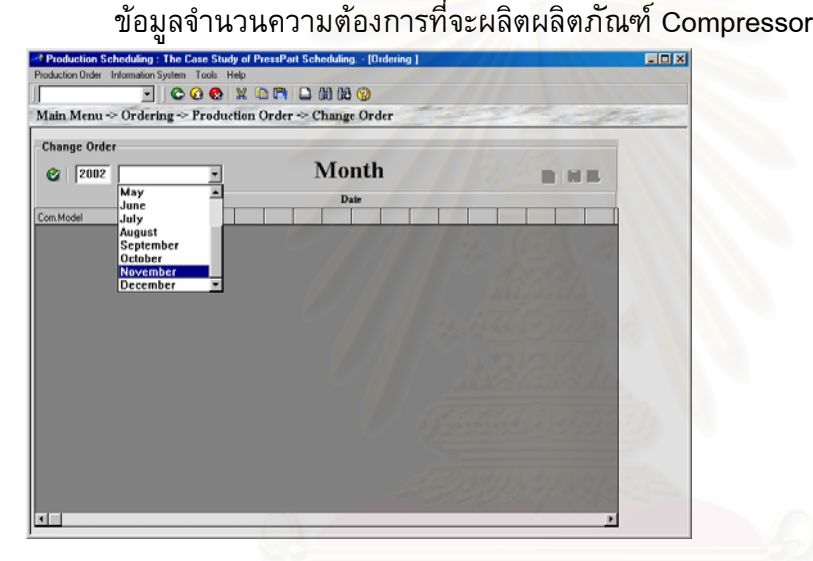

**ขั้นที่ 3:** กดปุ่ม �� เพื่อทำการเลือก Order ของเดือน โปรแกรมจะทำการดึงข้อมูล Order ขึ้นมาแสดง **ั้** ื่ ึ้ เพื่อให้ผู้ใช้งานทำการแก้ไขข้อมูล

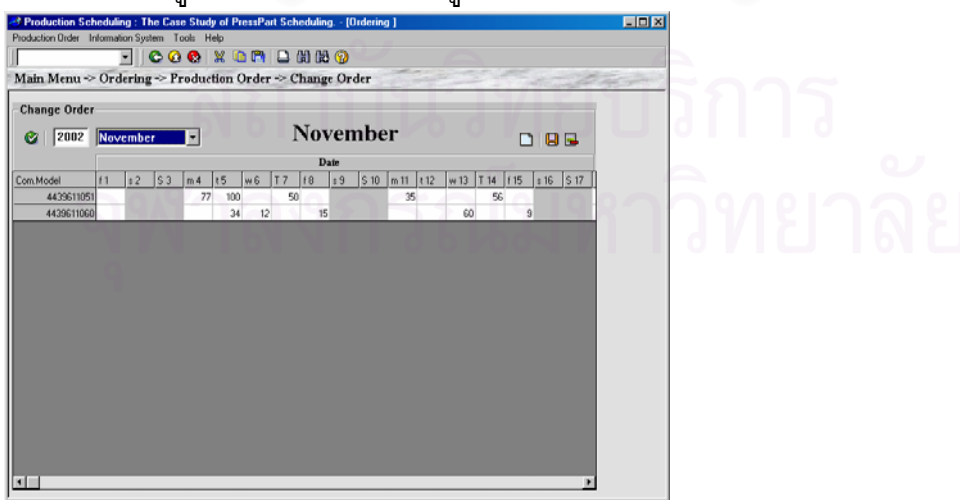

**ขั้นที่ 4:** ทำการแก้ไขข้อมูลในวันที่ 5 ของ Compressor Medel : 4439611051 จากจำนวนที่ต้องการ **ั้**

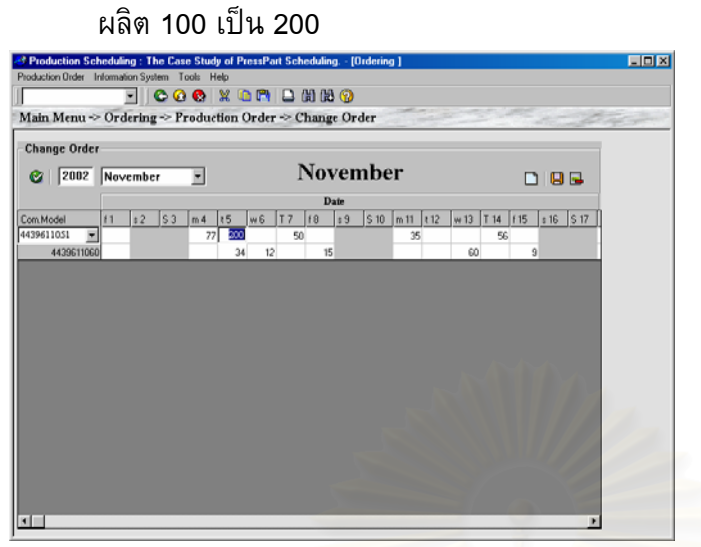

**ขั้นที่ 5:** กดปุ่ม  $\boxdot$  เพื่อบันทึกรายการการแก้ไขทั้งหมดเข้าสู่ฐานข้อมูล **ั้**

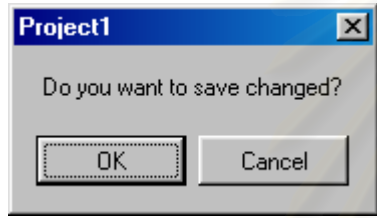

**ข นท ี่ 6:** กดปุม เพ อยืนยันการบันทึกรายการ และเสรจส็ ิ้ นการ Create Order **ั้** ื่ **ขั้นที่ 7:** หากผู้ใช้ต้องการลบรายการ สามรถทำได้โดยการ กดปุ่ม la เพื่อลบรายการที่แสดงอยู่ **ั้** ื่ ี่

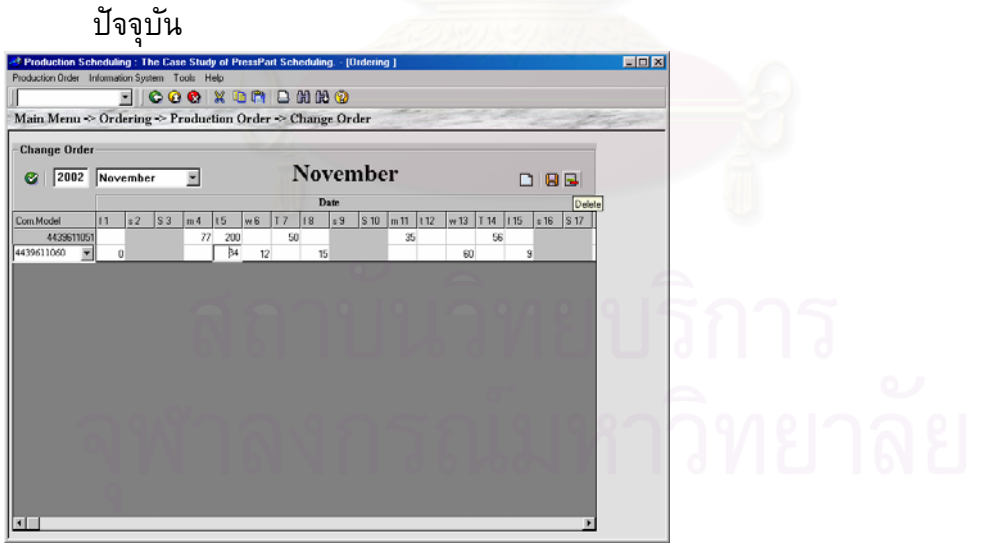

**ข นท ี่ 8:** กดปุม เพ **ั้** ื่  $\mathbb I$ เพื่อยืนยันการลบรายการ

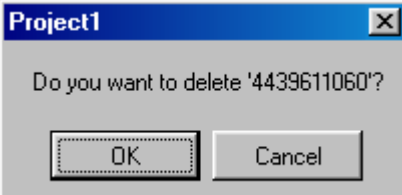

**ขั้นที่ <b>9**: โปรแกรมจะทำการลบรายการบนหน้าจอและในฐานข้อมูลให้อัตโนมัติ **ั้**

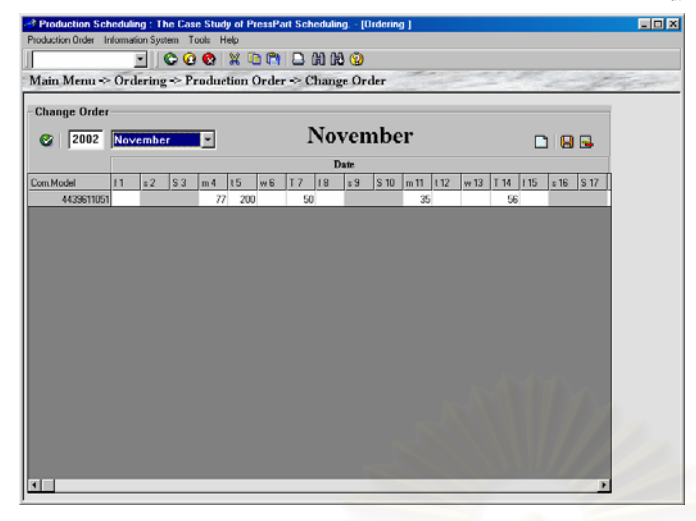

# **12. การใชโปรแกรม Display Order & Calculate PressPart**

หลังจากเตรียมข้อมูลจำนวนความต้องการที่จะผลิตผลิตภัณฑ์ Compressor เสร็จเรียบร้อย ี่ แล้ว ขั้นตอนถัดมาคือการคำนวนหาจำนวน Press Part ตามความต้องการที่จะผลิตผลิตภัณฑ์ ซึ่ง ั้ ี่ สามารถทําไดดังตอไปนี้

**Menu Path:** *Requirement Plan-> Compressor Production Schedule-> Production Order->Display Order*

**ขั้นที่ 1:** เข้าสู่โปรแกรมหัวข้อ Display Order ตาม Menu Path **ั้**

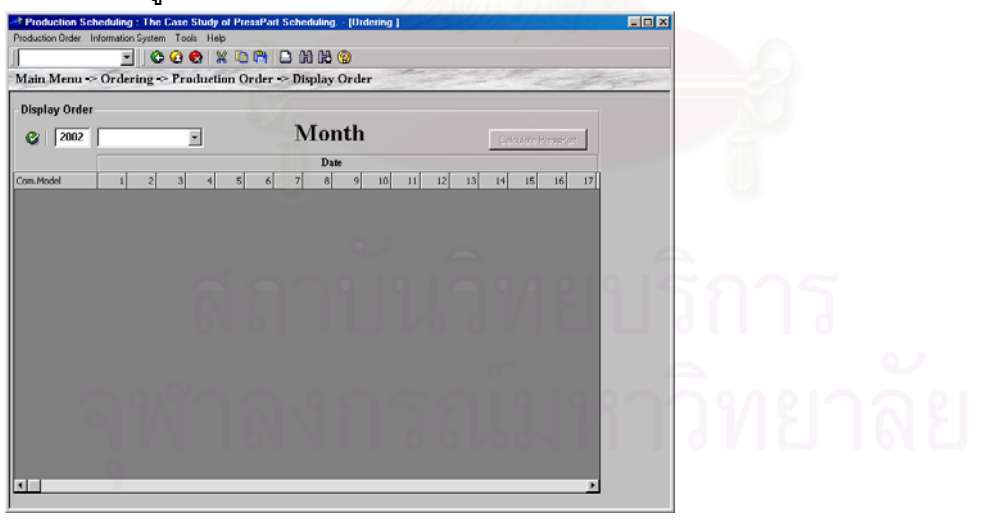

**ขั้นที่ <b>2:** เมื่อเข้ามาสู่หน้าจอ Display Order แล้ว ให้ผู้ใช้งานกำหนดเดือนและปีที่จะทำการแสดงและ **ั้** ื่ คำนวนหาจำนวน Press Part ตามความต้องการที่จะผลิตผลิตภัณฑ์ Compressor ี่

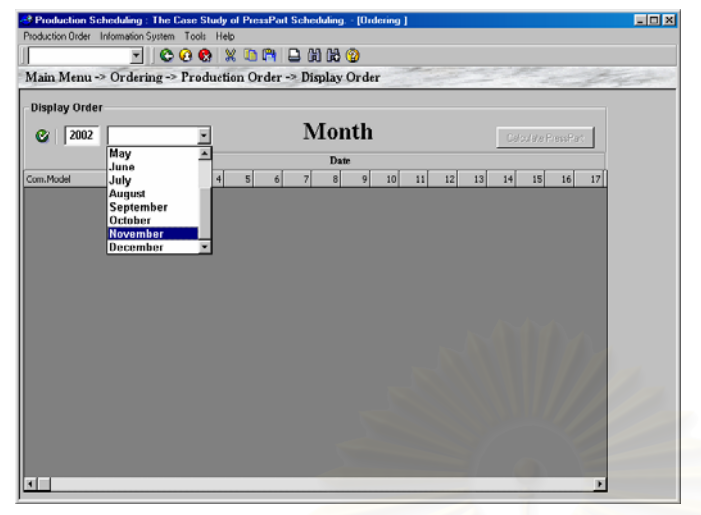

**ขั้นที่ 3:** กดปุ่ม ❤ เพื่อทำการ Display Order ของเดือน โปรแกรมจะแสดงข้อมูลจำนวนความ **ั้**

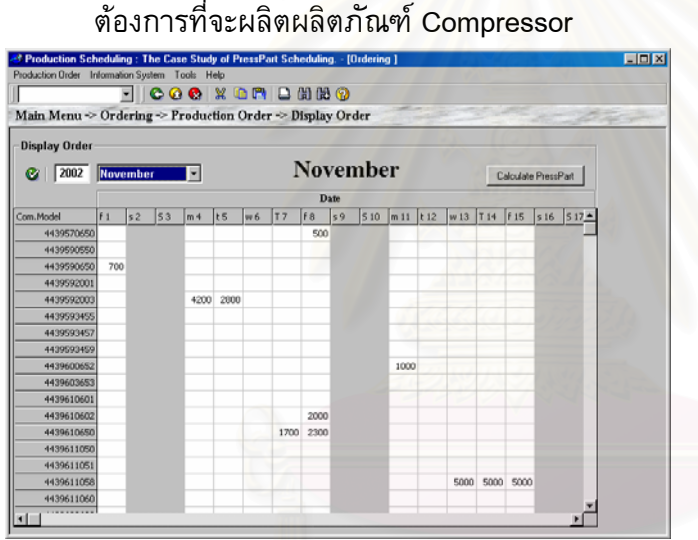

**ขั้นที่ 4:** กดปุ่ม <u>เพื่อแลนต PressPart ไ</u>เพื่อทำการคำนวนจำนวน Press Part ที่ต้องผลิตตามจำนวนความ **ั้** ต้องการที่จะผลิตผลิตภัณฑ์ Compressor ี่

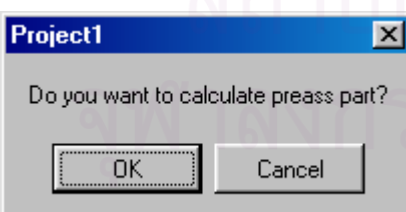

**ข นท ี่ 5:** กดปุม เพ **ั้** ื่  $\overline{\mathbb{J}}$  เพื่อยืนยันการคำนวนจำนวน Press Part **ข นท ี่ 6:** กดปุมอีกครั้ง เพ **ั้** อเสร็จส นคํานวนิ้

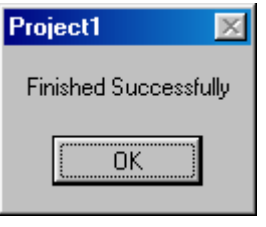

# **13. การใชโปรแกรม PressPart Requirement Plan**

คำนวนหาจำนวน Press Part ตามความต้องการที่จะผลิตผลิตภัณฑ์ Compressor เสร็จ ี่ เรียบร้อยแล้ว ขั้นตอนถัดมาคือการ คำนวณแผ<mark>นความต้องการชิ้นส่วน (Press Part Requirement</mark> ั้ ิ้ Plan) โดยโปรแกรมจะกำหนดให้ผู้วางแผนทำการระบุเวลานำในการผลิต ซึ่งหมายถึงจำนวนวันที่ ึ่ ต้องการให้มีชิ้นส่วนขึ้นรูปโลหะพร้อมก่อนการผลิต Compressor แล้วประมวลผลวันที่จะต้องผลิต ึ้ ี่ โปรแกรมจะเริ่มทำการค<mark>ำนวณนั</mark>บจากวันถัดจากวันที่มีการปรับสต็อก

**Menu Path:** *Requirement Plan->Press Part Requirement Plan*

**ขั้นที่ 1:** เข้าสู่โปรแกรมหัวข้อ Press Part Requirement Plan ตาม Menu Path **ั้**

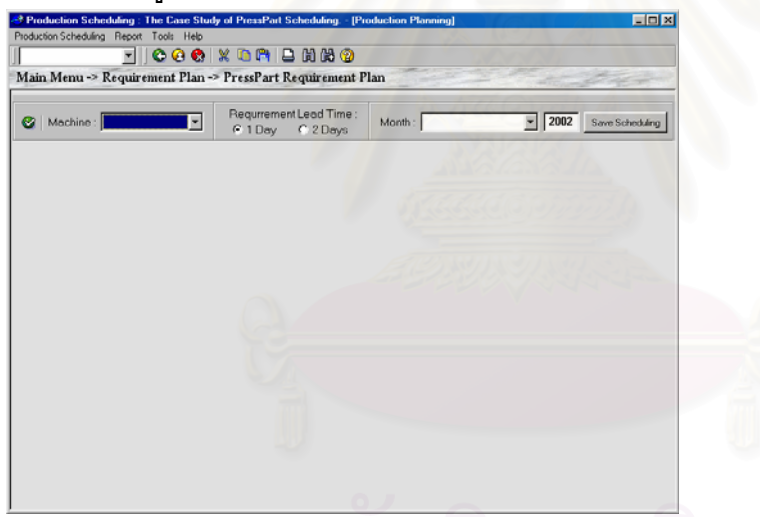

**ขั้นที่ 2:** เมื่อเข้ามาสู่หน้าจอ Press Part Requirement Plan แล้ว ให้ผู้ใช้งานกำหนดเดือนและปีที่จะ **ั้** ื่ ทำการคำนวณแผนความต้องการชิ้นส่วน ตามความต้องการที่จะผลิตผลิตภัณฑ์ Compressor

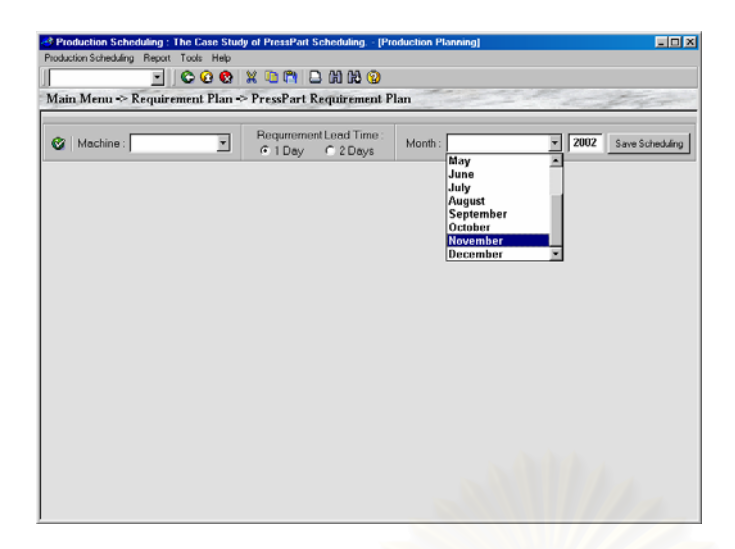

**ขั้นที่ 3:** เลือกเครื่องจักรที่จะทำการคำนวณแผนความต้องการชิ้นส่วนจาก Machine List **ั้** ี่ ี่

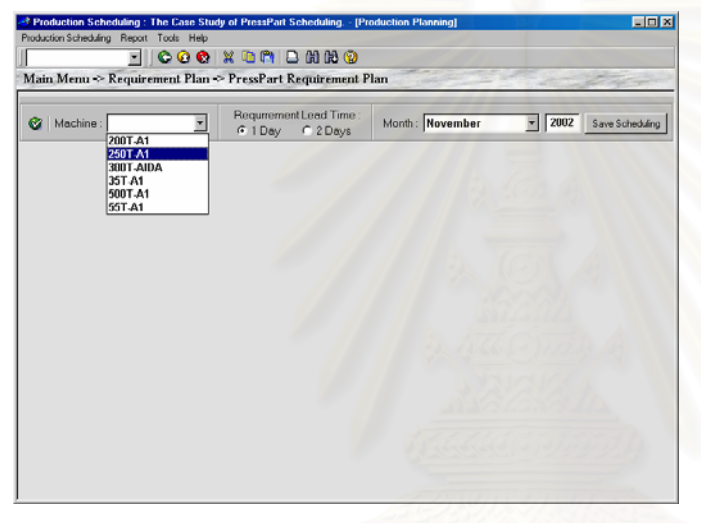

**ขั้นที่ 4:** ผู้ใช้สามารถกำหนดเวลานำในการผลิต เป็น 1 วันหรือ 2 วันล่วงหน้าก่อนการผลิต **ั้**

Compressor โดยเลือกวัน Requirement Lead Time C 2 Days

**ขั้นที่ 5:** กดปุ่ม ❤ เพื่อทำการการคำนวณแผนความต้องการชิ้นส่วน โปรแกรมจะทำการคำนวณการ **ั้** ื่ ิ้

ผลิต Press Part ในแต่ละวันออกมาบนหน้าจอ

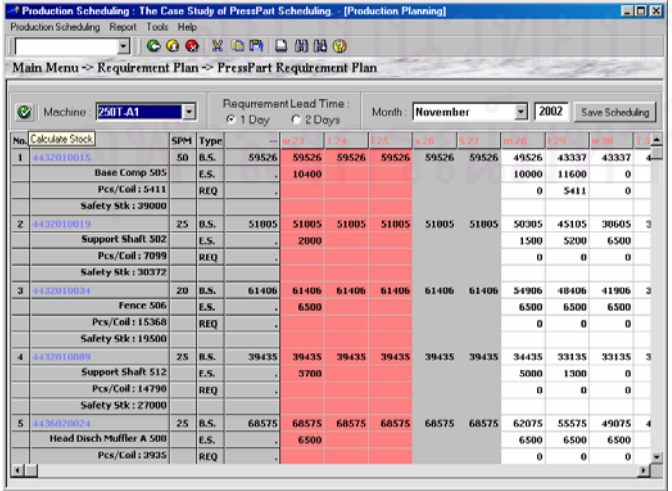

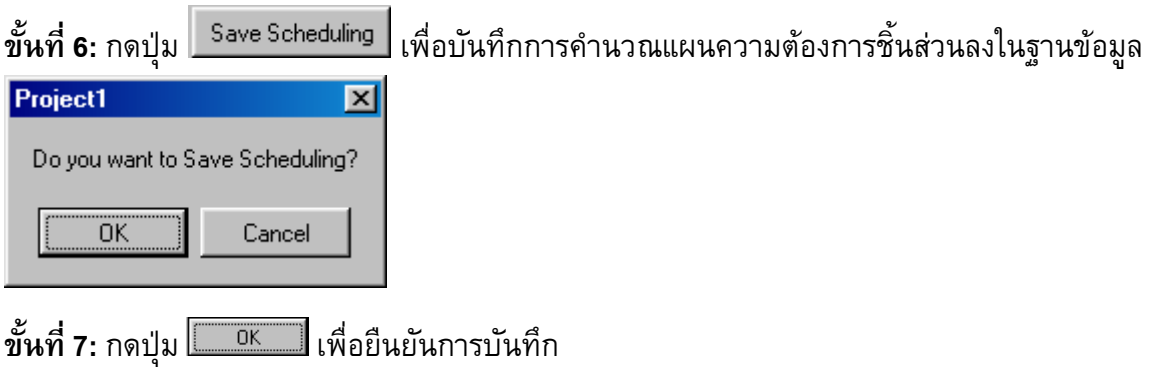

# **14. การใชโปรแกรม Chart of Scheduling**

หลังจากที่ได้แผนความต้องการชิ้นส่วน ขั้นตอนต่อไปคือการจัดแผนการผลิต ขั้นตอนนี้จะทำ ิ้ ั้ การจัดตารางการผลิตตามความตองการของผูจัดตาราง โดยประมวลเอาขอมูลจากสวนขอมูลพนฐาน ื้ และแผนการผลิต Compressor โดยสามารถระบุกะการทำงานของโรงงานและกฏฮิวริสติกส์ที่ใช้ใน การจัดตาราง โดยมีกฏเก<mark>ณ</mark>ฑ์ดังนี้

- SPT (Shortest Processing Time)
- LPT (Longest Processing Time)
- WSPT (Weighted Shortest Processing Time)
- SDT (Smallest Ratio by Dividing Total Processing Time)
- LDT (Longest Ratio by Dividing Total Processing Time)
- SMT (Smallest Rattio by Multiplying Total Processing Time)
- LMT(Longest Ratio by Multiplying Total Processing Time)

**Menu Path:** *Production Planing ->Chart of Scheduling*

**ขั้นที่ 1:** เข้าสู่โปรแกรมหัวข้อ Chart of Scheduling ตาม Menu Path **ั้**

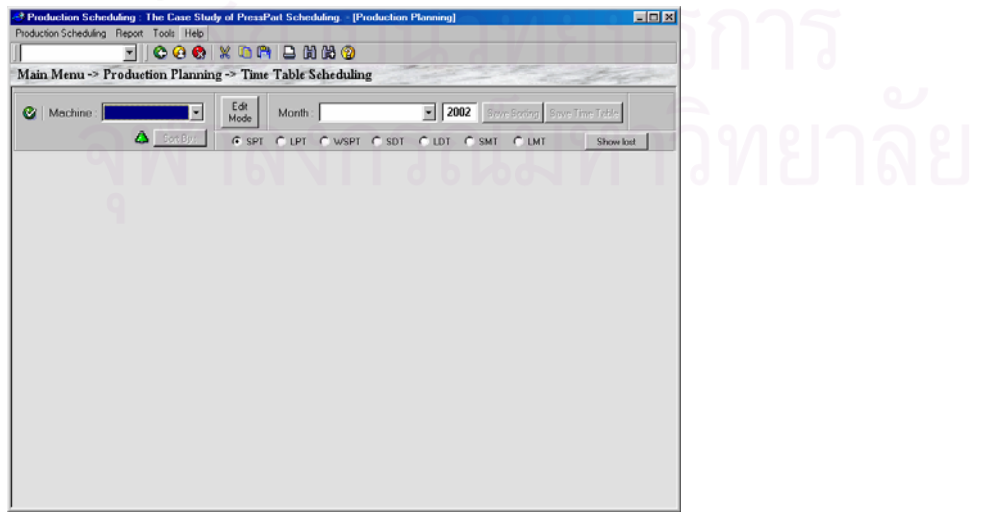

**ขั้นที่ <b>2:** เมื่อเข้ามาสู่หน้าจอ Chart of Scheduling แล้ว ให้ผู้ใช้งานกำหนดเดือนและปีที่ต้องการวาง **ั้** ื่

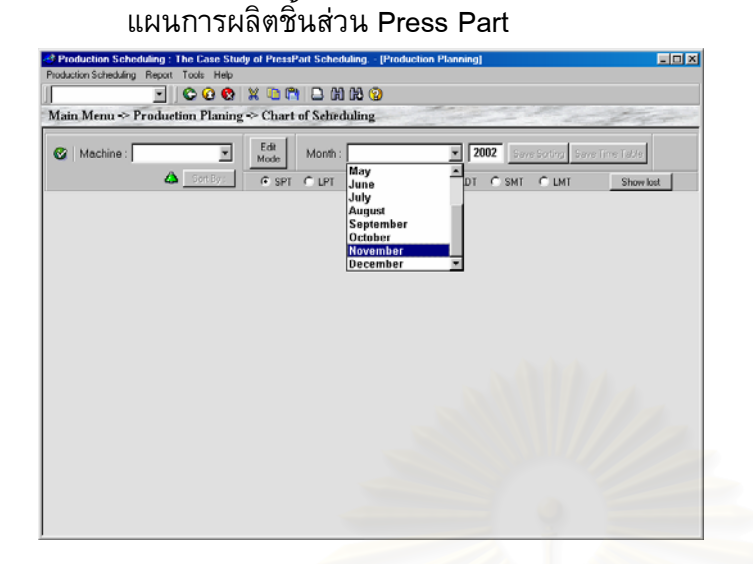

**ขั้นที่ 3:** เลือกเครื่องจักรที่จะทำการคำนวณแผนความต้องการชิ้นส่วนจาก Machine List **ั้** ี่ ี่

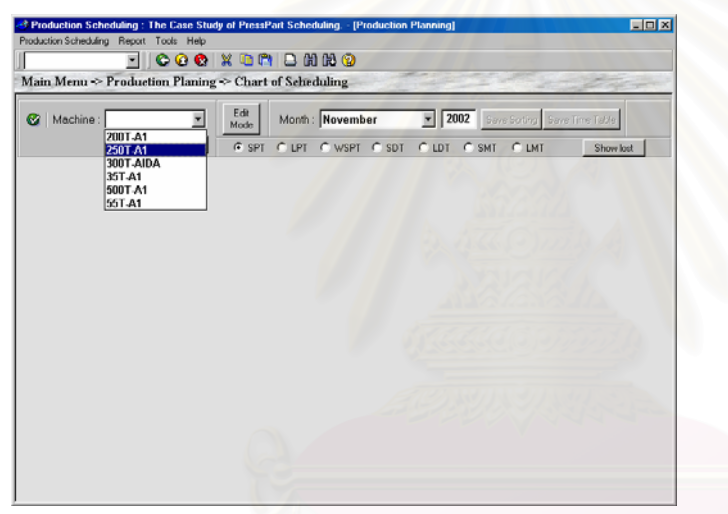

**ขั้นที่ 3:** กดปุ่ม ❤ เพื่อทำการเตรียมการแผนการผลิต โดยโปรแกรมจะเตรียมตารางวันและเวลาการ **ั้** ื่ ทำงานของเครื่องจักรที่ได้มีการกำหนดไว้แล้วก่อนหน้านี้ จากนั้นโปรแกรมจะทำการคำนวณ ี่ เวลาการผลตของ ิ Press Part ในแตละว นั แลวแสดงผลในตารางในสวนลางของหนาจอ

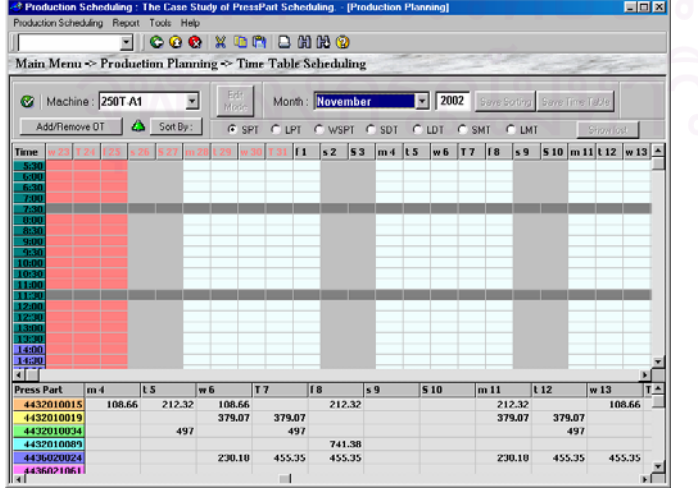

#### **ขั้นที่ 4:** การจัดตารางการผลิต Press Part ในการวางแผนการผลิต สามารถทำได้ทั้งหมด 7 วิธีโดย **ั้** ั้ การเลือกปุมชนิดของการจัดตาราง

**ขั้นที่ 5:** จากนั้นกดปุ่ม <mark>L <sup>Sort By: L</mark> เพื่อเริ่มทำการจัดเรียงลำดับในการผลิต Press Part โปรแกรมจะ</mark></sup> **ั้** ิ่ ทำการจัดลำดับเมื่อเสร็จแล้วก็จะแสดงผลทางหน้าจอ

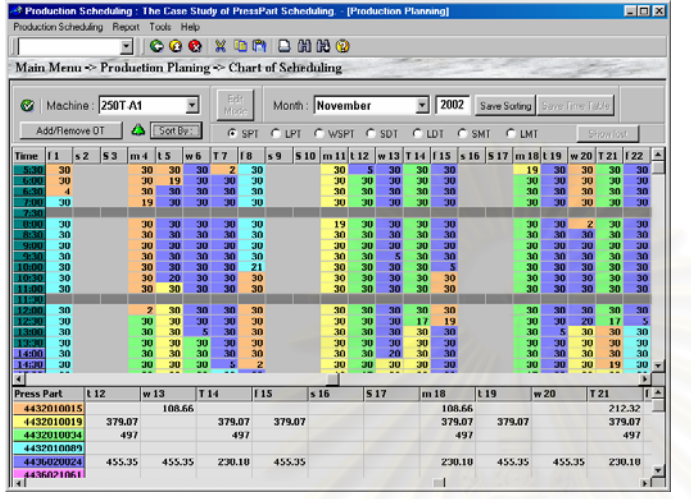

**ขั้นที่ 6:** กรณีที่ต้องการเพิ่มเวลาทำงาน (Over Time) สามารถทำได้โดยการกดปุ่ม **ั้** ิ่

> Add/Remove OT <mark>แล้วทำการเพิ่มเวลาทำงาน โดยใช้เมาส์เลือกวันและเวลาที่ต้องการใน</mark> ิ่

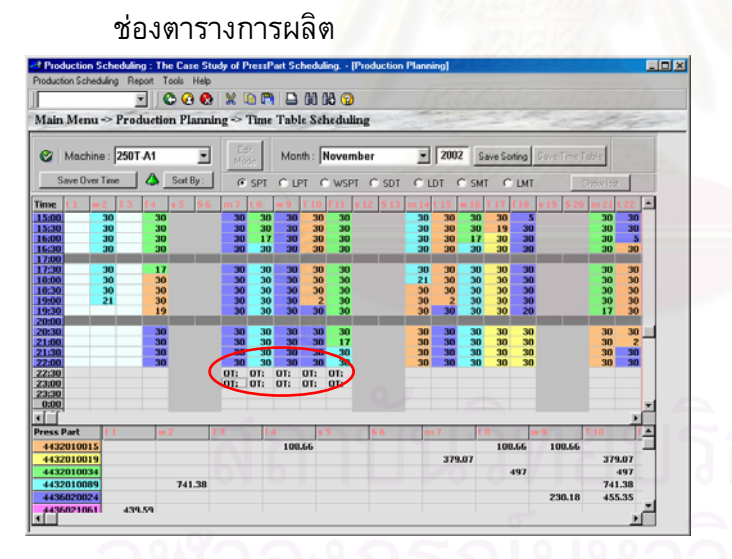

**ข นท ั้ Save Over Time** ื่ ือบันทึกการเพิ่มเวลาทำงาน จากนั้นกดปุ่ม ิ่ เพื่อให้ทำการจัดตารางใหม่อีกครั้งหนึ่ง ั้

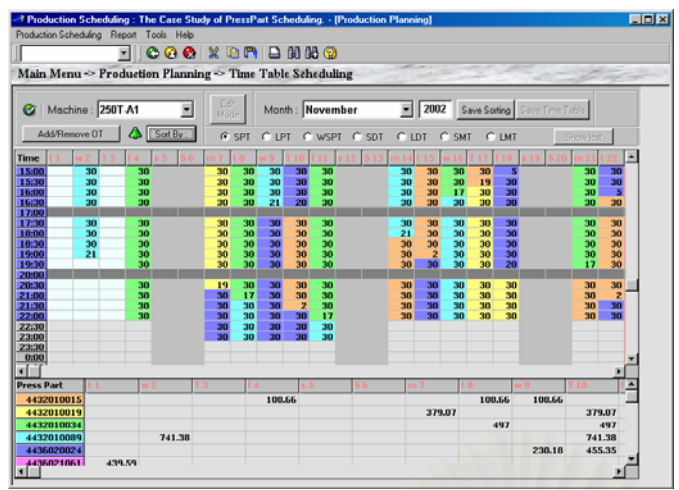

**ขั้นที่ 8:** กรณีที่ต้องการย้ายงานจากวันหนึ่งไปยังอีกวันหนึ่ง เช่นต้องการย้ายการผลิต Press Part **ั้** No.4436020024 จากวันที่ 7 ไปยังวันที่ 3 สามารถทำได้ดังนี้ **ขั้นที่ 9:** เลือกช่วงเวลาตั้งต้นของงานที่ต้องการย้าย ในที่นี้คือ 21:30 **ั้** ั้

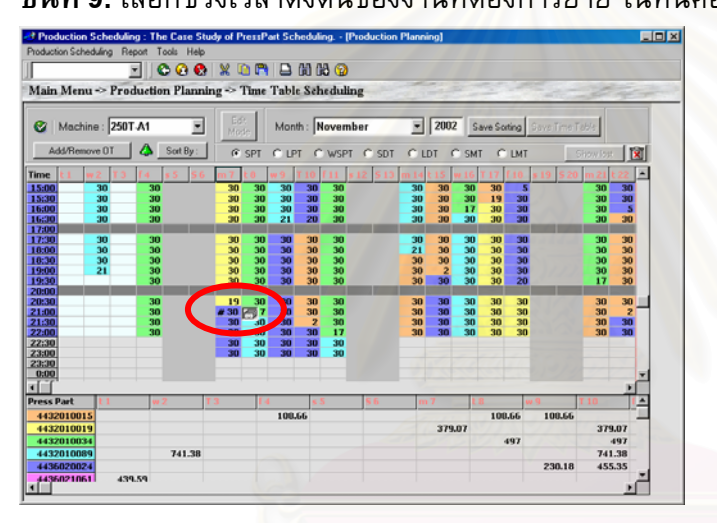

**ขั้นที่ 10:** เลือกช่วงเวลาสิ้นสุดของงานที่ต้องการย้าย ในที่นี้คือ 23:00 **ั้**

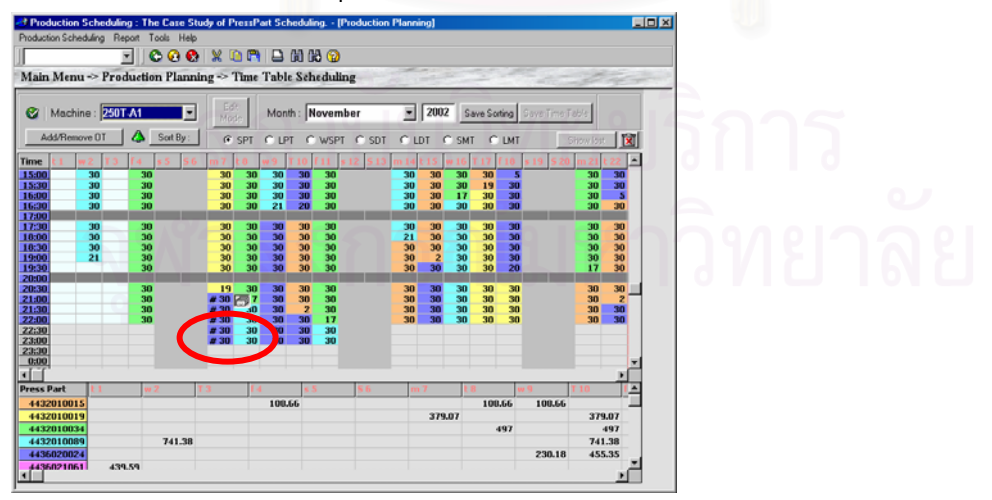

**ขั้นที่ 11:** เลือกช่วงเวลาตำแหน่งของงานที่ต้องการย้ายไป ในที่นี้คือวันที่ 3 เวลา 23:00 **ั้**

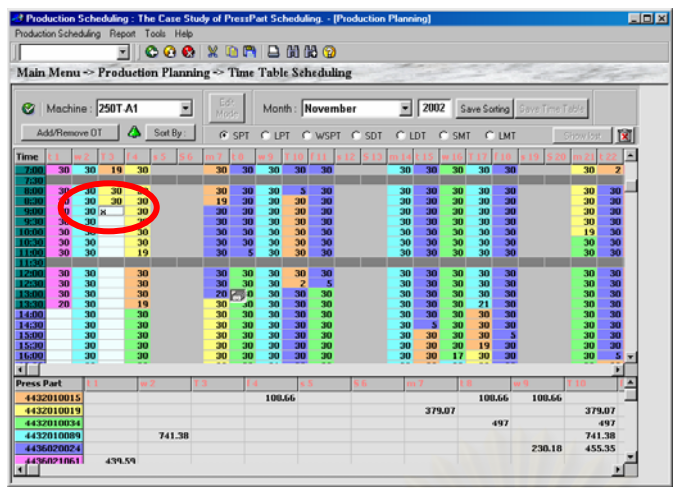

**ขั้นที่ 12:** จากนั้นทำการเลือกงานและลาก (Darg) งานไปวาง (Drop) ยังตำแหน่งของงานที่ต้องการ **ั้** ั้ ย้ายไป<br><del>hedwing : The Case Study of Po</del>

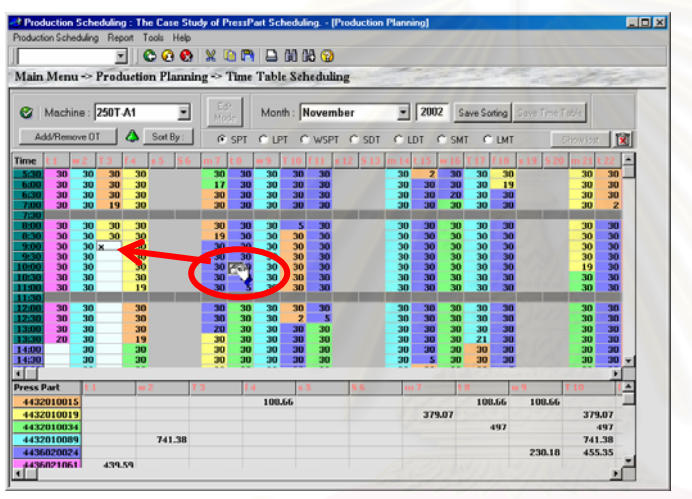

**ข นท ี่ 13:** จากน **ั้** Save Sorting |เพื่อบันทึกแผลการผลิตลงในฐานข้อมูล

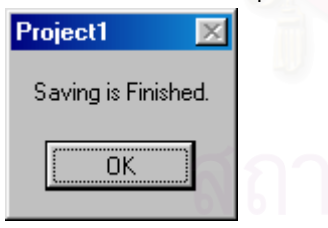

**ข นท ี่ 14:** กดปุม เพ **ั้**  $\mathbb I$  เพื่อยืนยันการบันทึก

**ขั้นที่ 15:** หากแผนการผลิตเป็นที่น่าพอใจและต้องการนำแผนนี้ไปใช้งานจริง ให้ผู้วางแผน กดปุ่ม **ั้**

> เพื่อทำการบันทึกแผนไปใช้งาน ื่

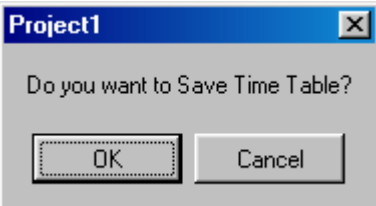

**ข นท ี่ 16:** กดปุม เพ อยืนยนการบ ั ันทึก **ั้**

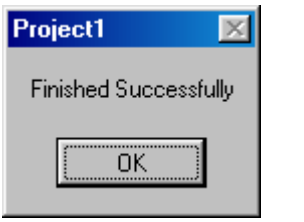

# **15. การใชโปรแกรม PressPart Scheduling**

โปรแกรม Press Part Scheduling เป็นโปรแกรมที่ใช้แสดงแผนการผลิตชิ้นส่วน Press Part ิ้ โดยหน้าจอนี้จะแบ่งเป็นสองส่วนคือ ส่วนที่หนึ่งแสดงแผนการผลิต Press Part และจำนวนของ Press ֺ֧֧֦֧֧֦֧֦֧֦֖֧֦֧֦֧֦֖֧֦֧֧֧֖֝֟֟֟֟֟֟֟֟֟֟֟֟֟֟֟֟֟֟֟֟֟֟֟֟֡֬֓֟֩֕֓֟֩֕֓֟֩֕֓֝֬֟֩֕֝֬֝֓֝֬֝֬֝֬֝֬֝֬֝֬֝֬֝֬֝֬֝֬֝֬֝֬֝֬֝֬֝֝֬֝֝֝֝֝<br>֧֪֪֪֪֪֧֪֖֧֪֪֪֪֖֧֪֪֪֪֪֪֪֪֖֧֖֧֖֧֝֝֝֟֝֝֟֝֟֝֝֟֩<del>֟</del><br>֧֝ ึ่ Part คงคลังในแต่ละวัน ส่วนที่สองแสดงรายละเอียดชิ้นงานที่ผลิตต่อกะ โดยในส่วนนี้จะทำการรับค่า  $\overline{\phantom{a}}$ ֺ֖֧֧֧֦֖֧֦֖֧֦֧֧ׅ֖֧֪֪֦֖֧֚֝֝֟֟֟֟֟֟֟֟֟֟֟֟֟֟֟֟֟֟֟֡֬֟֟֩֕֓֟֟֟֓֝֬֟֩֞֟֩֕֝֬֝֬֜֝֬֝֬֝֝֬֝֬֝֬֝֬֝֬֝֬֝֬֝֬֝֬֝֬ ี ผลผลิตจริงในแต่ละกะจากผู้ใช้งาน โดยหากมีการบันทึกค่าผลผลิตจริง โปรแกรมจะทำการคำนวณค่า ชิ้นส่วนคงคลังในแต่ละวันให้ใหม่ โดยใช้ค่าจริงที่ผลิตได้ในการคำนวณ ิ้ ี่

### **Menu Path:** *Production Planing ->Press Part Scheduling*

**ขั้นที่ 1:** เข้าสู่โปรแกรมหัวข้อ Press Part Scheduling ตาม Menu Path **ั้**

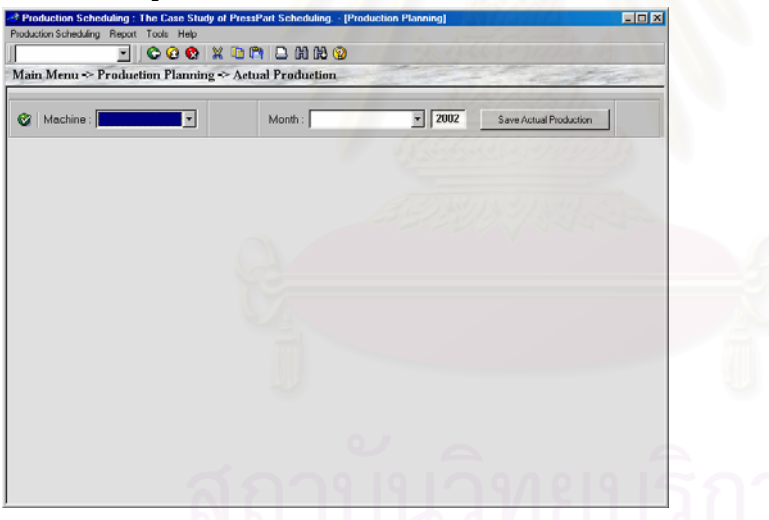

**ขั้นที่ 2:** เมื่อเข้ามาสู่หน้าจอ Press Part Scheduling แล้ว ให้ผู้ใช้งานกำหนดเดือนและปีที่จะแสดง **ั้** ื่ แผนการผลิตชิ้นส่วน Press Part ตามความต้องการที่จะผลิตผลิตภัณฑ์ Compressor

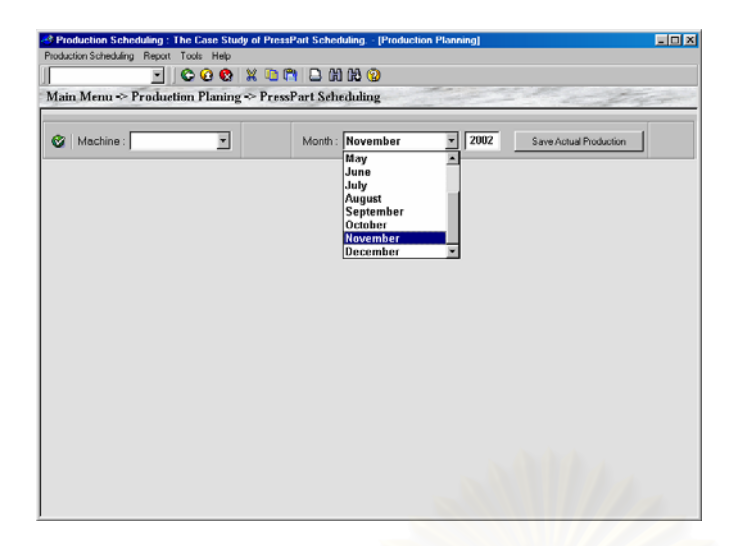

**ขั้นที่ 3:** เลือกเครื่องจักรที่จะทำการคำนวณแผนความต้องการชิ้นส่วนจาก Machine List **ั้** ี่ ี่

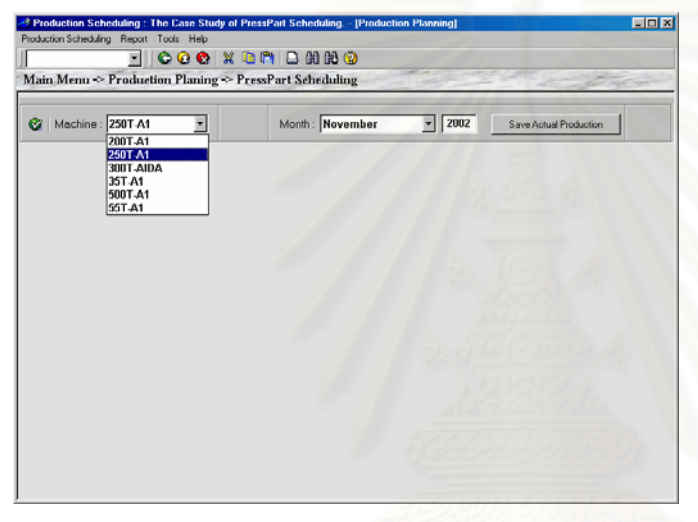

**ขั้นที่ 4:** กดปุ่ม �� เพื่อแสดงแผนการผลิตชิ้นส่วน Press Part **ั้** ื่

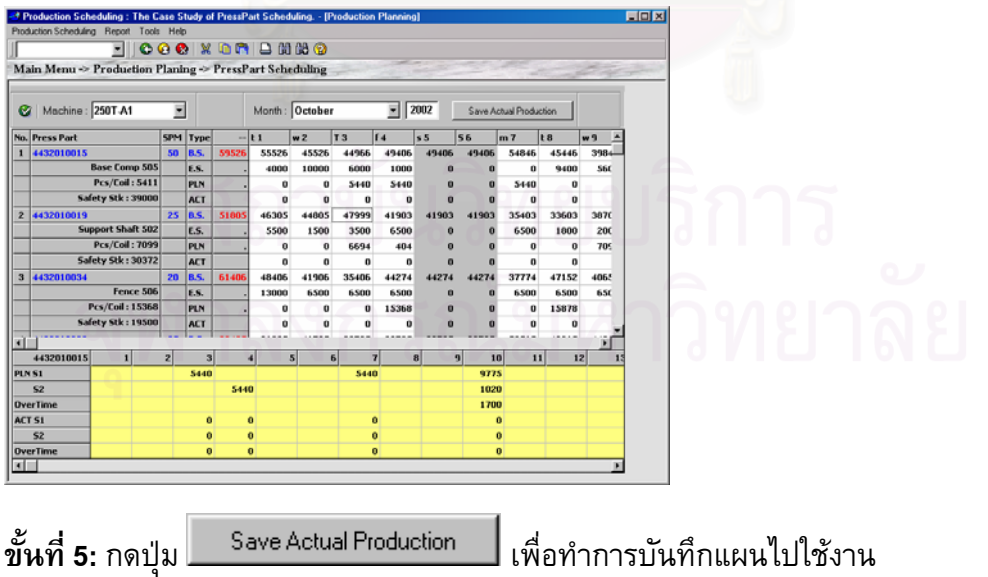

# **16. การเรียกรายงาน RPP01- List Scheduling**

รายงานการแสดงรายการการผลิต Press Parts ของแต่ละเครื่องจักรในการวางแผนการผลิต ตาม กฏการจัดตารางการผลิต สามารถออกเปนรายงานไดดังตอไปนี้

**Menu Path:** *Report ->List Scheduling*

**ขั้นที่ 1:** เมื่อเข้ามาสู่รายงาน List Scheduling จะเป็นการแสดงรายการการผลิต Press Parts ของแต่ **ั้** ื่ ละเครื่องจักรในเดือนที่กำหนด

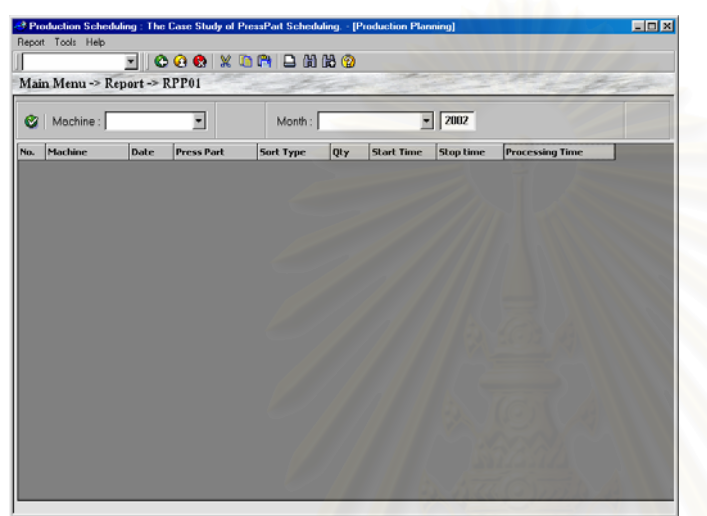

**ขั้นที่ 2:** จากนั้นทำการเลือกเครื่องจักรที่ต้องการจะแสดง<mark>ก</mark>ารจัดการผลิต PressParts จาก Machine **ั้** ั้ ื่

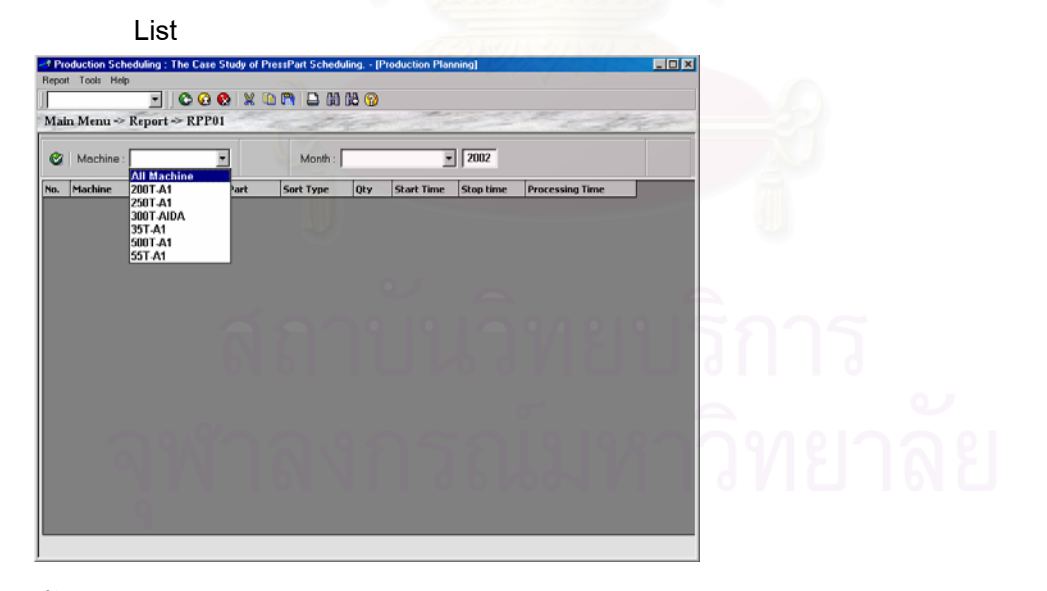

**ขั้นที่ 3:** จากนั้นทำการเลือก เดือนและปี ที่ต้องการจาก Month List **ั้** ั้

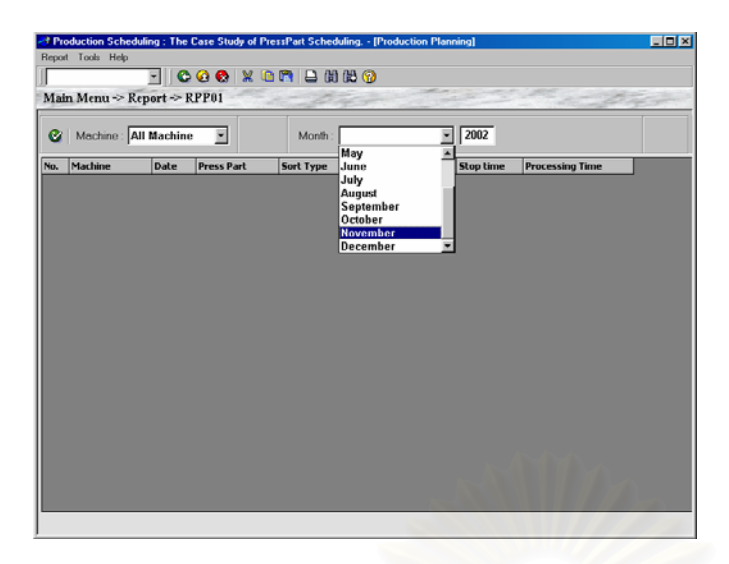

**ขั้นที่ 4:** กดปุ่ม █ เพื่อทำการแสดงการจัดเรียงของ PressPart ในการจัดการผลิตของเครื่องจักรที่ **ั้** ื่ เลือก ในแต่ละวัน

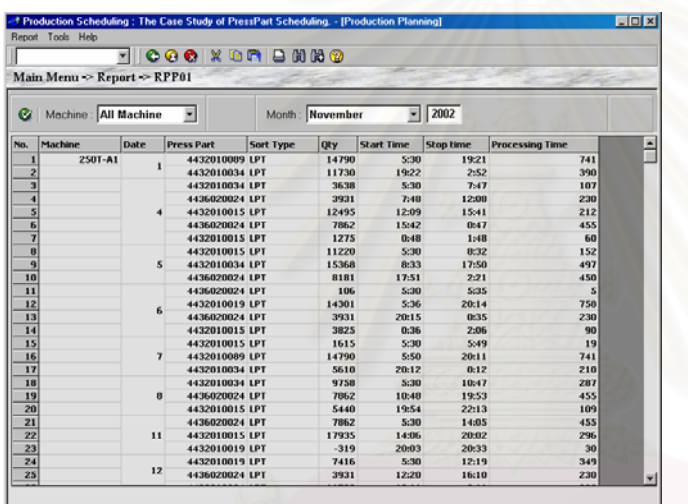

# **17. การเรียกรายงาน RPP02- % Machine Utilization**

โปรแกรมแสดงค่าเปอร์เซ็นต์ประสิทธิภาพในการวางแผนการผลิตตามกฏการจัดตารางการ ผลิตแบบกราฟสามารถออกเปนรายงานไดดังตอไปนี้

**Menu Path:** *Report ->% M/C Utilization*

**ขั้นที่ 1:** เมื่อเข้ามาสู่รายงาน % Machine Utilization **ั้** ื่

**ขั้นที่ 2:** จากนั้นทำการเลือกเครื่องจักรที่ต้องการจะแสดงประสิทธภาพการทำงาน จาก Machine List **ั้** ั้ ื่

**ขั้นที่ 3:** จากนั้นทำการเลือก เดือนและปี ที่ต้องการจาก Month List **ั้** ั้

**ขั้นที่ 4:** กดปุ่ม █ เพื่อทำการคำนวณและแสดงประสิทธิภาพการทำงานของเครื่องจักรในการจัดการ **ั้** ื่ ผลิตของในแตละวัน

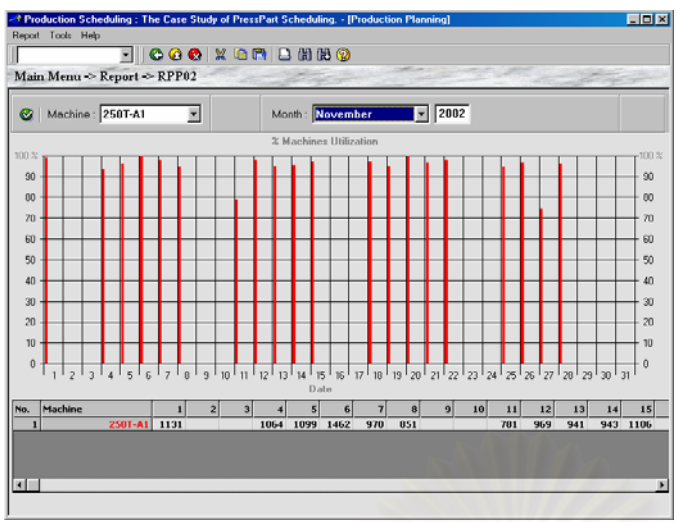

**ขั้นที่ 5:** กรณีที่ผู้ใช้งานต้อง<mark>ก</mark>ารทราบเปอร์เซ็นต์ประสิทธิภาพการทำงานของเครื่องจักร สามารถทำ **ั้** ื่ ได้โดยเลื่อนเมาส์พอยท์เตอร์ไปซี้บนกราฟ โปรแกรมจะแสดงค่าเปอร์เซ็นต์ประสิทธิภาพขึ้นมา ึ้

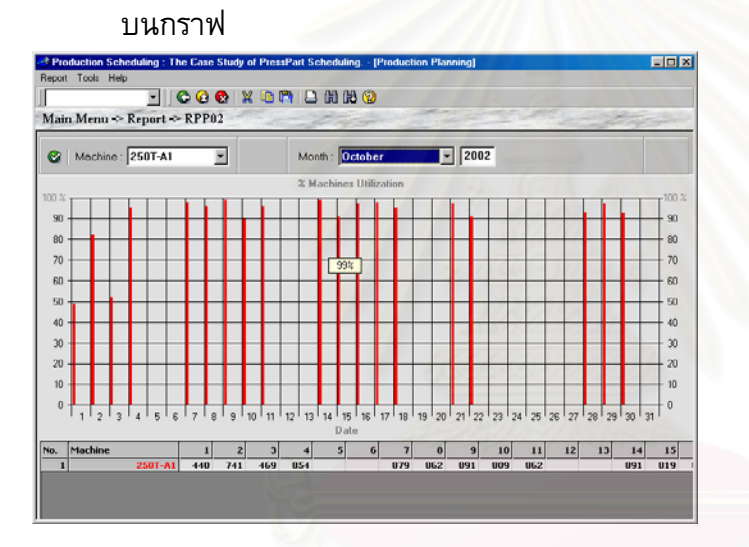

# **18. การเรียกรายงาน RPP03- Machine Scheduling**

แผนภูมิแสดงการผลิตชิ้นส่วน Press Part ที่แต่ละเครื่องจักร โดยสามารถออกเป็นรายงานได้ ิ้  $\overline{\phantom{a}}$ ดังตอไปนี้

**Menu Path:** *Report ->Machine Scheduling*

- **ขั้นที่ 1:** เมื่อเข้ามาสู่รายงาน Machine Scheduling โปรแกรมจะเตรียมตารางการจัดการผลิตของแต่ **ั้** ื่ ละเคร องจักรในแตละเดือน ื่
- **ขั้นที่ 2:** จากนั้นทำการเลือก เดือนและปี ที่ต้องการจาก Month List **ั้** ั้

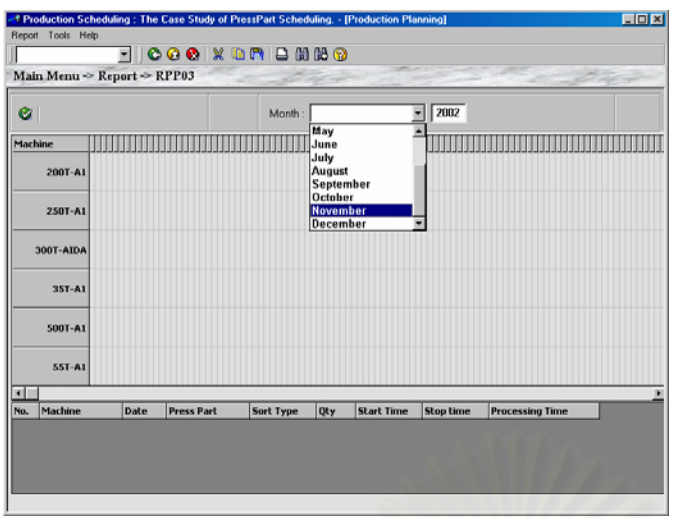

**ขั้นที่ 3:** กดปุ่ม █ เพื่อทำการแสดงการจัดตารางของ PressPart ในการจัดการผลิตของเครื่องจักรที่ **ั้** ื่ เลือก ในแต่ละวัน และโปรแกรมจะแสดงการจั<mark>ดการ</mark>ผลิตของ PressPart ของแต่ละเครื่องจักร ี่

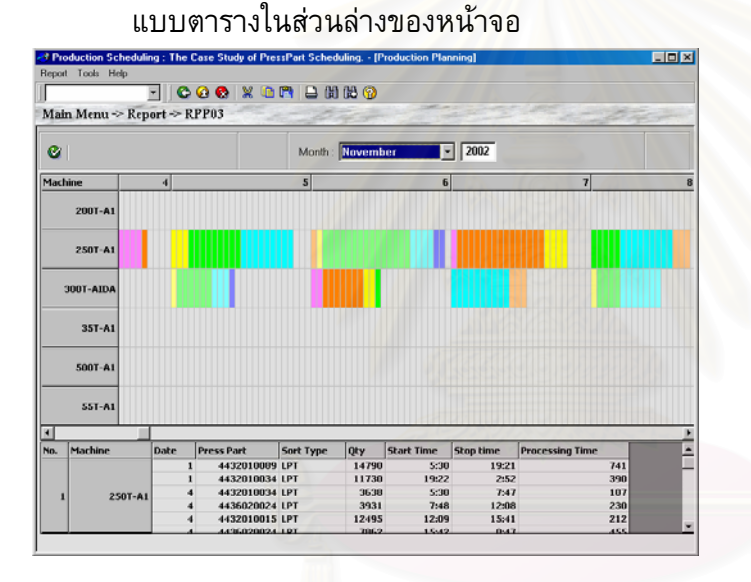

**19. การเรียกรายงาน RPP04- PressParts Scheduling** 

แผนภูมิแสดงการผลิตชิ้นส่วน Press Part ของแต่ละวัน โดยสามารถออกเป็นรายงานได้ ิ้ ดังตอไปนี้

**Menu Path:** *Report ->PressPart Scheduling*

- **ขั้นที่ 1:** เมื่อเข้ามาสู่รายงาน PressParts Scheduling โปรแกรมจะเตรียมตารางการจัดการผลิตของ **ั้** ื่ แตละ PressPart
- **ขั้นที่ 2:** จากนั้นทำการเลือกเครื่องจักรที่ต้องการจะแสดงการจัดการผลิต PressParts จาก Machine **ั้** ั้ ื่ List

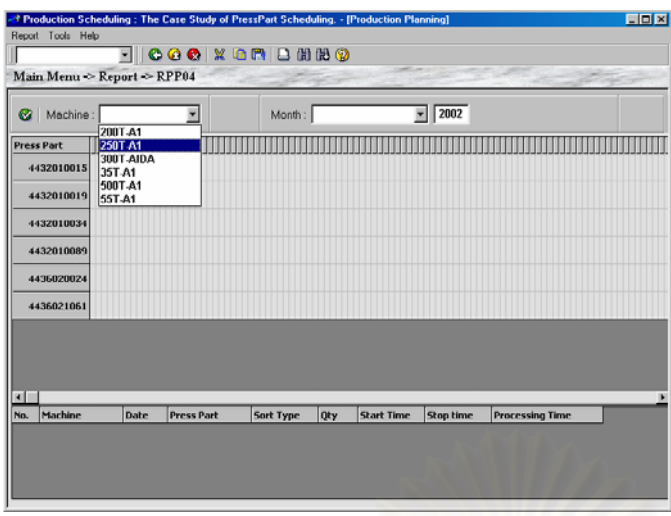

**ขั้นที่ 3:** จากนั้นทำการเลือก เดือนและปี ที่ต้องการจาก Month List **ั้** ั้

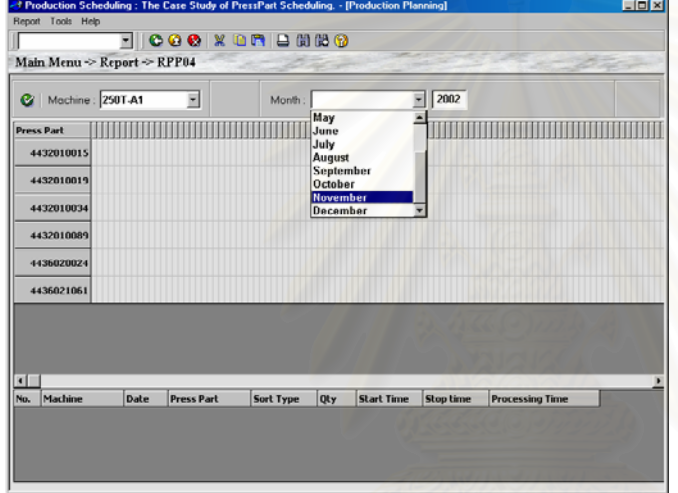

**ขั้นที่ 4:** กดปุ่ม █️ เพื่อทำการแสดงการจัดลำดับของ PressPart ในการจัดการผลิตของเครื่องจักรที่ **ั้** ื่ ื่ เลือก ในแต่ละวัน และโปรแกรมจะแสดงการจัดการผลิตของ PressPart ของแต่ละเครื่องจักร ี่ แบบตารางในสวนลางของหนาจอ

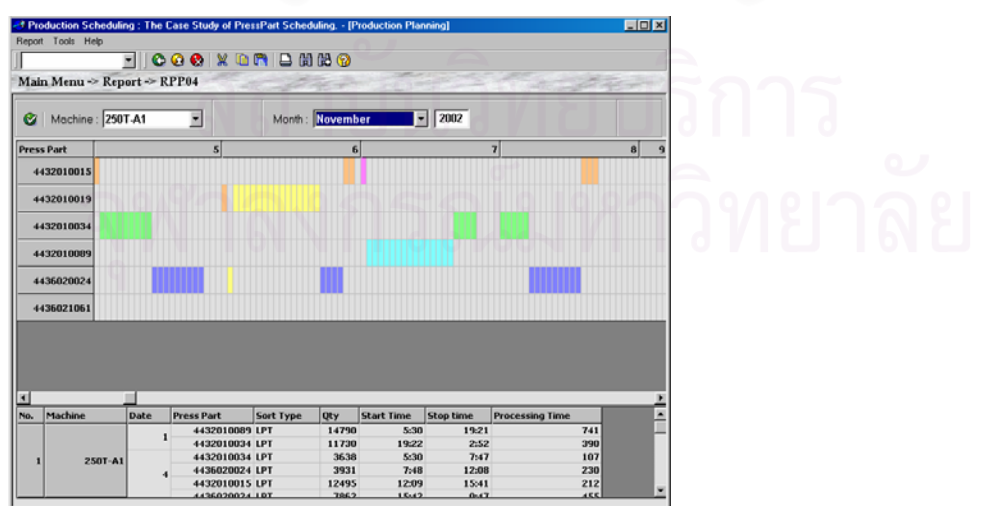

# **20. การเรียกรายงาน RPP05- Job Performance**

โดยหลังจากได้แผนการผลิตตามกฏที่ถูกเลือกแล้ว สามารถดูประสิทธิภาพการจัดตารางการ ผลิตได้ และเลือกเอากฏการจัดตารางการผลิตที่ให้ค่าประสิทธิภาพการจัดตารางที่ดีที่สุด ประสิทธิภาพของการจัดตารางซ งแสดงถึงเวลาการไหลของงาน (Flow Time) และเวลาการไหลของ ึ่ งานโดยเฉลี่ย (Mean Flowtime) การสายของงาน (Lateness) และการสายของงานโดยเฉลี่ย (Mean Lateness) งานลาชา (Tardiness) โดยใชเปนขอมูลในการตัดสินใจของผูจัดตาราง

**Menu Path:** *Report ->Job Performance*

**ขั้นที่ 1:** เมื่อเข้ามาสู่รายงาน Job Performance โปรแกรมจะเตรียมรายงานการหาค่า Mean **ั้** ื่

Flowtime, Mean Lateness และ MeanTardinate ของการจัดตารางการผลิดในแบบตางๆ **ขั้นที่ 2:** จากนั้นทำการเลือกเดือนและปี ที่ต้องการคำนวนหาค่าเฉลี่ยจาก Month List **ั้** ั้

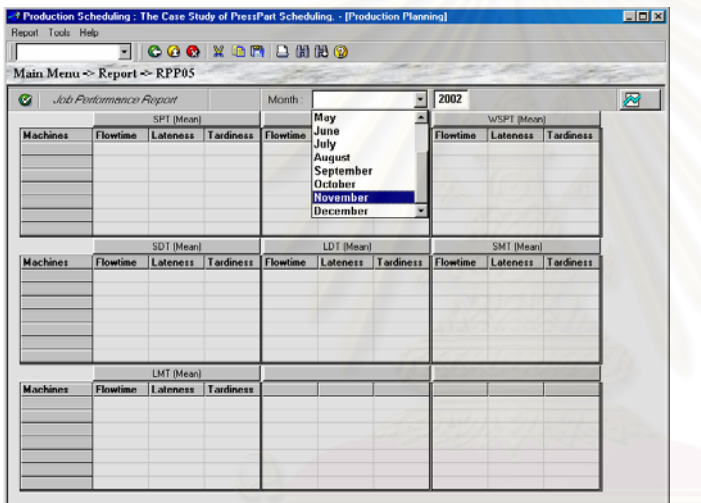

**ขั้นที่ 3:** กดปุ่ม ❤ เพื่อทำการคำนวณหาค่าเฉลี่ยของการจัดตารางการผลิตในแบบต่างๆของเดือนที่ **ั้** ื่ ื่ เลือกแล้วแสดงผลทั้งหมดลงในตาราง (โปรแกรมจะทำการคำนวณหาค่าเฉลี่ยของการจัด ี่ ตารางการผลิตเฉพาะเครื่องจักรที่ได้ทำการจัดตารางและบันทึกการจัดตารางไว้แล้วเท่านั้น)

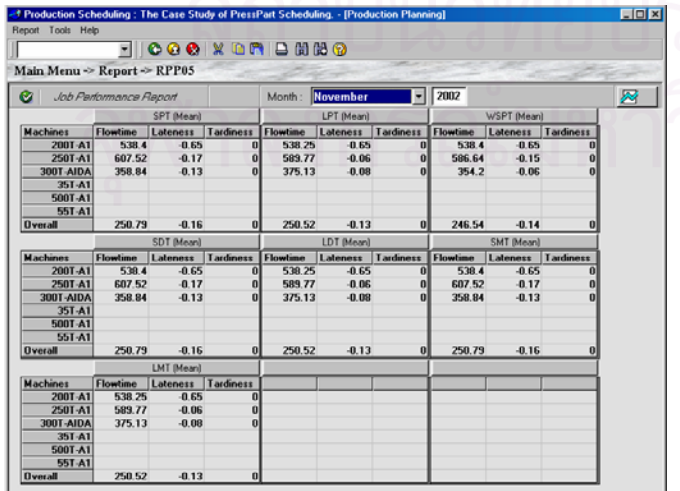
**ขั้นที่ 4:** กดปุ่ม  $\boxtimes$ ี ทากต้องการแสดงผลการคำนวนหาค่าเฉลี่ยของการจัดตารางการผลิตเป็น **ั้** แบบกราฟเสน

**ขั้นที่ 5:** จากนั้นทำการเลือกเครื่องจักรที่ต้องการแสดงผลเป็นแบบกราฟจาก Machine List **ั้** ั้ ื่

**ขั้นที่ 6:** กดปุ่ม █ เพื่อทำการแสดงผลเป็นแบบกราฟ (ของค่าเฉลี่ยในการจัดตารางการผลิตทั้งสาม **ั้** ั้

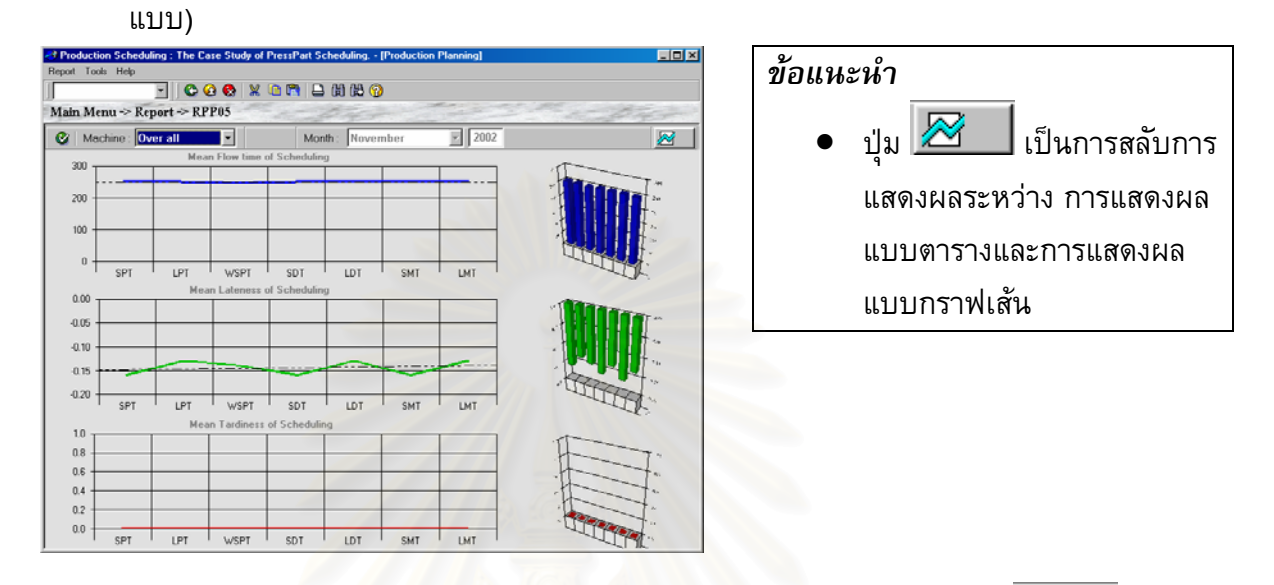

**ขั้นที่ 7:** หากต้องการกลับไปสู่การแสดงผลแบบตาราง สามารถทำได้โดยการกดปุ่ม <u>�������</u> อีกครั้ง **ั้**

# **ภาคผนวก ข**

# ภาคผนวก ข แสดงรายงานของระบบการจัดตารางการผลิตที่นําเสนอ ประกอบดวย

- ข-1 รายงานสูตรการผลิต
- ข-2 รายงานรายละเอียดชิ้นส่วน Press Part ิ้
- ข-3 ราย<mark>งานเครื่องจักรที่ใช้ผลิต</mark>
- ข-4 Press Part Requirement Plan
- ข-5 รายงาน Press Part Scheduling
- ข-6 List of Scheduling
- ข-7 Gantt Chart
- ข-8 รายงานประสิทธิภาพตารางการผลิต

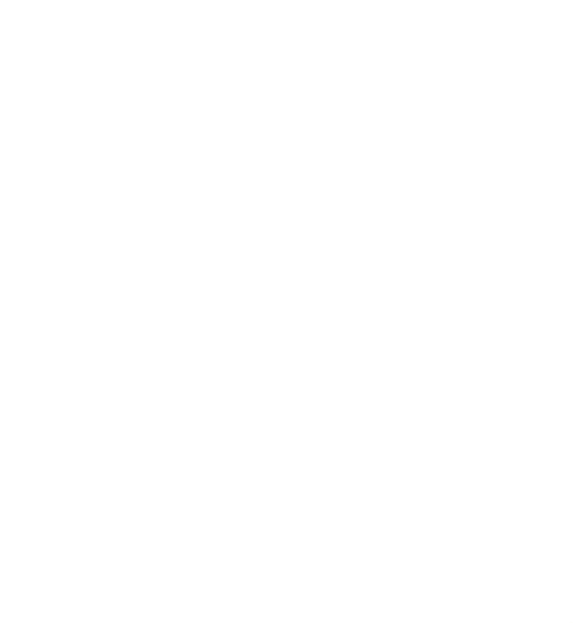

**ข-1 รายงานสูตรการผลิต**

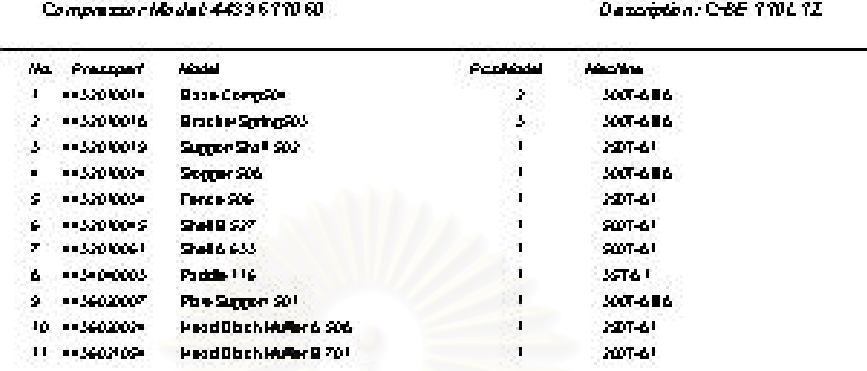

ś

**Bills of Material** 

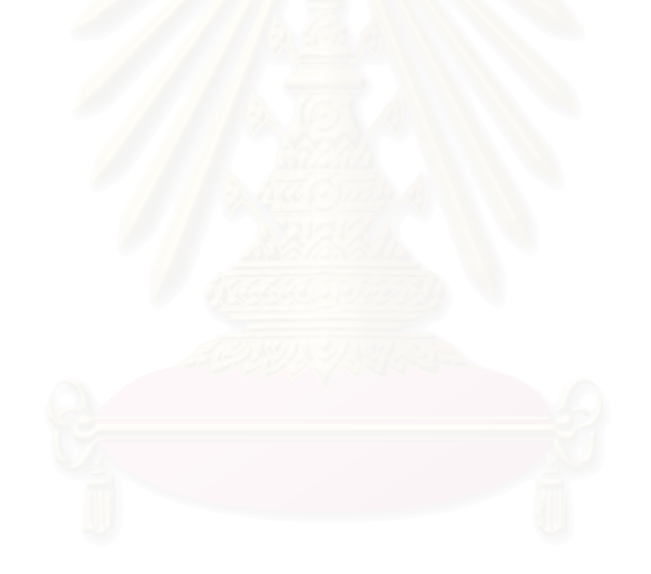

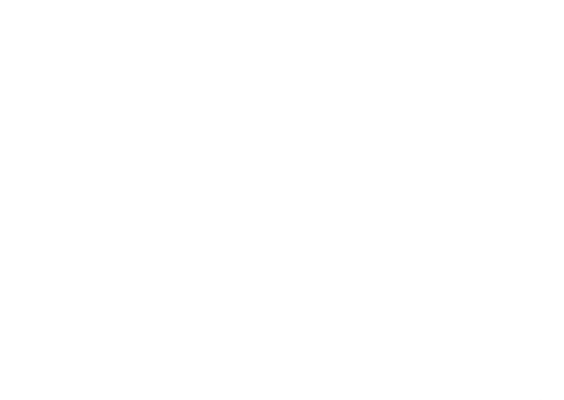

# **ข-2 รายงานรายละเอียดชิ้นสวน Press Part**

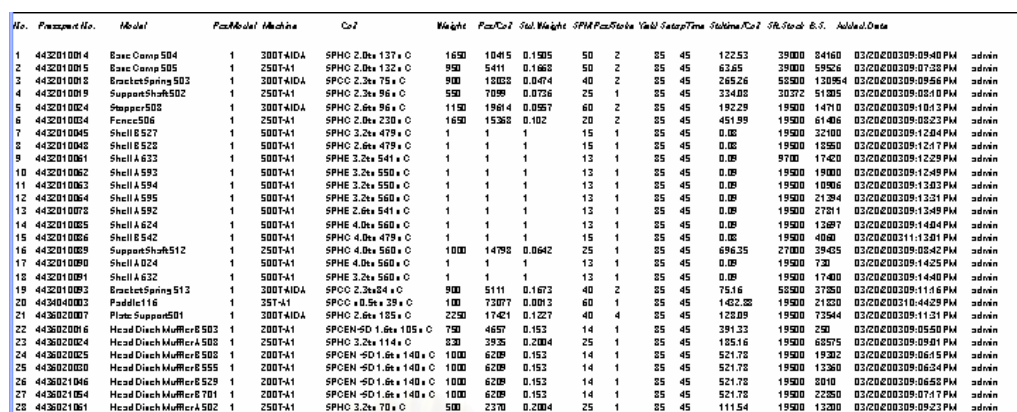

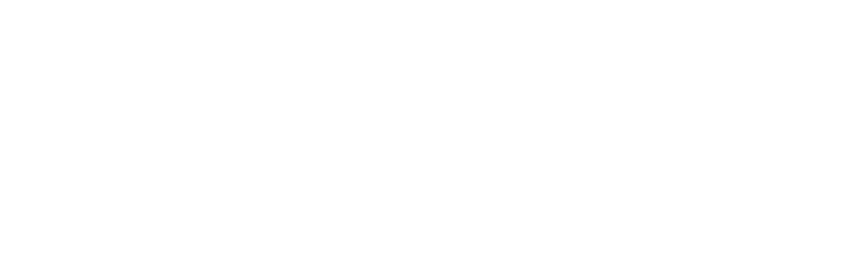

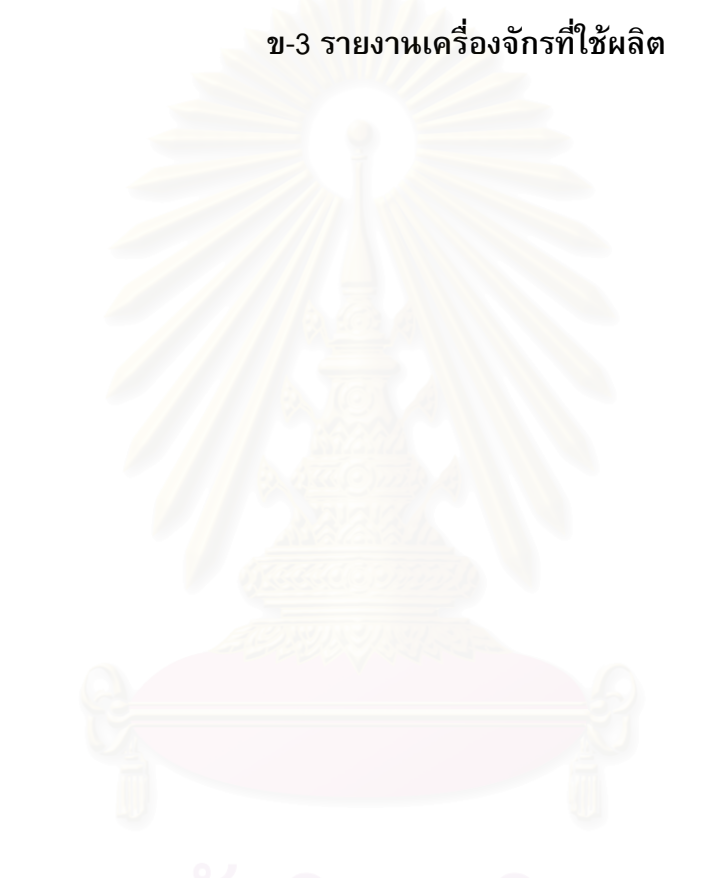

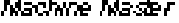

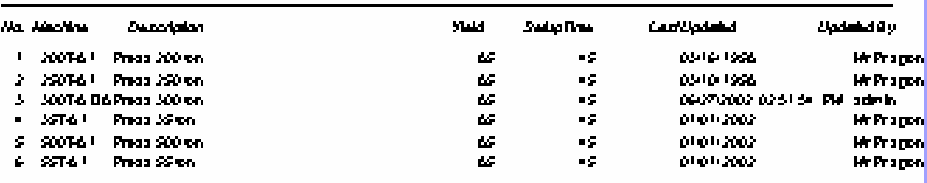

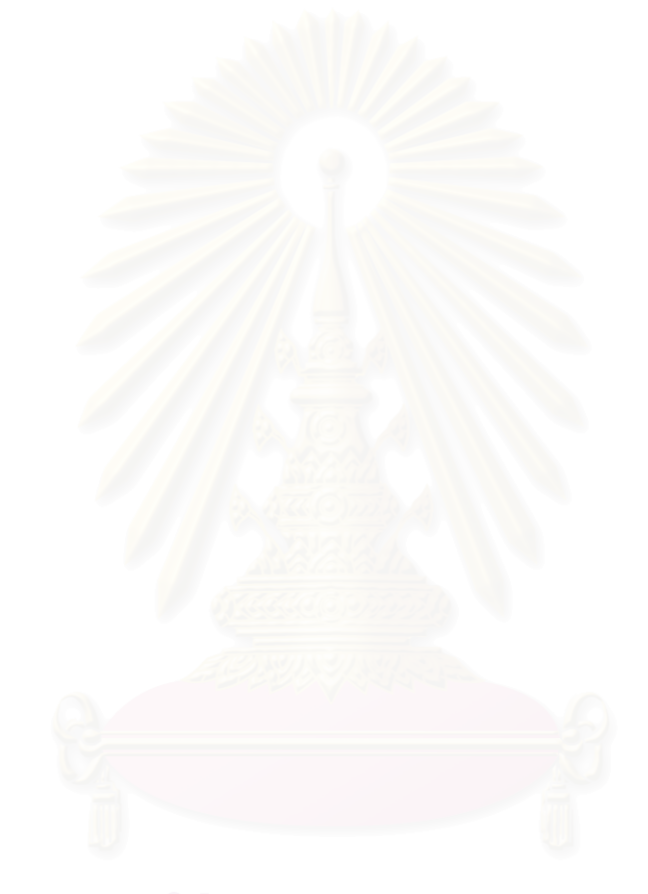

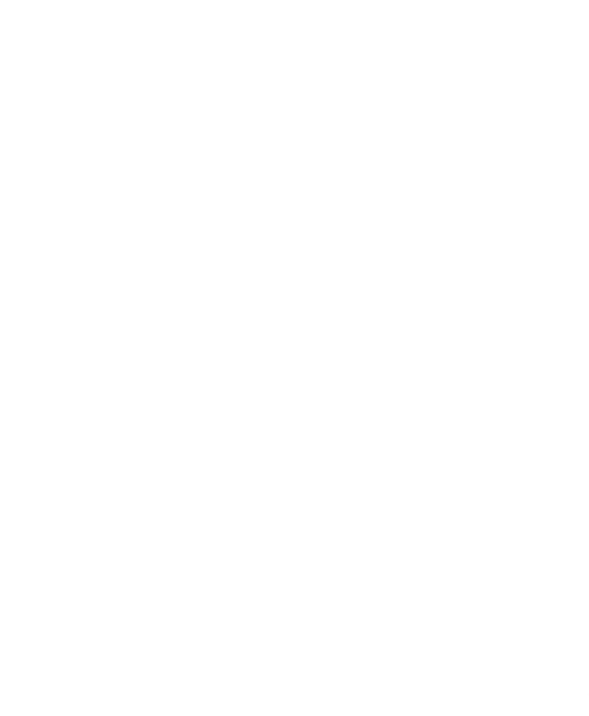

**ข-4 Press Part Requirement Plan** 

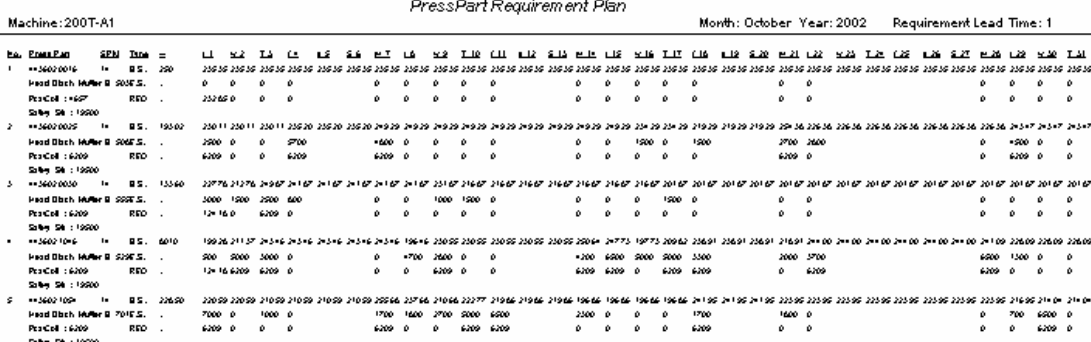

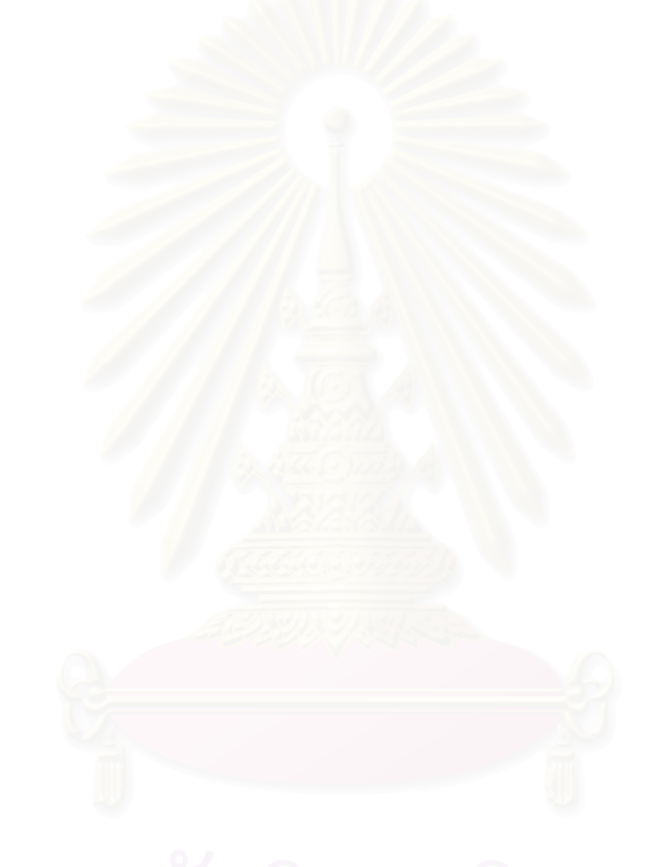

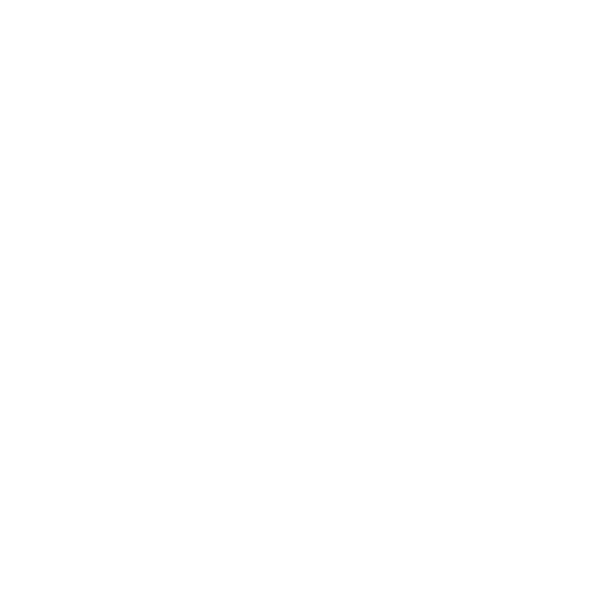

**ข-5 รายงาน Press Part Scheduling** 

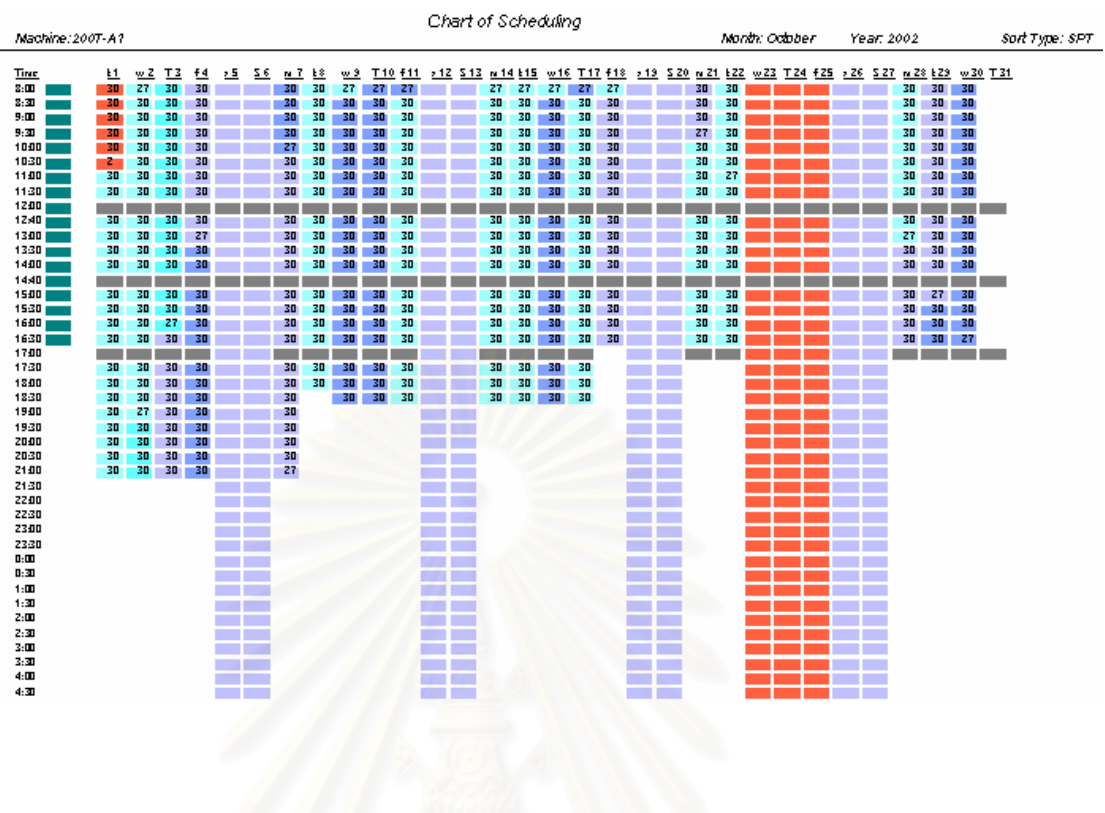

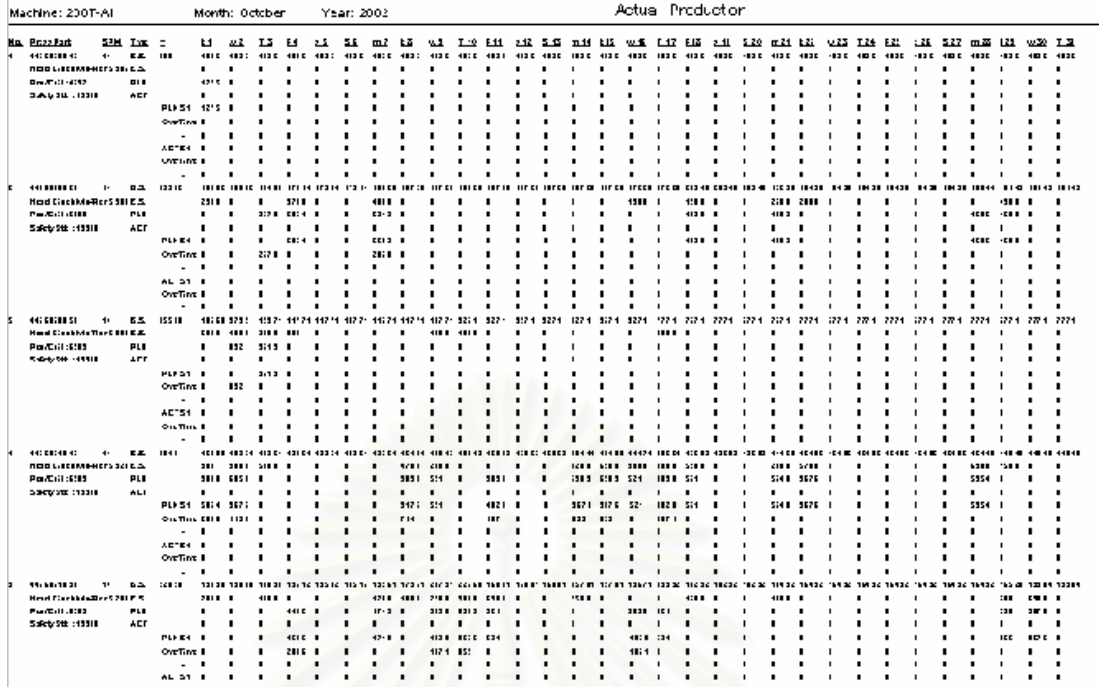

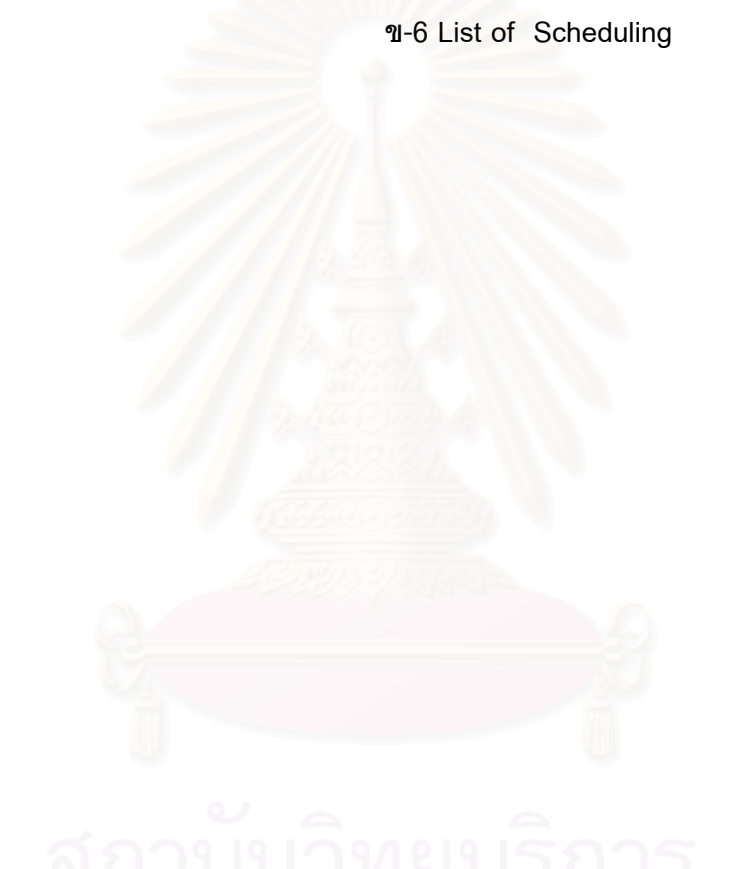

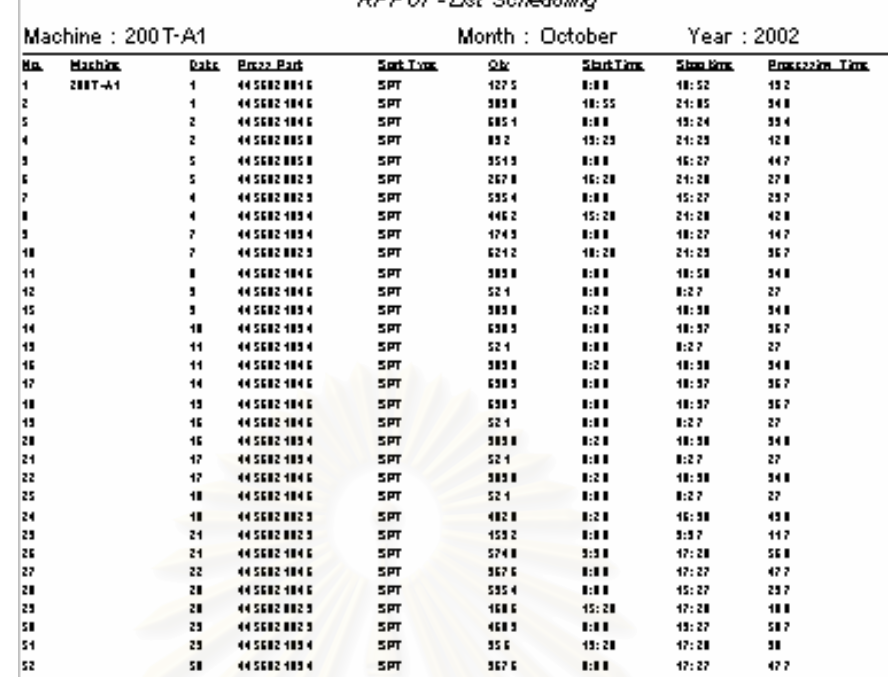

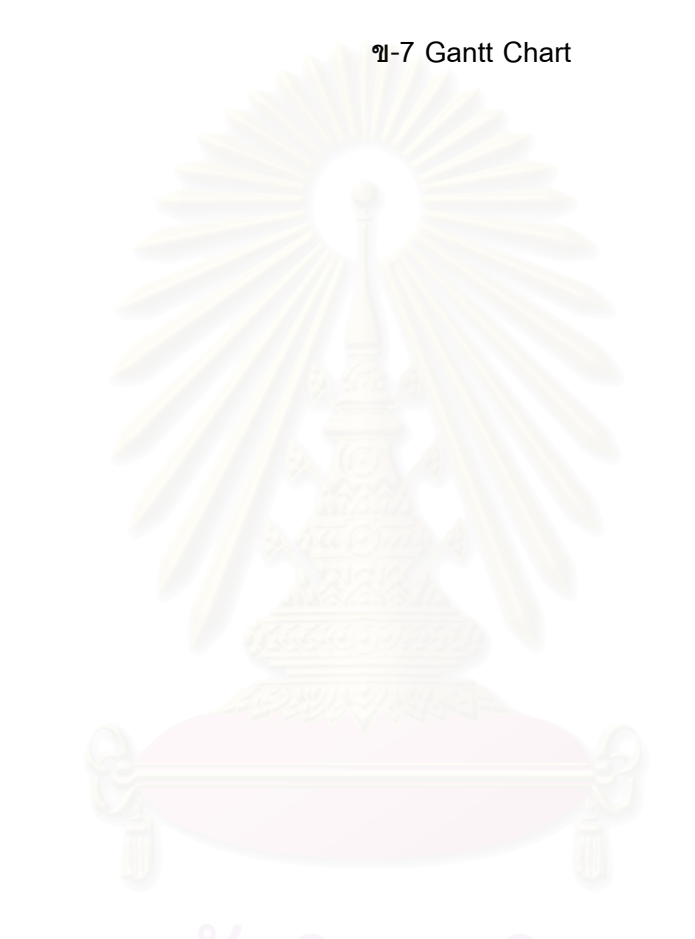

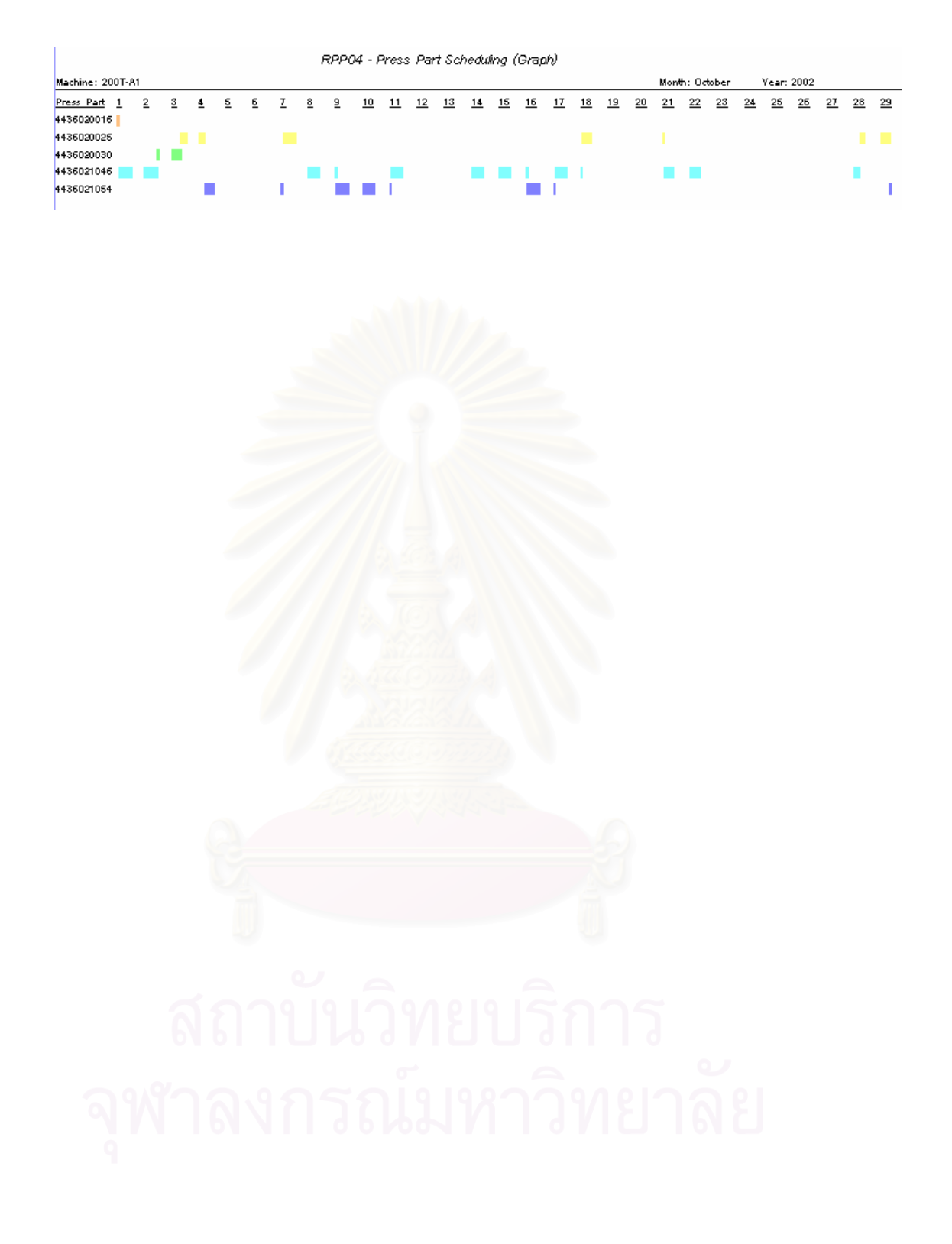

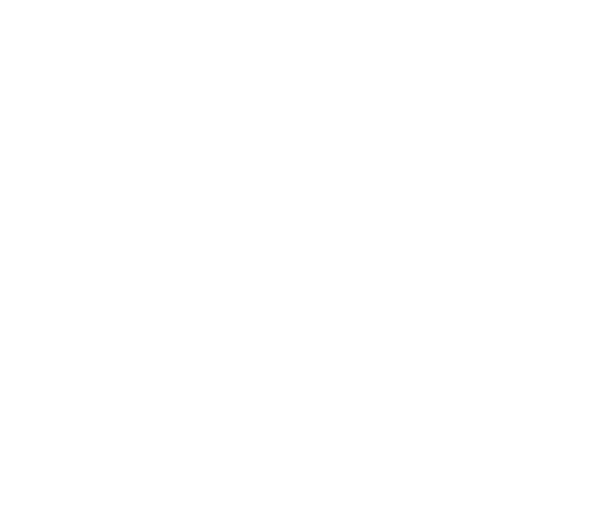

**ข-7 รายงานประสิทธิภาพตารางการผลิต**

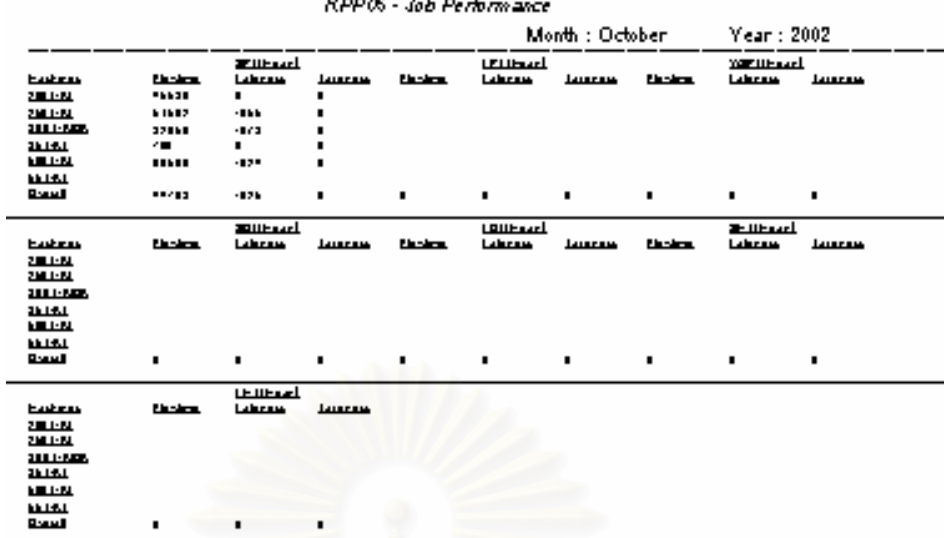

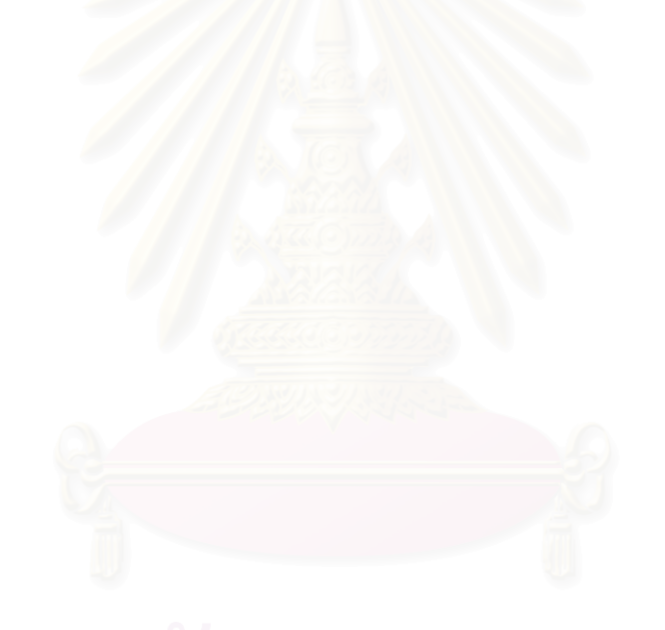

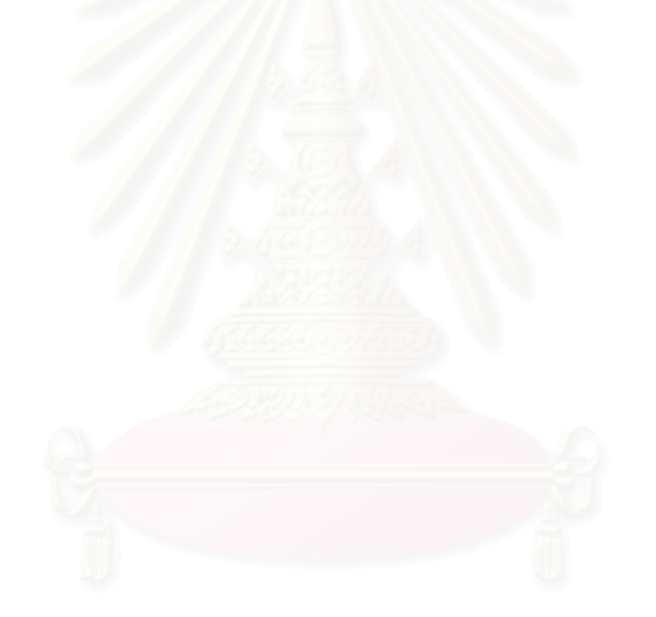

**ภาคผนวก ค ตารางฐานขอมูลในการวางแผนการผลิต**

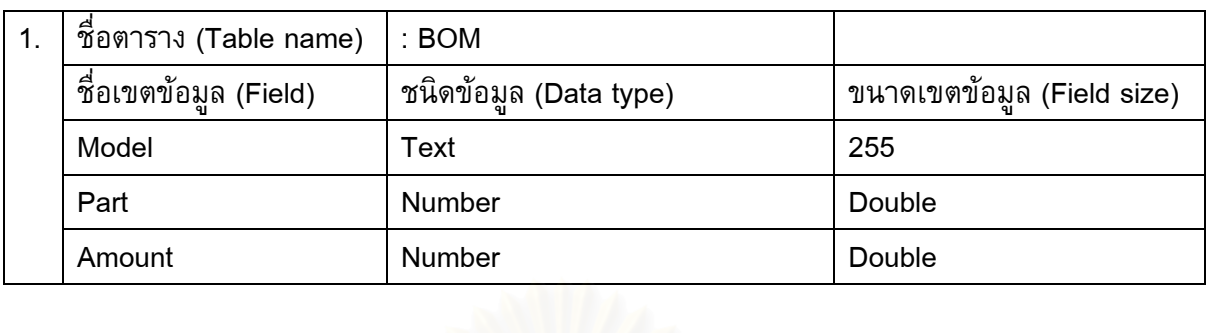

# **ตารางท ค-1 ฐานขอมูลในการวางแผนการผลิต**

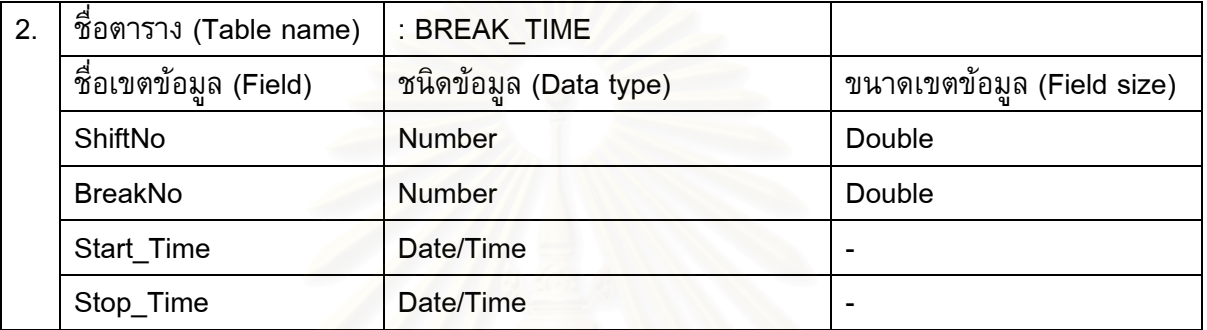

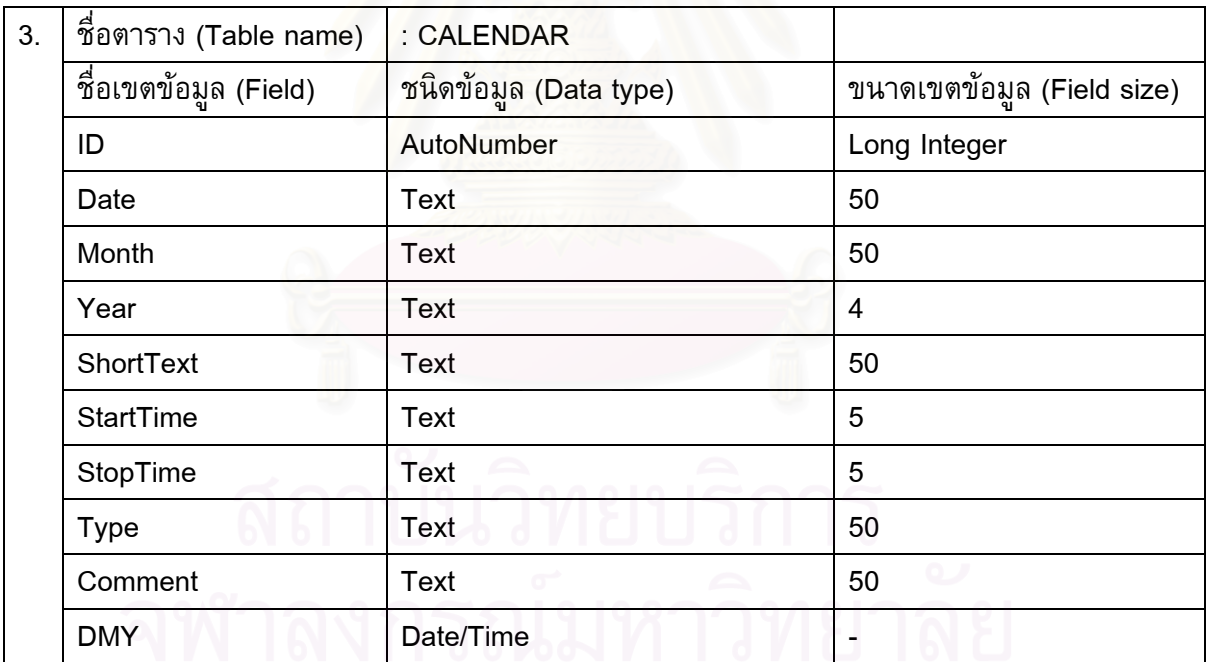

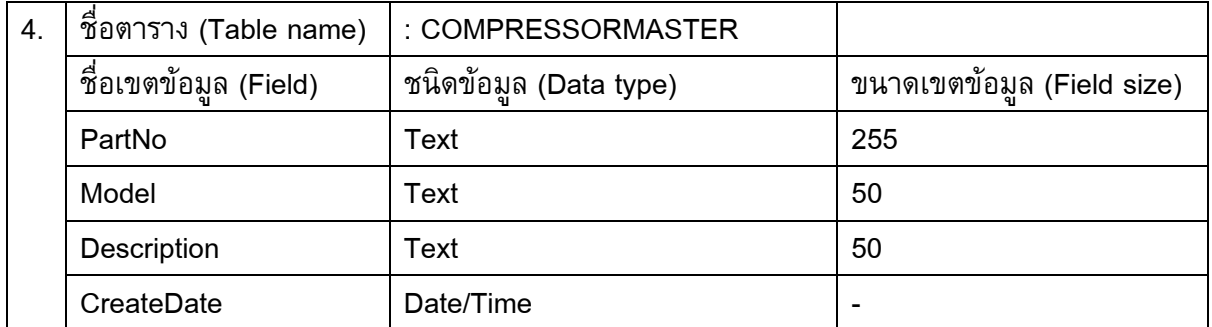

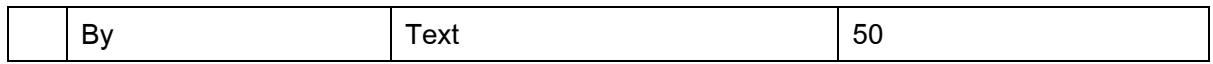

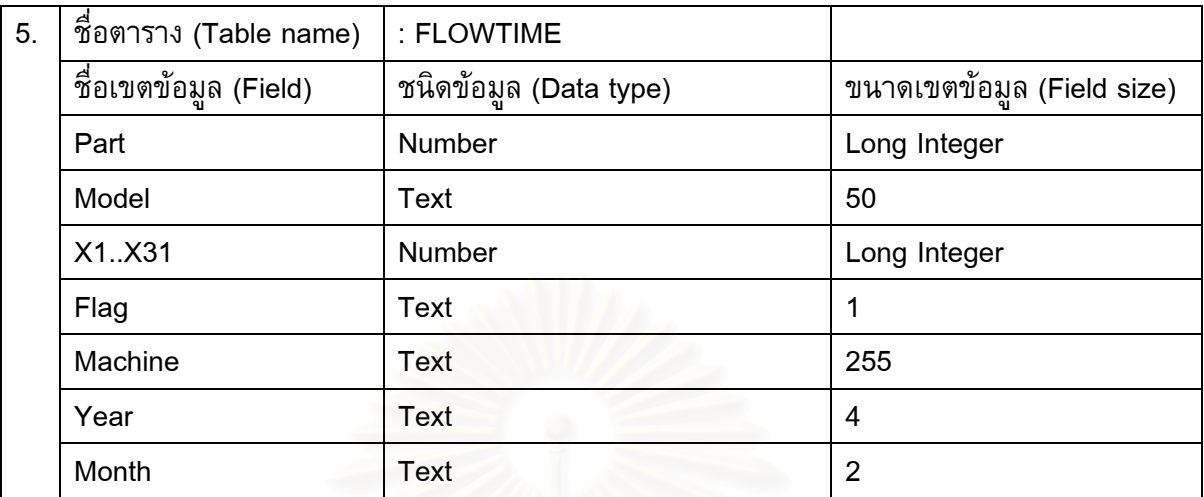

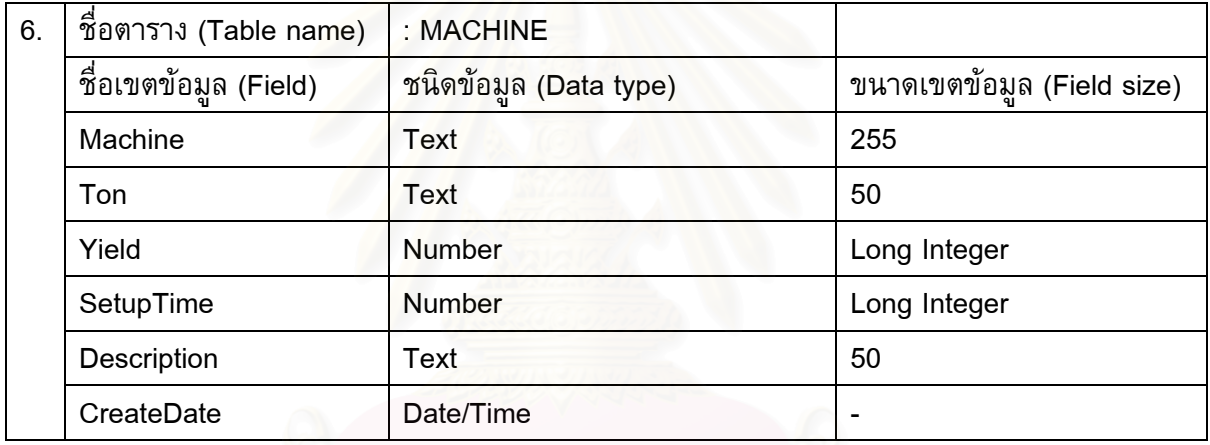

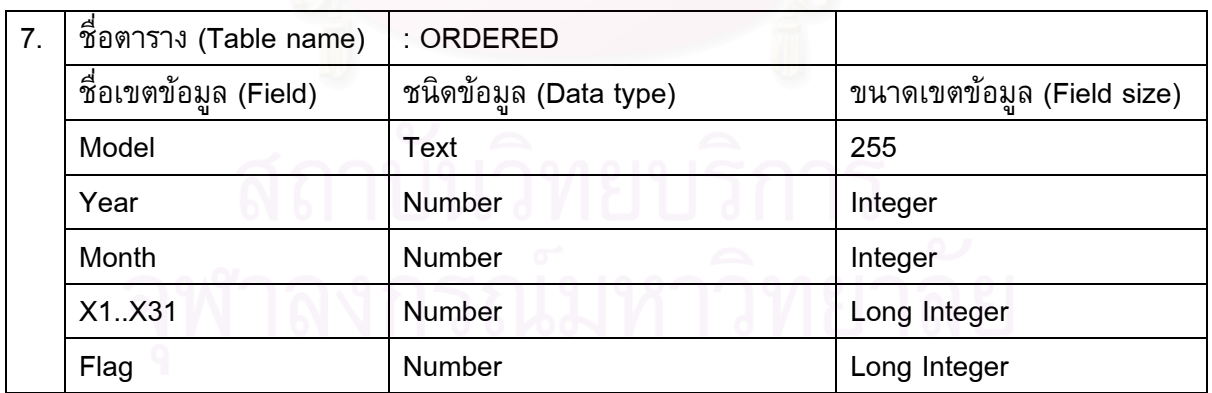

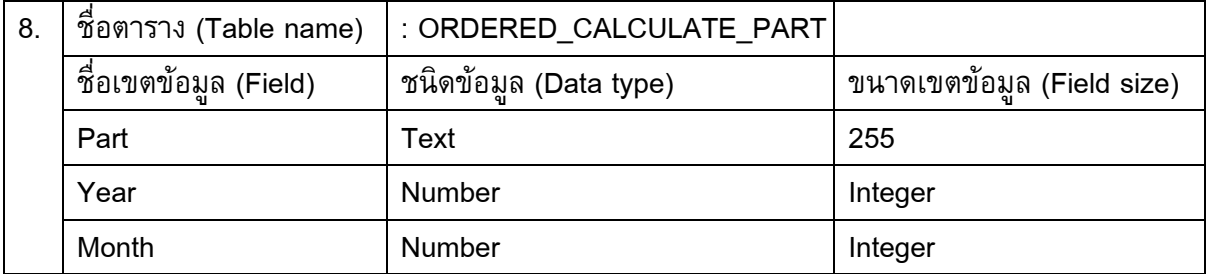

155

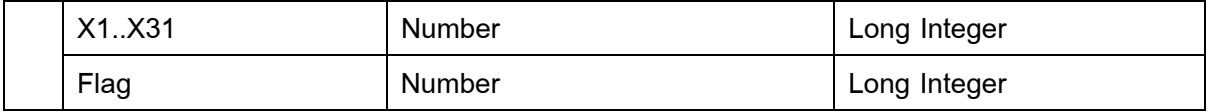

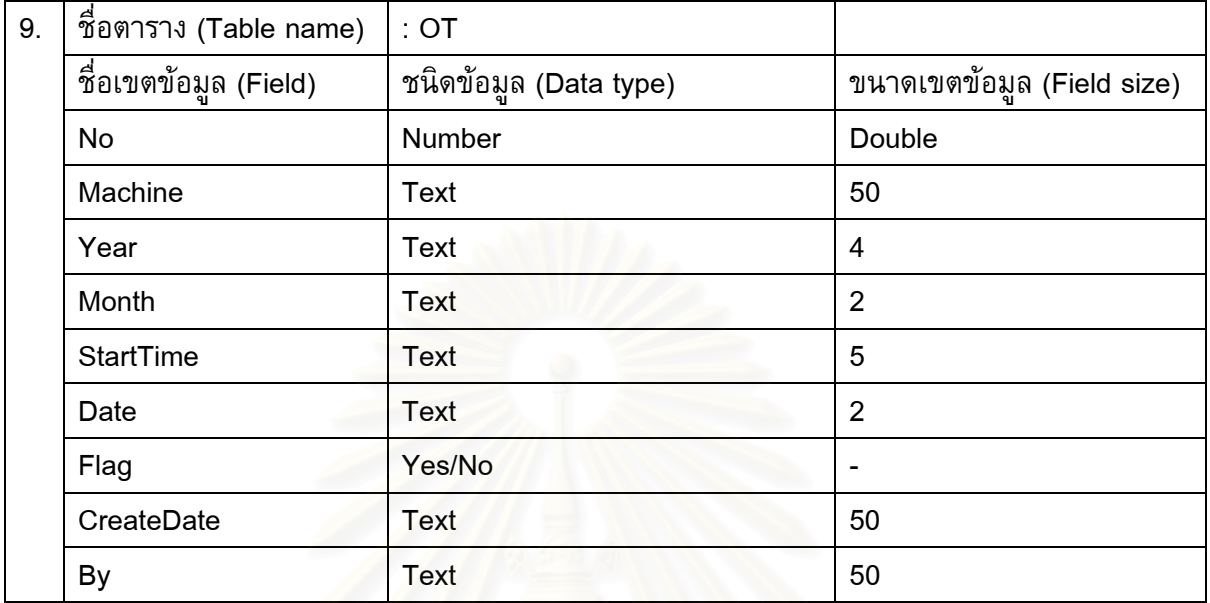

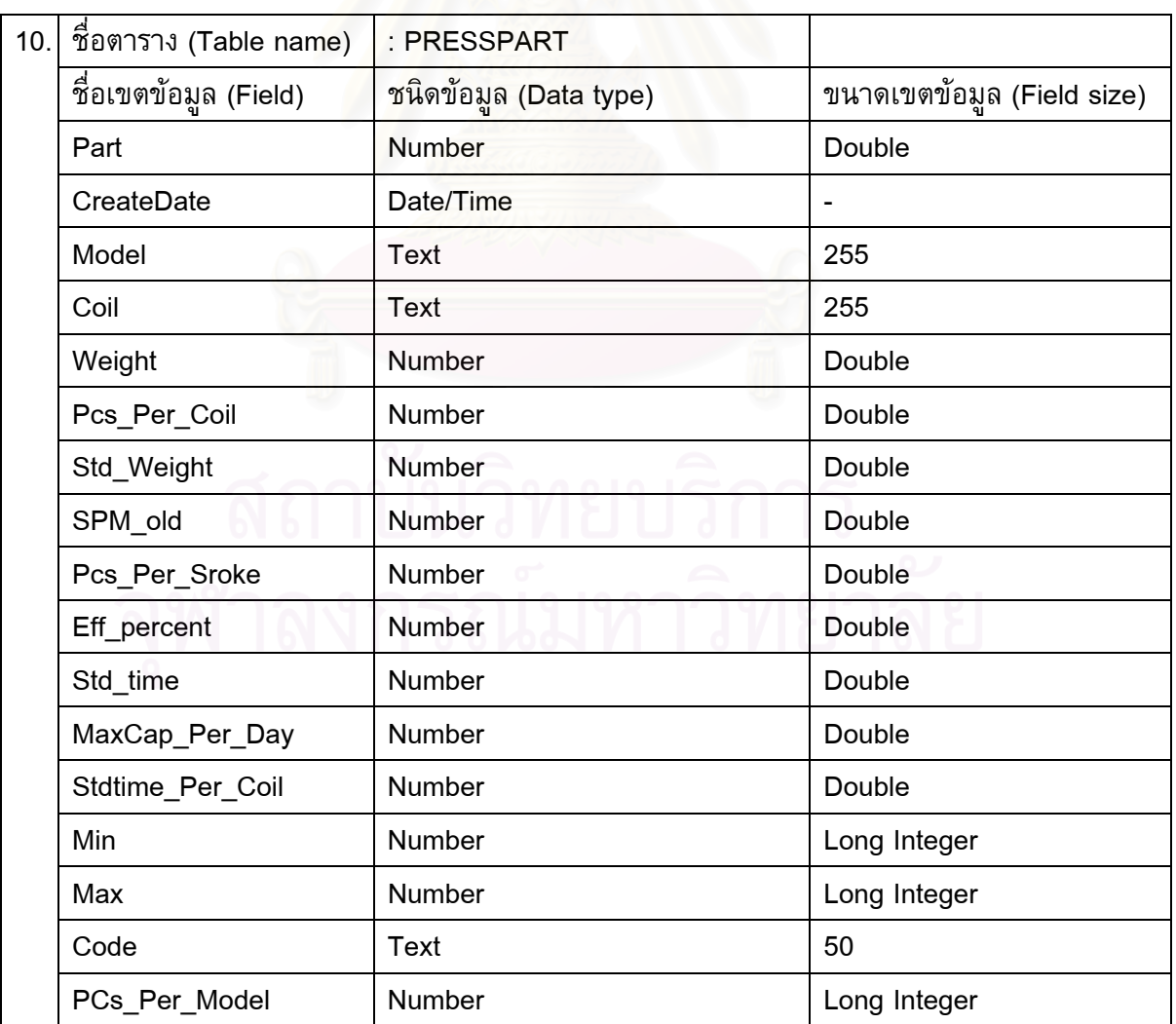

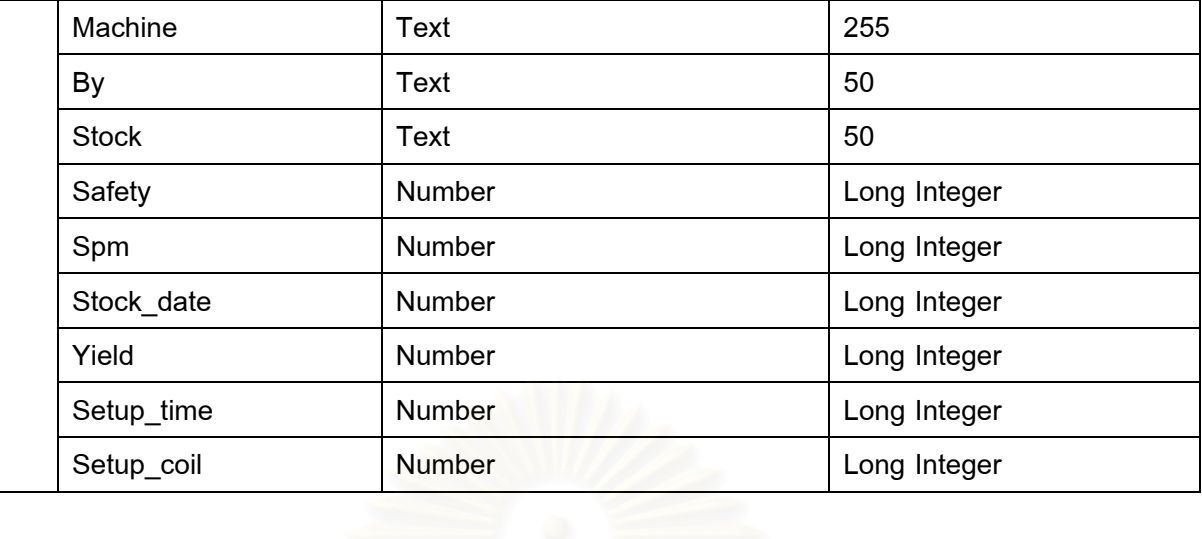

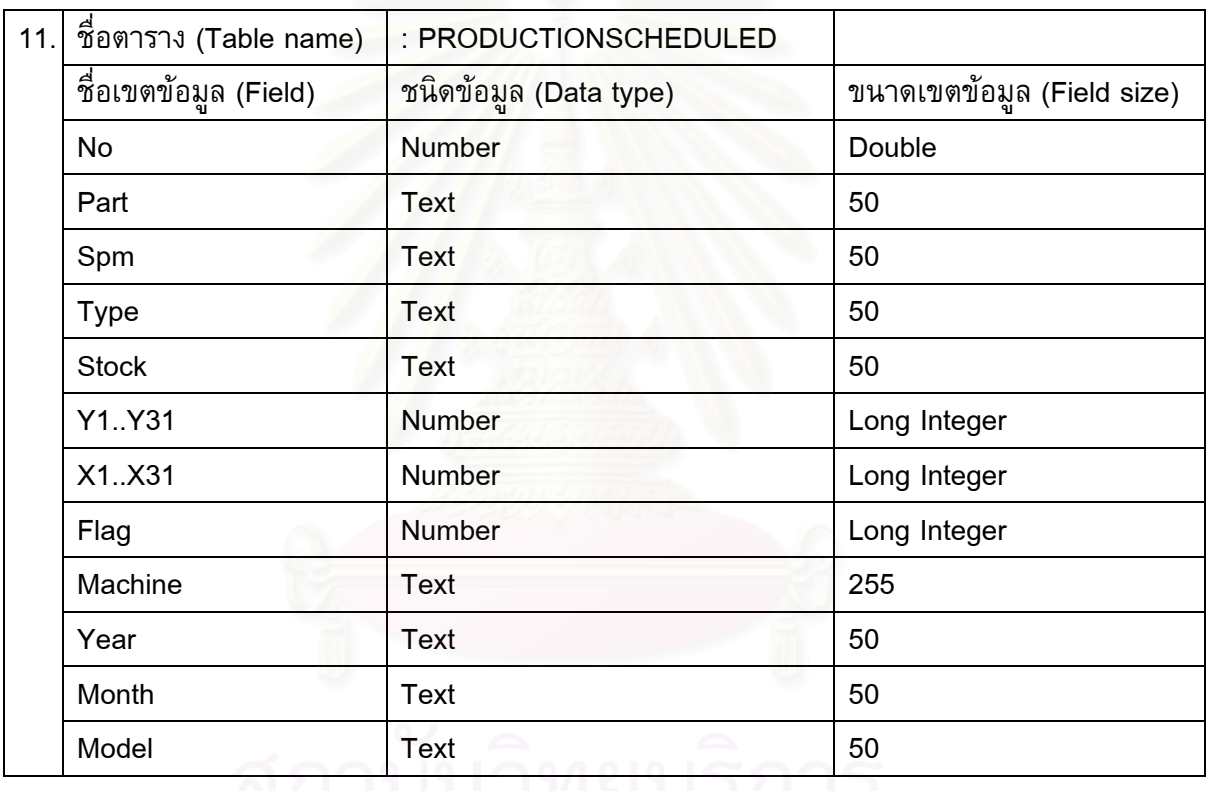

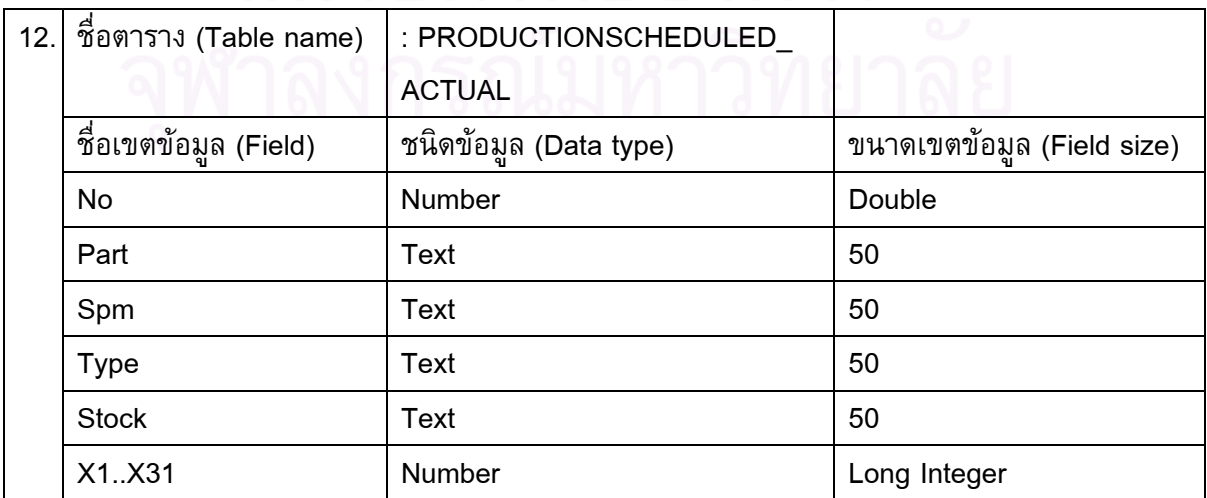

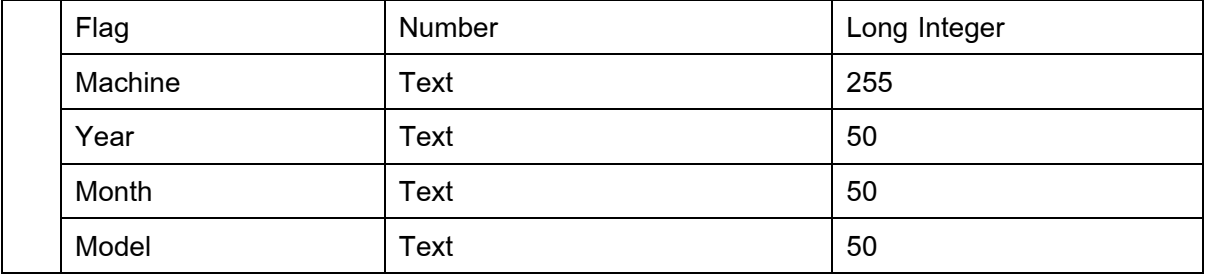

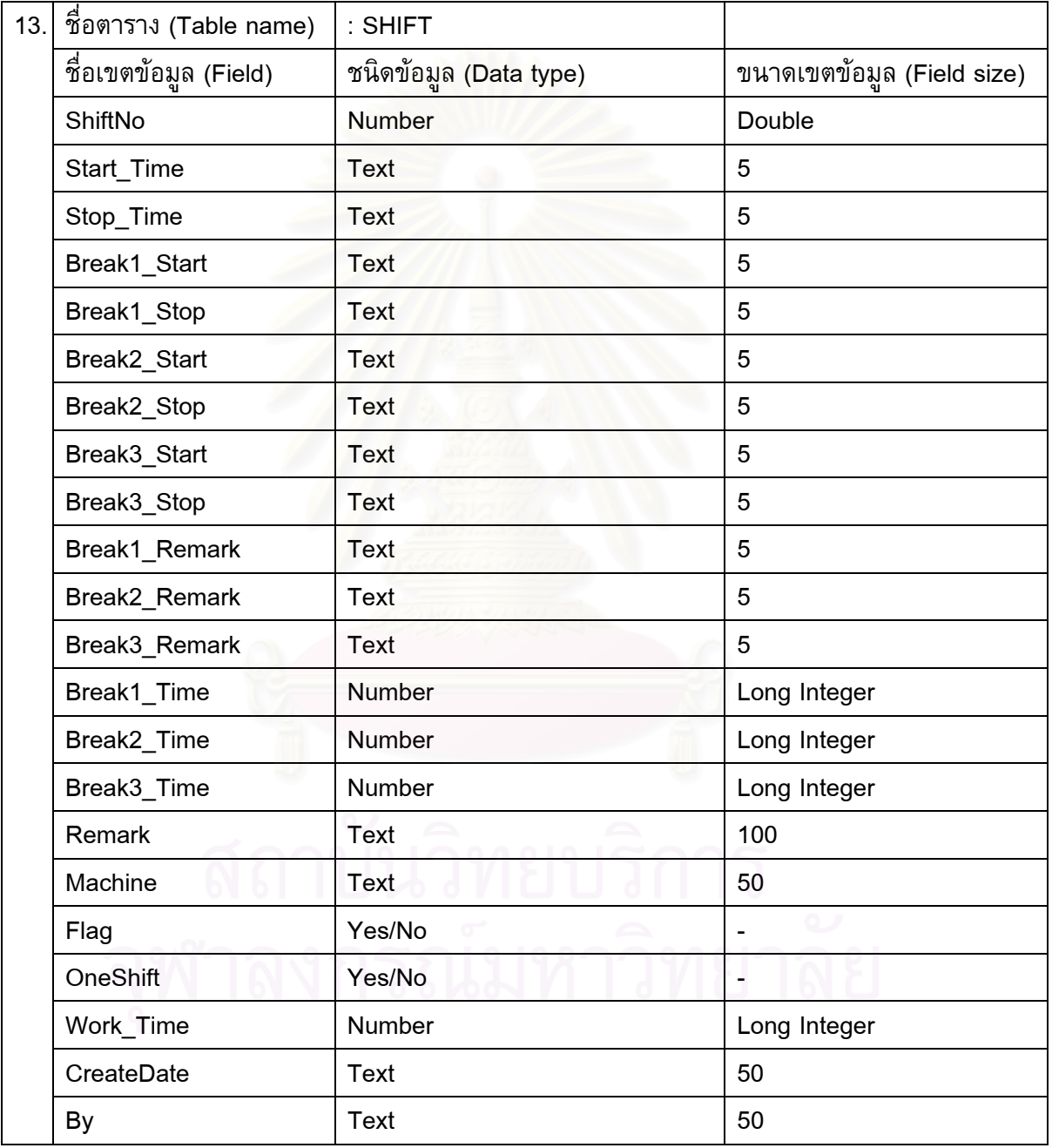

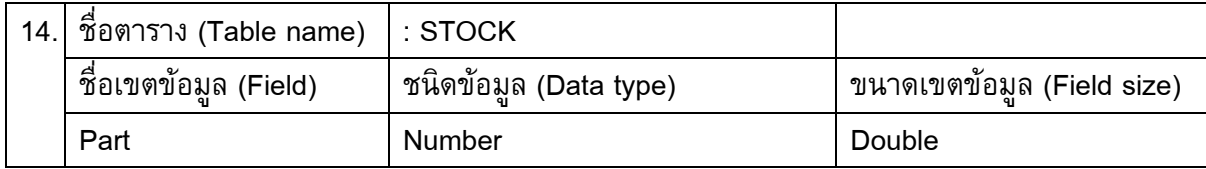

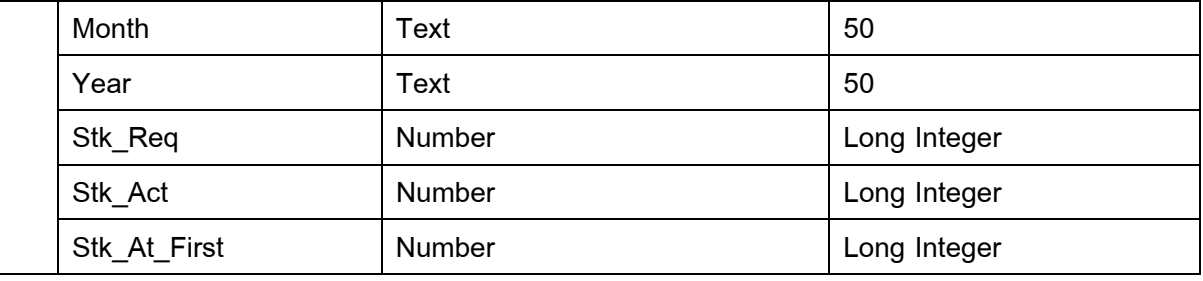

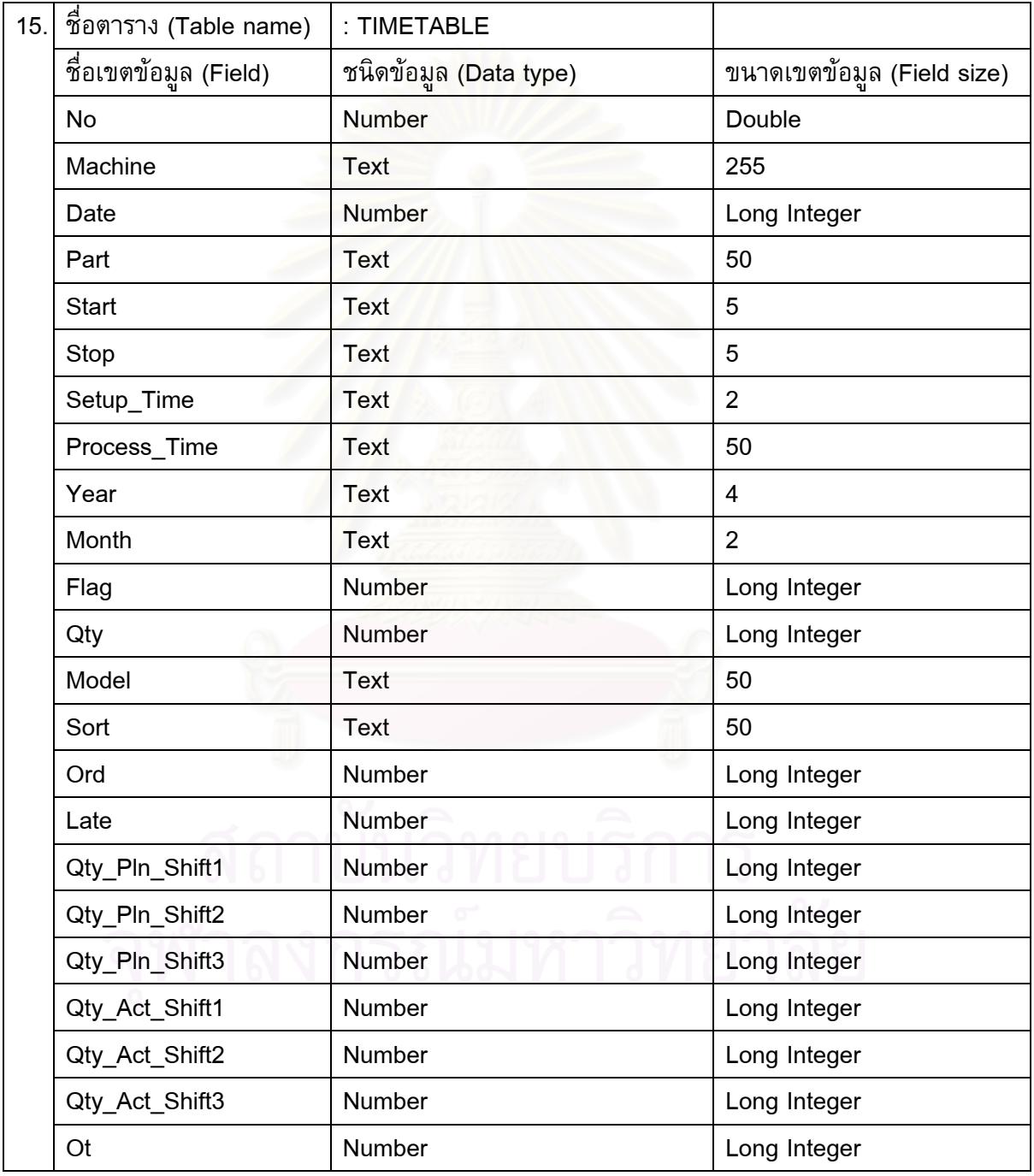

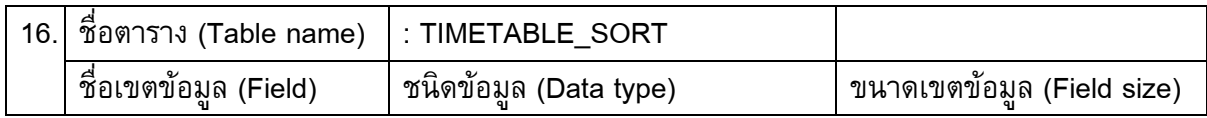

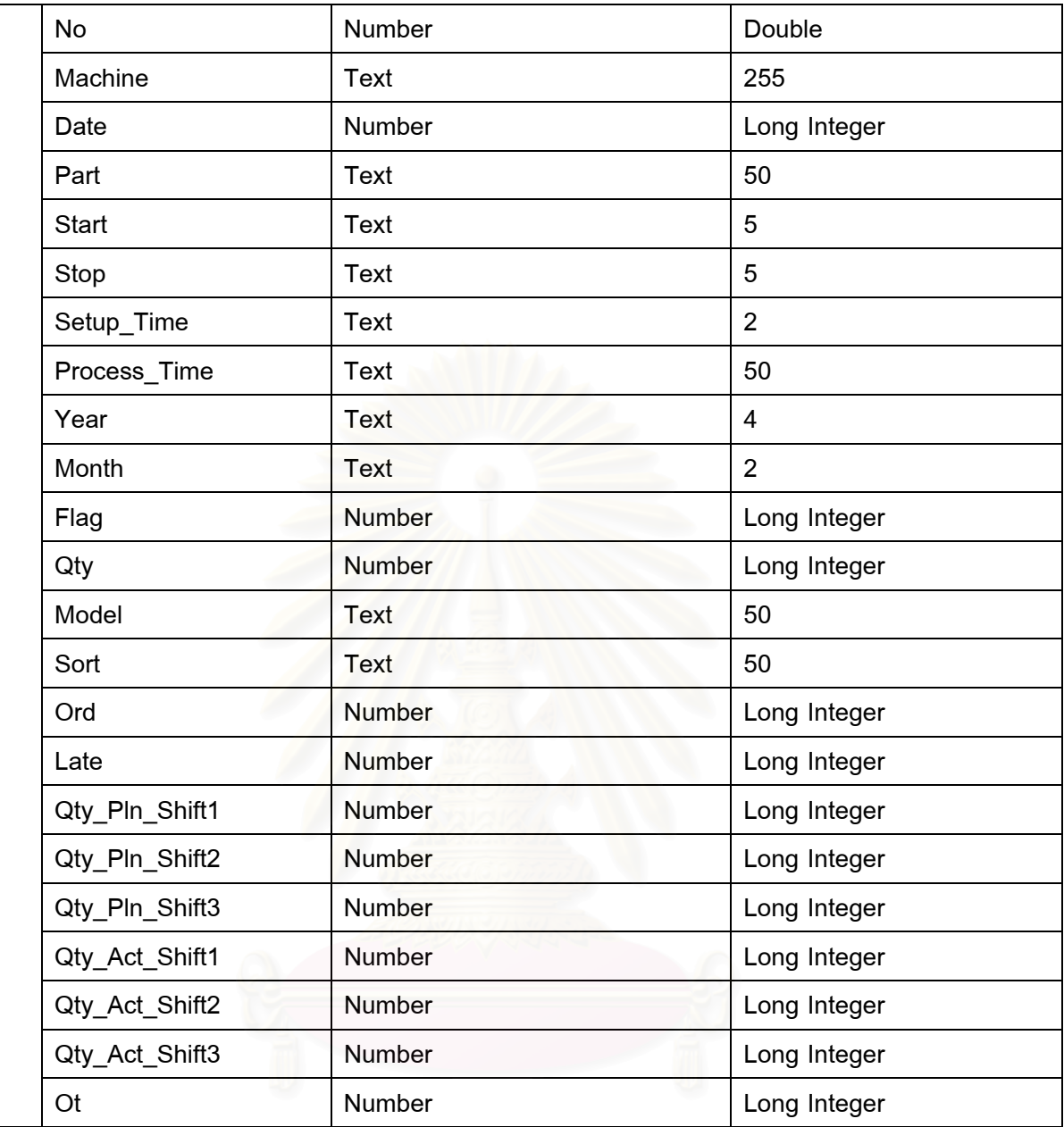

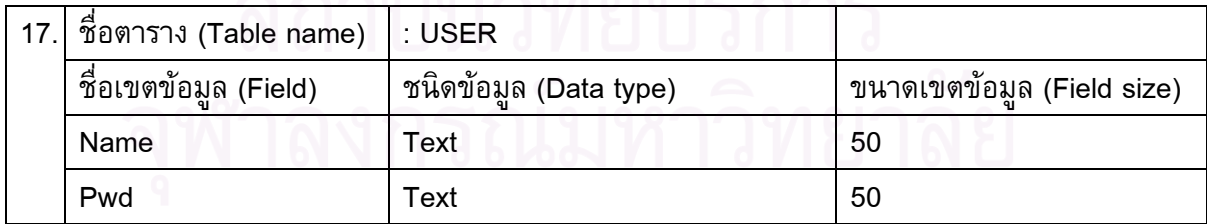

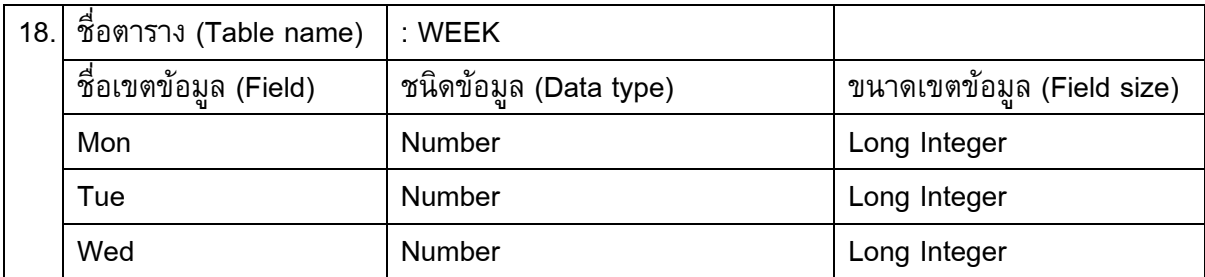

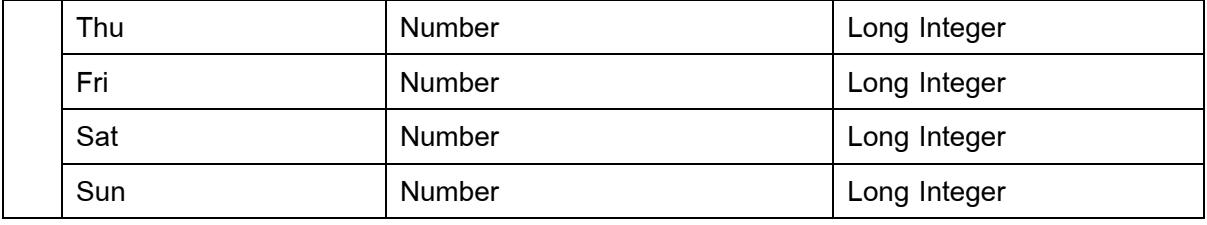

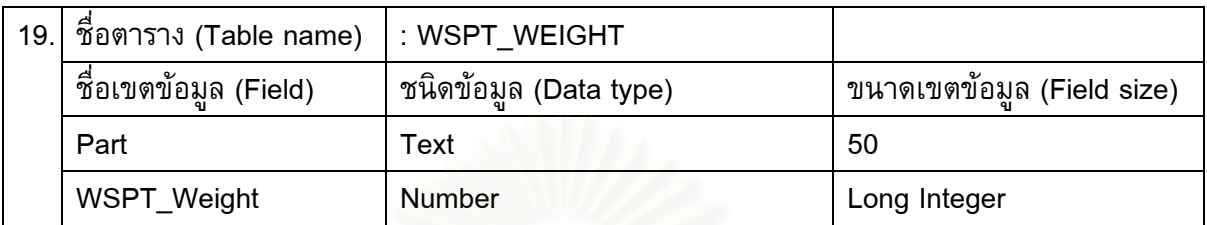

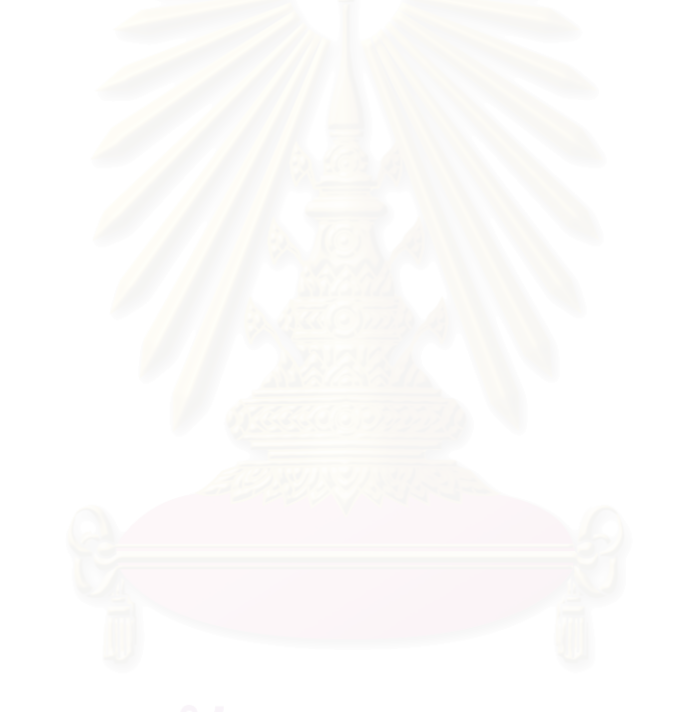

**ภาคผนวก ง** ภาคผนวก ง <mark>บั</mark>นทึกการทำงานของเครื่องจักร 5 เครื่อง ระหว่างเดือน ตุลาคม – พฤศจิกายน 2545

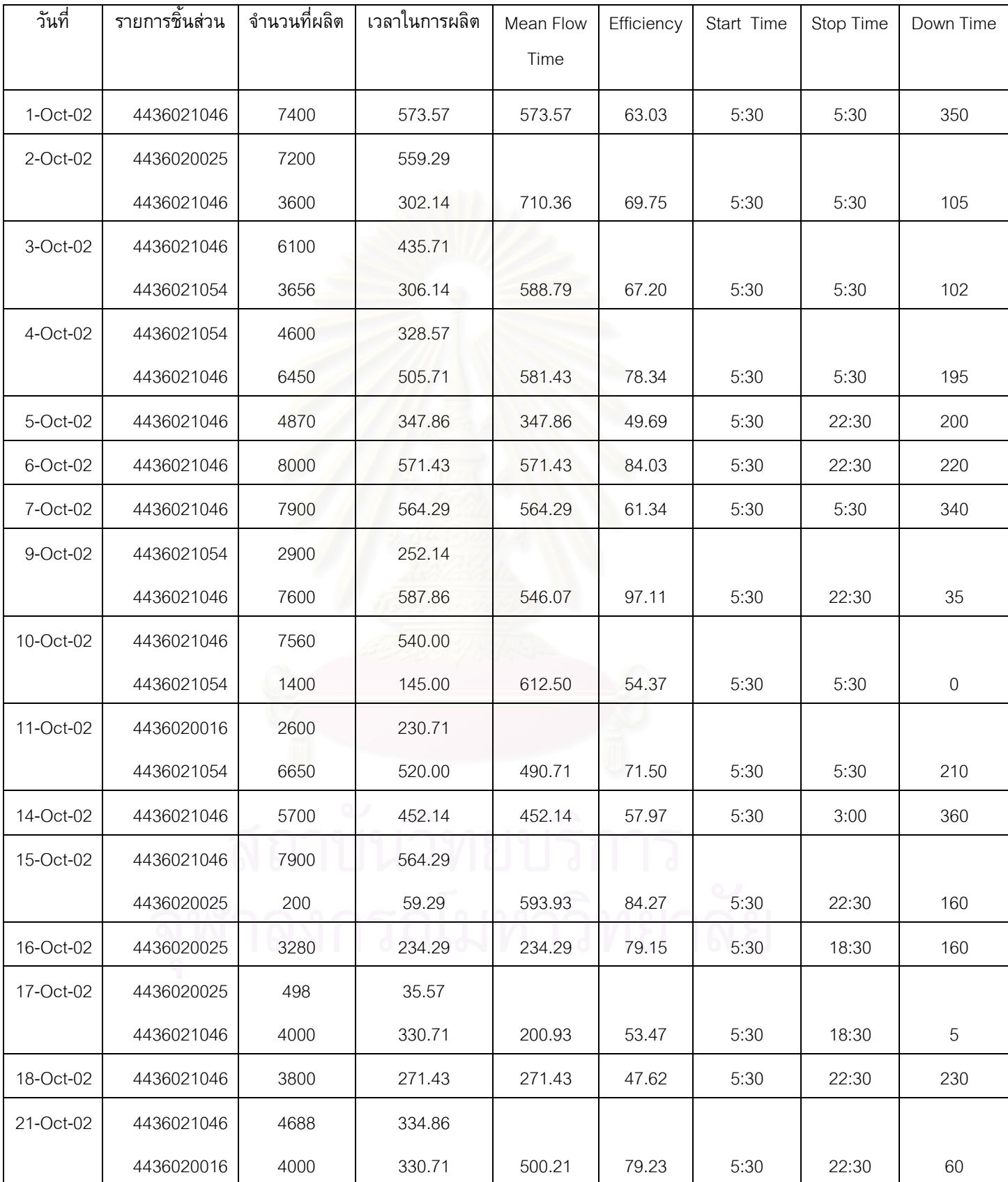

## *ตารางท ง -1 แสดงบันทึกการทํางานของเคร องจักร 200 ตัน ในเดือน ตุลาคม 2545 ี่ ื่*

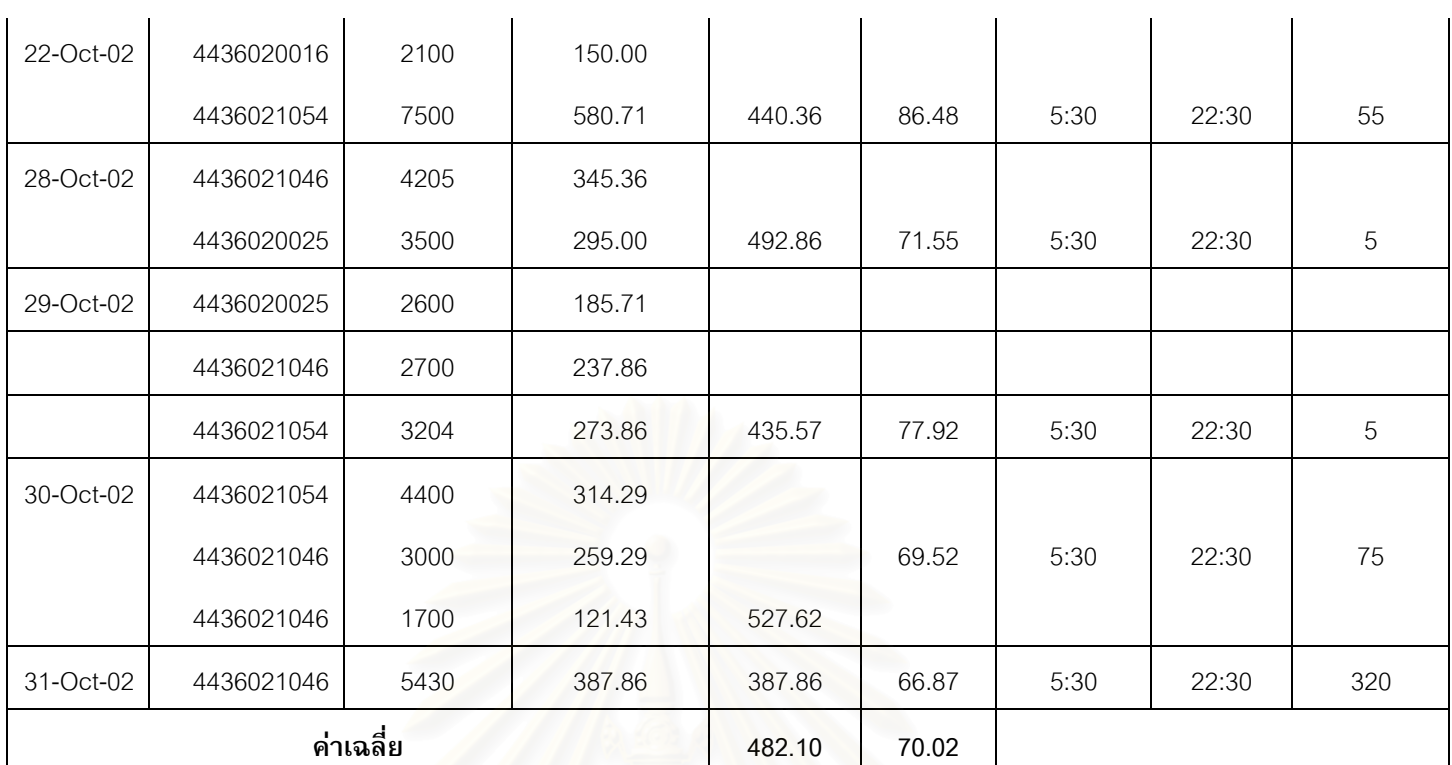

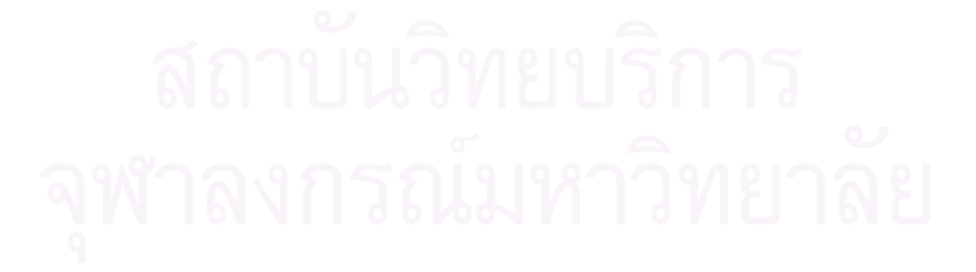

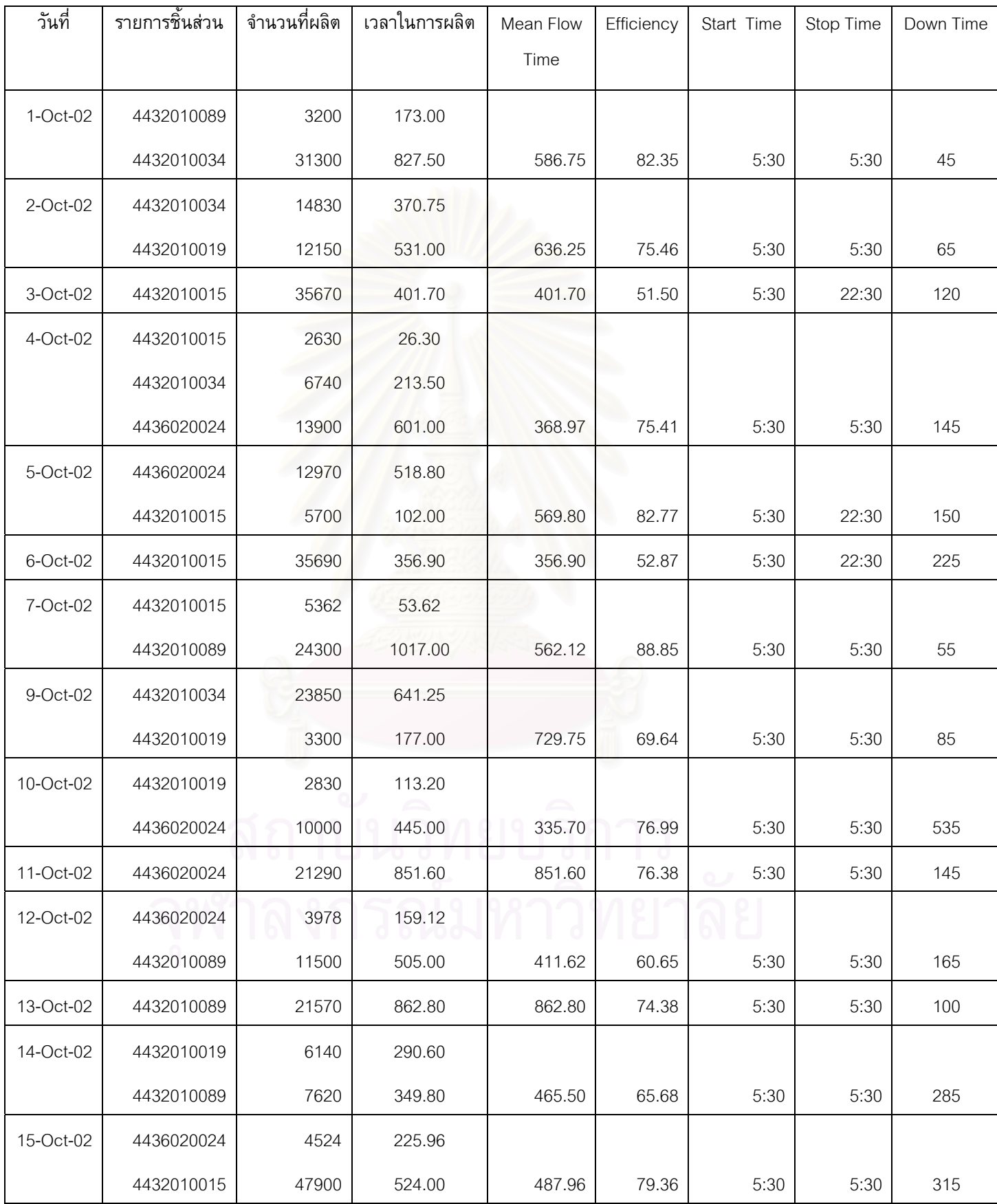

### *ตารางท ง -2 แสดงบันทึกการทํางานของเคร องจักร 250 ตัน ในเดือน ตุลาคม 2545 ี่ ื่*

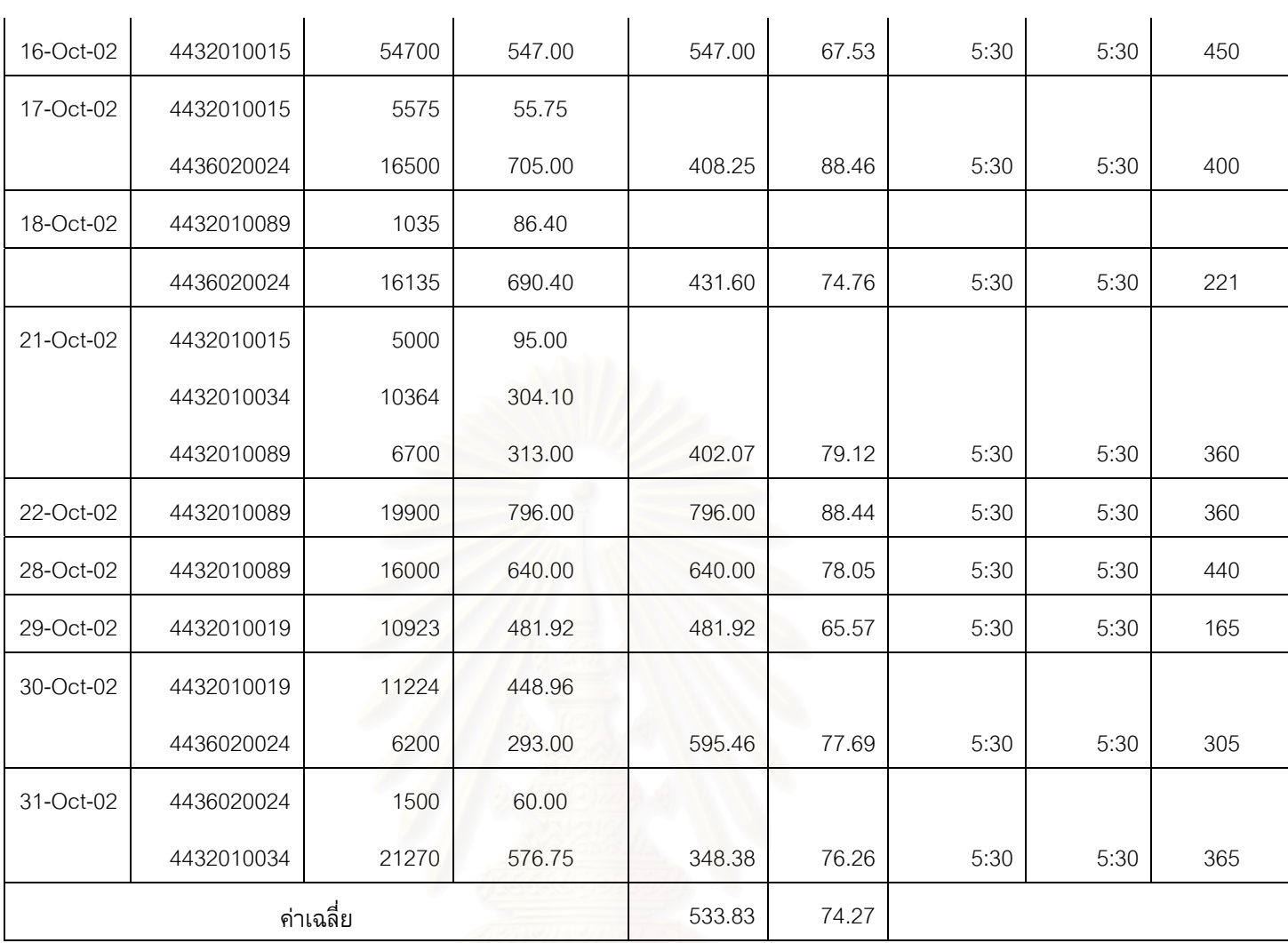

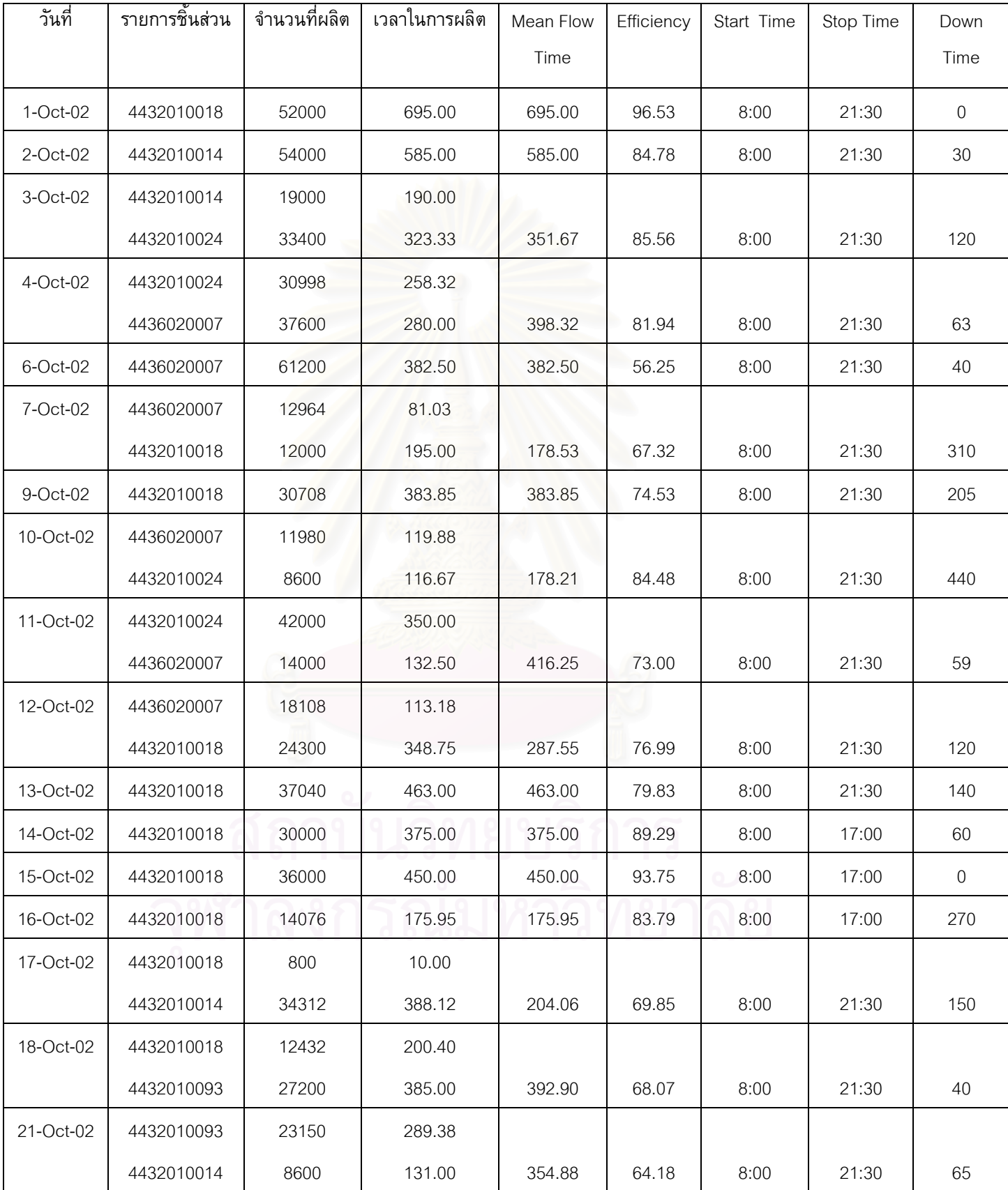

### *ตารางท ง -3 แสดงบันทึกการทํางานของเคร องจักร 300 ตัน ในเดือน ตุลาคม 2545 ี่ ื่*

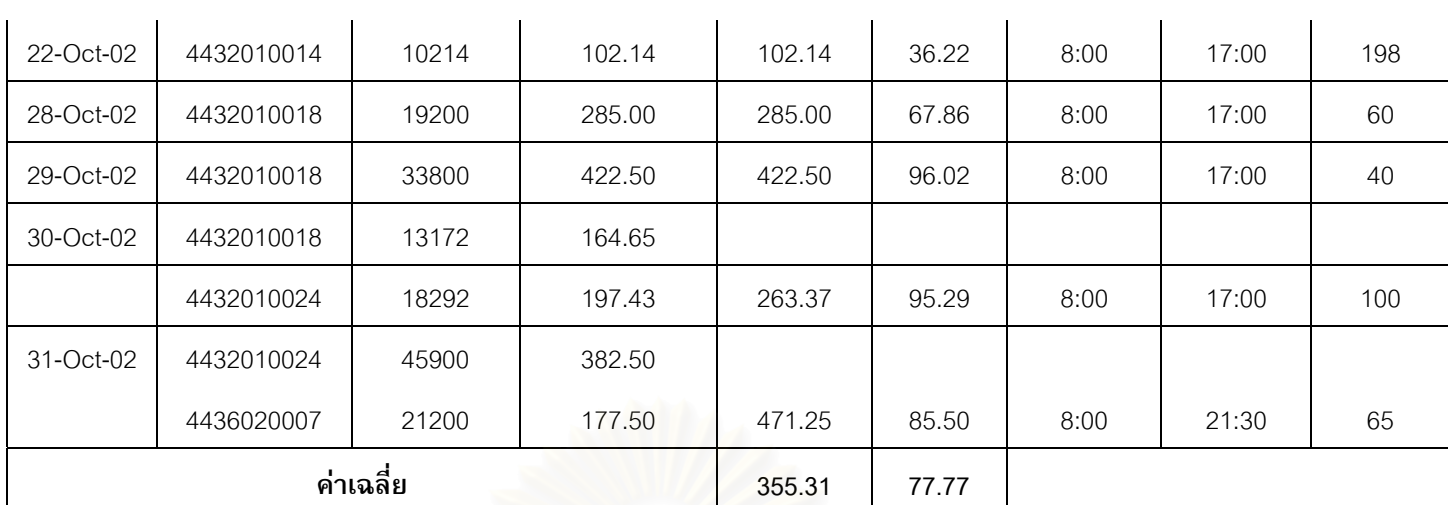

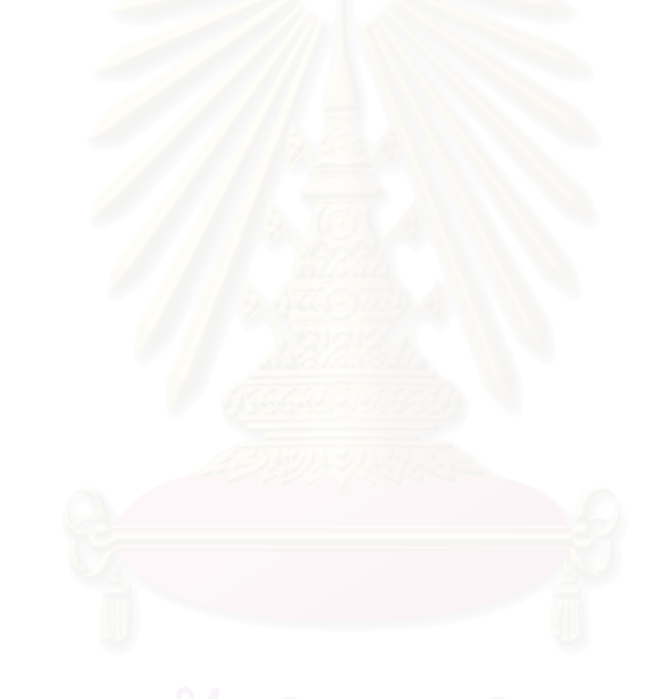

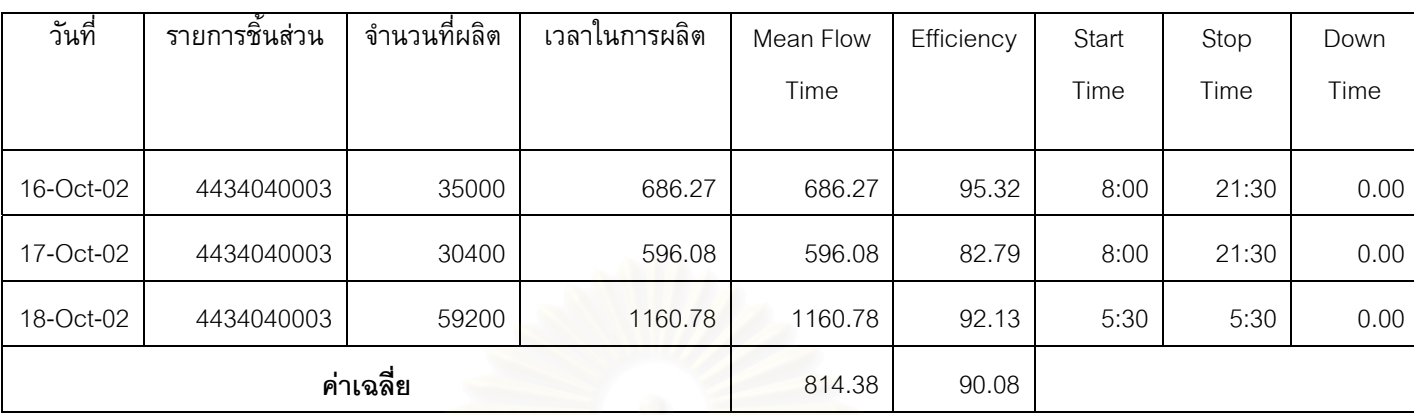

## *ตารางท ง -4 แสดงบันทึกการทํางานของเคร องจักร 35 ตัน ในเดือน ตุลาคม 2545 ี่ ื่*

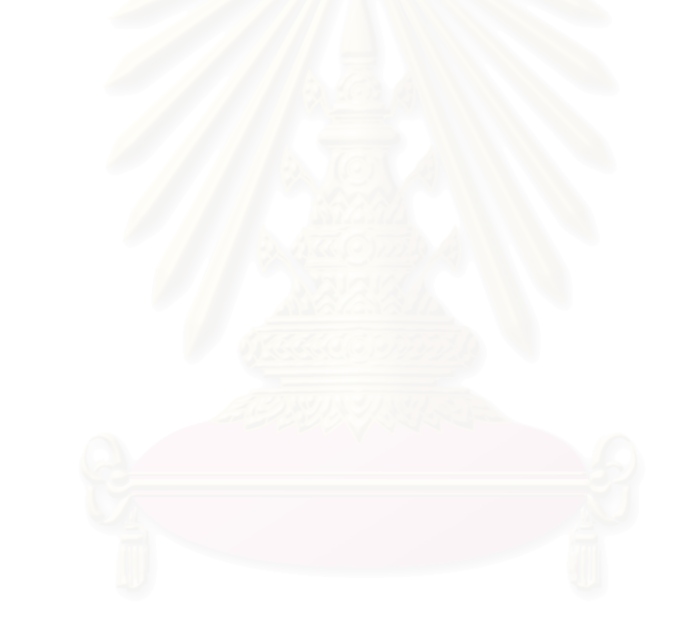
| วันที่     | รายการชิ้นส่วน | จำนวนที่ผลิต | เวลาในการผลิต | Mean Flow Time | Efficiency | Start Time | Stop Time | Down Time |
|------------|----------------|--------------|---------------|----------------|------------|------------|-----------|-----------|
|            |                |              |               |                |            |            |           |           |
| $1-Oct-02$ | 4432010045     | 4842         | 367.80        |                |            |            |           |           |
|            | 4432010078     | 2089         | 205.69        |                |            |            |           |           |
|            | 4432010086     | 6300         | 465.00        | 659.93         | 85.47      | 5:30       | 5:30      | 45        |
| 2-Oct-02   | 4432010086     | 2250         | 150.00        |                |            |            |           |           |
|            | 4432010048     | 1500         | 145.00        |                |            |            |           |           |
|            | 4432010063     | 5063         | 434.46        | 391.49         | 75.28      | 5:30       | 5:30      | 291       |
| 3-Oct-02   | 4432010085     | 7180         | 597.31        |                |            |            |           |           |
|            | 4432010045     | 4500         | 345.00        | 769.81         | 80.20      | 5:30       | 5:30      | 85        |
| 4-Oct-02   | 4432010045     | 2250         | 150.00        |                |            |            |           |           |
|            | 4432010086     | 1350         | 135.00        |                |            |            |           |           |
|            | 4432010061     | 7700         | 637.31        | 452.44         | 85.72      | 5:30       | 5:30      | 184       |
| 5-Oct-02   | 4432010061     | 5030         | 386.92        |                |            |            |           |           |
|            | 4432010086     | 6000         | 445.00        | 609.42         | 81.40      | 5:30       | 5:30      | 238       |
| 6-Oct-02   | 4432010086     | 13500        | 900.00        | 900.00         | 87.38      | 5:30       | 5:30      | 230       |
| 7-Oct-02   | 4432010090     | 4160         | 365.00        |                |            |            |           |           |
|            | 4432010086     | 4050         | 315.00        |                |            |            |           |           |
|            | 4432010061     | 4387         | 382.46        | 702.49         | 100.71     | 5:30       | 5:30      | 205       |
| 9-Oct-02   | 4432010045     | 8100         | 585.00        |                |            |            |           |           |
|            | 4432010085     | 4420         | 385.00        | 777.50         | 79.70      | 5:30       | 5:30      | 43        |
| 10-Oct-02  | 4432010085     | 11680        | 898.46        | 898.46         | 88.78      | 5:30       | 5:30      | 248       |
| 11-Oct-02  | 4432010085     | 5200         | 400.00        |                |            |            |           |           |
|            | 4432010086     | 6900         | 505.00        | 652.50         | 81.38      | 5:30       | 5:30      | 148       |
| 14-Oct-02  | 4432010086     | 2700         | 180.00        |                |            |            |           |           |
|            | 4432010085     | 3900         | 345.00        |                |            |            |           |           |
|            | 4432010086     | 5850         | 435.00        | 555.00         | 79.40      | 5:30       | 5:30      | 51        |
| 15-Oct-02  | 4432010086     | 3040         | 202.67        |                |            |            |           |           |
|            | 4432010061     | 2633         | 247.54        |                |            |            |           |           |

*ตารางท ง -5 แสดงบันทึกการทํางานของเคร องจักร 500 ตัน ในเดือน ตุลาคม 2545 ี่ ื่*

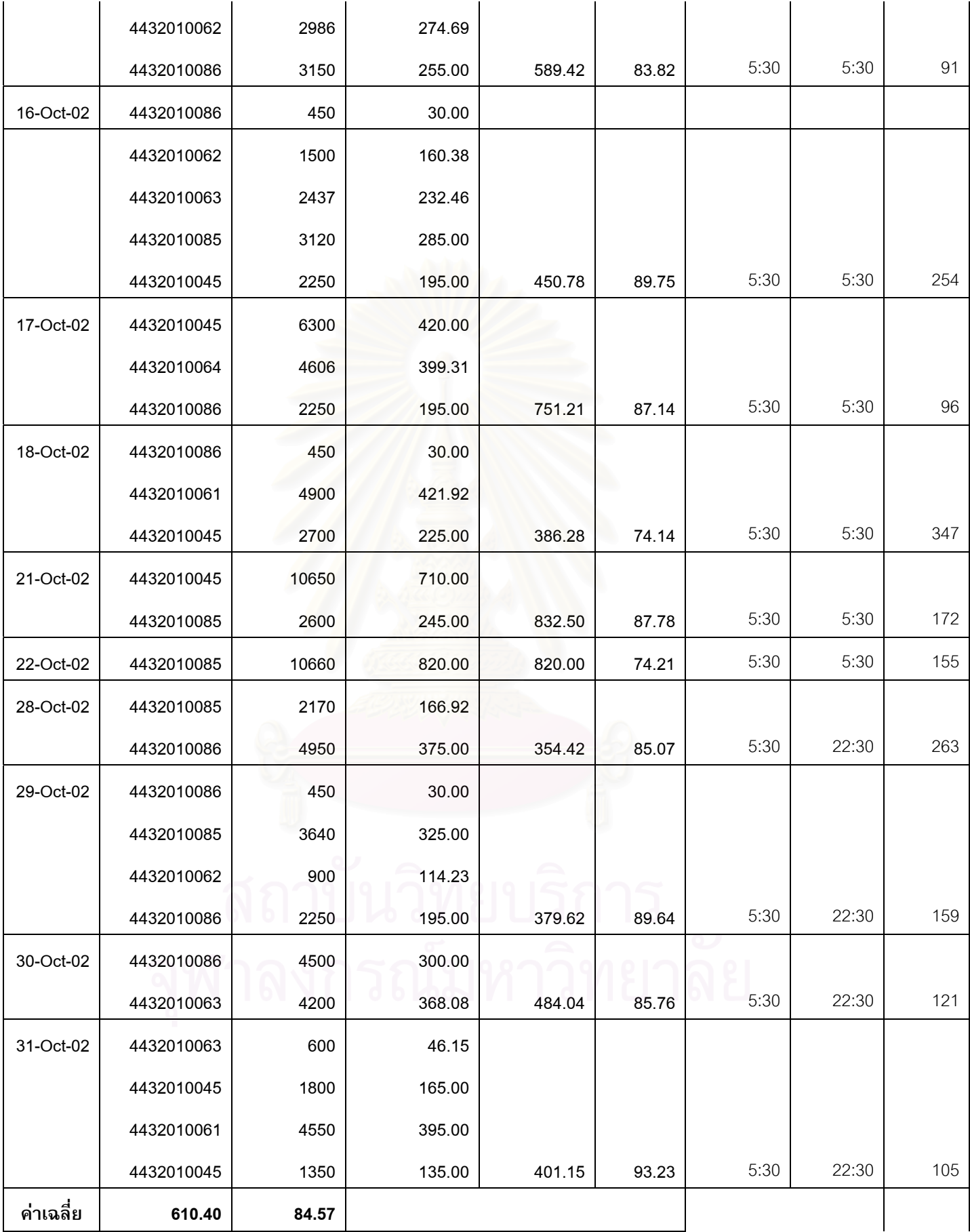

*ตารางท ง -6 แสดงบันทึกการทํางานของเคร องจักร 200 ตัน ในเดือน พฤศจิกายน 2545 ี่ ื่*

| วันที่    | รายการชิ้นส่วน | จำนวนที่ผลิต | เวลาในการผลิต | Mean Flow Time | Efficiency | Start Time | Stop Time | Down Time        |
|-----------|----------------|--------------|---------------|----------------|------------|------------|-----------|------------------|
| 1-Nov-02  | 4436021046     | 2400         | 216.43        |                |            |            |           |                  |
|           | 4436020016     | 9000         | 687.86        | 560.36         | 79.32      | 5:30       | 3:00      | 30               |
| 2-Nov-02  | 4436020016     | 900          | 64.29         |                |            |            |           |                  |
|           | 4436021046     | 7200         | 559.29        | 343.93         | 75.58      | 5:30       | 22:30     | 75               |
| 3-Nov-02  | 4436021046     | 1190         | 85.00         |                |            |            |           |                  |
|           | 4436021046     | 3500         | 250.00        | 210.00         | 85.90      | 5:30       | 14:00     | 60               |
| 4-Nov-02  | 4436021046     | 1500         | 107.14        |                |            |            |           |                  |
|           | 4436020025     | 2100         | 195.00        |                |            |            |           |                  |
|           | 4436020030     | 5100         | 409.29        | 373.57         | 79.05      | 5:30       | 22:30     | $\mathbf 0$      |
| 5-Nov-02  | 4436020030     | 2687         | 191.93        |                |            |            |           |                  |
|           | 4436021046     | 5500         | 437.86        |                |            |            |           |                  |
|           | 4436021054     | 1000         | 116.43        | 522.64         | 82.91      | 5:30       | 22:30     | $\boldsymbol{0}$ |
| 6-Nov-02  | 4436021054     | 4596         | 328.29        |                |            |            |           |                  |
|           | 4436021046     | 3200         | 273.57        | 465.07         | 75.71      | 5:30       | 22:30     | 105              |
| 7-Nov-02  | 4436021046     | 11400        | 814.29        | 814.29         | 90.48      | 5:30       | 22:30     | $\boldsymbol{0}$ |
| 8-Nov-02  | 4436021046     | 3800         | 271.43        |                |            |            |           |                  |
|           | 4436020016     | 7600         | 587.86        | 565.36         | 95.48      | 5:30       | 22:30     | $\boldsymbol{0}$ |
| 9-Nov-02  | 4436020016     | 2600         | 185.71        | 185.71         | 109.24     | 5:30       | 14:00     | 235              |
| 10-Nov-02 | 4436020016     | 3200         | 228.57        |                |            |            |           |                  |
|           | 4436021046     | 1400         | 145.00        | 301.07         | 83.02      | 5:30       | 14:00     | $\mathbf 0$      |
| 11-Nov-02 | 4436021046     | 3200         | 228.57        |                | ΙO         |            |           |                  |
|           | 4436021054     | 5390         | 430.00        | 443.57         | 83.89      | 5:30       | 22:30     | 115              |
| 12-Nov-02 | 4436021054     | 4410         | 315.00        |                |            |            |           |                  |
|           | 4436021046     | 4900         | 395.00        | 512.50         | 78.89      | 5:30       | 22:30     | $\mathbf 0$      |
| 13-Nov-02 | 4436021046     | 1500         | 107.14        |                |            |            |           |                  |
|           | 4436020025     | 5832         | 461.57        | 337.93         | 84.25      | 5:30       | 18:30     | 15               |
| 14-Nov-02 | 4436020025     | 7586         | 541.86        |                |            |            |           |                  |
|           | 4436021054     | 2000         | 187.86        | 635.79         | 81.08      | 5:30       | 22:30     | $\boldsymbol{0}$ |

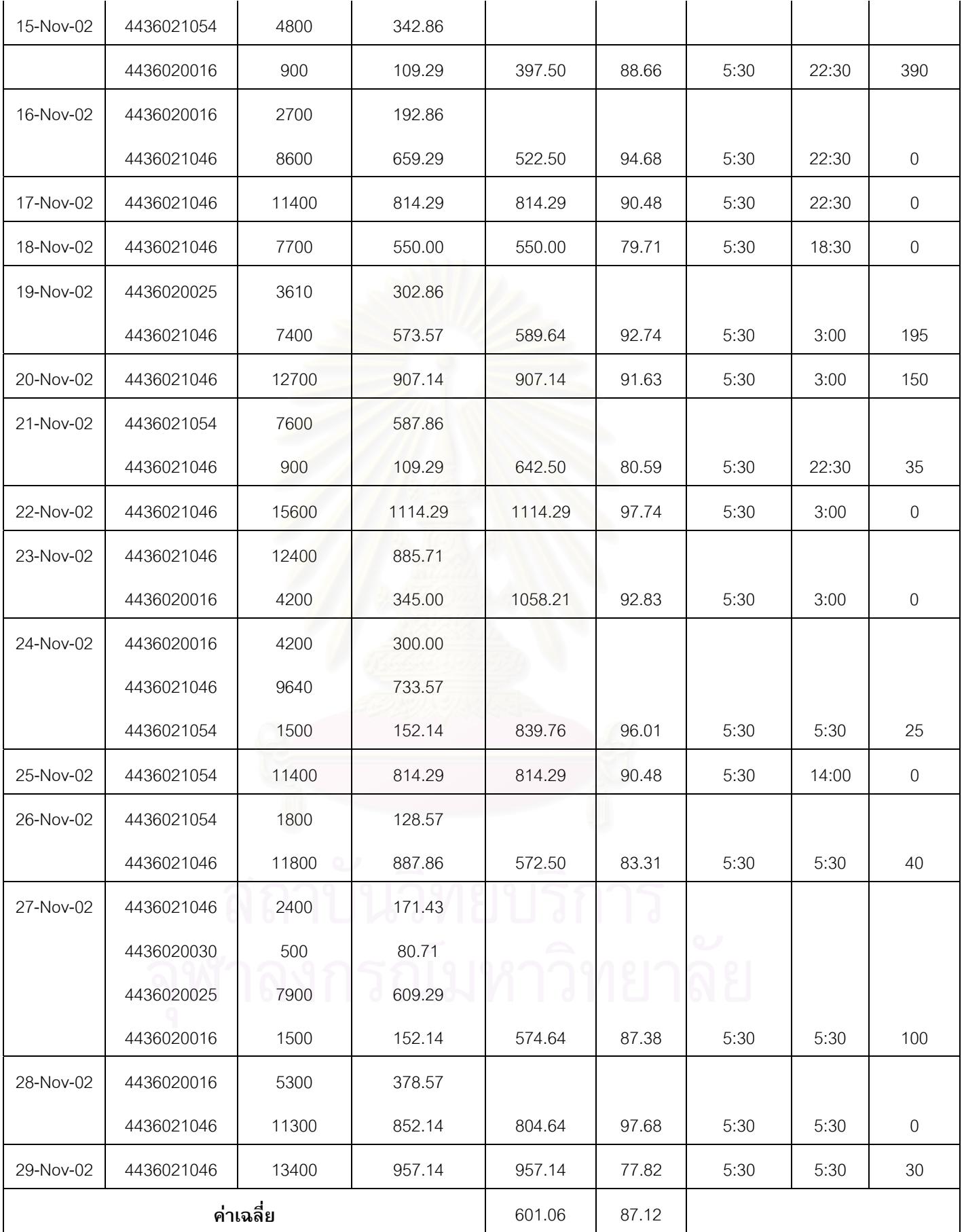

| วันที่    | รายการชิ้นส่วน | จำนวนที่ผลิต | เวลาในการผลิต | <b>Mean Flow</b><br>Time | Efficiency | Start Time | Stop Time | Down Time        |
|-----------|----------------|--------------|---------------|--------------------------|------------|------------|-----------|------------------|
| 1-Nov-02  | 4432010034     | 8840         | 266.00        |                          |            |            |           |                  |
|           | 4432010015     | 26400        | 309.00        | 420.50                   | 80.42      | 5:30       | 22:30     | 185              |
| 2-Nov-02  | 4432010015     | 55000        | 550.00        | 550.00                   | 80.88      | 5:30       | 22:30     | 220              |
| 3-Nov-02  | 4432010015     | 2718         | 27.18         |                          |            |            |           |                  |
|           | 4436020024     | 18283        | 776.32        | 415.34                   | 92.89      | 5:30       | 22:30     | 35               |
| 4-Nov-02  | 4436020024     | 6560         | 262.40        |                          |            |            |           |                  |
|           | 4432010089     | 11600        | 509.00        | 516.90                   | 85.71      | 5:30       | 22:30     | $\mathbf 0$      |
| 5-Nov-02  | 4432010034     | 2040         | 96.00         |                          |            |            |           |                  |
|           | 4432010019     | 4300         | 217.00        | 204.50                   | 67.31      | 5:30       | 22:30     | 525              |
| 6-Nov-02  | 4432010034     | 18400        | 505.00        | 505.00                   | 80.16      | 5:30       | 22:30     | 270              |
| 7-Nov-02  | 4432010034     | 15800        | 395.00        |                          |            |            |           |                  |
|           | 4436020024     | 7850         | 359.00        | 574.50                   | 88.19      | 5:30       | 22:30     | 45               |
| 8-Nov-02  | 4436020024     | 8688         | 347.52        |                          |            |            |           |                  |
|           | 4432010019     | 2050         | 127.00        | 411.02                   | 69.27      | 5:30       | 22:30     | 215              |
| 9-Nov-02  | 4432010019     | 19250        | 770.00        | 770.00                   | 88.51      | 5:30       | 22:30     | 30               |
| 10-Nov-02 | 4432010019     | 10500        | 420.00        | 420.00                   | 85.71      | 5:30       | 22:30     | 410              |
| 11-Nov-02 | 4432010019     | 9146         | 365.84        |                          |            |            |           |                  |
|           | 4432010089     | 8650         | 391.00        | 561.34                   | 87.50      | 5:30       | 22:30     | 35               |
| 12-Nov-02 | 4432010089     | 18550        | 742.00        | 742.00                   | 86.78      | 5:30       | 18:30     | 45               |
| 13-Nov-02 | 4432010089     | 2370         | 94.80         |                          |            |            |           |                  |
|           | 4432010034     | 23800        | 640.00        | 414.80                   | 92.43      | 5:30       | 22:30     | 105              |
| 14-Nov-02 | 4432010034     | 26162        | 654.05        | 654.05                   | 94.79      | 5:30       | 18:30     | $\boldsymbol{0}$ |
| 15-Nov-02 | 4436020024     | 5590         | 268.60        | 268.60                   | 64.72      | 5:30       | 22:30     | 530              |
| 16-Nov-02 | 4436020024     | 17600        | 704.00        | 704.00                   | 78.22      | 5:30       | 22:30     | $\boldsymbol{0}$ |
| 17-Nov-02 | 4436020024     | 20150        | 806.00        | 806.00                   | 89.56      | 5:30       | 14:00     | $\boldsymbol{0}$ |
| 18-Nov-02 | 4436020024     | 3930         | 157.20        |                          |            |            |           |                  |
|           | 4432010019     | 11940        | 522.60        | 418.50                   | 96.43      | 5:30       | 22:30     | 195              |
| 19-Nov-02 | 4432010015     | 23800        | 283.00        | 283.00                   | 65.06      | 5:30       | 14:00     | 15               |

*ตารางท ง -7 แสดงบันทึกการทํางานของเคร องจักร 250 ตัน ในเดือน พฤศจิกายน 2545 ี่ ื่*

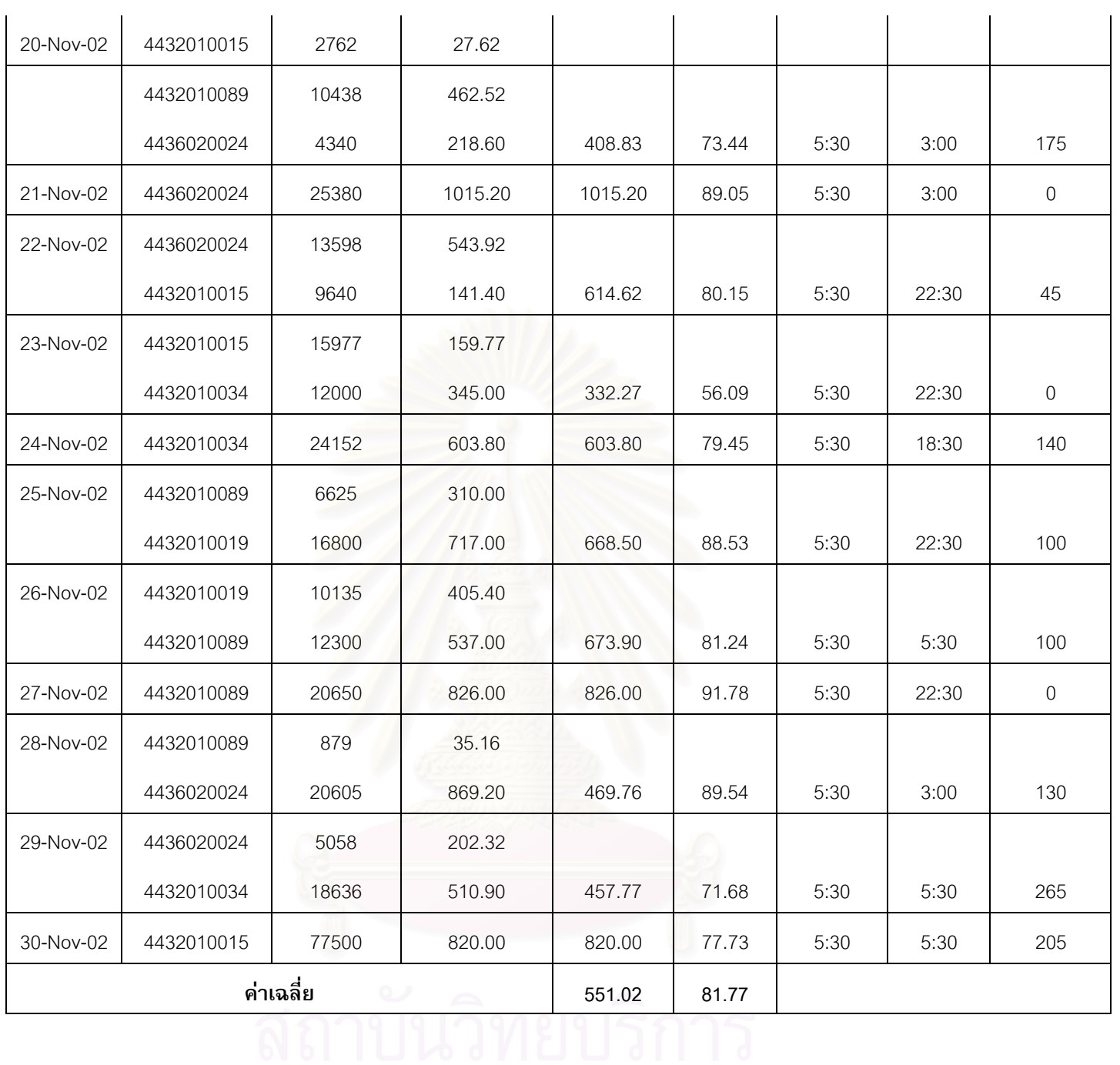

| วันที่    | รายการชินส่วน | จำนวนที่ผลิต | เวลาในการผลิต | Mean Flow<br>Time | Efficiency | Start Time | Stop Time | Down<br>Time |
|-----------|---------------|--------------|---------------|-------------------|------------|------------|-----------|--------------|
| 1-Nov-02  | 4436020007    | 10244        | 109.03        |                   |            |            |           |              |
|           | 4432010014    | 28686        | 331.86        | 274.96            | 80.16      | 8:00       | 21:30     | 170          |
| 4-Nov-02  | 4432010018    | 21300        | 311.25        | 311.25            | 90.22      | 8:00       | 21:30     | 375          |
| 5-Nov-02  | 4432010018    | 41600        | 520.00        | 520.00            | 86.67      | 8:00       | 21:30     | 120          |
| 6-Nov-02  | 4432010018    | 53200        | 665.00        | 665.00            | 96.38      | 8:00       | 21:30     | 30           |
| 7-Nov-02  | 4432010018    | 12360        | 154.50        |                   |            |            |           |              |
|           | 4432010024    | 39600        | 375.00        | 342.00            | 100.86     | 8:00       | 21:30     | 195          |
| 8-Nov-02  | 4432010024    | 6232         | 51.93         |                   |            |            |           |              |
|           | 4432010014    | 17400        | 219.00        | 161.43            | 63.75      | 8:00       | 21:30     | 295          |
| 10-Nov-02 | 4432010014    | 45200        | 452.00        | 452.00            | 94.17      | 8:00       | 21:30     | 240          |
| 11-Nov-02 | 4432010014    | 38400        | 384.00        | 384.00            | 70.46      | 8:00       | 21:30     | 175          |
| 12-Nov-02 | 4432010014    | 2230         | 22.30         |                   |            |            |           |              |
|           | 4432010093    | 16472        | 250.90        | 147.75            | 81.55      | 8:00       | 17:00     | 145          |
| 13-Nov-02 | 4436020007    | 50400        | 360.00        | 360.00            | 80.00      | 8:00       | 21:30     | 270          |
| 14-Nov-02 | 4436020007    | 21984        | 137.40        |                   |            |            |           |              |
|           | 4432010024    | 39800        | 376.67        | 325.73            | 88.63      | 8:00       | 21:30     | 140          |
| 15-Nov-02 | 4432010024    | 11146        | 92.88         |                   |            |            |           |              |
|           | 4432010014    | 21600        | 261.00        | 223.38            | 72.07      | 8:00       | 21:30     | 229          |
| 17-Nov-02 | 4432010014    | 44600        | 446.00        | 446.00            | 66.07      | 8:00       | 21:30     | 45           |
| 18-Nov-02 | 4432010014    | 17300        | 173.00        |                   | - d        |            |           |              |
|           | 4432010018    | 13372        | 212.15        |                   |            |            |           |              |
|           | 4432010093    | 3600         | 90.00         | 344.43            | 74.24      | 8:00       | 21:00     | 80           |
| 19-Nov-02 | 4432010093    | 11800        | 147.50        |                   |            |            |           |              |
|           | 4432010018    | 34800        | 480.00        | 387.50            | 89.01      | 8:00       | 21:00     | 15           |
| 20-Nov-02 | 4432010018    | 52000        | 650.00        | 650.00            | 94.20      | 8:00       | 21:00     | 30           |
| 21-Nov-02 | 4432010018    | 6092         | 76.15         |                   |            |            |           |              |
|           | 4432010014    | 27600        | 321.00        | 236.65            | 60.17      | 8:00       | 21:00     | 60           |
| 22-Nov-02 | 4432010014    | 17045        | 170.45        |                   |            |            |           |              |

*ตารางท ง -8แสดงบันทึกการทํางานของเคร องจักร 300 ตัน ในเดือน พฤศจิกายน 2545 ี่ ื่*

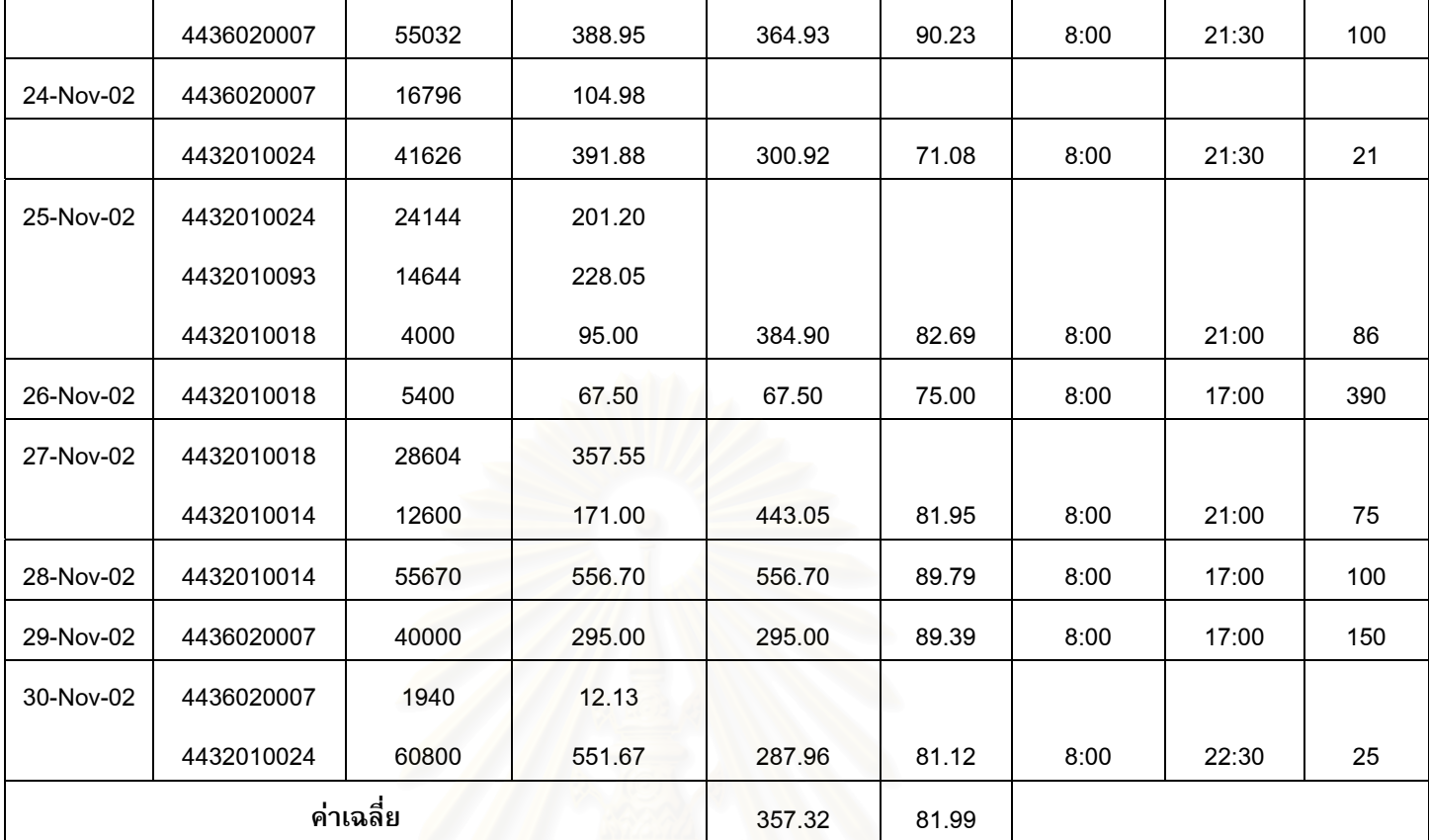

### *ตารางท ง -9 แสดงบันทึกการทํางานของเคร องจักร 35 ตัน ในเดือน พฤศจิกายน 2545 ี่ ื่*

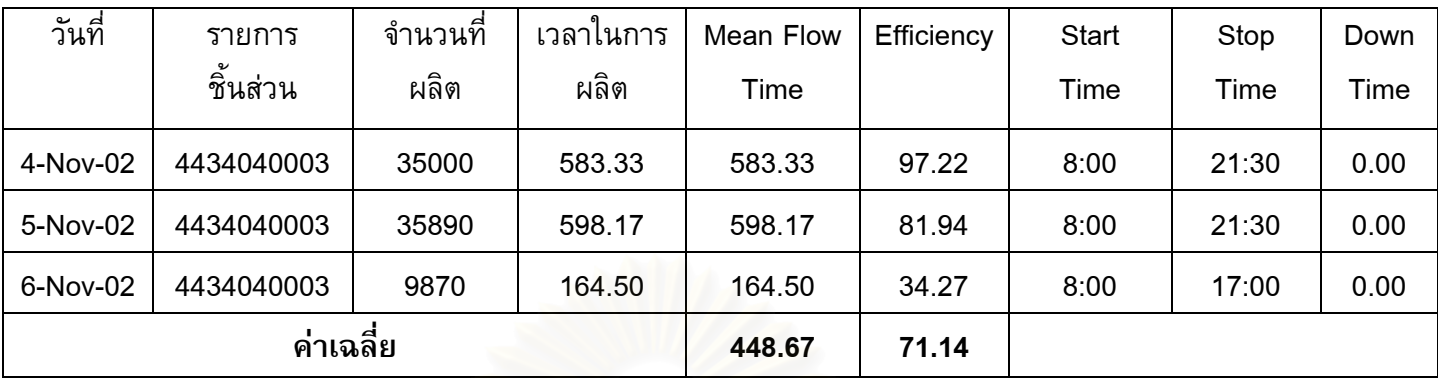

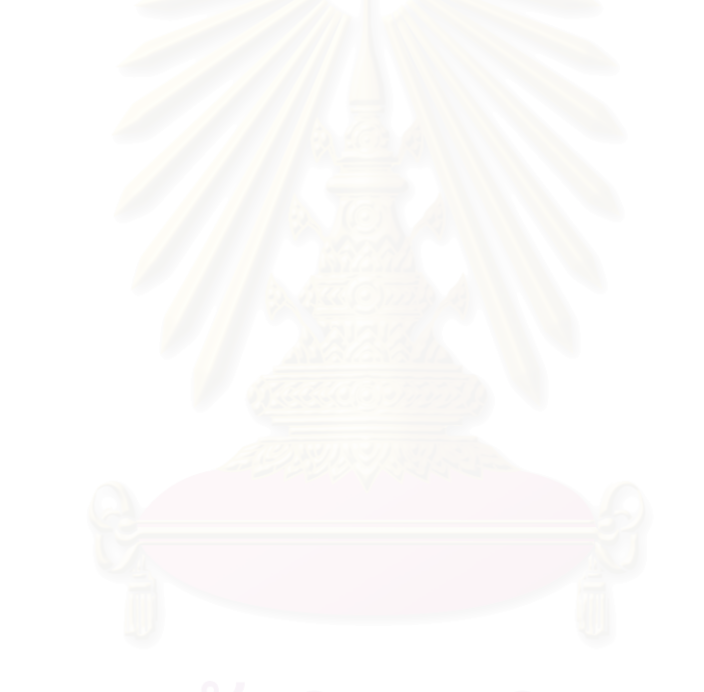

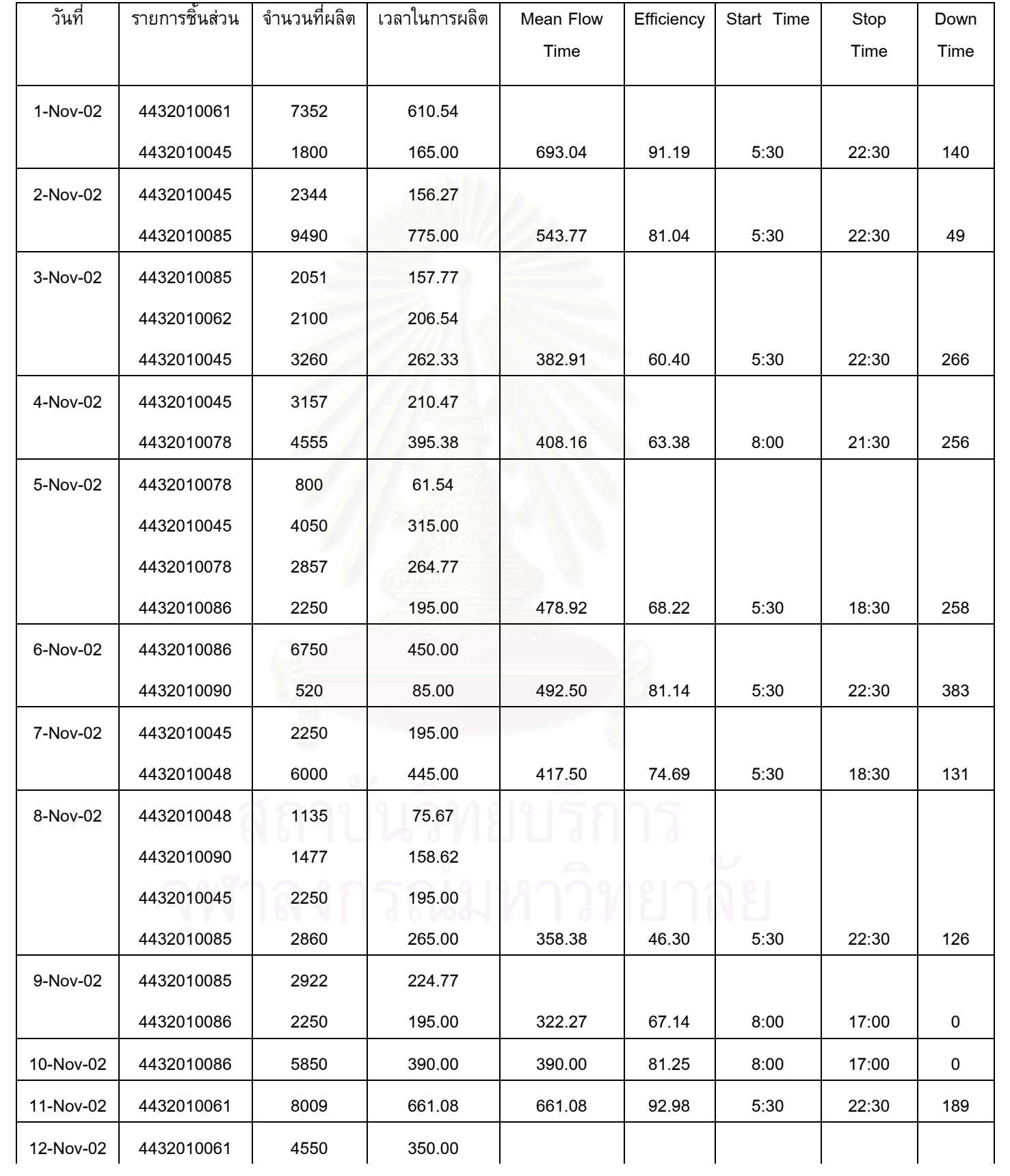

#### *ตารางท ง -10 แสดงบันทึกการทํางานของเคร องจักร 500 ตัน ในเดือน พฤศจิกายน 2545 ี่ ื่*

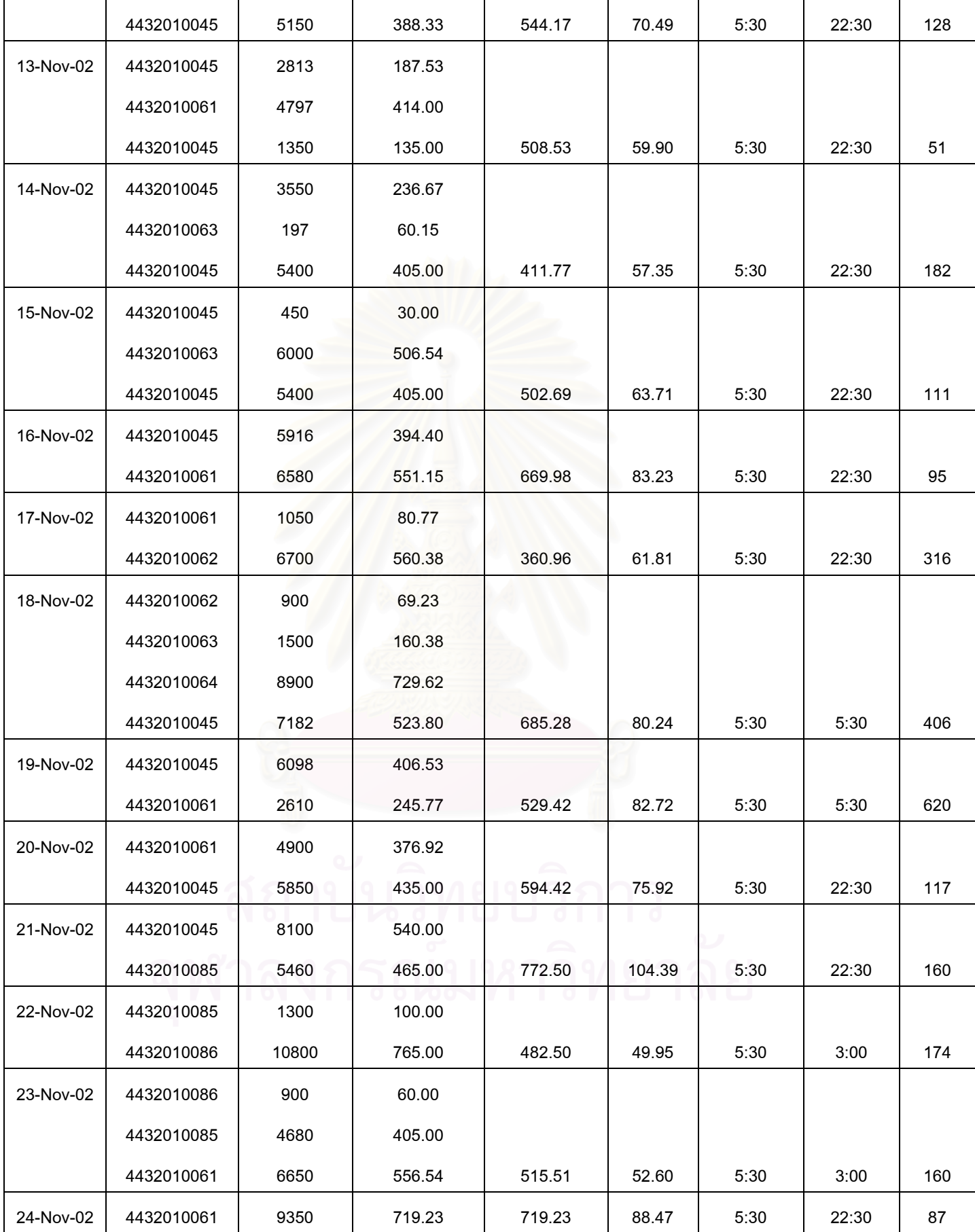

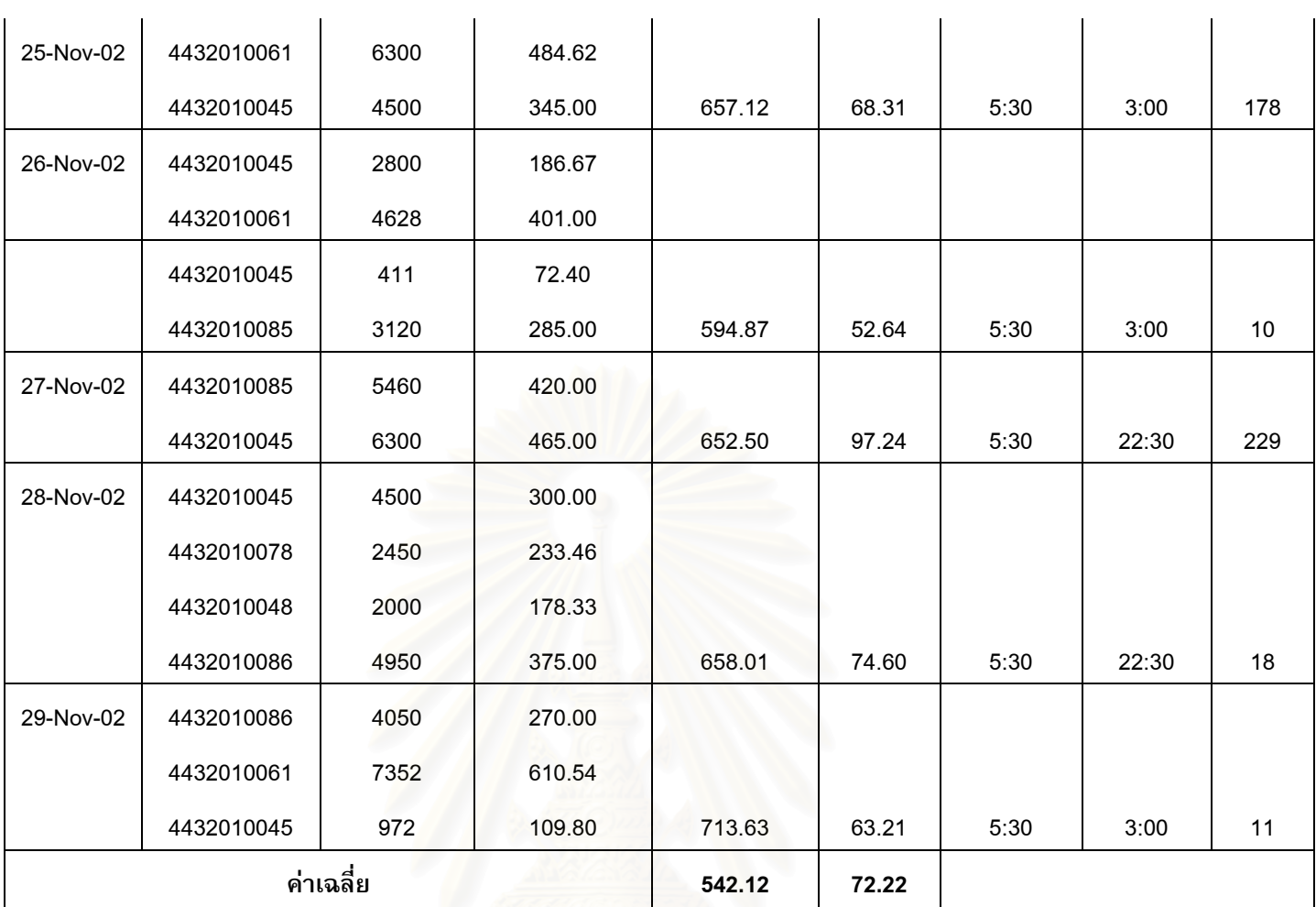

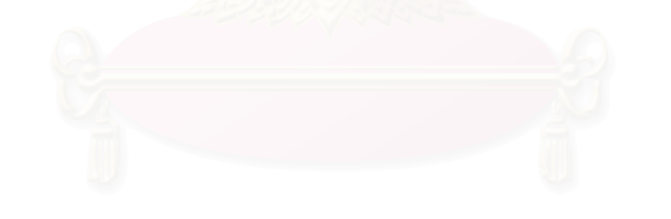

### วก จ

ภาคผนวก จ การคำนวนค่าเฉลี่ยงานสาย

ตารางที่ จ- 1 การคำนวนค่าเฉลี่ยงานสายของเครื่องจักร 200 ตัน เดือน ตุลาคม

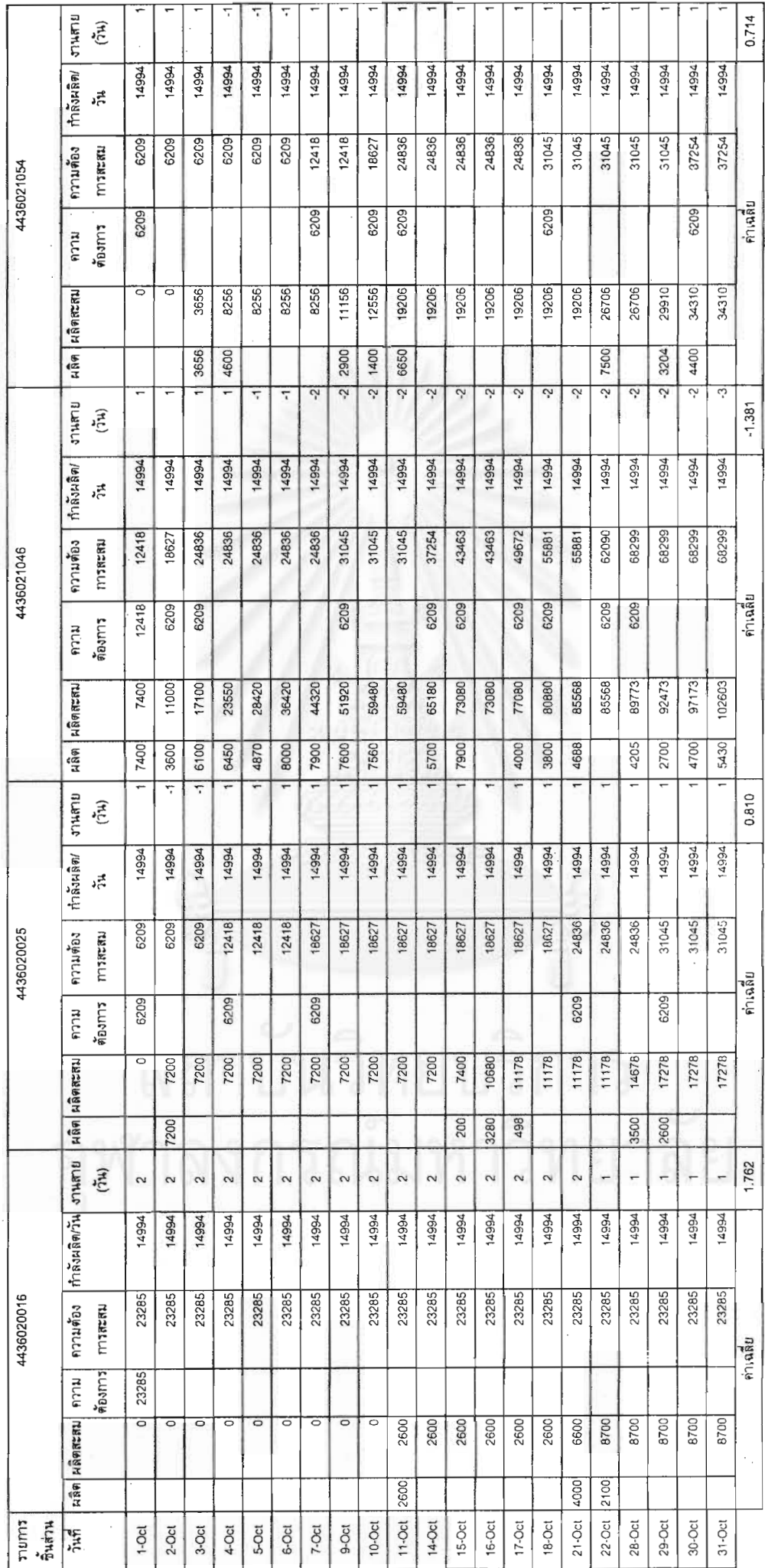

ตารางที่ จ- 2 การคำนวนค่าเฉลี่ยงานตายของเครื่องจักร 250 ตัน เดือน ตุลาคม

Ŷ,

Ŷ,

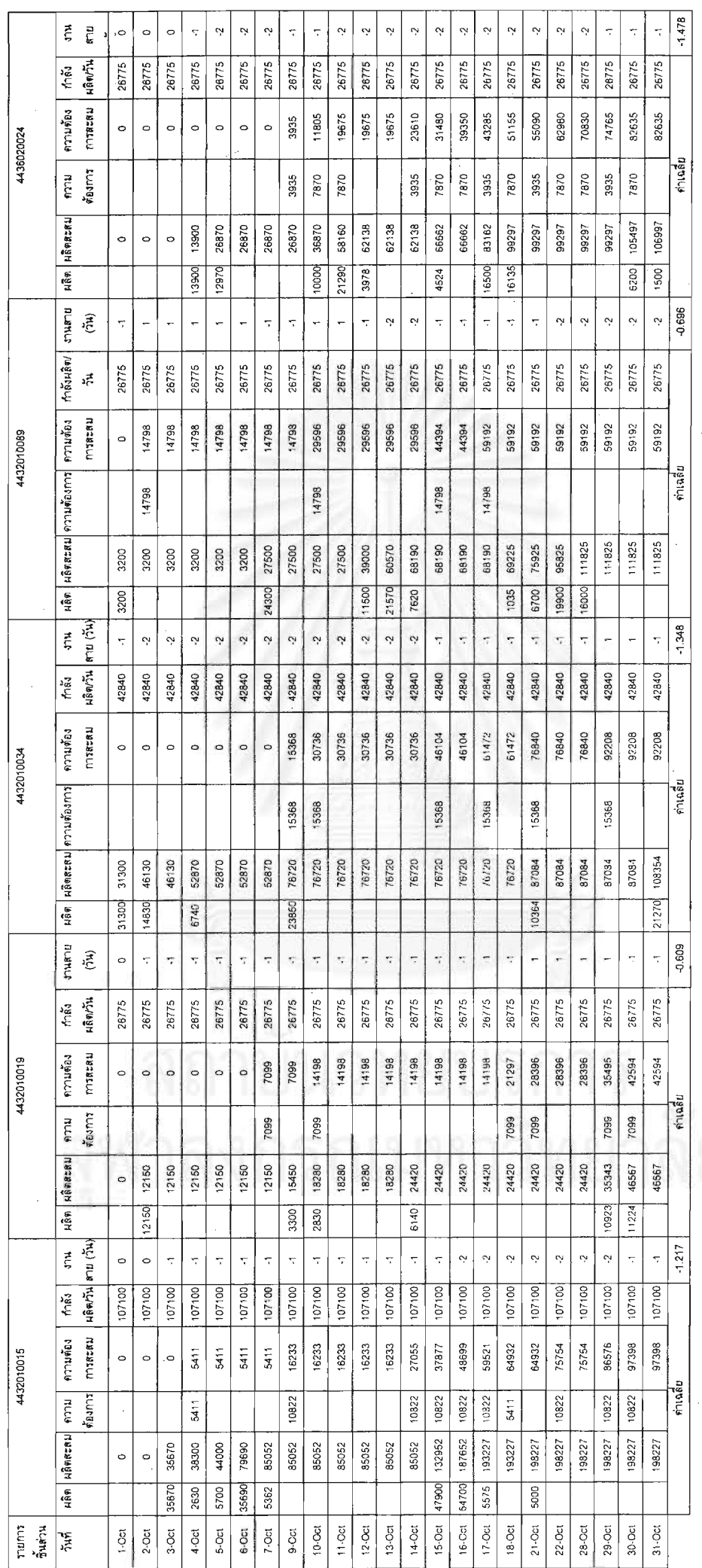

ตารางที่ จ- 3 การคำนานคำเฉลี่ยงานลายของเครื่องจักร 300 ตัน เดือน ตุลาคม

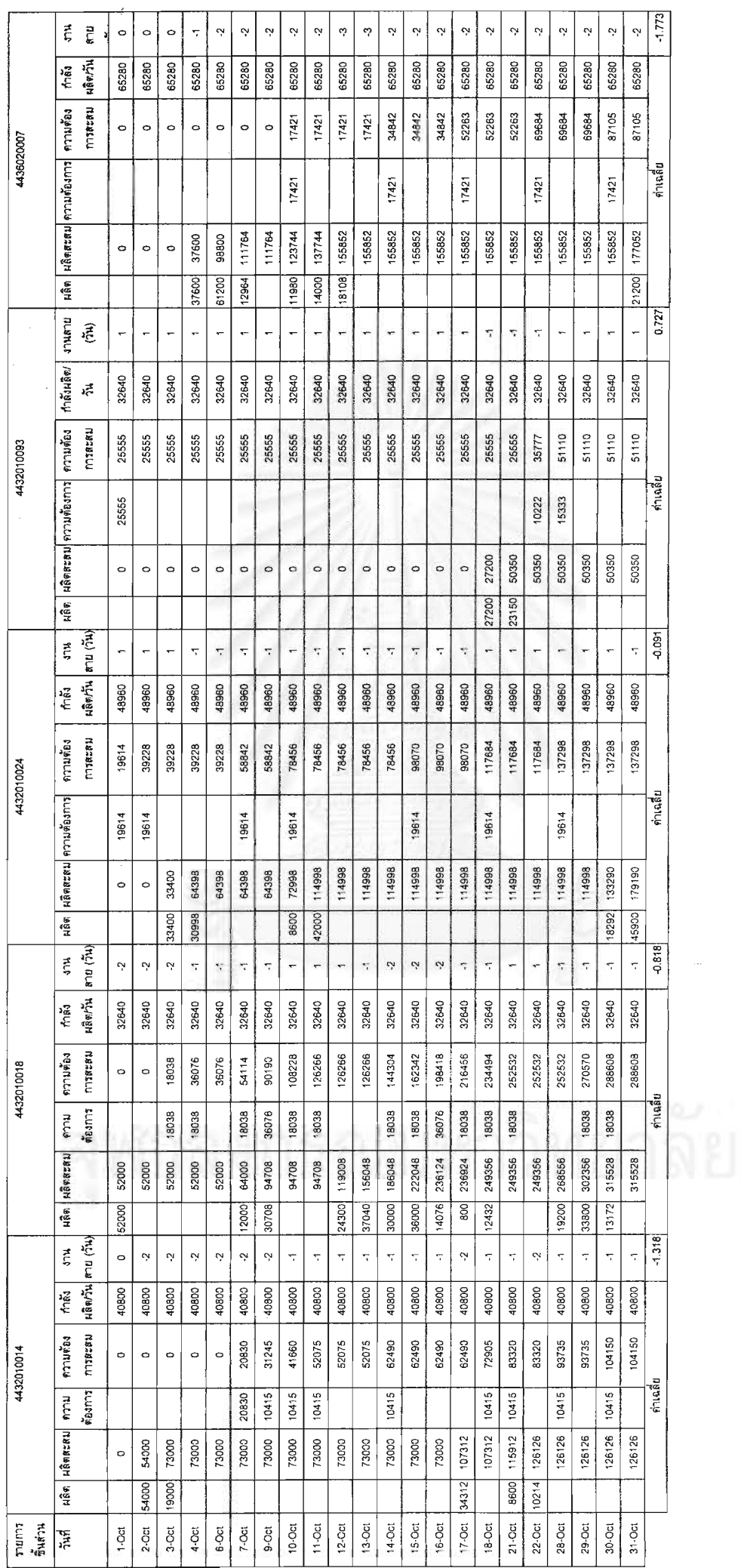

185

 $\label{eq:1} \frac{1}{2} \int_{\mathbb{R}^3} \frac{1}{\sqrt{2}} \, \mathrm{d} \mu \, \mathrm{d} \mu$ 

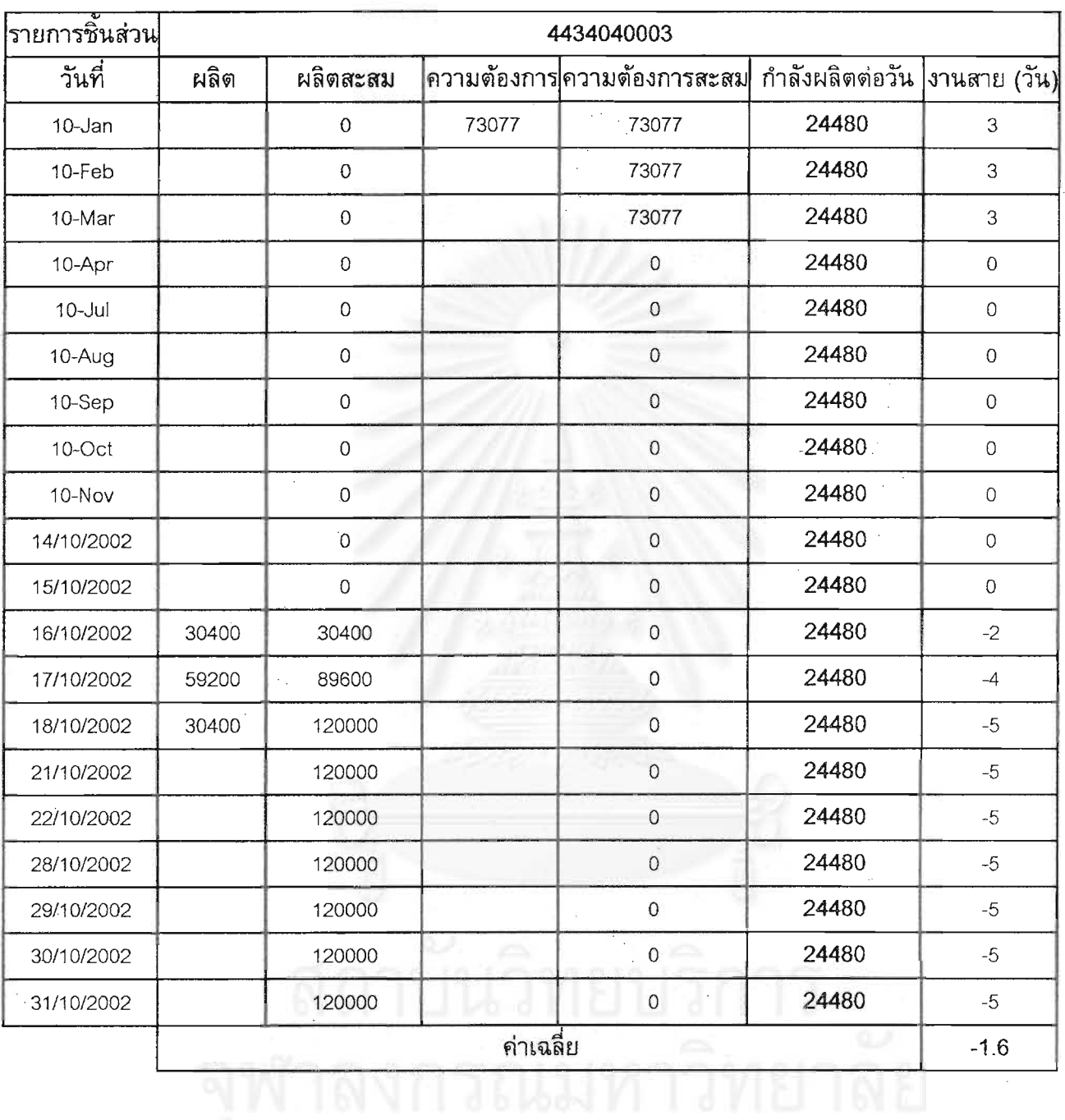

# **ตารางที่ จ- 4** การคำนวนค่าเฉลี่ยงานสายของเครื่องจักร 35 ตัน เดือน ตุลาคม

ตารางที่ จ- 5 การคำนวนค่าเฉลี่ยงานตายของเครื่องจักร 500 ตัน เดือน ตุดาคม

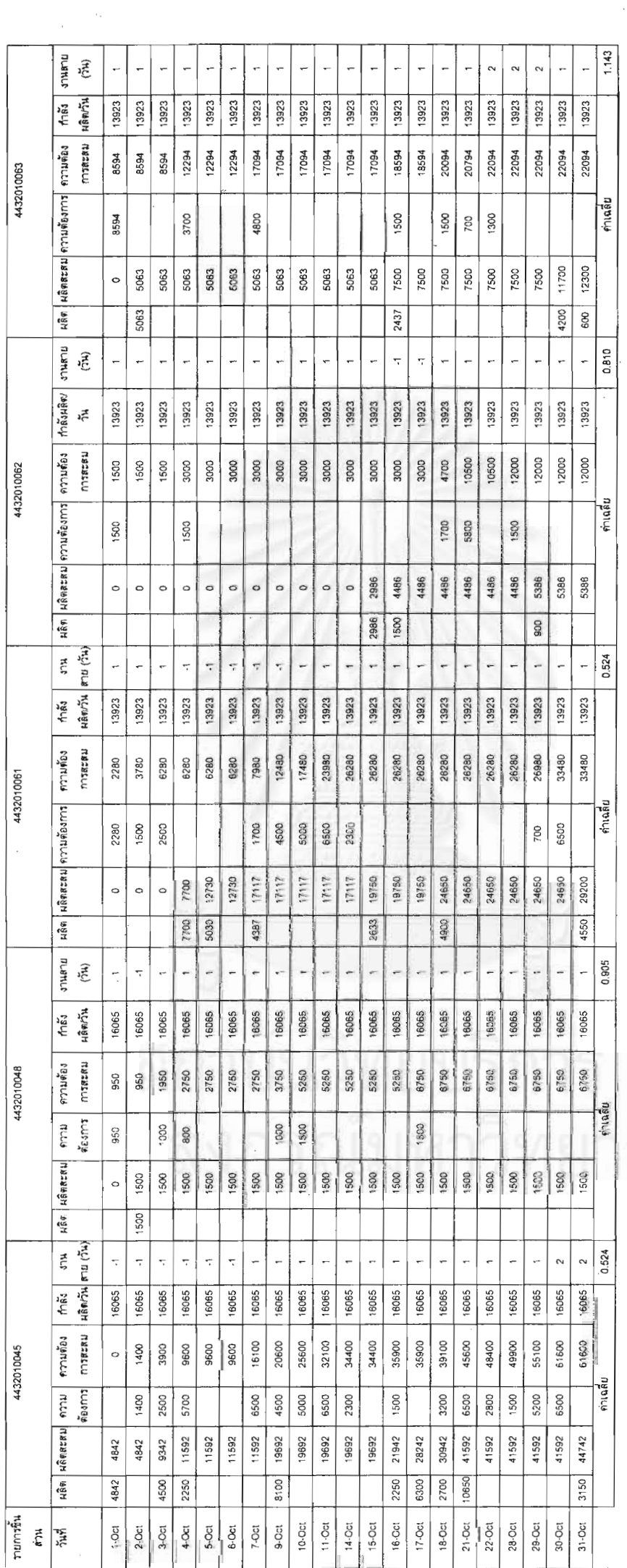

187

- 19

ตารางที่ จ- 5 การคำนวนค่าเฉลี่ยงานสายของเครื่องจักร 500 ตัน เดือน ตุลาคม (ต่อ)

i<br>S

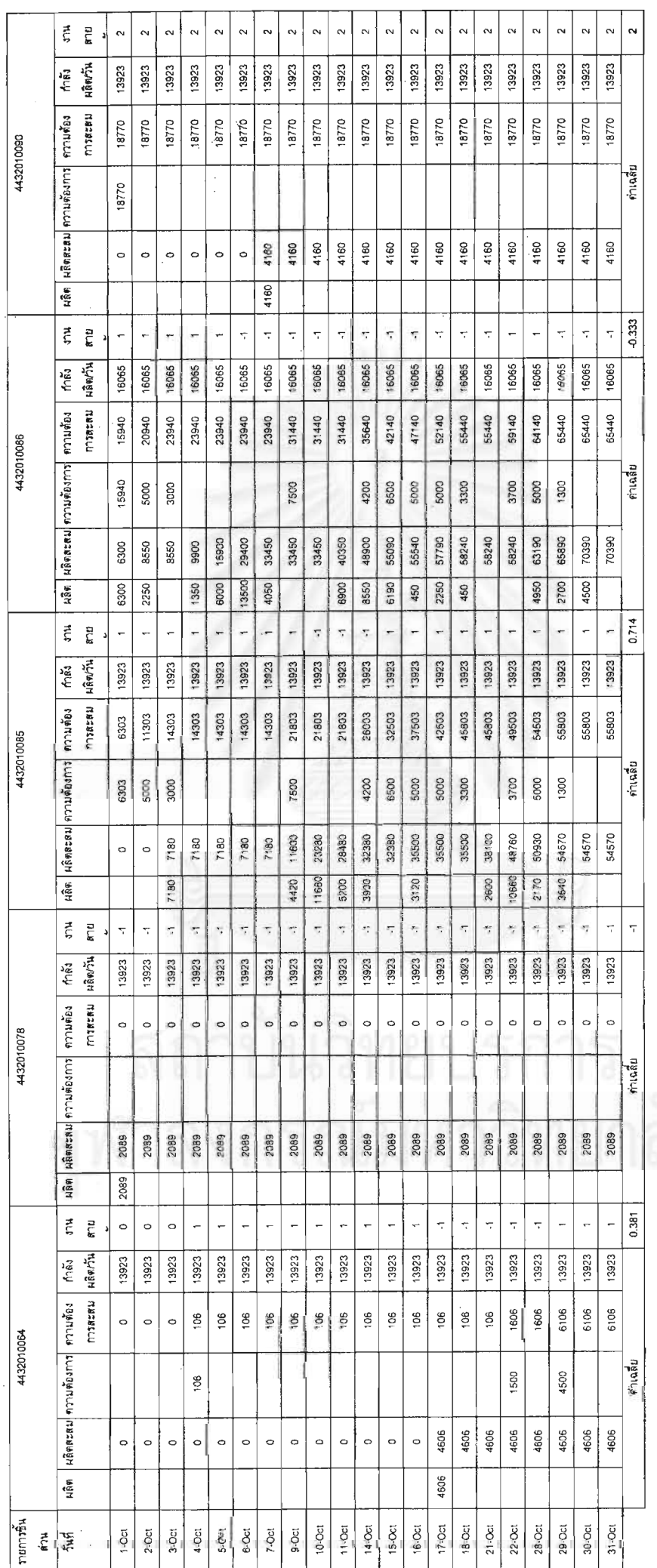

188

 $\frac{1}{2} \frac{1}{2} \frac{$ 

 $\frac{1}{2}$ 

ตารางที่ จ-6 การคำนวนค่าเฉลี่ยงานสายของเครื่องจักร 200 ตัน เดือน พฤศจิกายน

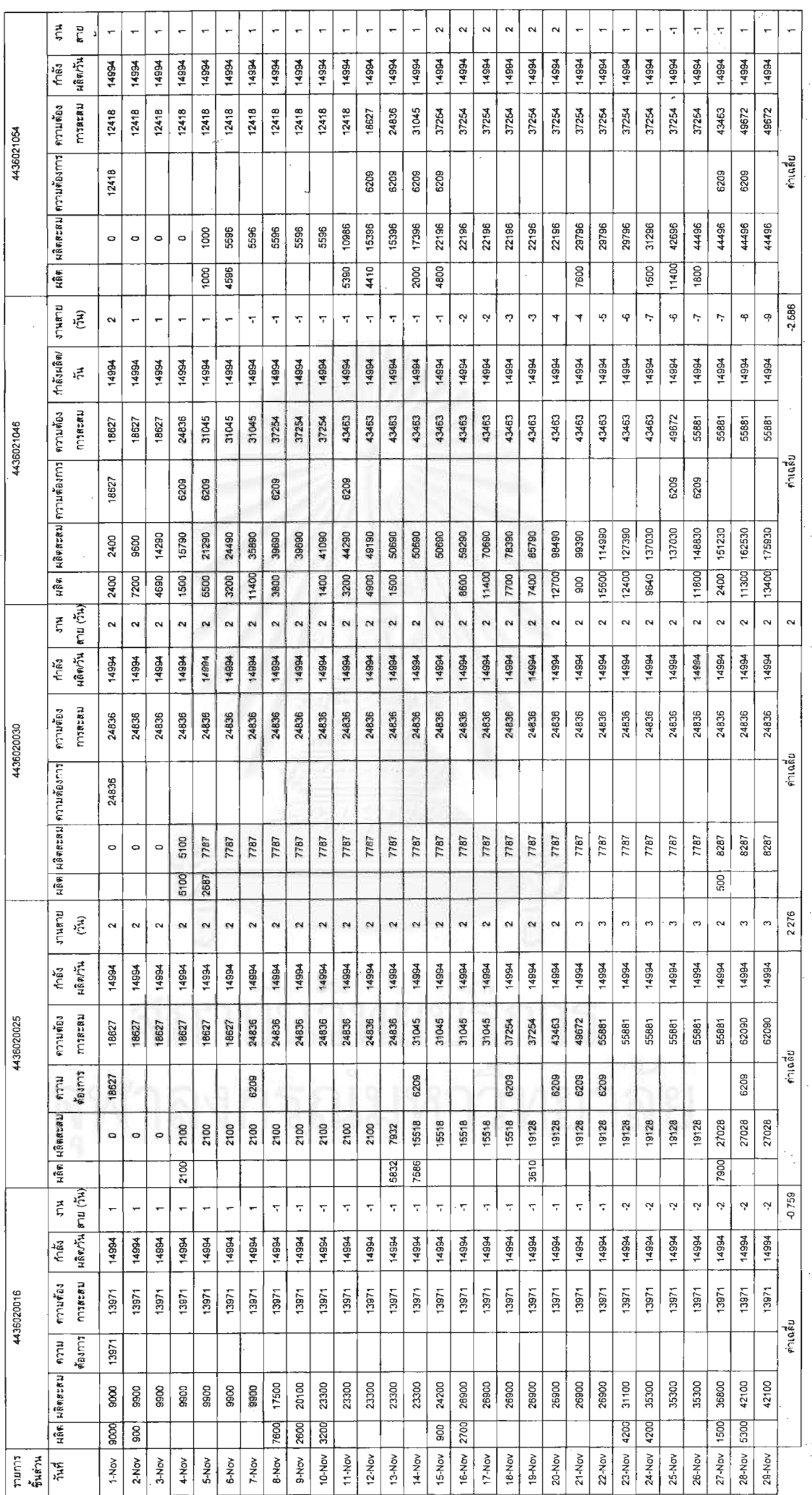

ตารางที่ จ-7 การคำนวนค่าเฉลี่ยงานสายของเครื่องจักร 250 ตัน เดือน พฤศจิกายน

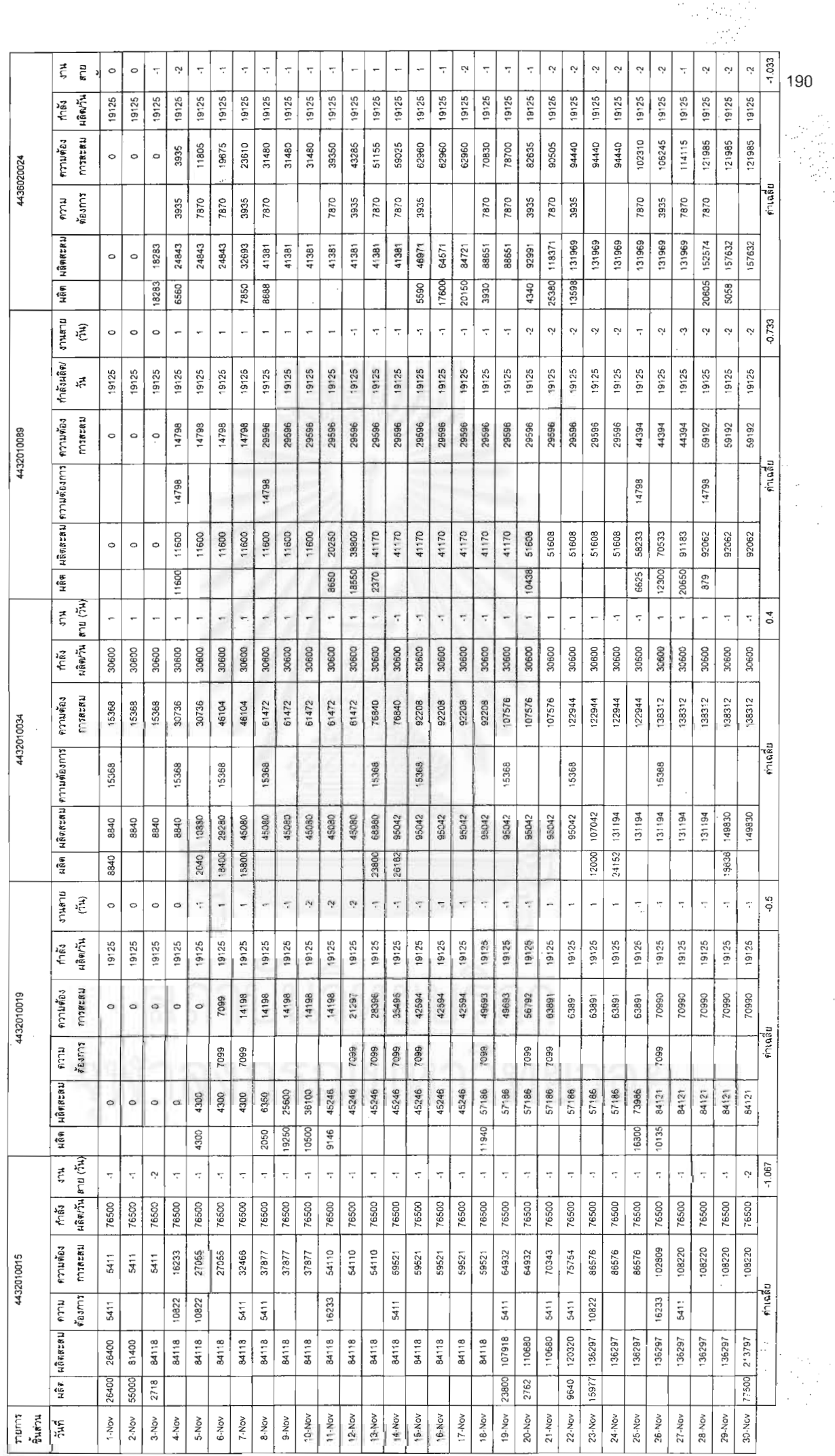

190

医皮质的

ตารางที่ จ-8 การคำนวนคำเฉลี่ยงานสายของเครื่องจักร 300 ตัน เดือน พฤศจิกายน

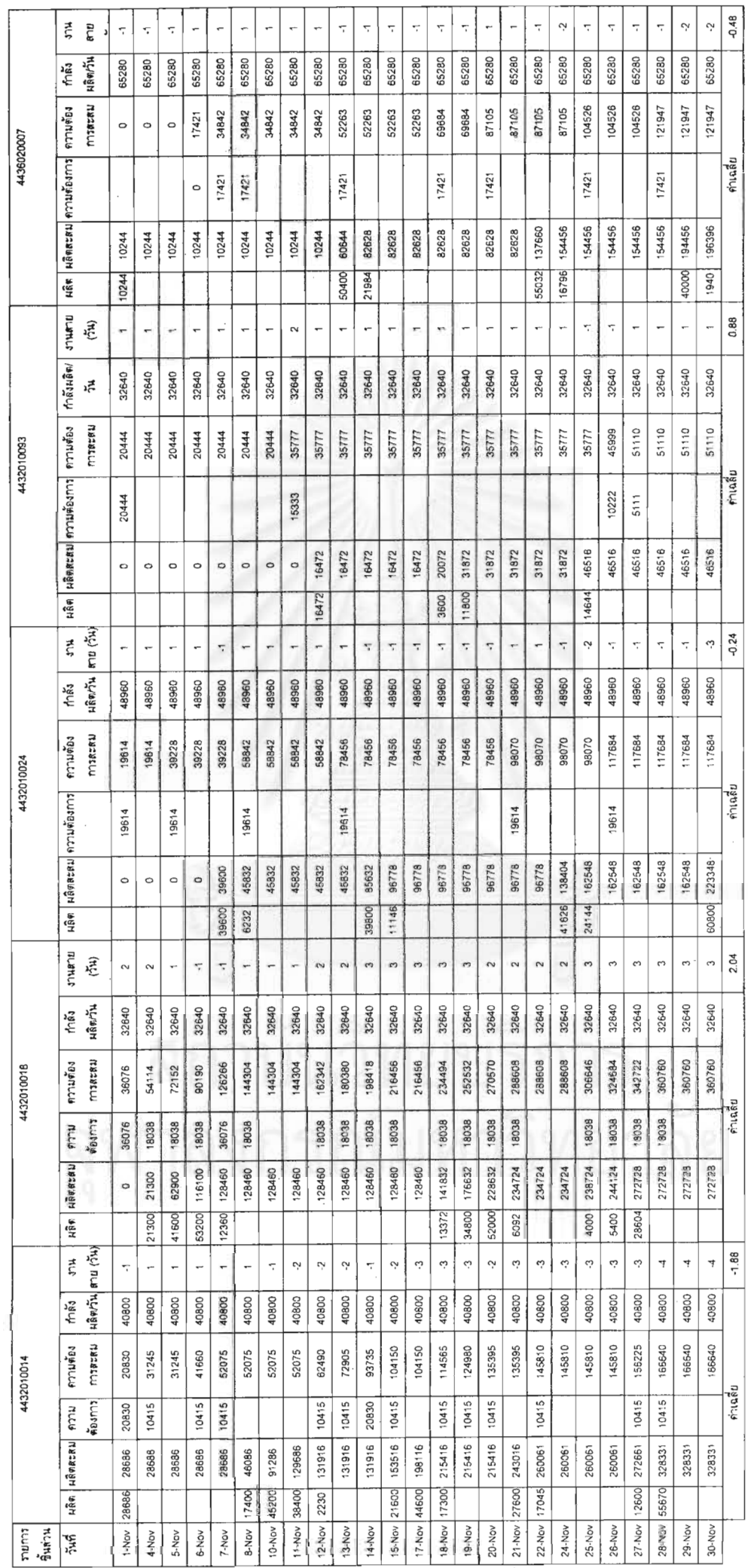

191

 $\begin{array}{c} \begin{array}{c} \begin{array}{c} \begin{array}{c} \end{array} \\ \begin{array}{c} \end{array} \end{array} \end{array} \end{array}$ 

 $\mathbb{R}^2$ 

ł,

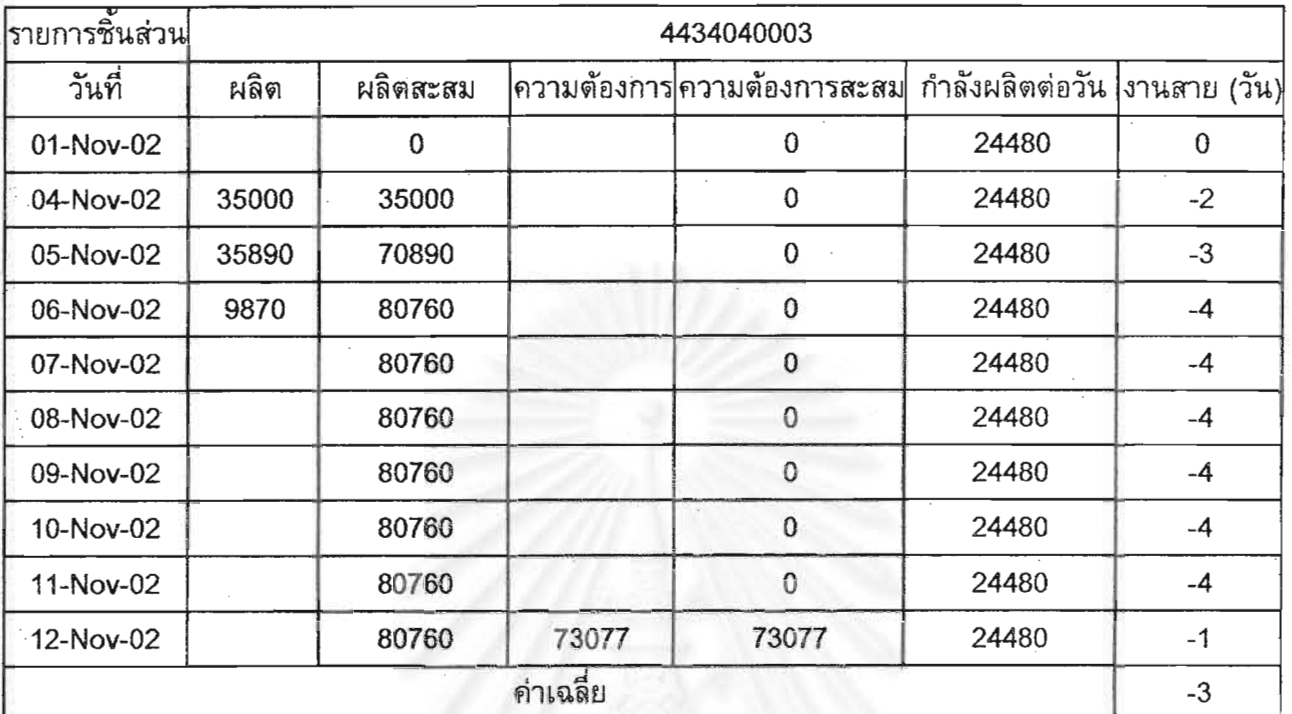

## ตารางที่ จ- 9 การคำนวนค่าเฉลี่ยงานสายของเครื่องจักร 35 ตัน เดือน พฤศจิกายน

ดารางที่ จ-10 การคำนวนค่าเฉลี่ยงานตายของเครื่องจักร 500 ตัน เดือน พฤศจิกายน

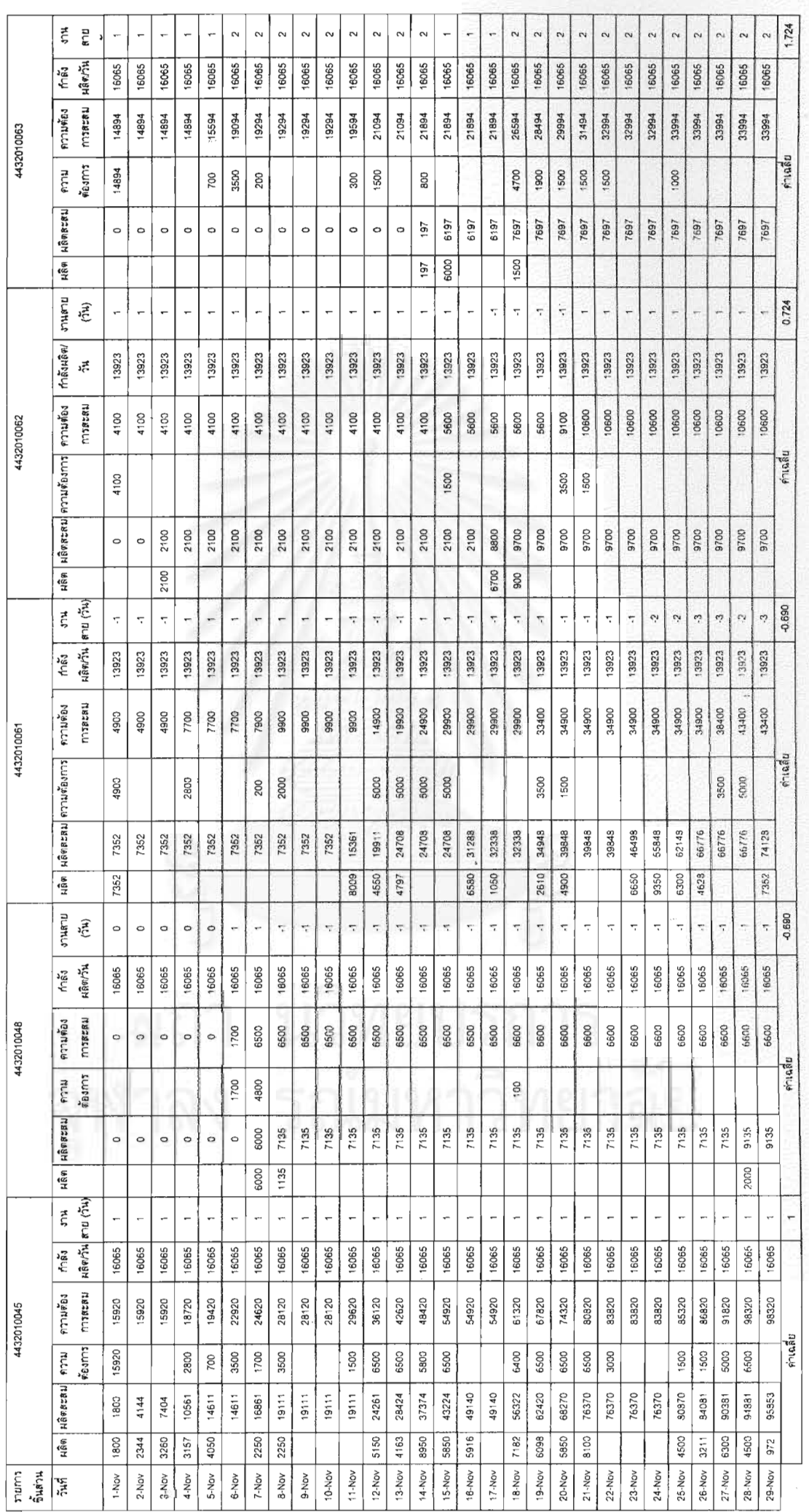

ดารางที่ จ- 10 การคำนวนค่าเฉลี่ยงานสาบของเครื่องจักร 500 ตัน เดือน พฤศจิกายน (ด่อ)

 $\mu_{\rm{eff}}$  ,  $\lambda$ 

 $\hat{\boldsymbol{\cdot}$ 

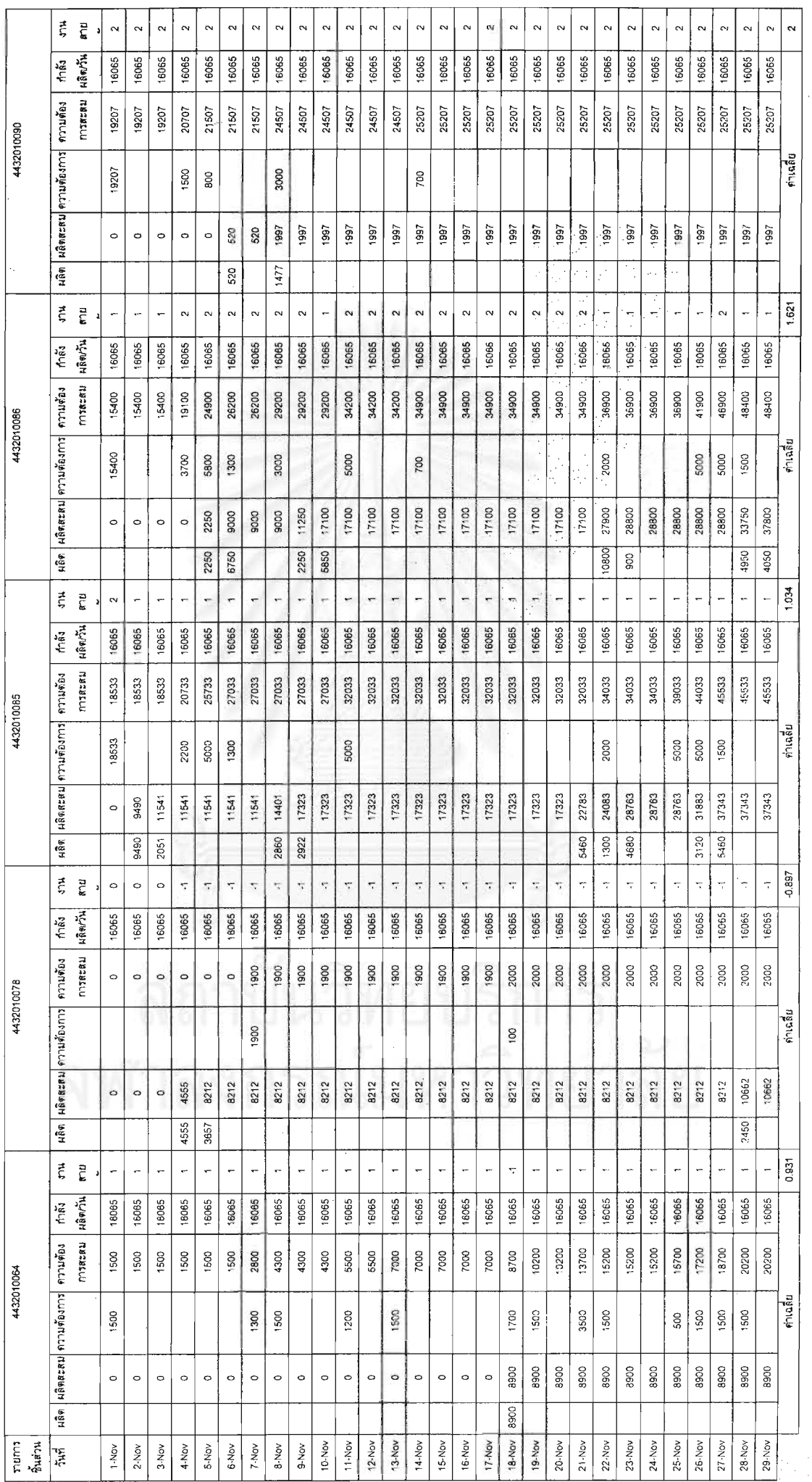

194

J.

| เครื่อง     |                 | ดุลาคม 2545         | พฤศจิกายน 2545  |                     |  |  |
|-------------|-----------------|---------------------|-----------------|---------------------|--|--|
| จักร        | ชิ้นส่วน        | ค่าเฉลี่ยเวลางานสาย | ชิ้นส่วน        | ค่าเฉลี่ยเวลางานสาย |  |  |
| 200T        | 4436020016      | 1.76                | 4436020016      | $-0.76$             |  |  |
|             | 4436020025      | 0.81                | 4436020025      | 2.28                |  |  |
|             | 4436021046      | $-1.38$             | 4436020030      | 2.00                |  |  |
|             | 4436021054      | 0.71                | 4436021046      | $-2.59$             |  |  |
|             |                 |                     | 4436021054      | 1.00                |  |  |
|             | ค่าเฉลี่ย       | 0.48                | ค่าเฉลี่ย       | 0.39                |  |  |
| <b>250T</b> | 4432010015      | $-1.22$             | 4432010015      | $-1.07$             |  |  |
|             | 4432010019      | $-0.61$             | 4432010019      | $-0.50$             |  |  |
|             | 4432010034      | $-1.35$             | 4432010034      | 0.40                |  |  |
|             | 4432010089      | $-0.70$             | 4432010089      | $-0.73$             |  |  |
|             | 4436020024      | $-1.48$             | 4436020024      | $-1.03$             |  |  |
|             | ค่าเฉลี่ย       | $-1.07$             | ค่าเฉลี่ย       | $-0.59$             |  |  |
| 300T        | 4432010014      | $-1.32$             | 4432010014      | $-1.88$             |  |  |
|             | 4432010018      | $-0.82$             | 4432010018      | 2.04                |  |  |
|             | 4432010024      | $-0.09$             | 4432010024      | $-0.24$             |  |  |
|             | 4432010093      | 0.73                | 4432010093      | 0.88                |  |  |
|             | 4436020007      | $-1.77$             | 4436020007      | $-0.48$             |  |  |
|             | ค่าเฉลี่ย       | $-0.65$             | ค่าเฉลี่ย       | 0.06                |  |  |
| 35T         | 4434040003      | $-1.60$             | 4434040003      | $-3.00$             |  |  |
|             | ค่าเฉลี่ย       | $-1.60$             | ค่าเฉลี่ย       | $-3.00$             |  |  |
| 500T        | 4432010045      | 0.52                | 4432010045      | 1.00                |  |  |
|             | 4432010048      | 0.91                | 4432010048      | $-0.69$             |  |  |
|             | 4432010061      | 0.52                | 4432010061      | $-0.69$             |  |  |
|             | 4432010062      | 0.81                | 4432010062      | 0.72                |  |  |
|             | 4432010063      | 1.14                | 4432010063      | 1.72                |  |  |
|             | 4432010064      | 0.38                | 4432010064      | 0.93                |  |  |
|             | 4432010078      | $-1.00$             | 4432010078      | $-0.90$             |  |  |
|             | 4432010085      | 0.71                | 4432010085      | 1.03                |  |  |
|             | 4432010086      | $-0.33$             | 4432010086      | ņ.<br>1.62          |  |  |
|             | 4432010090      | 2.00                | 4432010090      | 2.00                |  |  |
|             | ค่าเฉลี่ย       | 0.57                | ู ค่าเฉลีย      | 0.68                |  |  |
|             | ค่าเฉลียทั้งหมด | $-0.46$             | ค่าเฉลียทั้งหมด | $-0.49$             |  |  |

ตารางที่ จ- 11 สรุปค่าเฉลี่ยงานสายของวิธีการเดิม

## **ประวตัิผูเขียน**

นางสาวพัชราวลัย แสงอรุณ เกิดวันที่ 26 มิถุนายน 2517 ที่จังหวัดสงขลา สำเร็จ การศึกษาปริญญาตรีวิศวกรรมศาสตรบัณฑิต สาขาวิชาวิศวกรรมอุตสาหการ ภาควิชา วิศวกรรมอุตสาหการ คณะวิศวกรรมศาสตร์ มหาวิทยาลัยสงขลานครินทร์ ในปีการศึกษา 2538 ี และเข้าศึกษาต่อในหลักสูตรวิศวกรรมศาสตรมหาบัณฑิต สาขาวิชาวิศวกรรมอุตสาหการ ภาควิชาวิศวกรรมอุตสาหการ คณะวิศวกรรมศาสตร์ จุฬาลงกรณ์มหาวิทยาลัย ในปีการศึกษา 2543 (ภาคนอกราชการ)

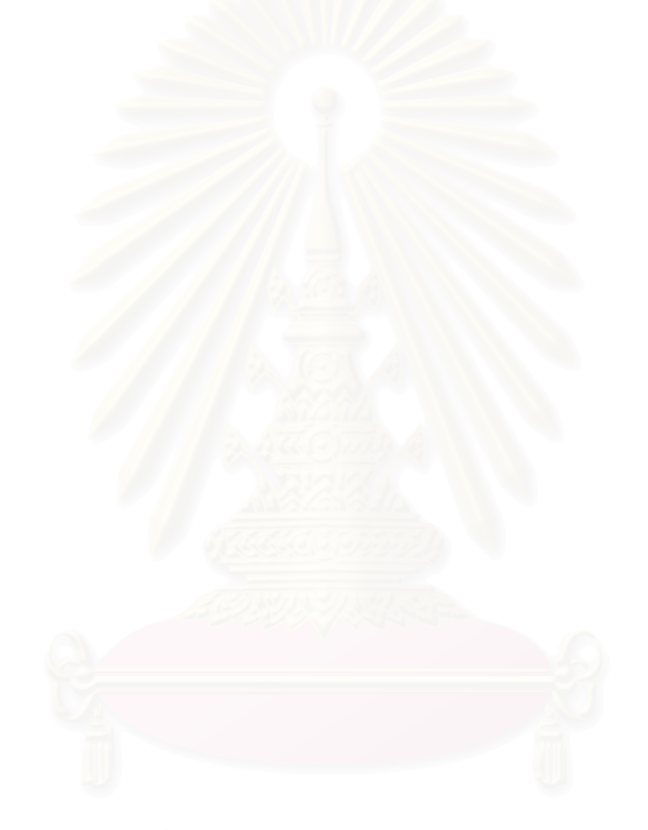